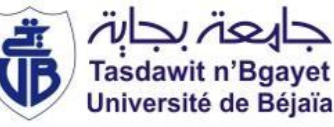

République Algérienne Démocratique et Populaire Ministère de l'enseignement supérieur et de la recherche scientifique Université A/Mira de Bejaia Faculté de Technologie Département de Génie Civil

# **Mémoire de fin d'études**

En vue d'obtention du diplôme de Master en Génie Civil Option : Structures

# **Thème**

Etude d'un bâtiment (Entresol + RDC + 9 étages) contreventé par un

système mixte (Voiles-portiques)

**Réalisé par :** SLIMANI Kousseila TOUABTIA Yacine

**Encadré par :**  M<sup>r</sup> OURTEMACHE Mourad

**Membre de jury** :

M<sup>r</sup>LARABAT ZIANE Ahmed

Mme SEDIRA

**Promotion 2019/2020**

# **Remerciements**

 Nous tenons tout d´abord à remercier le bon dieu tout puissant pour nous avoir aidés toute au longue de notre parcoure.

 En second, nous remercions nos parents, qui n'ont jamais cessé de nous pousser à aller plus loin.

 En fin nous remercions notre chère encadreur Mr. OURTEMACHE qui nous a beaucoup aidé à finaliser ce projet, et aux membres du jury pour l´honneur qu´ils nous ont fait en acceptant de juger notre travail. Et aussi à tous ceux qui ont contribué de près ou de loin à la réalisation de ce mémoire.

# **Dédicaces**

Je dédier ce modeste travail a :

Mes très chers parents qui m´ont toujours soutenue tout au longue de mon parcoure, et qui m´ont donné un magnifique model de labeur et de persévérance.

A mon frère et ma sœur

A tout ma famille

A mon binôme BALBONI

A monsieur OURTEMACHE

A mes amis et collègues

A toute la promotion de génie civil

# **KOUSSEILA**

# **Dédicaces**

Je dédier ce modeste travail a :

Mes très chers parents qui m´ont toujours soutenue tout au longue de mon parcoure, et qui m´ont donné un magnifique model de labeur et de persévérance.

A mon frère

A tout ma famille

A mon binôme KOUSSEILA

A monsieur OURTEMACHE

A mes amis et collègues

A toute la promotion de génie civil

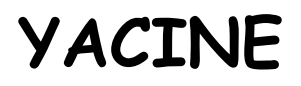

# Chapitre I:

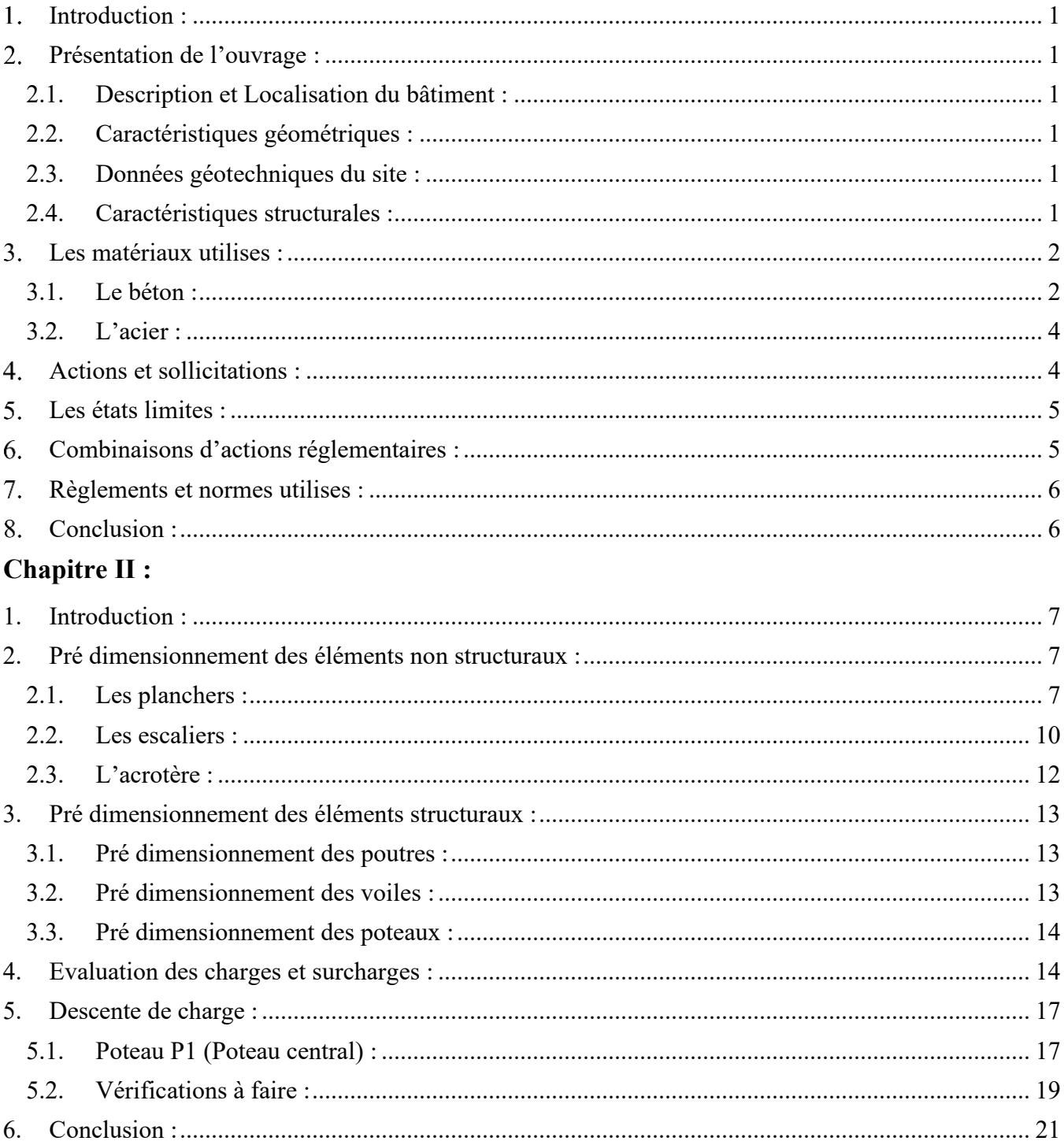

# **Chapitre III:**

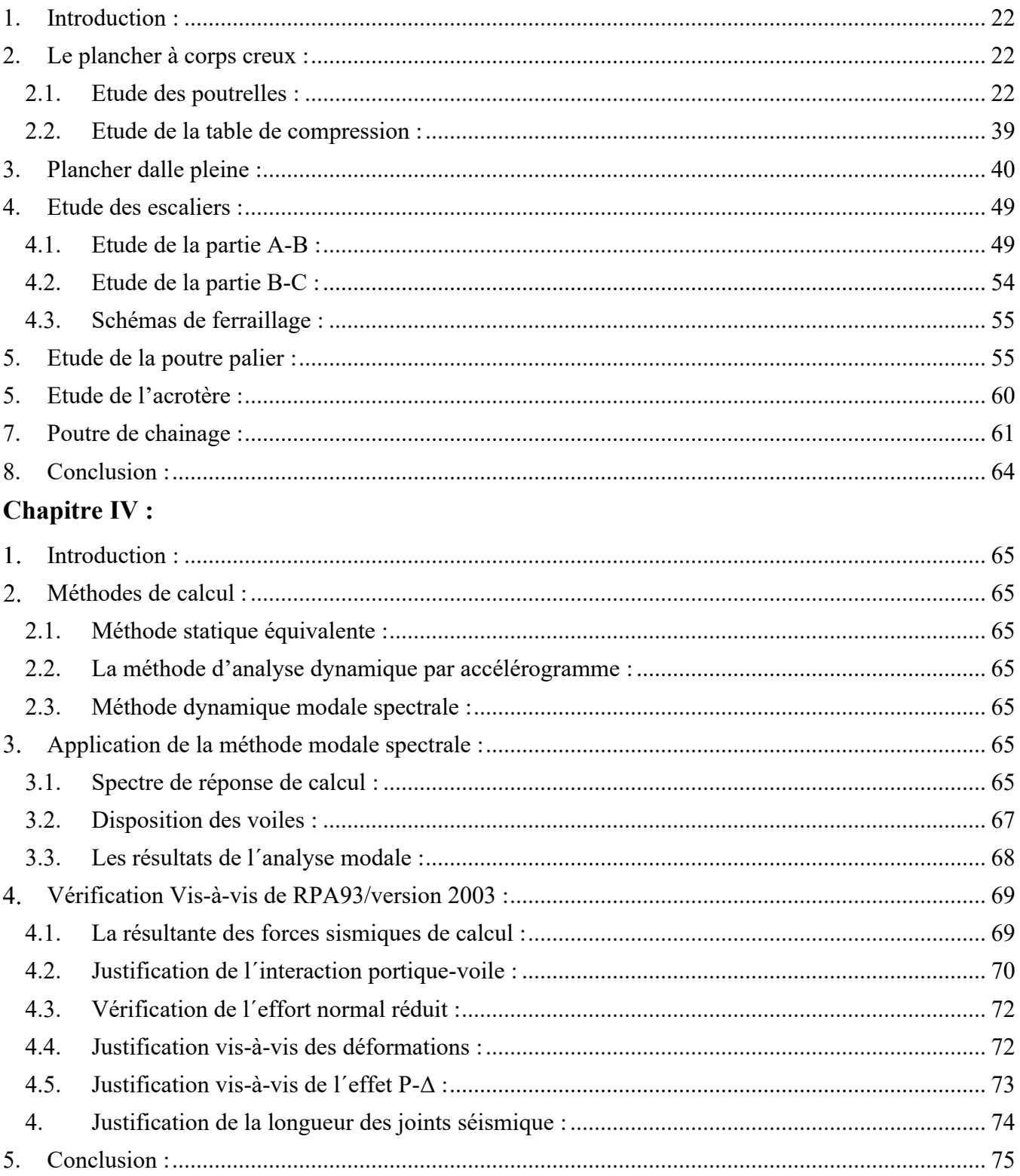

# Chapitre V:

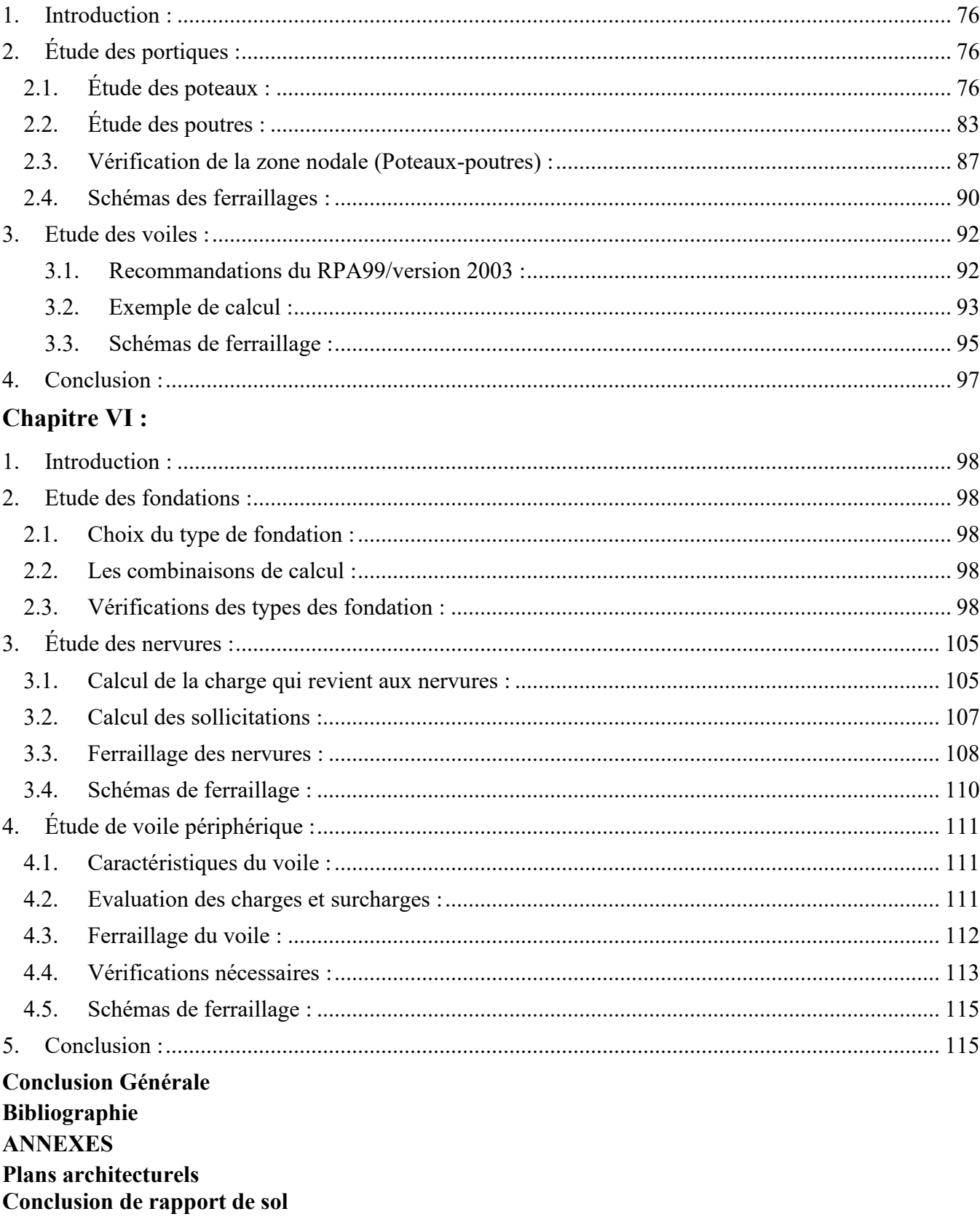

# Liste des figures

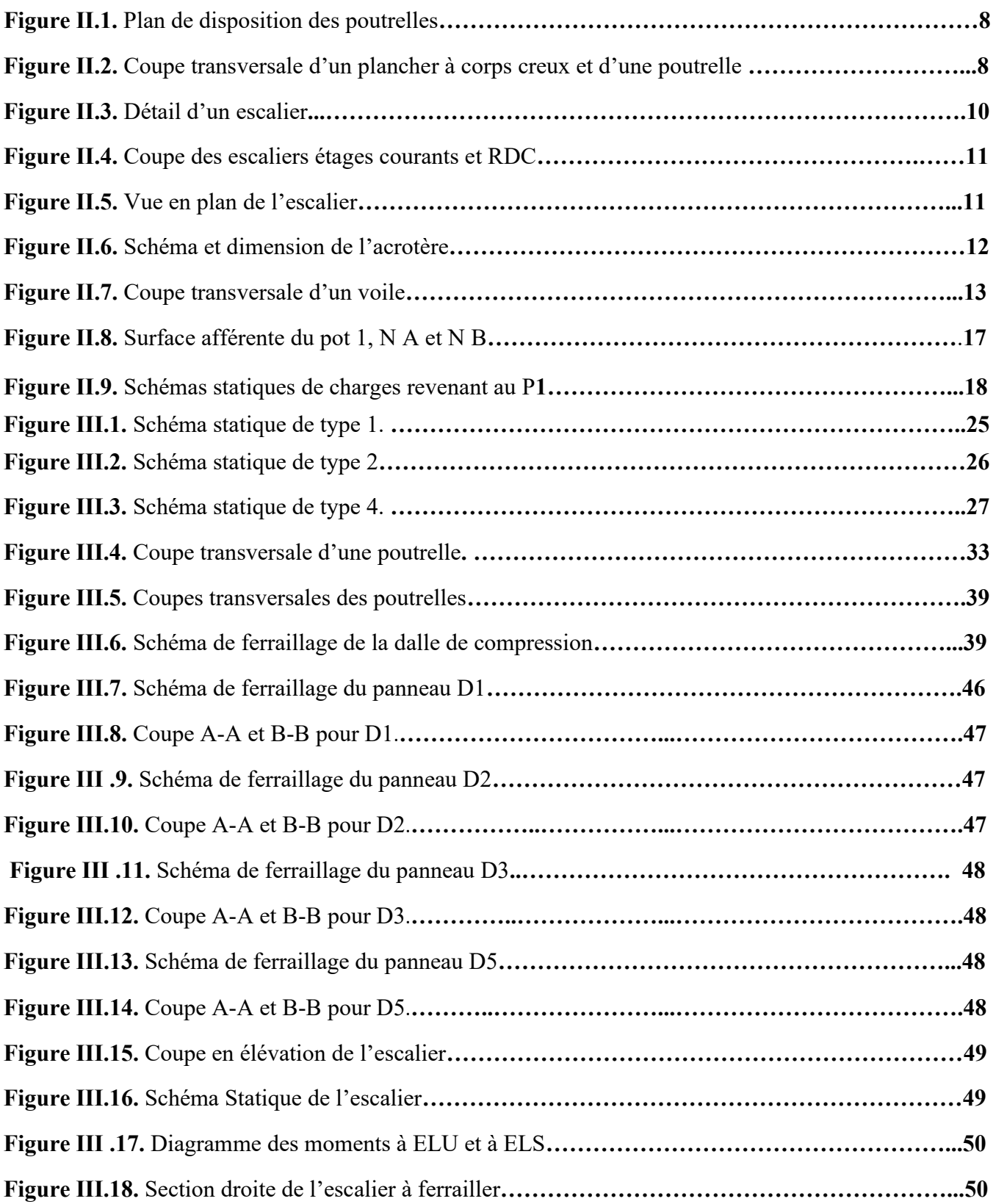

# Liste des figures

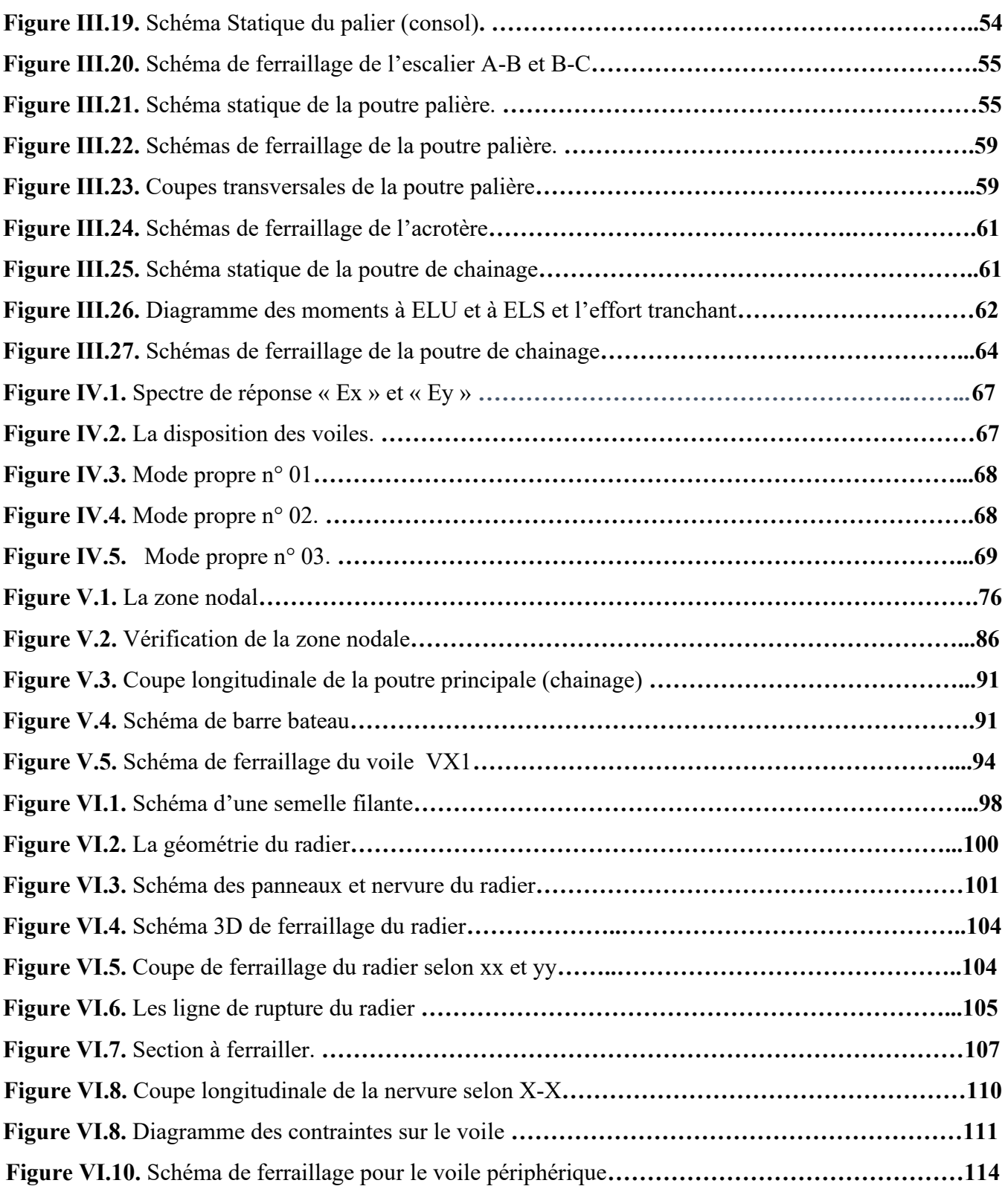

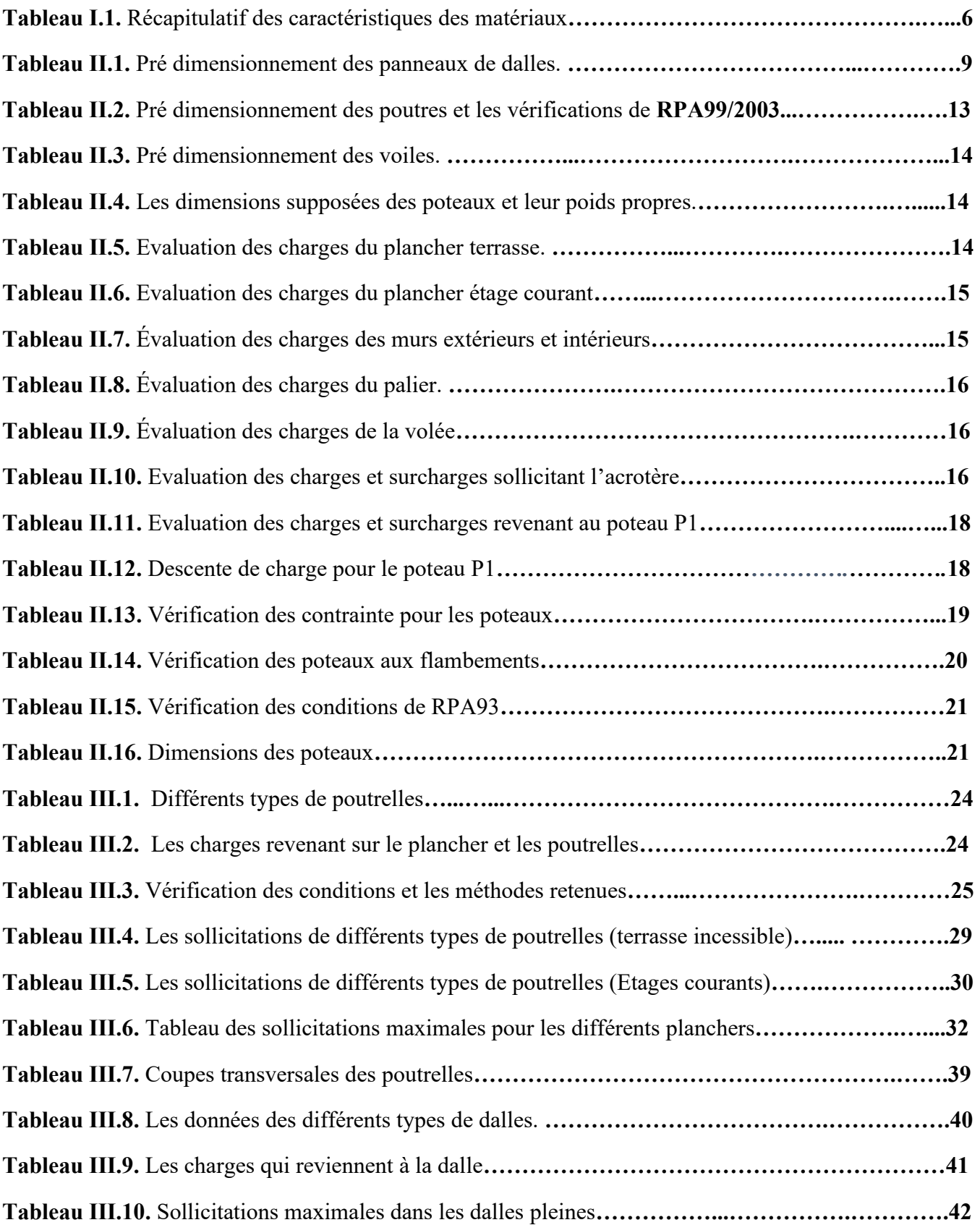

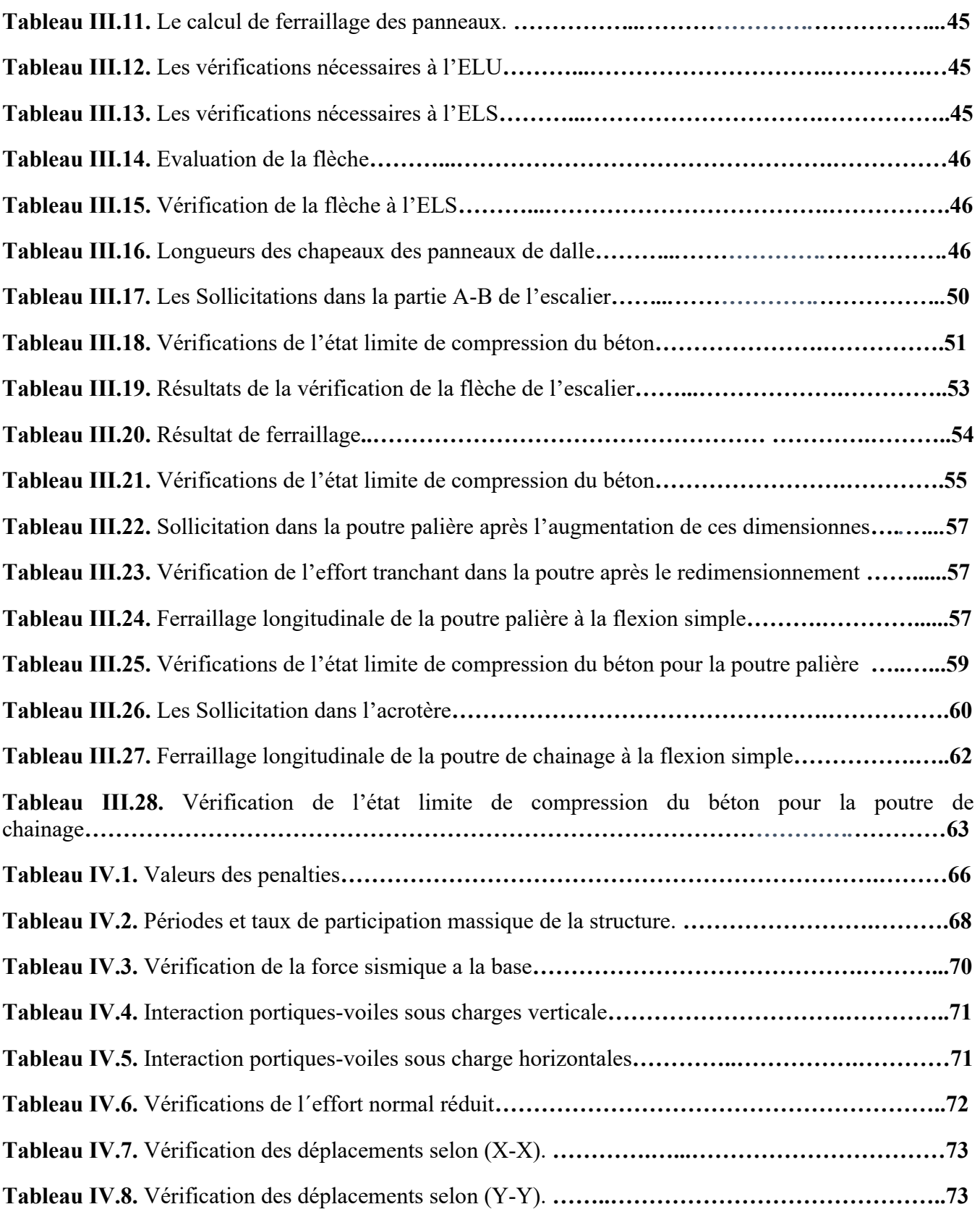

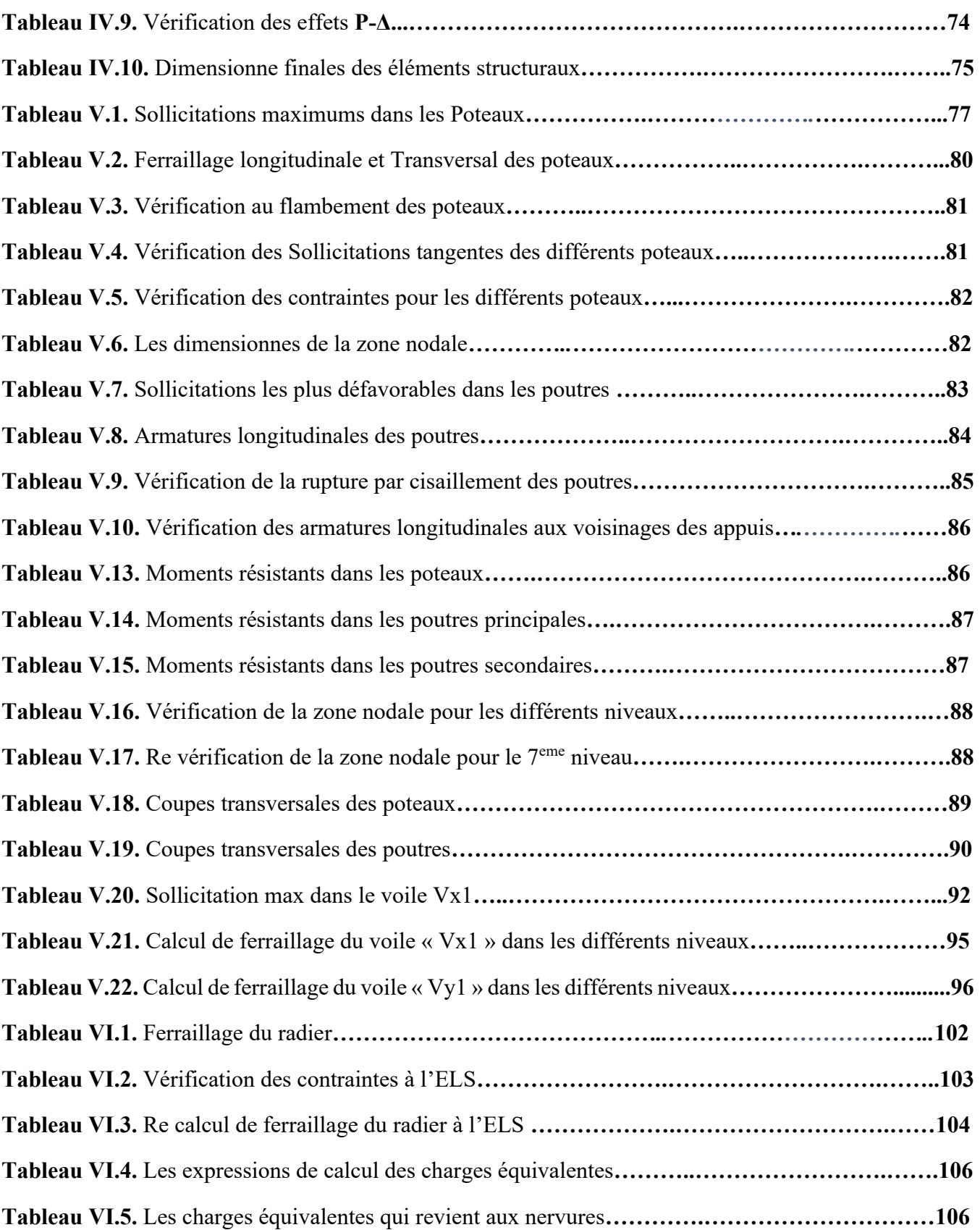

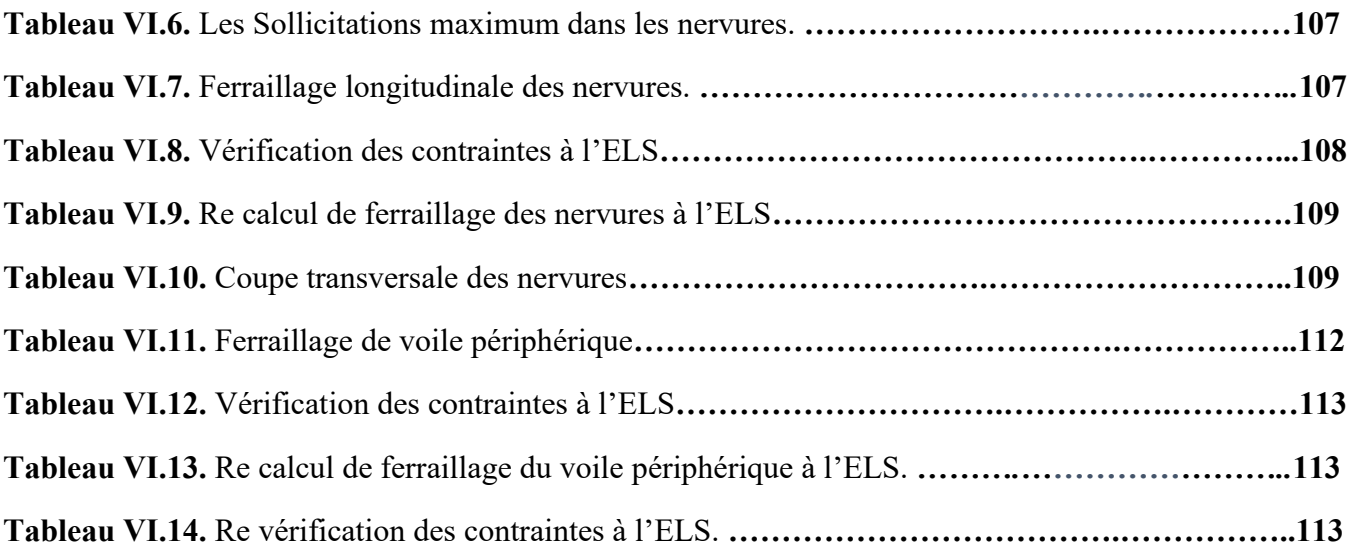

# Symboles et notations

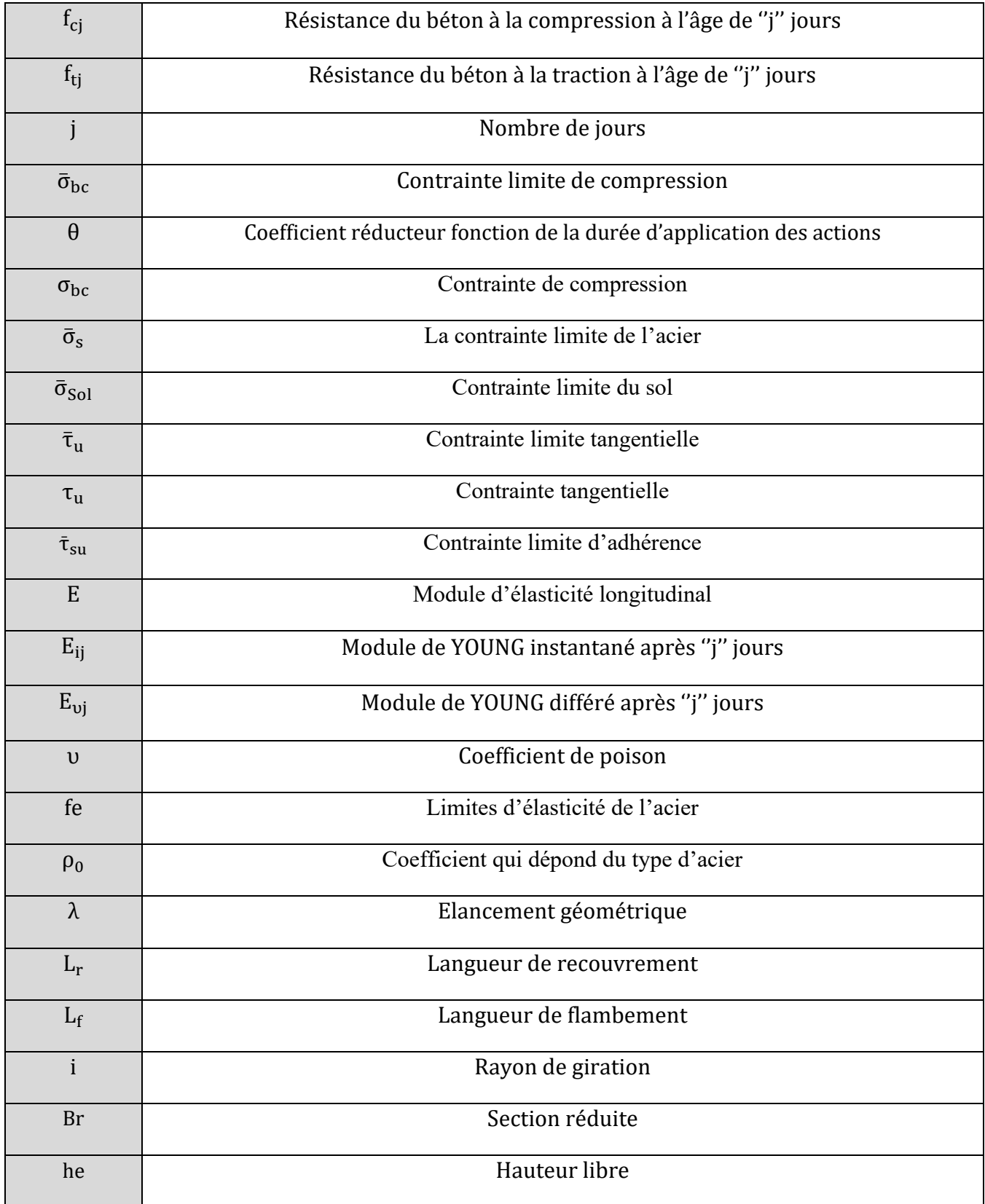

# Symboles et notations

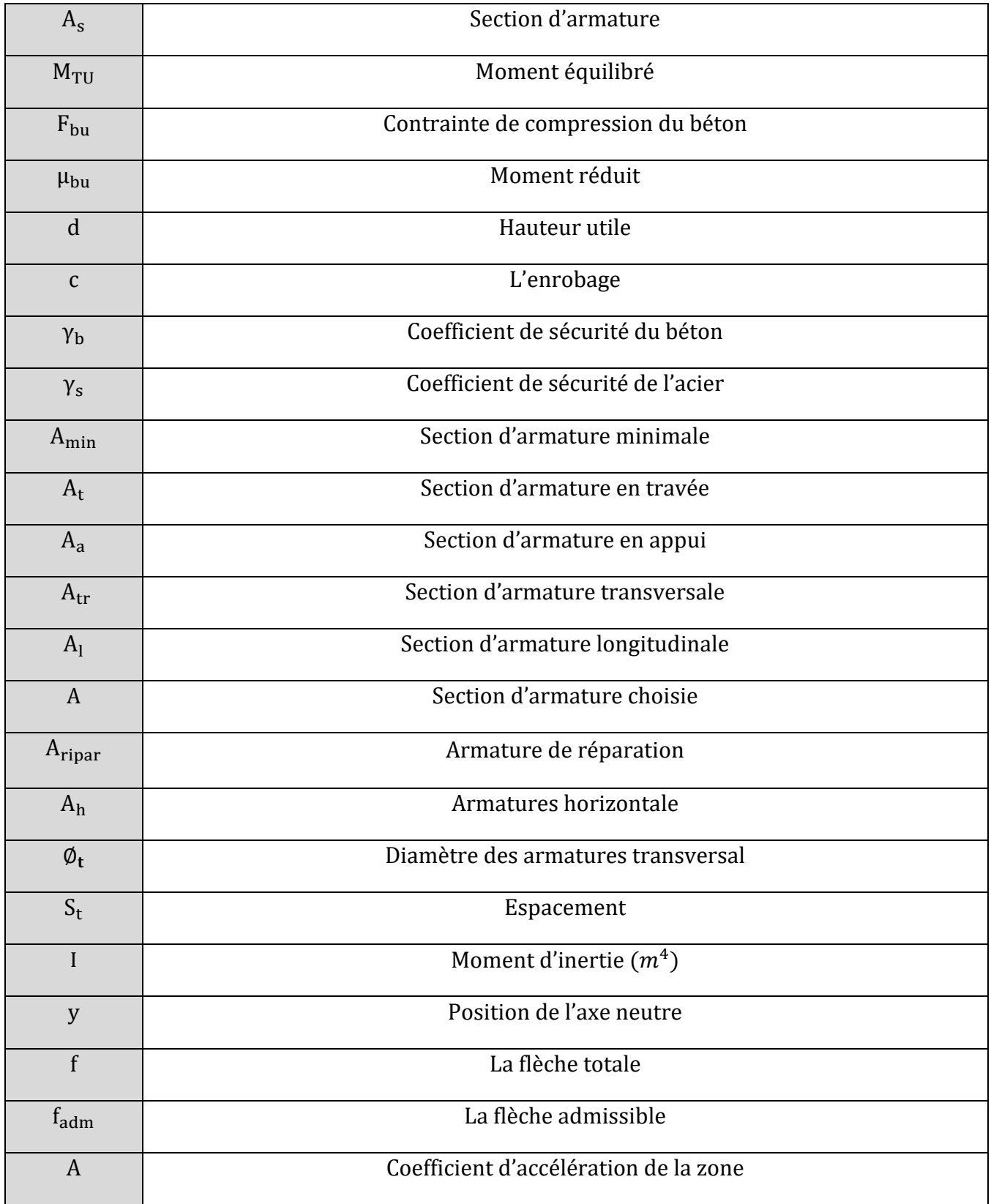

# Symboles et notations

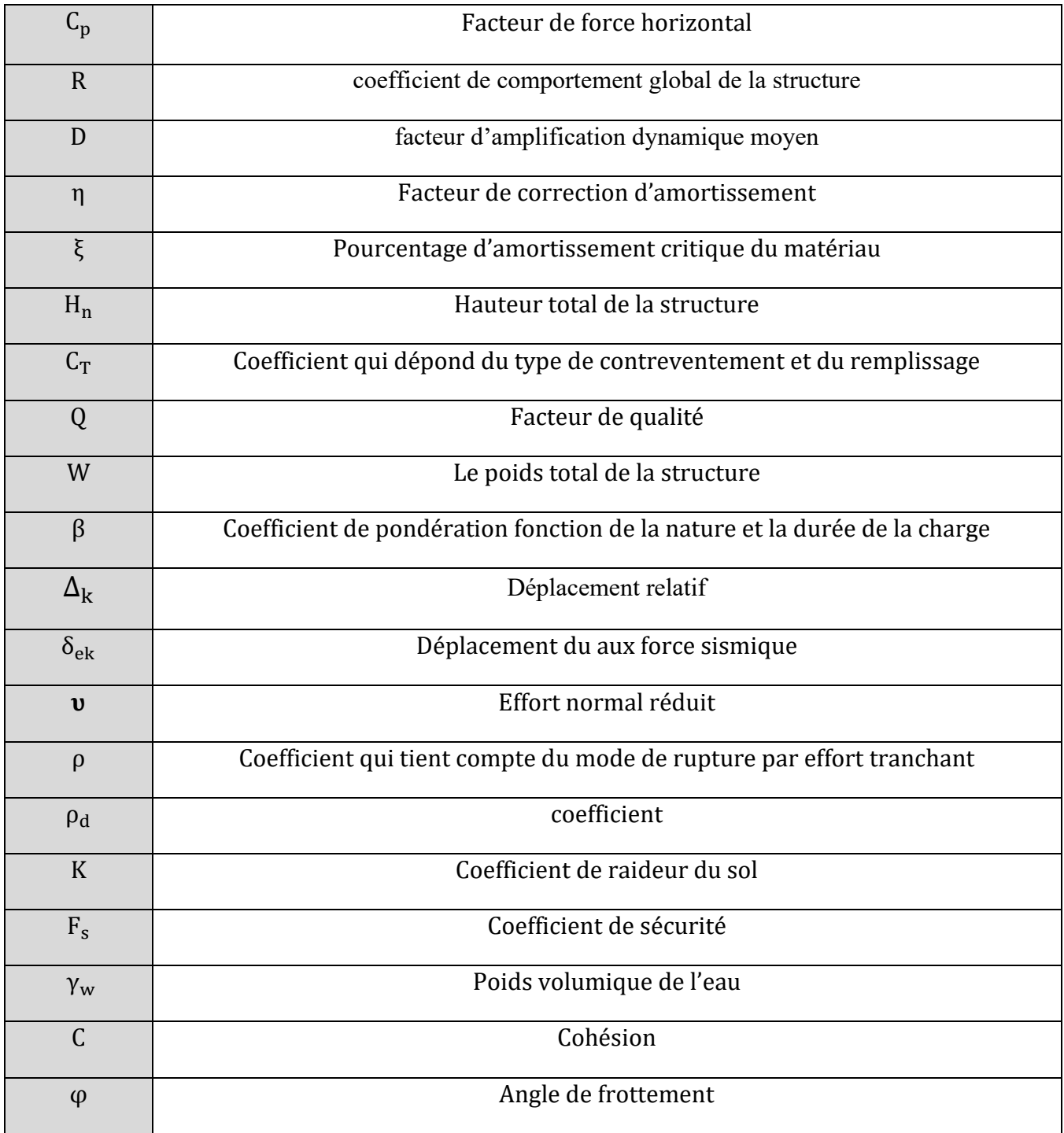

# **Introduction générale :**

 Dans le cadre de la préparation de notre projet de fin d´étude qui porte sur une étude d'un bâtiment en béton armé à usage d'habitation en R+9 avec locaux commerciaux en Entre sol avec terrasse inaccessible, il est contreventé par un système mixte (voiles portiques) implanté dans une zone de moyenne sismicité situe à oued Ghir wilaya de Bejaia. L'étude de cette structure se fait tout en respectant les réglementations techniques **(CBA93, BAEL91, RPA99/2003 et les différents DTR)**, la modélisation de notre structure est faite avec Le logiciel **ETABS.** 

 Tout étude de projet d´un bâtiment en béton arme, a pour but d´assurer la stabilité et la résistance tout en respectant l´aspect économique.

 Notre pays est parmi les pays qui sont soumis à de grandes activités au risque sismique, les récents tremblements de terre qui ont secoué l'Algérie (partie nord) au cours de ces dernières années, ont causé d'énormes pertes humaines et des dégâts matériels importants.

 À cet effet l'ingénieur de génie civil est censé de concevoir des édifices de manière à faire face à ce phénomène (construction parasismique), il doit en outre en tenir compte des différents facteurs tels que l'économie, la résistance, l'esthétique et surtout assuré la sécurité des usagers pendant et après le séisme.

 Dans l'analyse et le dimensionnement des structures, l'ingénieur doit appliquer les règlements afin d'assurer la stabilité et la durabilité du bâtiment, son choix du système de contreventement dépend de certaines considérations à savoir la zone sismique d'où il appartient le bâtiment, la catégorie du site, la hauteur et l'usage de la construction.

Notre travail est organisé comme suit :

- Dans le premier chapitre, nous présenterons notre ouvrage, ses caractéristiques géométriques ainsi que celles des matériaux utilisés (béton et acier).
- Nous procèderons dans le deuxième chapitre au prédimensionnement des éléments ainsi une évaluation de charge et surcharge appliquées sur notre bâtiment.
- Dans le troisième chapitre, nous calculerons les ferraillages des différents éléments non structuraux à savoir : les poutrelles, balcons, escaliers et l'acrotère…
- En quatrième chapitre, nous avons effectué une étude dynamique de notre structure, nous l'avons donc modélisé et adopté une disposition optimale des voiles de contreventement tout en respectant les règlements en vigueur.
- L'objectif de cinquième chapitre c'est le calcul des ferraillages des éléments structuraux.
- Enfin dans le sixième chapitre nous aborderons l'étude de l'infrastructure dont nous exposerons : le calcul des fondations et le voile périphérique, suivie d'une conclusion générale.

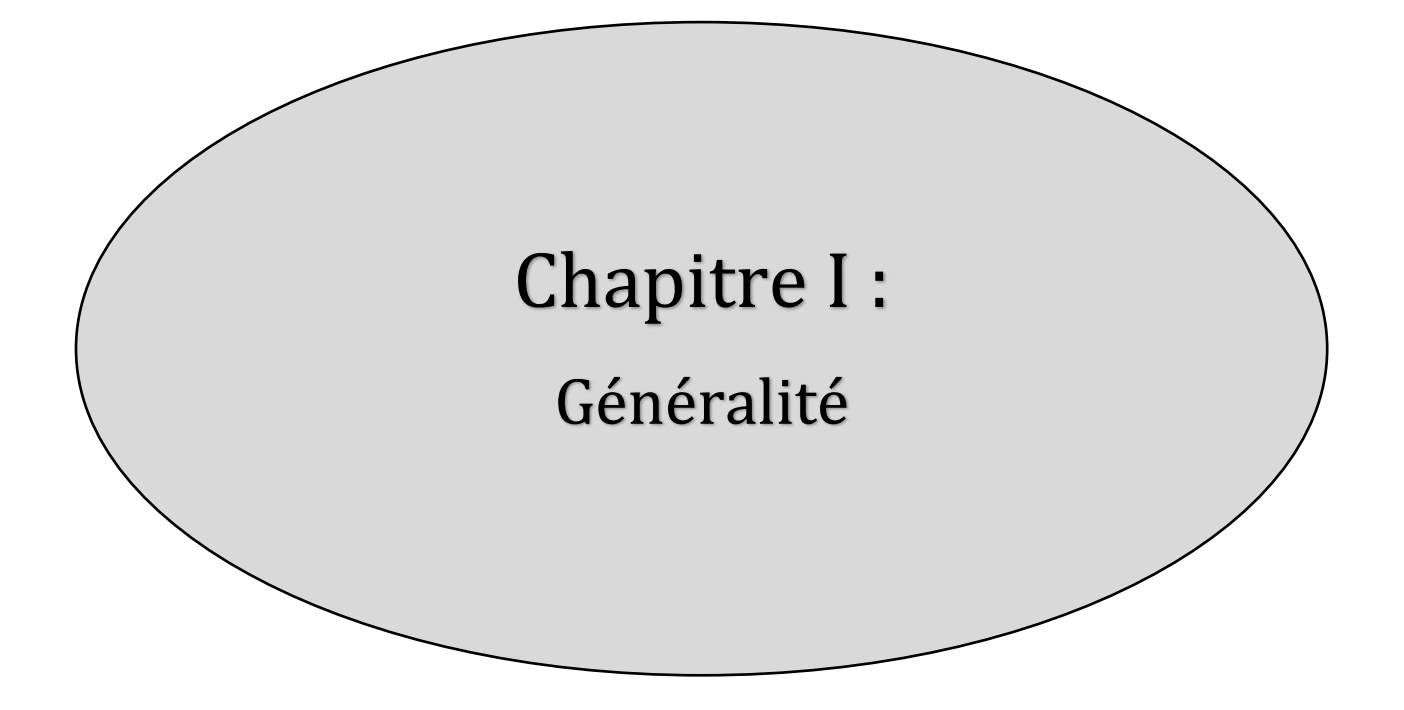

#### **Introduction :**  1.

La stabilité d'un ouvrage est en fonction de la résistance des différents éléments structuraux aux différentes sollicitations, dont la résistance de ces éléments est en fonction du type des matériaux utilisés et de leurs dimensions et caractéristiques.

 Donc pour qu'une étude génie civil soit bien faite, la reconnaissance des caractéristiques géométriques de la structure et des caractéristiques mécaniques des matériaux utilisés dans sa réalisation est indispensable, à cet effet, on consacre ce chapitre pour l'étude de ses caractéristiques.

#### $2.$ **Présentation de l'ouvrage :**

# **2.1.Description et Localisation du bâtiment BLOC B :**

 Le projet qui fait l'objet de notre étude est un bâtiment en béton armé à usage d'habitation R+9 avec locaux commerciaux en Entre sol avec terrasse inaccessible, implanté à Bejaia précisément à la commune de OUED GHIR lieu-dit LAAZIB SUD (AMAADANE) que est classé selon le règlement parasismique Algérien (**RPA 99/version2003**) comme une zone de moyenne sismicité (**Zone II-a**).

# **2.2.Caractéristiques géométriques :**

➢ **En plan :** 

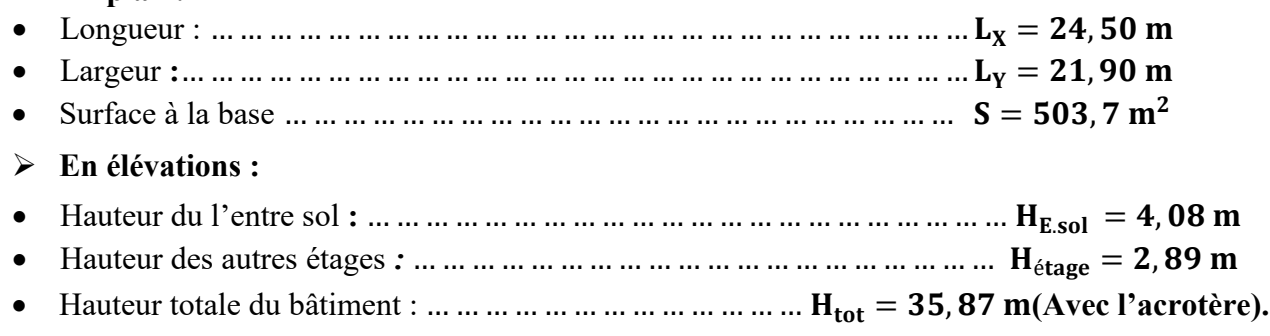

# **2.3.Données géotechniques du site :**

D'après les résultats des sondages pénétrométriques, les sondages carottés, sondages pressiométriques ainsi que les observations visuelles sur le site nous pouvons tirer les conclusions suivantes :

- La contrainte admissible de sol est de **2.00 bars** à ancrage de **1,8 mètre,**
- D'après la classification des sites établie par (**RPA 93/ Version 2003 Art 3.3.1)**, le sol est classé comme un sol **Ferme S2,**
- $\gamma_h = 2.13 \ t/m^3$  $-C = 0.61 \text{ bars}$   $-\phi = 22.90^{\circ}.$

# **2.4.Caractéristiques structurales :**

# • **Ossature et système de contreventement :**

 En se basant sur l'article **(3-4-a) du RPA99/Version 2003** qui exige d'adopter un contreventement mixte lorsque la hauteur de l'ouvrage dépasse 4 niveaux (14m) en zone II-a, Nous avons opté pour un contreventement par voiles et portiques avec justification de l'interaction.

# • **Les planchers :**

 Les planchers utilisés sont de type corps creux (hourdis) avec une dalle de compression en béton armé et des planchers a dalle pleine.

### • **Les escaliers :**

 Ce sont des éléments secondaires réalisés en béton armé coulés sur place, permettant le passage d'un niveau à un autre.

# • **La maçonnerie :**

 Les murs extérieurs sont réalisés en briques creuses à doubles parois séparées par une lame d'air d'épaisseur 5cm pour l'isolation thermique et phonique. Les murs intérieurs sont en simples parois réalisés en briques d'épaisseur de 10cm.

# • **L'acrotère :**

C'est un élément en béton armé ; contournant le bâtiment encastré au niveau du plancher terrasse.

#### 3. **Les matériaux utilises :**

# **Concept du Béton Armé :**

 Le béton de ciment présente des résistances à la compression assez élevées, de l'ordre de 25 à 40 MPA, néanmoins sa résistance à la traction est faible, de l'ordre de 1/10 de sa résistance en compression. L'acier présente une très bonne résistance à la traction, de l'ordre de 500 MPA.

# **3.1.Le béton :**

 Le béton est un matériau constitué par le mélange, dans les proportions convenables de ciment, de granulats (sables et gravillon) et de l'eau et éventuellement de produits d'addition (adjuvant), sa composition doit permettre d'obtenir les caractéristiques suivantes :

## **a. Résistance du béton :**

# ➢ **À la compression (CBA93 Art A.2.1.1.1) :**

Pour l'établissement des projets, dans les cas courants, un béton est défini par une valeur de sa résistance à la compression à l'âge de 28 jours, celle-ci notée  $f_{c28}$ . Lorsque la sollicitation s'exerce sur un béton d'âge j < 28 jours, sa résistance à la compression est calculée comme suit (**CBA93 Art A.2.1.1.1**).

\n
$$
\text{Pour } j \leq 60 \text{ jours: } \n \begin{cases}\n f_{\text{cj}} = \frac{j}{4,76 + 0,83j} \times f_{c28} \cdots \text{Pour } f_{c28} \leq 40 \text{ Mpa} \\
 f_{\text{cj}} = \frac{j}{1,4 + 0,95j} \times f_{c28} \cdots \text{Pour } f_{c28} > 40 \text{ Mpa}\n \end{cases}
$$
\n

Pour j > 60 jours :  $f_{ci} = 1.1 f_{c28}$ .

Pour notre projet on adoptera un béton de classe **C25/30** avec :

 $f_{c28} = 25$  Mpa : c'est la résistance d'une éprouvette cylindrique de dimension (16cm x 32cm).

 $f_{c28}$  = 30 Mpa : c'est la résistance d'une éprouvette cubique de dimension (25cm x 25cm).

# ➢ **À la traction (CBA 93 Art A.2.1.1.2) :**

La résistance caractéristique du béton à la traction  $(f_{ti})$  est définie par :

$$
Pour f_{cj} \le 60 Mpa : f_{tj} = 0.6 + 0.06 f_{cj}
$$

$$
\begin{cases} \text{Pour } f_{cj} > 60 \text{ Mpa }; & f_{tj} = f_{cj}^{2/3} \end{cases}
$$

Pour notre cas : j = 28 jours  $\Rightarrow$  f<sub>c28</sub> = 25 Mpa  $\Rightarrow$  f<sub>t28</sub> = 2, 1 Mpa.

### **b.** Contrainte limite de compression : (CBA93 Art A 4.5.2)

 $\triangleright$  La contrainte limite de compression à l'état limite ultime (ELU) est donnée par :

$$
\bar{\sigma}_{bc} = \frac{0.85 \times f_{c28}}{\theta \times \gamma_b} \cdots \quad \text{avec } \begin{cases} \gamma_b = 1, 5 \text{ dans le cas courant} \\ \gamma_b = 1, 15 \text{ dans le cas accidentelle} \end{cases} \Rightarrow \bar{\sigma}_{bc} = 14, 2 \text{ Mpa}
$$

 : Coefficient réducteur qui est en fonction de la durée d'application des actions, est utilisé pour tenir compte des risques d'altérations du béton.

 $\boldsymbol{\theta} = \begin{cases} 1 \text{ si } \textit{dur\'ee d'application} \geq 24 \text{ } \\ 0,9 \text{ si } \textit{1} \text{ } \textit{heure} \leq \textit{1} \textit{a} \textit{dur\'ee d'application} < 24 \text{ } \textit{heures} \end{cases}$  $0.85$  si la durée d'aplication  $\lt 1$ heure pour notre cas  $\boldsymbol{\theta} = \mathbf{1}$ 

➢ La contrainte limite de compression à l'état limite de service (ELS) est donnée par :

 $\sigma_{bc} = 0.6 f_{c28} = 0.6 \times 25 \Rightarrow \sigma_{bc} = 15 \text{ Mpa} \cdots (CBA93 Art A.4.5.2).$ 

### **c. Contrainte limite du cisaillement : (CBA 93 Art 5.1.2.1)**

La contrainte limite du cisaillement prend les valeurs suivantes :

$$
\begin{cases}\n\text{Fissuration peu nuisible}: \ \bar{\tau}_{u} = \min\left(\frac{0.2 \ f_{\text{cj}}}{\gamma_{\text{b}}}; 5 \text{Mpa}\right) & \begin{cases}\n\gamma_{\text{b}} = 1.5 \ \Leftrightarrow \ \bar{\tau}_{u} = 3,33 \ \text{Mpa} \\
\gamma_{\text{b}} = 1.15 \ \Leftrightarrow \ \bar{\tau}_{u} = 4,34 \ \text{Mpa} \\
\end{cases} \\
\text{Fissuration nuisible ou très nuisible}: \ \bar{\tau}_{u} = \min\left(\frac{0.15 \ f_{\text{cj}}}{\gamma_{\text{b}}}; 4 \text{Mpa}\right) & \begin{cases}\n\gamma_{\text{b}} = 1.5 \ \Leftrightarrow \ \bar{\tau}_{u} = 2,5 \ \text{Mpa} \\
\gamma_{\text{b}} = 1.5 \ \Leftrightarrow \ \bar{\tau}_{u} = 2,5 \ \text{Mpa} \\
\gamma_{\text{b}} = 1.15 \ \Leftrightarrow \ \bar{\tau}_{u} = 3,26 \ \text{Mpa}\n\end{cases}\n\end{cases}
$$

### **d. Module d'élasticité (CBA93 Art 2.1.2) :**

Le module de déformation longitudinale de béton est donné par la formule suivante :

 $\triangleleft$  **Le module instantané** ( $E_{ii}$ ): Pour les charges appliques avant 24 heures

$$
E_{ij} = 11000 \sqrt[3]{fcj} \Rightarrow E_{i28} = 32164, 20 \text{ Mpa}
$$

**❖** Le module différé ( $E_{vi}$ ) : pour les charges de long de durée :

$$
E_{vj} = 3700 \sqrt[3]{f_{cj}} \Rightarrow E_{v28} = 10818,86 \text{ Mpa}
$$

### **e. Coefficient de poisson** :

Ce coefficient étant le rapport des déformations transversales et des déformations longitudinales noté  $v$ :

 ${\binom{ELU: v = 0}{ELS: v = 0,2} \cdots (CBA93 Art A. 2.1.3)}$ .

.

# **3.2.L'acier :**

 Le rôle des aciers est de reprendre les efforts de traction, de cisaillement et de torsion qui ne peuvent être repris par le béton.

# **a. La limite d'élasticité :**

Les types d'aciers et les limites d'élasticité *fe* correspondantes sont illustrés dans le tableau suivant :

**Pour notre cas on va utiliser : (Acier à haute de nuance**  $F_eE400$  pour les armatures trans et longit<br>Pour notre cas on va utiliser : { **Treillis soudés de nuance** F F500 pour la dalle de compreession T**reillis soudes de nuance** F<sub>e</sub>E500 pour la dalle de comprsession

# **Les Contraintes limites :**

# ➢ **État limite ultime :**

La contrainte limite de l'acier à l'ELU est définie par la formule suivante :

 $\bar{\sigma_s} = \frac{16}{v_s}$  $\frac{f \epsilon}{\gamma_S}$  … (CBA93 Art A. 4. 5. 2) tel que  $\gamma_S = \begin{cases} 1.15 \text{ pour la situation durable} \Rightarrow \bar{\sigma_S} = 348 \text{ Mpa} \\ 1 \text{ pour la situation accidentelle} \Rightarrow \bar{\sigma_S} = 400 \text{ Mpa} \end{cases}$ 

# ➢ **Etat limite de Service (ELS) : (CBA93 Art A.4.5.3)**

La contrainte limite de l'acier à l'ELS est en fonction de type de fissurations :

 $\left\{ \right.$ **FPN**:  $\sigma_s$  = fe **FN:**  $\bar{\sigma_s} = \min(\frac{2}{3} \times \text{fe}; 110 \sqrt[2]{\eta \times \text{f}_{t28}})$ **FTN**:  $\bar{\sigma_s} = \min(0.5 \text{ fe } ; 90\sqrt[2]{\eta} \times f_{t28})$ avec  $\eta = \begin{cases} 1 \text{ pour le ronds lisses, treillis soudés} \\ 1.6 \text{ pour les barres HA avec } \emptyset > 6 \text{mm} \end{cases}$ 1,3 pour les barres HA avec  $\varnothing$   $\lt$  6mm . Pour notre cas :  $\begin{cases} \n\text{FPN} : \ \bar{\sigma_s} = 400 \text{ Mpa} \\ \n\text{FN: } \bar{\sigma_s} = 201{,}63 \text{ Mpa} \n\end{cases}$ **FTN:**  $\sigma_s = 164.97$  Mpa **.**

#### **Actions et sollicitations :**   $\boldsymbol{4}$ .

 Une action représente toute cause produisant un état de contraintes dans la structure étudiée, et on distingue 3 types d'actions :

# **Actions permanentes :**

- $\checkmark$  Le poids propre de la structure,
- $\checkmark$  Le poids des cloisons,
- $\checkmark$  La poussée des terres.

# **Actions variables :**

- $\checkmark$  Charges d'exploitations,
- $\checkmark$  Effet de températures,
- $\checkmark$  Les charges appliquées en cours d'exécution.

# **Actions accidentelles :**

- $\checkmark$  Les chocs,
- $\checkmark$  Les séismes.
- $\checkmark$  Les explosions,
- $\checkmark$  Les machines.

Ces actions génèrent dans les sections des sollicitations suivantes :

- Le moment fléchissant,
- L'effort tranchant,
- L'effort normal.
- Le moment de torsion.

#### **Les états limites :**  $5.$

 Un état limite est un état particulier dans lequel une condition requise pour une construction, ou l'un de ses éléments, est strictement satisfaites et cesserait de l'être en cas de modification défavorable d'une action.

# ➢ **Etats limites ultimes (ELU) :**

 Il correspond à une valeur maximale de la capacité portante du matériau sans qu'il y ait risque d'instabilité, et on distingue :

- $\checkmark$  Etat limite ultime de l'équilibre statique : le non renversement de la structure, ...
- $\checkmark$  Etat limite de résistance : non rupture des matériaux constitutifs,
- $\checkmark$  Etat limite de stabilité de forme : non flambement d'un poteau, non déversement d'une poutre…

# ➢ **Etats limite de service (ELS) :**

 Ces états limites sont définis compte tenu des conditions de l'exploitation et de la durabilité de la structure en service, et on distingue :

- $\checkmark$  Etat limite résistance à la compression du béton,
- $\checkmark$  Etat limite de déformation : éviter les flèches excessives,
- $\checkmark$  Etat limite d'ouverture des fissures : la limitation des fissures évite la corrosion des aciers ce qui entre le cadre de la durabilité de la structure.

#### 6. **Combinaisons d'actions réglementaires :**

Les éléments de réduction des forces extérieurs sont obtenus après combinaisons d'actions

# **a) Principe des combinaisons de calcul :**

 En fonctions des situations que la structure va faire face, on superpose les effets de plusieurs actions (Principe de superposition), en affectant à chaque type d'actions un coefficient de sécurité qui dépend aussi de la combinaison choisie, et on retient le résultat issu de la combinaison la plus défavorable.

Nous utiliserons dans ce qui suit les notations suivantes :

G<sub>max</sub>: Ensemeble des actions permanentes défavorables

G<sub>min</sub>: Ensemble des actions permanentes favorables

: actions variable de base : actions variables d′ accompagnement

- **b) Combinaisons à considérer à l'ELU :**
- ➢ **Combinaisons fondamentales :**

D'après le **CBA93** (Article A.3.3.2.1) la combinaison d'action à considérer est la suivante : ELU :  $1, 35 \times G + 1, 5 \times Q$ 

# ➢ **Combinaisons accidentelles :**

D'après le CBA93 (Article A.3.3.2.2) la combinaison d'action à considérer est la suivante :

$$
\mathbf{ELA}: \, \left\{ \begin{matrix} \mathbf{G} + \mathbf{Q} \pm \mathbf{E} \\ \mathbf{0}, \mathbf{8} \times \mathbf{G} \pm \mathbf{E} \end{matrix} \right.
$$

## ➢ **Combinaisons à L'ELS :**

D'après le CBA93 (Article A.3.3.3) la combinaison d'action à considérer est la suivante :  $ELS : G + Q$ 

#### 7. **Règlements et normes utilises :**

Les règlements utilisés sont :

- $\checkmark$  DTR BC 2.2 (Document Technique Réglementaire Charges et Surcharges)
- ✓ DTR de CBA 93 (Règle de conception et de calcul des structures en béton armé)
- $\checkmark$  DTR de BAEL 91 modifier 99 (Béton armé aux états limites)
- $\checkmark$  DTR de RPA99 /version 2003 (Règlement parasismique algérien)
- $\checkmark$  DTR-BC 2.331 (Règle De calculs Des Fondations superficielles).

#### 8. **Conclusion :**

Le tableau ci-dessous résume les caractéristiques des matériaux utilisés :

| Béton                                                                                   | Acier                                        |                                        |
|-----------------------------------------------------------------------------------------|----------------------------------------------|----------------------------------------|
| $f_{c28} = 25 \text{ Mpa}$                                                              | $F_eE400$ Mpa                                | $FeE500$ Mpa                           |
| $f_{128} = 2.1$ Mpa                                                                     | $E_s = 2 \times 10^5$ MPA                    |                                        |
| $v_{h} = 25 \text{ KN/m}^{3}$                                                           | $\bar{\sigma}_{st}$ = 348 Mpa (Durable)      | $\bar{\sigma}_{st}$ = 435 Mpa          |
| $E_{ii} = 32164,20$ Mpa                                                                 | $\bar{\sigma}_{st}$ = 400 Mpa (Accidentelle) | $\bar{\sigma}_{st}$ = 500 Mpa          |
| $E_{vi} = 10818,86$ Mpa                                                                 | $\bar{\sigma}_{s} = 201,63 \text{ Mpa (FN)}$ | $\bar{\sigma}_s = 159,40$ Mpa          |
| $f_{bu}^{s.courante} = 14.2$<br>$f^{\text{S.Acci\check{d}}entelle} = 18,48 \text{ MPA}$ | $\bar{\sigma}_{s}$ = 164,97 Mpa (FTN)        | $\bar{\sigma}_{s} = 130,42 \text{Mpa}$ |
| $\bar{\sigma}_{hc} = 15 \text{ MPA}$                                                    | $\eta = 1.6$                                 | $\eta = 1$                             |

**Tableau I.1.** Récapitulatif des caractéristiques des matériaux.

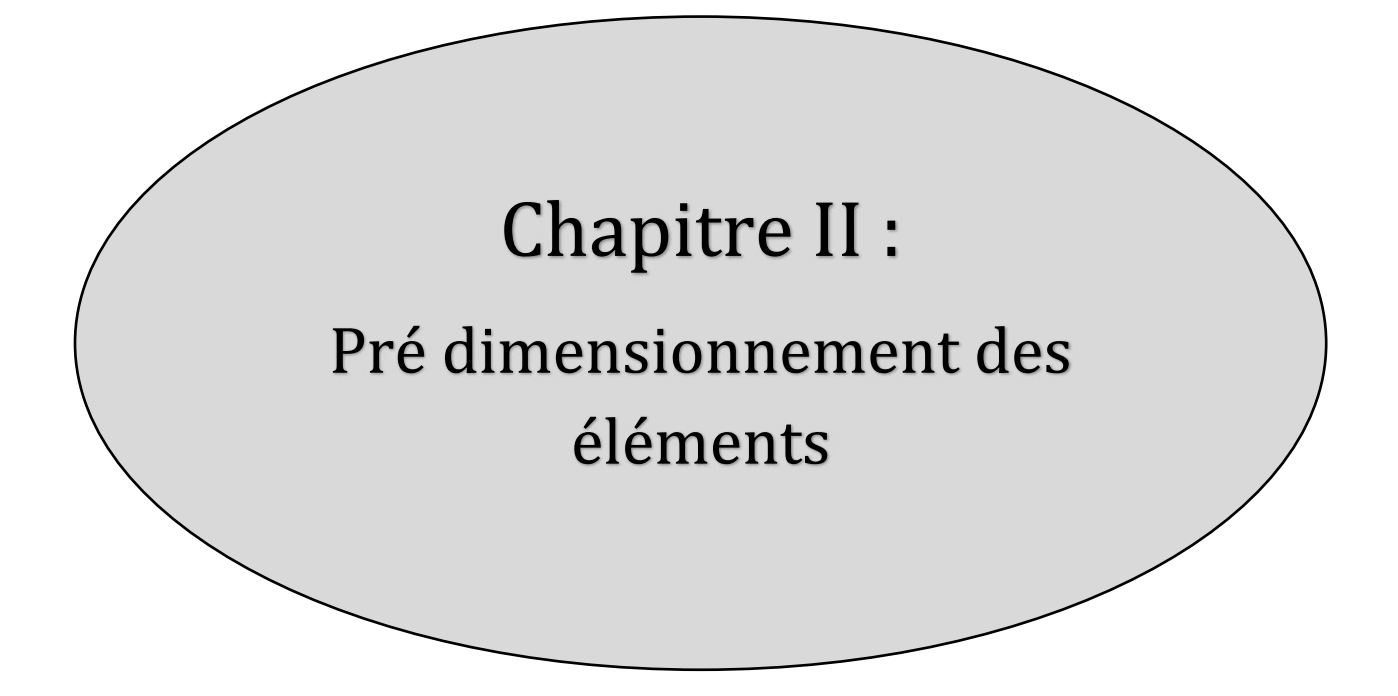

# **1. Introduction :**

 Avant d'entamer tout calcul, il est plus pratique de déterminer les sections minimales des éléments de la structure pour qu'ils résistent aux différentes sollicitations et avoir une bonne transmission des charges vers le sol, en utilisant les règlements :

```
\checkmark BAEL 91/99.
```
- $\checkmark$  CBA 93.
- $\checkmark$  RPA 99 version 2003.
- ✓ DTR [1] [2] [3].

Les résultats obtenus ne sont pas définitifs, ils peuvent être augmentés après vérification dans la phase de dimensionnement.

# **2. Pré dimensionnement des éléments non structuraux :**

 Ce sont des éléments porteurs qui ne font pas partis du système de contreventement (Planchers, poutrelles, cloisons, acrotère, escaliers, ascenseur, balcons).

# **2.1.Les planchers :**

 Le plancher est un élément qui sépare un niveau d'un autre, son rôle est de transmettre les déférentes charges aux éléments porteurs ainsi que les fonctions de conforts comme l'isolation phonique, thermique et étanchéité (les terrasses).

Dans ce projet on utilise deux types de planchers :

- $\checkmark$  Plancher à corps creux
- $\checkmark$  Plancher à dalle plein

## **2.1.2. Planchers à corps creux :**

 Sont des éléments qui n'interviennent pas dans la résistance sismique de l'ouvrage, sont généralement constitué d'une dalle de compression de faible épaisseur et d'hourdis poser sur les poutrelles.

La hauteur de ce plancher est conditionnée par le critère de déformation de la flèche selon le CBA 93 :

 $h_t \ge \frac{L_{max}}{22.5}$  ……………………………… **CBA 93** (Art B.6.8.4.2.4).

Avec :

- $h_t$ : Hauteur totale du plancher.
- $L_{max}$ : Distance entre nus appuis dans le sens de la disposition des poutrelles.

## **A) La disposition des poutrelles :**

La disposition des poutrelles se fait en respectant les deux critères suivants :

- Le critère de la petite portée.
- Le critère de continuité. (Le sens où il y a plus d'appuis).

Pour ce projet la disposition des poutrelles est effectuée selon les deux critères et cela pour tous les planchers comme indiqué sur la figure suivante :

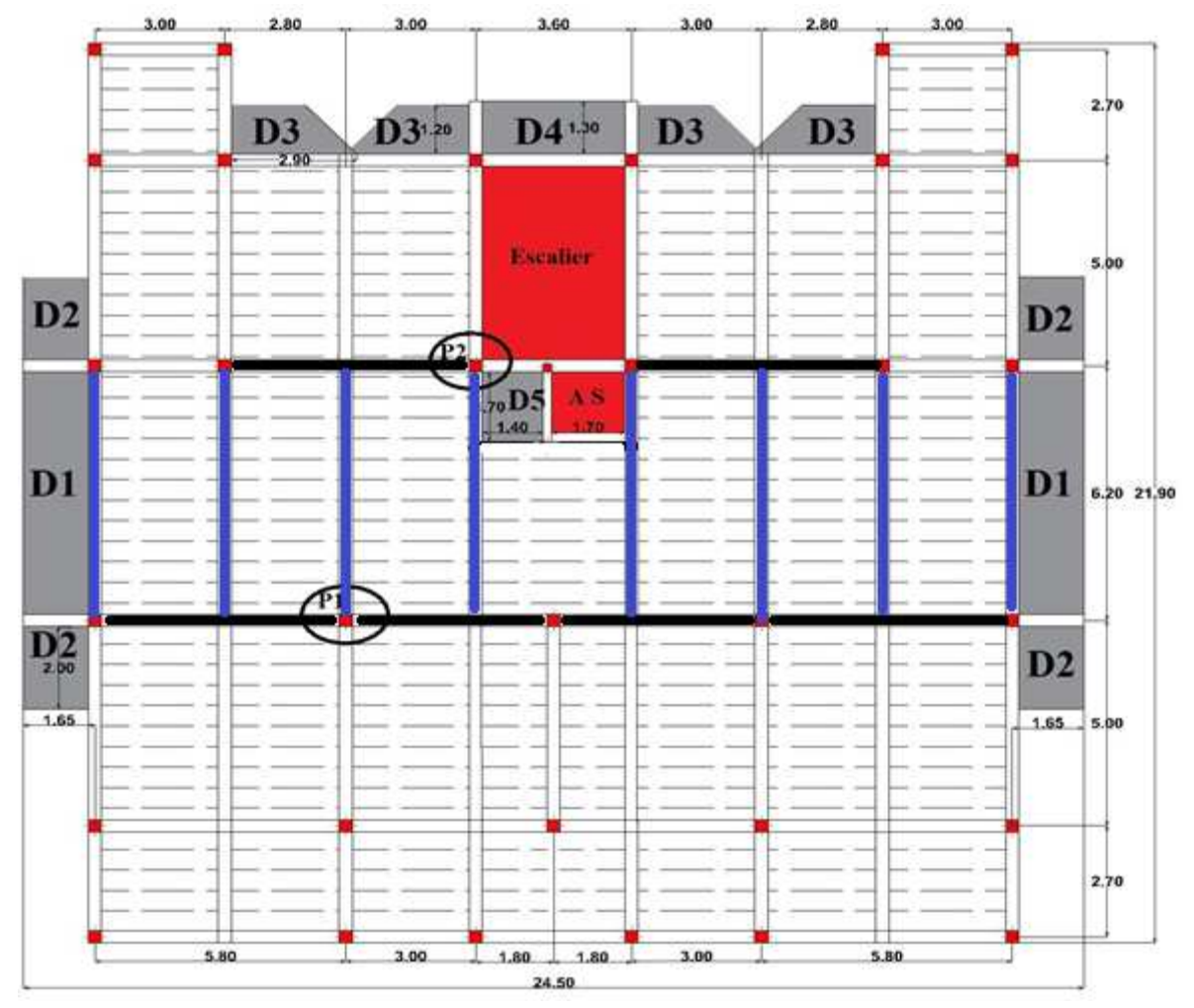

**Figure II.1.** Plan de disposition des poutrelles.

D'après la disposition des poutrelles choisie : L<sub>max</sub> = 360 - 30 = 330 cm  $\Rightarrow$  h<sub>t</sub>  $\geq \frac{330}{22.5}$  $\frac{1}{22,5}$  = 14,66

- Alors, on opte pour un plancher  $(16 + 4)$ }  $n_{\rm cc}=16$  cm  $h_{dc} = 4$  cm.

$$
\ln_{\rm t} = 20 \text{ cm}
$$

# **B) Les poutrelles :**

 Les poutrelles sont des sections en Té en béton armé servant à transmettre les charges réparties ou concentrées vers les poutres principales. Elles se calculent comme des sections en Té.

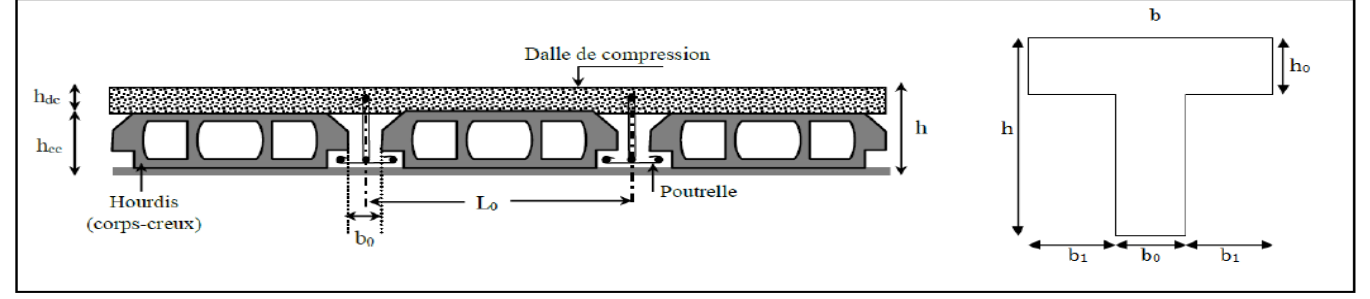

**Figure II.2.** Coupe transversale d'un plancher à corps creux et d'une poutrelle.  $- b_0$ : Largeur de la poutrelle.  $- h_{dc} = h_0$ : Hauteur de la dalle de compression.

- $-h_{cc}$ : Hauteur du corps creux.  $-1_0$ : Entre axe des poutrelles.
- − b : largeur efficace, elle se calcul en utilisant cette formule :

$$
\frac{\text{b}-\text{b}_0}{2} \le \min\left(\frac{\text{1}_x}{2}; \frac{\text{I}_y^{\min}}{10}\right) \dots \dots \dots \dots \dots \text{Selon l'article 4.1.3. CBA 93.}
$$

− l<sup>x</sup> ∶ Distance entre nus de deux poutrelles.

− l<sup>min</sup> : Longueur minimale entre nus d'appuis dans le sens de la disposition des poutrelles.

La valeur de bo dépend de la hauteur du plancher, elle est prise entre : (0,4 ; 0,6) h

 $\Rightarrow$  0.8 cm  $\leq$  b<sub>0</sub>  $\leq$  12 cm. Donc on prend : b<sub>0</sub> = 10 cm.

 $\left( l_{x} = l_{0} - b_{0} = 65 - 10 = 55$  cm

 $\left( \frac{\text{m}}{\text{y}} \right) = 180 - 30 = 150 \text{ cm}$  $\Rightarrow$  b = 2 × 15 + 10  $\Rightarrow$  b = 40 cm.

# **3.1.2. Planchers à dalles pleines :**

 Sont des dalles en béton armée généralement utilisés quand Le plancher à corps creux ne peut être utilisé, ou bien la surcharge est importante (Q) ou les travées sont importantes. Le pré dimensionnement de ce type de dalle revient à déterminer son épaisseur (e) en respectant les critères suivants :

# **a. Critères de coupe-feu :**

- $\checkmark$  e  $\geq$  7 cm ................ pour une heure de coup feu.
- ✓ e ≥ 11 ……………pour deux heures de coup feu.
- ✓ e ≥ 14 ……………pour trois heures de coup feu.

# **b. Isolation phonique :**

 Selon les règles technique « CBA93 » l'épaisseur du plancher doit être supérieure ou égale à 13 cm pour obtenir une bonne isolation acoustique.

## **c. Critères de résistance :**

$$
e \le \frac{Lx}{20}
$$
 Pour les dalles sur 1 ou 2 appuis.  
\n
$$
\frac{Lx}{35} \le e \le \frac{Lx}{30}
$$
 Pour une dalle sur 3 ou 4 appuis avec  $\rho \le 0,4$ .  
\n
$$
\frac{Lx}{45} \le e \le \frac{Lx}{40}
$$
 Pour une dalle sur 3 ou 4 appuis avec  $\rho > 0,4$ .  
\nAvec :  $\rho = \frac{L_x}{L_y}$ 

Lx : La petite portée entre nus d'appuis du panneau L<sub>y</sub> : La grande portée entre nus d'appuis du panneau

# ❖ **Pré dimensionnement des différents types de dalles pleines :**

Les résultats de pré dimensionnement de ces cinq (05) panneaux sont résumés dans le tableau suivant :

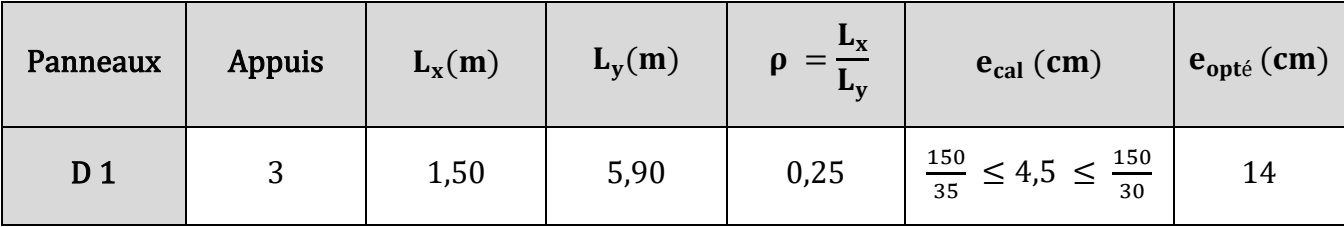

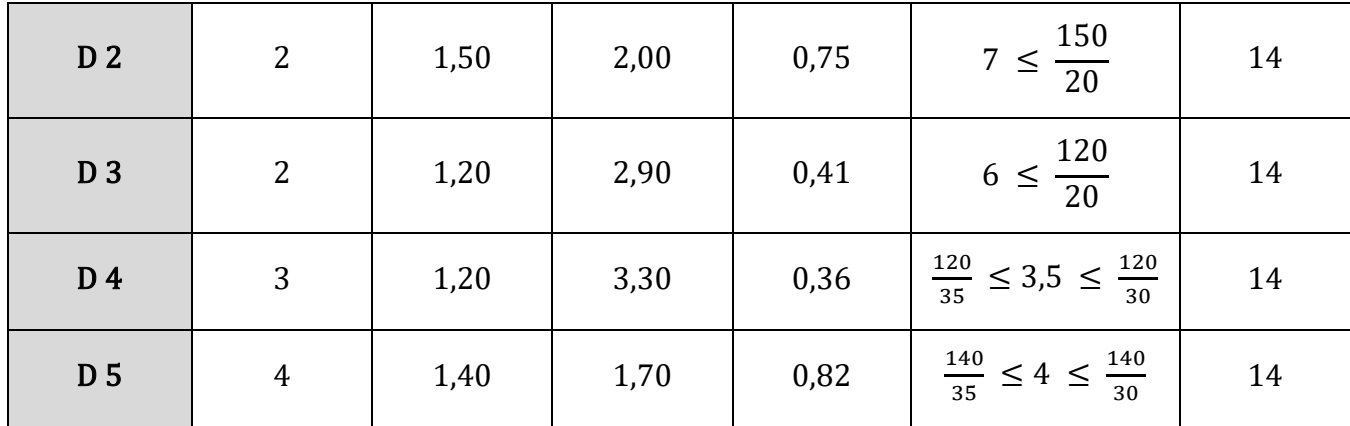

**Tableau II.1.** Pré dimensionnement des panneaux de dalles.

**Conclusion : e = 14 cm** Pour tous les dalles pleines de la structure.

## **2.2.Les escaliers :**

 L'escalier est un élément architectural qui est une succession de marches permettant le passage d'un niveau à un autre. Il peut être en béton armé ou en acier ou en bois, il est calculé comme une dalle pleine. Dans notre cas il est réalisé en béton armé coulé sur place pour les étages du RDC au 9ème étage.

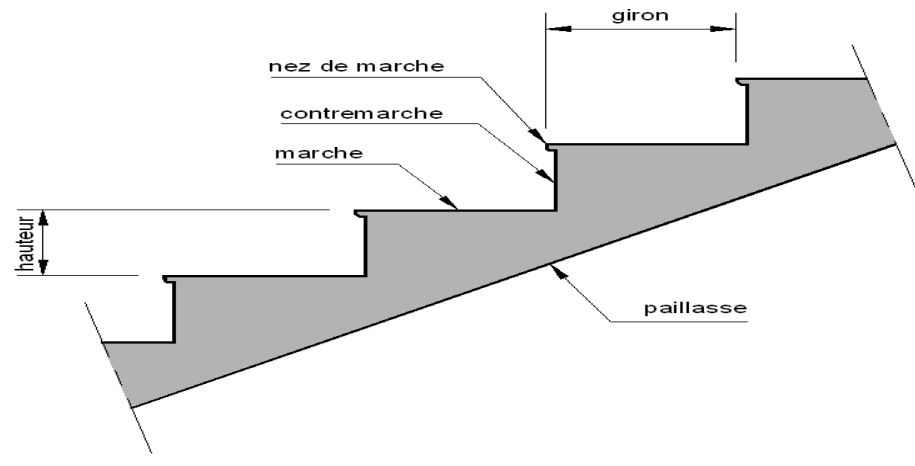

**Figure II.3.** Détail d'un escalier.

Les différents éléments constituant un escalier sont :

- **Giron** : Distance horizontale mesurée entre les nez de deux marches consécutives.
- **Marche** : Surface plane de l'escalier sur laquelle on pose le pied.
- **Contre marche** : Signifie la face verticale située entre deux marches consécutives.
- **Nez de marche** : Bord avant de la marche, en saillie par rapport à la contremarche inférieure.
- **Paillasse :** La dalle horizontale inclinée sous les marches et qui sert de support à ces marches.
- Palier : La dalle horizontale d'accès de repos ou d'arrivée.
- **Volée :** Succession de marches entre deux paliers.
- **Pente de l'escalier (α)** : C'est l'inclinaison de la paillasse par rapport à l'horizontale, pour les escaliers confortables  $\alpha = [20 \text{°} \text{à } 40 \text{°}].$

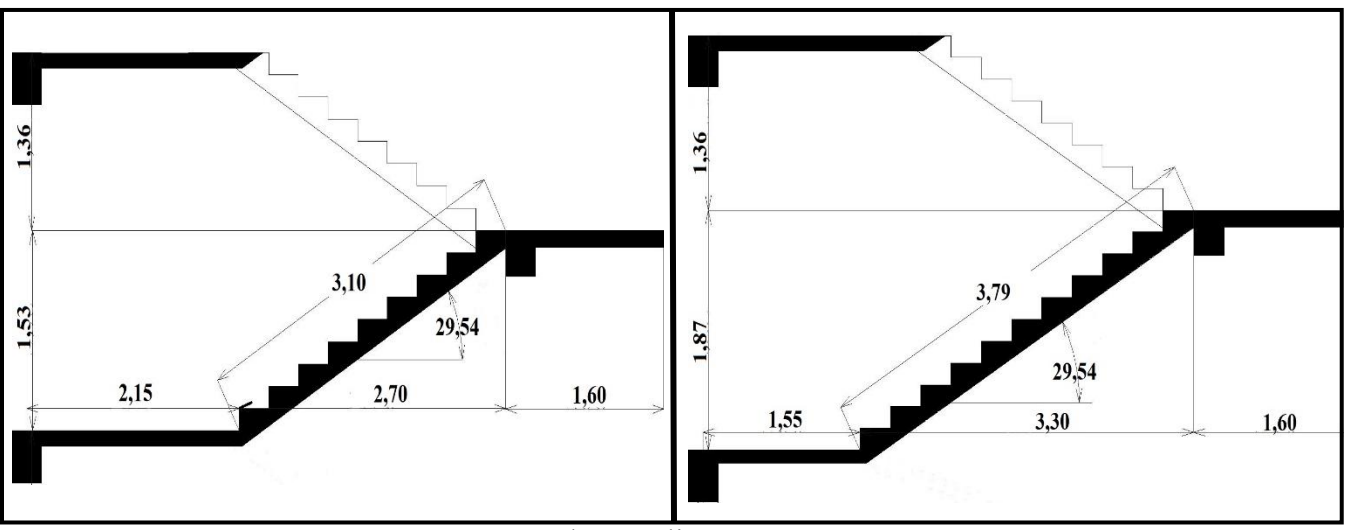

Notre projet comporte un seul type d'escalier à deux volées qui se localise à tous les niveaux.

**Figure II.4.** Coupe des escaliers étages courants et RDC.

# ❖ **Pré dimensionnement des escaliers :**

Le pré dimensionnement d'un escalier revient à déterminer l'épaisseur da la palliasse (e), le giron (g) et la hauteur de la contremarche (h).

# ➢ **Dimensionnement de marche (g) et de contre marche (h) :**

Pour qu'un escalier garantie sa fonction dans les meilleures conditions de confort, on doit vérifier les conditions suivantes :

- La hauteur h des contremarches doit être entre 14 et 18 cm.
- La largeur g (giron) doit être entre 25 et 32 cm.
- La formule empirique de **BLONDEL** :

$$
59 \text{cm} \leq 2\text{h} + \text{g} \leq 64 \text{cm} \dots \dots \dots (1)
$$

Soit (n) le nombre de contre marches et (n-1) le nombre de marches.

On  $a: g = \frac{L_0}{n-1}$  $\frac{L_0}{n-1}$  et  $h = \frac{H}{n}$ .

- h : hauteur de la marche (contre marche),
- g : Largeur de la marche.
- H : la hauteur de la volée.
- L<sub>escalier</sub> : la longueur entre nus de deux appuis totale réelle.
- $L_V$ : Longueur de la volée
- $L_0$ : la longueur projetée de la volée.
- $-L_P$ : la longueur du palier.

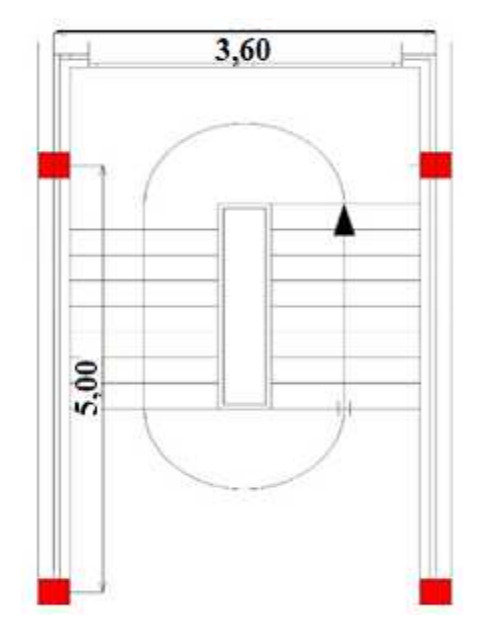

Avec : **Figure II.5.** Vue en plan de l'escalier.

Les distances sont mentionnées dans la **Figure II.4.** 

On fixe la hauteur des contremarches h=17cm, donc nous aurons le nombre de contremarche :

Pour RDC :

n = 
$$
\frac{H_1}{h}
$$
 =  $\frac{187}{17}$  = 11 Contremarche ;  $g = \frac{L_0}{n-1} = \frac{300}{10} = 30$  cm.  
n =  $\frac{H_2}{h}$  =  $\frac{136}{17}$  = 8 Contremarche ;  $g = \frac{L_0}{n-1} = \frac{210}{7} = 30$  cm.

Pour étages courants :

n = 
$$
\frac{H_1}{h}
$$
 =  $\frac{153}{17}$  = 9 Contremarche ;  $g = \frac{L_0}{n-1} = \frac{240}{8} = 30$  cm.  
n =  $\frac{H_2}{h}$  =  $\frac{136}{17}$  = 8 Contremarche ;  $g = \frac{L_0}{n-1} = \frac{210}{7} = 30$  cm;

### ➢ **Vérification de la formule de Blondel :**

 Pour avoir un escalier confortable, nous allons utiliser la formule de Blondel vérifiant la cohérence entre la marche et son contre marche **:** 

$$
59 \text{cm} \le 2\text{h} + \text{g} \le 64 \text{cm} \Rightarrow 59 \text{cm} \le (2 \times 17) + 30 = 64 \le 64 \text{cm} \text{cm} \cdots \text{vérifier.}
$$

# **Conclusion : Soit (g**  $\times$  **h) = (30** $\times$ **17) <b>cm<sup>2</sup>**.

Calcul de Angle de raccordement ( $\alpha$ ) :  $\alpha = \tan^{-1} \frac{187}{330} = \tan^{-1} \frac{17}{30} = 29{,}54^{\circ} \Rightarrow L_V = \frac{187}{\sin 29{,}}$  $\frac{1}{\sin 29.54} = 379$  cm. {  $L_{\text{escaller}} = L_V + L_p = 379 + 155 = 534 \text{ cm}$  $L_{\text{escaller}} = L_V + L_p = 310 + 215 = 525 \text{ cm}$ 

### ➢ **Dimensionnement d'épaisseur de la paillasse (e) :**

 On va dimensionner la paillasse la plus défavorable qui est du RDC. Elle se détermine selon deux critères sont :

{ critère de résistance :  $\frac{\text{L}_\text{escaller}}{30} \leq e \leq \frac{\text{L}_\text{escaller}}{20} \Rightarrow 17.8 \leq e \leq 26.7$ critère de coup feu ∶ Pour 2 heures de coup feu  $\Rightarrow$  e  $\geq$  11cm .

### **Conclusion : Soit l'épaisseur de la paillasse e = 18 cm.**

### **2.3.L'acrotère :**

 C'est un élément en béton armé, encastré au niveau du plancher terrasse et ayant le rôle d'empêcher l'infiltration des eaux pluviales entre la forme de pente et le plancher terrasse, Il sert aussi à l'accrochage des matériaux de travaux d'entretien des bâtiments. Ces dimensionnes sont mentionnées dans la figure suivante.

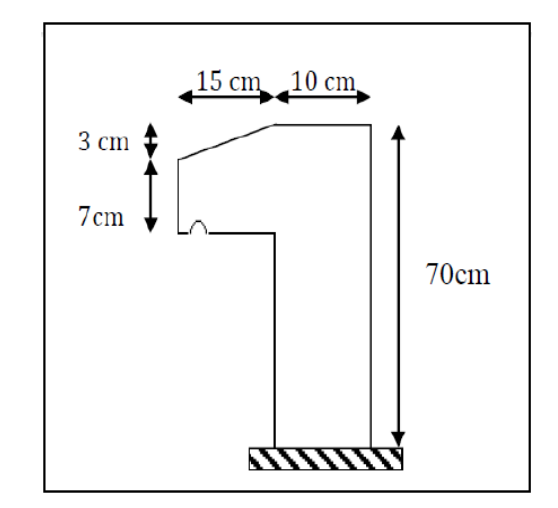

**Figure II.6.** Schéma et dimension de l'acrotère.

# **3. Pré dimensionnement des éléments structuraux :**

Les éléments principaux : sont des éléments porteurs faisant partie du système de Contreventement (poteaux, poutres, voiles).

# **3.1.Pré dimensionnement des poutres :**

 Les poutres sont des éléments porteurs horizontaux en béton armé destinés à transmettre les charges verticales au système porteur (poteaux et voiles), leur pré dimensionnement revient à déterminer ( $b \times h$ ). D'après la condition de flèche définie par le **BAEL91.** La hauteur des poutres est déterminée par l'expression suivante :

$$
\frac{L_{\max}}{15} \le h \le \frac{L_{\max}}{10} \ ; \ 0.4 \times h \le b \le 0.7 \times h \ .
$$

L<sub>max</sub>: Portée maximale de la poutre entre nus d'appuis.

 $\big\{$ h: Hauteur de la poutre.

b: Largeur de la poutre.

Les dimensionnes trouvées doit satisfaire les trois exigences de **RPA99/2003 (Art 7.5.1)** Sont :

$$
\begin{cases}\nh \ge 30 \dots \dots \dots \dots (1) \\
b \ge 20 \dots \dots \dots \dots (2) \\
h/b \le 4 \dots \dots \dots \dots (3)\n\end{cases}
$$

Le pré dimensionnement des poutres principales et secondaires est résumé dans le tableau suivant :

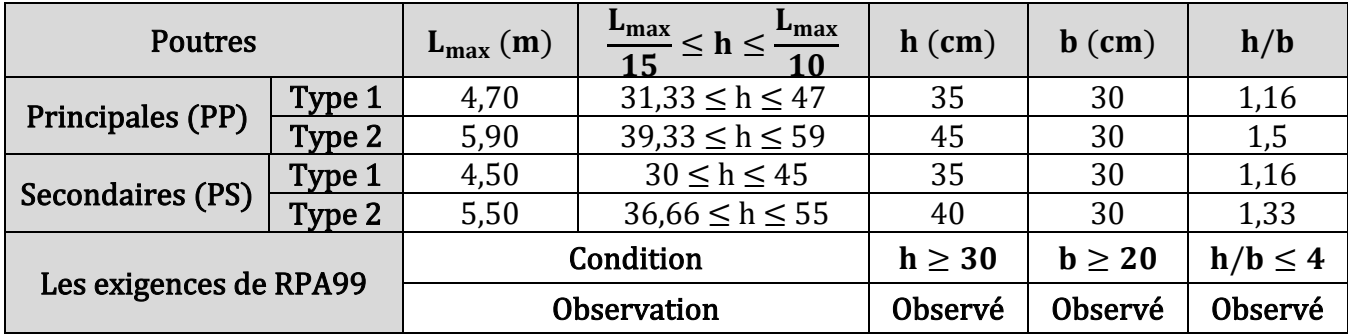

**Tableau II.2.** Pré dimensionnement des poutres et les vérifications de **RPA99/2003.** 

**Conclusion :** Soit la section des poutres  $\begin{cases} (30 \times 45) \text{cm}^2 ... ... ...$  Pour les poutres principales Conclusion : Soit la section des poutres  $\begin{cases} (30 \times 45) \text{cm}^2 ... ... ... \end{cases}$  Pour les poutres secondaires  $(30 \times 40)$  cm<sup>2</sup> ... ... ... Pour les poutres secondaires

# **3.2.Pré dimensionnement des voiles :**

 Ce sont des éléments pleins ou comportent des ouvertures, en béton armé disposés verticalement ayant le rôle de contreventement et de résistance face aux efforts horizontaux. D'autre part reprendre les efforts verticaux. Leur dimensionnement revient déterminer son épaisseur **(e)** et sa longueur **(L)**. D'après **RPA 99/2003 (Art 7.7.1) :**

$$
\begin{cases}\n\mathbf{e} = \max\left(\frac{\mathbf{h}_e}{20}; 15\right) \\
\mathbf{L}_{\min} \ge 4 \times e\n\end{cases}
$$
. Avec
$$
\begin{cases}\n\mathbf{e} : \text{L'epaisseur du voile} \\
\mathbf{h}_e : \text{Hauteur libre du voile} \\
\mathbf{L}_{\min} : \text{languageur minimal du voile}\n\end{cases}
$$

II. 7. coupe transversale d'un voile.

.

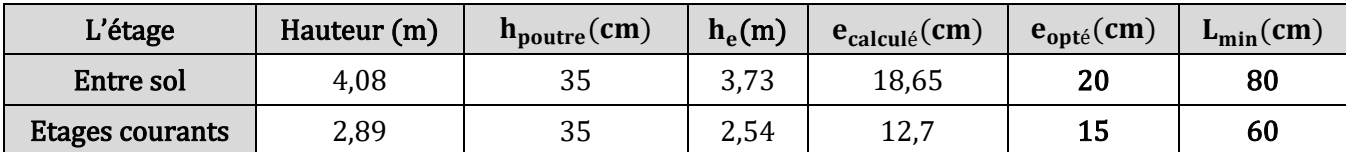

Les résultats de calcul sont illustrés dans le tableau Suivant :

**Tableau II.3.** Pré dimensionnement des voiles.

# **3.3.Pré dimensionnement des poteaux :**

 Les poteaux sont des éléments porteurs participant à la reprise des efforts verticaux et les efforts sismiques et les transmettre aux fondations. Leur Pré dimensionnement se fait selon les trois critères

Critère de résistance (compression simple)

#### suivants : Critère de stabilité de forme (le flambement) BAEL91 Conditions de RPA 99/2003

 Le poteau qu'on va étudier c'est le poteau le plus sollicité, c'est-à-dire le poteau qui recevra l'effort de compression maximal, qu'on va déterminer à partir de la descente de charge.

 Pour ce faire, nous avons sélectionné deux poteaux qui nous semblent les plus sollicités selon leurs surfaces afférentes, les charges et les surcharges qui lui reviennent, Voir la **Figure II.1.** On fixera les dimensions des poteaux des différents étages comme suit :

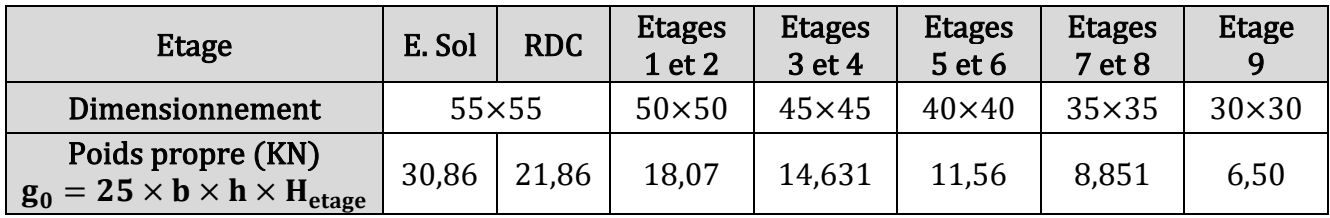

**Tableau II.4.** Les dimensions supposées des poteaux et leur poids propres.

Pour pouvoir faire la descente de charges pour les deux poteaux **P1** et **P2**, il faut d'abord évaluer les charges et les surcharges de notre bâtiment.

# **4. Evaluation des charges et surcharges :**

# ❖ **Plancher terrasse inaccessible (Corps creux + dalle pleine) :**

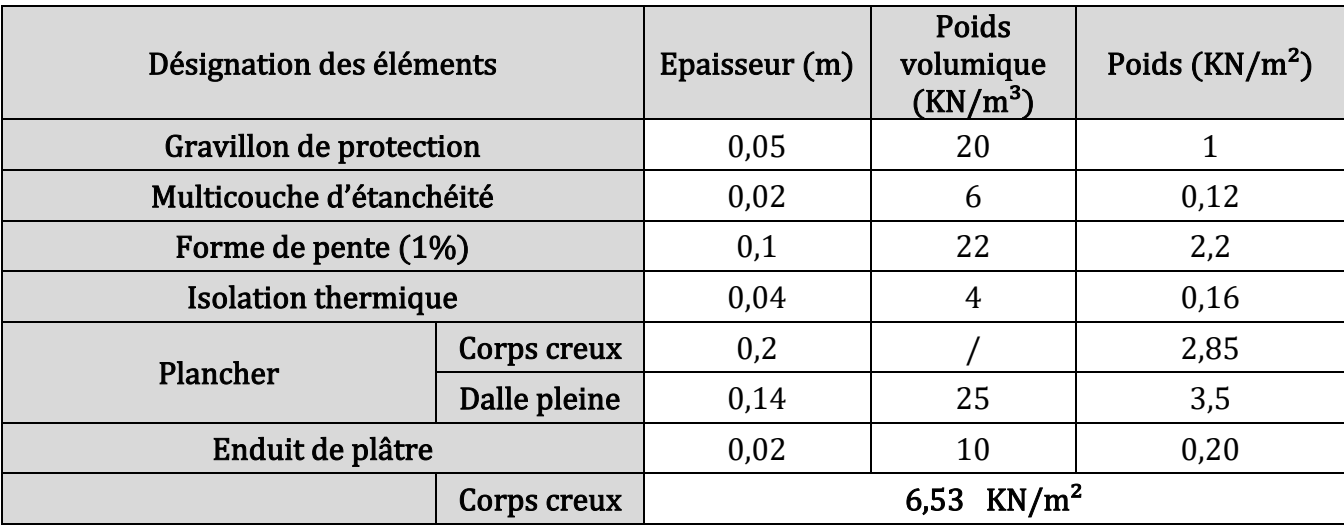

 $\lceil$ 

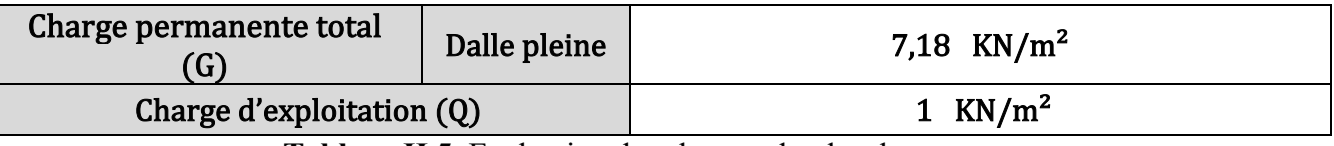

**Tableau II.5.** Evaluation des charges du plancher terrasse.

# ❖ **Plancher étage courant (Corps creux+ dalle pleine) :**

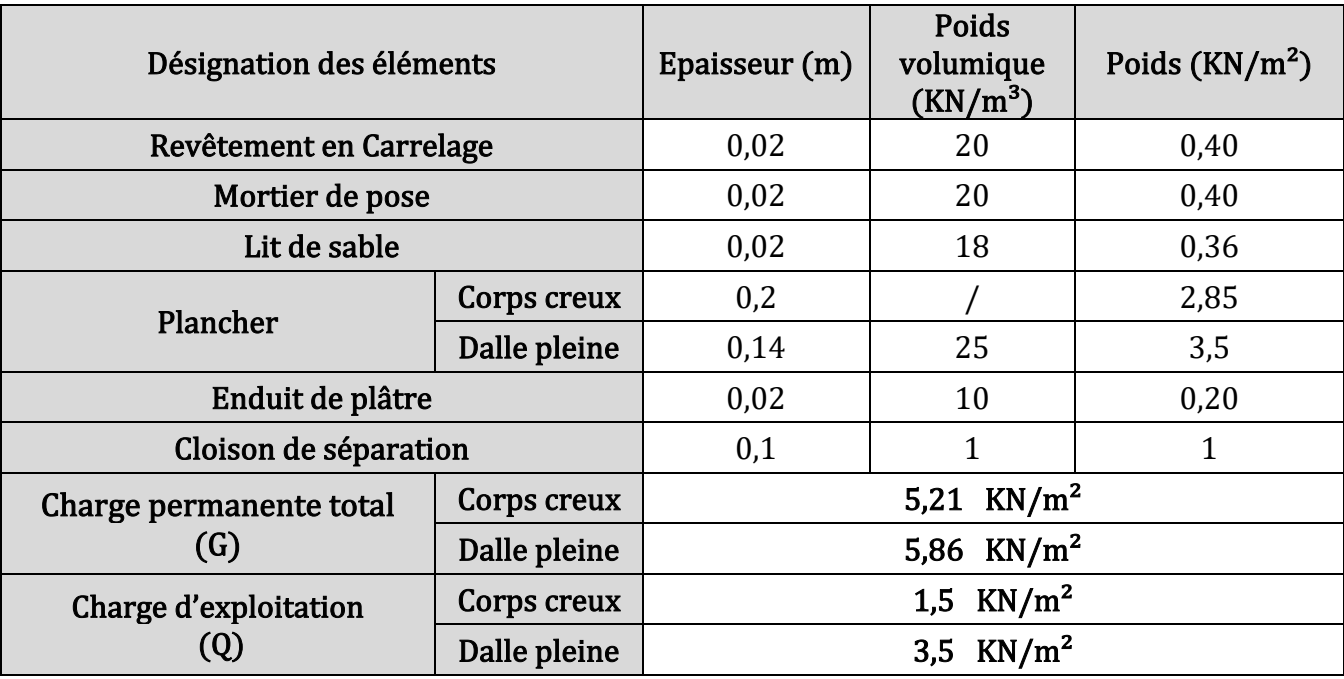

**Tableau II.6.** Evaluation des charges du plancher étage courant.

- **NB :** La charge d'exploitation  $Q = 3.5$  KN/m<sup>2</sup> est seulement pour les balcons.
	- ❖ **Murs extérieurs et intérieures :**

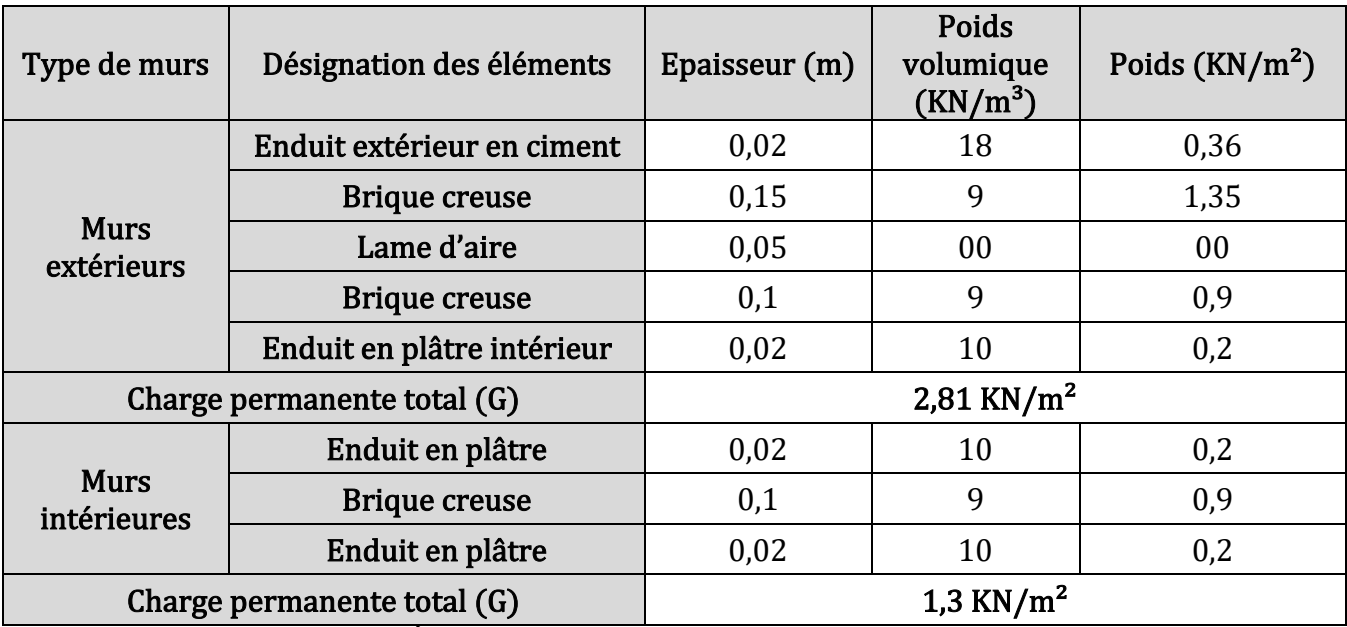

**Tableau II.7.** Évaluation des charges des murs extérieurs et intérieurs.

# ❖ **Les escaliers :**

- **Le palier :**

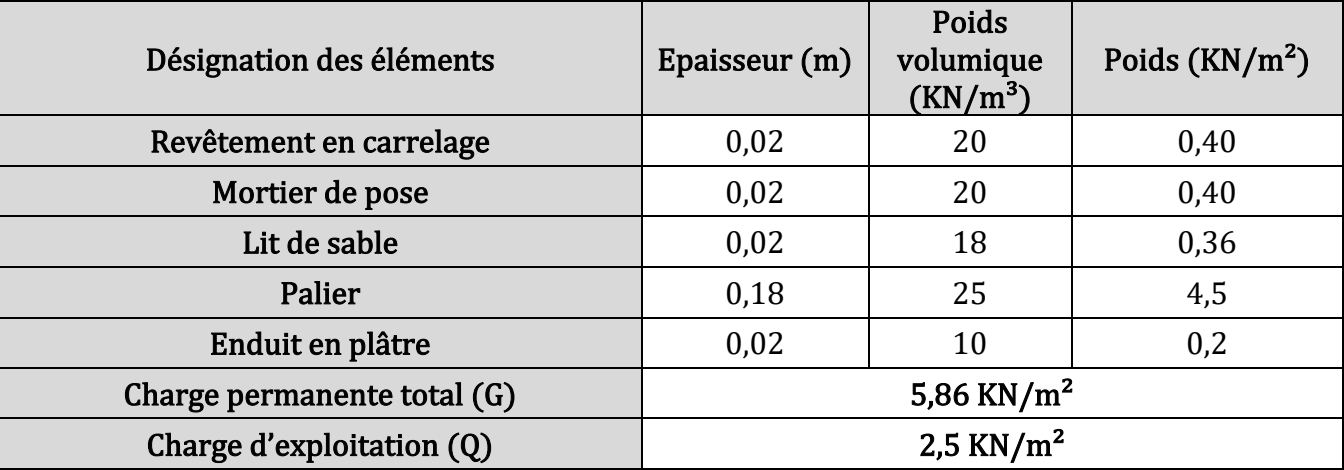

**Tableau II.8.** Évaluation des charges du palier.

- **La volée :**

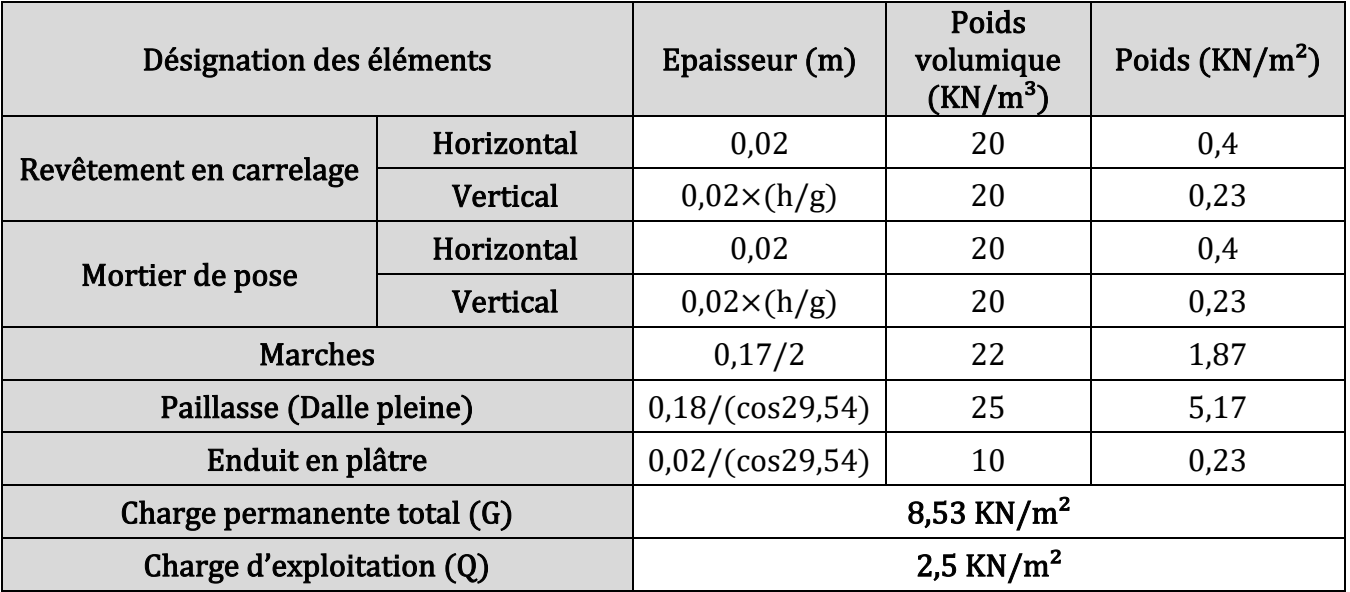

**Tableau II.9.** Évaluation des charges de la volée.

❖ **L'acrotère :**

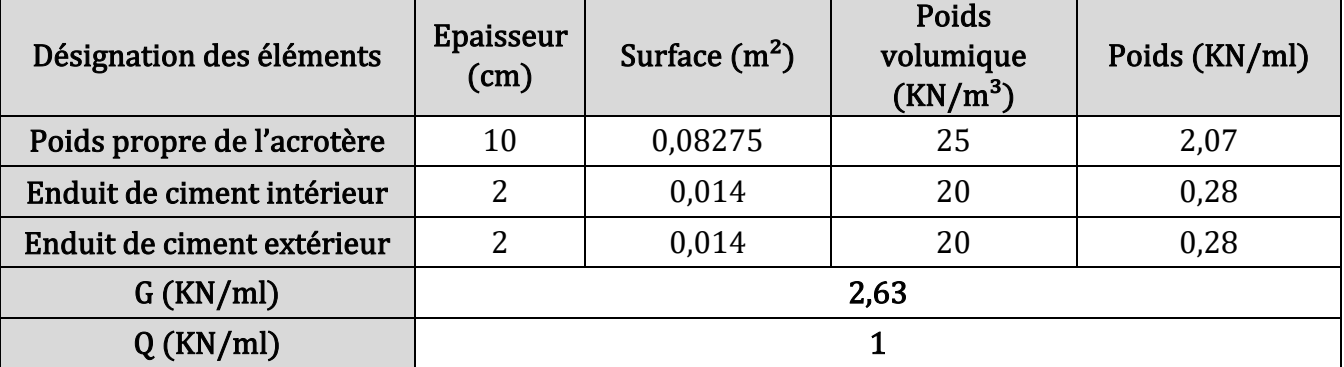

**Tableau II.10.** Evaluation des charges et surcharges sollicitant l'acrotère.

# **5. Descente de charge :**

 La descente de charges consiste à évaluer les différents poids et charges revenant aux poteaux, ces charges seront acheminées jusqu'aux fondations et sont calculées selon les plans architecturaux et les différentes données de la structure. On effectuera la descente de charges pour les poteaux les plus sollicités et qui ont souvent les plus grandes surfaces afférentes.

# ❖ **Loi de dégression des charges d'exploitation (D.T.R B.C.2.2 ART 6.3) :**

Soit Qo la charge d'exploitation sur le toit ou la terrasse couvrant le bâtiment,  $Q_1, Q_2, Q_3...Q_n$  les charges d'exploitation respectives des planchers des étages 1, 2, 3…n, numérotés à partir du sommet du bâtiment. On adoptera pour le calcul des points d'appui les charges d'exploitation suivantes :

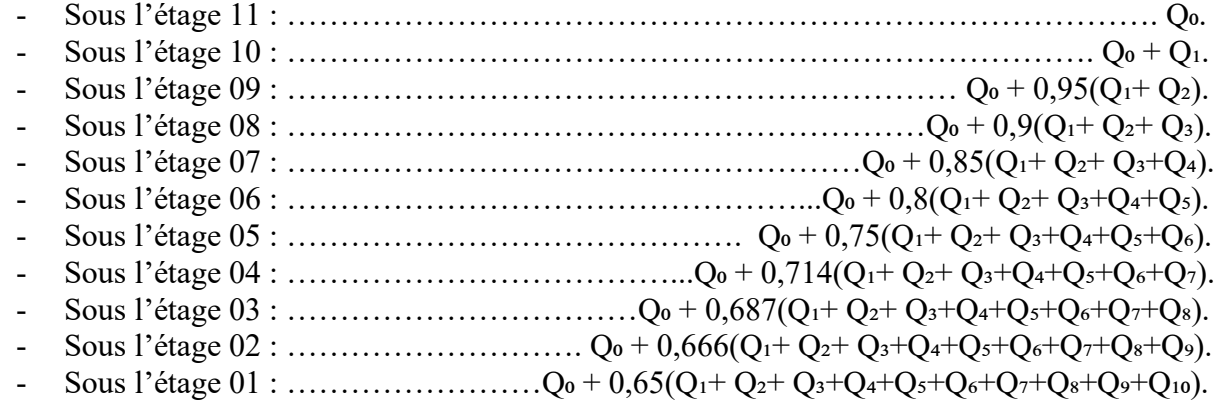

## **5.1.Poteau P1 (Poteau central) :**

Les charges revenant au poteau P1 sont les charges du plancher, les charges des poutres qui reposent sur ce poteau et la réaction des charges concentrée dans les nœuds voisins au poteau.

# ❖ **Surface afférente :**

• **Nœud A : ● Nœud B :**   $S_{cc} = 2.95 \times (1.25 + 1.35) + 2.35 \times (1.25 + 1.35)$   $S_{cc} = 2.95 \times (1.5 + 1.35)$   $S_{cc} = 13.78$  m<sup>2</sup>  $S_{cc} = 13,78 \text{ m}^2.$ <br>  $L_{PP} = 2,35 + 2,95 = 5,3 \text{ m}.$ <br>  $S_{cc} = 13,78 \text{ m}^2.$ <br>  $L_{PP} = 2,35 + 2,95 = 5,3 \text{ m}.$ <br>  $S_{cc} = 13,78 \text{ m}^2.$  $\mathbf{L}_{\text{PP}} = 2,35 + 2,95 = 5,3 \text{ m}.$ <br>  $\mathbf{L}_{\text{P}} = 1,25 + 1,35 = 2,6 \text{ m}.$ <br>  $\mathbf{L}_{\text{P}} = 1,35 + 0,75 = 2,1 \text{ m}.$  $L_{\text{Ps}} = 1,25 + 1,35 = 2,6 \text{ m}.$ 

## • **Poteau P1 :**

 $S_{cc} = S_1 + S_2 + S_3 + S_4$  $S_{\text{cc}}$  = 2,95 × (1,35 + 1,25) + 2,35 × (1,35 + 1,25)  $S_{cc} = 13,78$  m<sup>2</sup>.  $L_{\rm PP}$  = 2,35 + 2,95 = 5,3 m.  $L_{Ps}$  = 1,25 + 1,35 = 2,6 m. Avec : S<sub>cc</sub>: surface du corps creux

 $S_{cc} = S_1 + S_2 + S_3 + S_4$ <br>  $S_{cc} = 2.95 \times (1.25 + 1.35) + 2.35 \times (1.25 + 1.35)$ <br>  $S_{cc} = 2.95 \times (1.35 + 1.65) + 2.35 \times (1.35 + 0.75)$ 

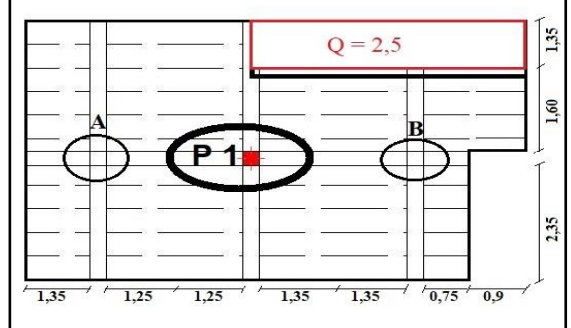

L<sub>PP</sub> et L<sub>Ps</sub>: Longueur des poutres principale et secondaire.

**Figure II.8.** Surface afférente du pot 1, N A et N B.
## ❖ **Calcul les réactions revenant au P1 :**

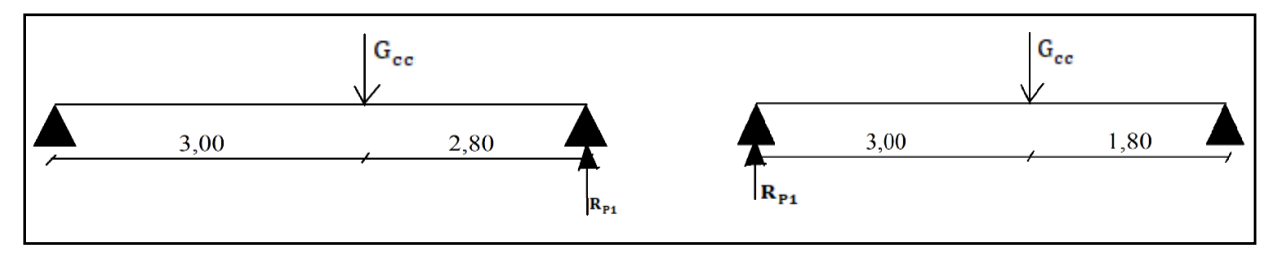

**Figure II.9.** Schémas statiques de charges revenant au P1

$$
\textbf{N}\textbf{eu} \, \mathbf{A} : \mathbf{R}_{\mathbf{P1}} = \frac{S_{\text{aff}} \times G_{\text{cc}} \times 3}{5,8} \qquad ; \qquad \textbf{N}\textbf{eu} \, \mathbf{B} : \mathbf{R}_{\mathbf{P1}} = \frac{S_{\text{aff}} \times G_{\text{cc}} \times 1,8}{4,8} \ .
$$

❖ **Evaluation des charges et surcharges revenant au poteau P1 :** 

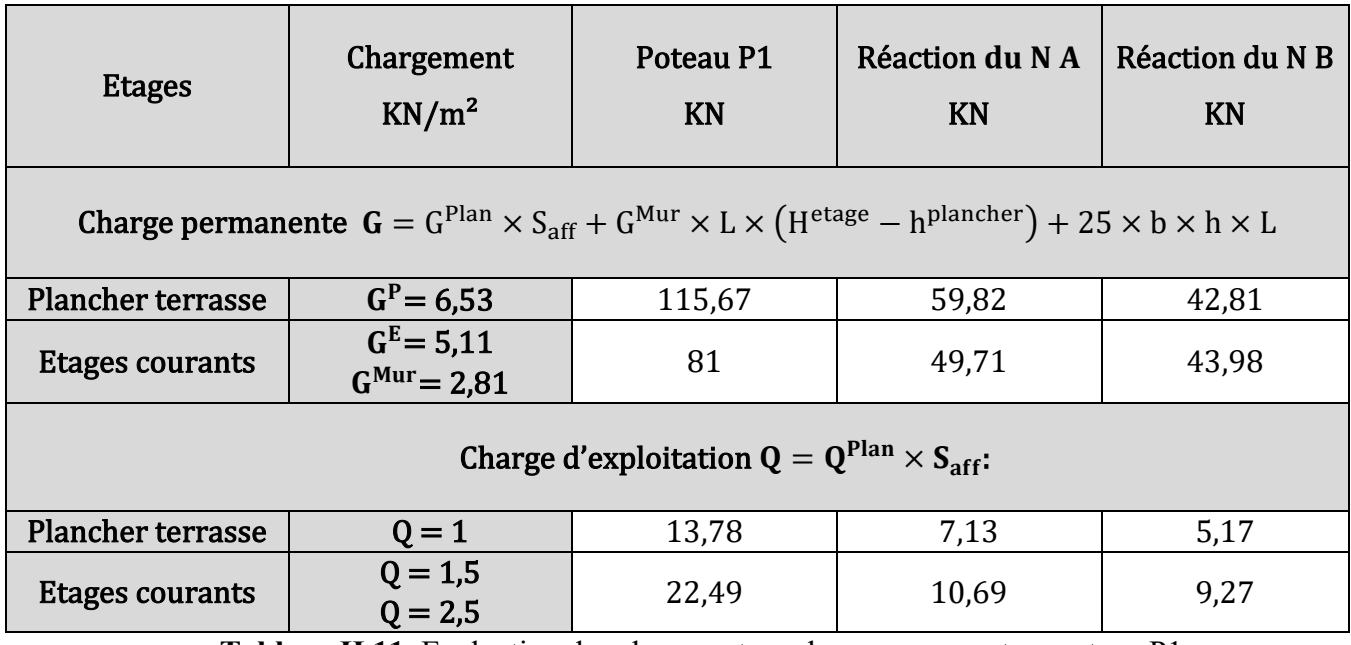

**Tableau II.11.** Evaluation des charges et surcharges revenant au poteau P1.

Les résultats de la descente de charge (planchers, poutres, poteaux) du poteau P1 sont résumes dans le tableau suivant :

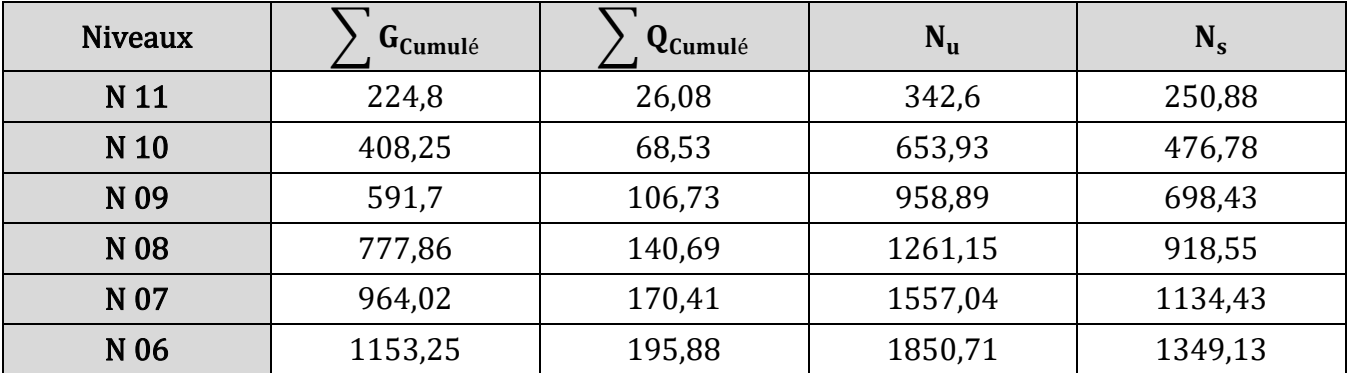

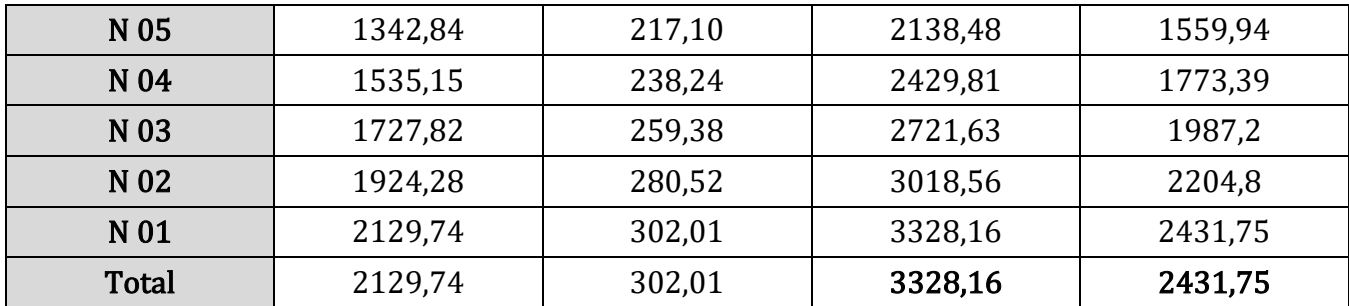

**Tableau II.12.** Descente de charge pour le poteau P1.

 Afin de tenir compte de la continuité des portiques le règlement de BAEL (art B.8.1.1) a exigé une majoration de l'effort ultime de :

- 10% pour le cas des bâtiments comporte ou moins 3 travées,
- 15 %pour les bâtiments à 2 travées,

$$
N_u^* = 1, 1 \times 3328, 16 = 3660, 98 \text{ KN}.
$$

**5.2.Vérifications à faire :** 

#### **5.2.1. Vérification de résistance (compression simple) :**

On doit vérifier la condition suivante :  $\sigma_{bc} = N_u^*/B \le \bar{\sigma}_{bc} = 0.85 f_{c28}/\gamma_b = 14.2$  Mpa

### ❖ **Exemple de calcul poteau de l'entre sol (55 x 55 cm<sup>2</sup> ) :**

 $N_u^* = 3660,98$  KN ; B = 0,3025 m<sup>2</sup> ⇔ σ<sub>bc</sub> = 12,10 Mpa ≤ 14,2 Mpa ... ... ... ... Condition vérifiée.

Les résultats des contrainte pour les autres poteaux sont résumés dans le tableau suivant :

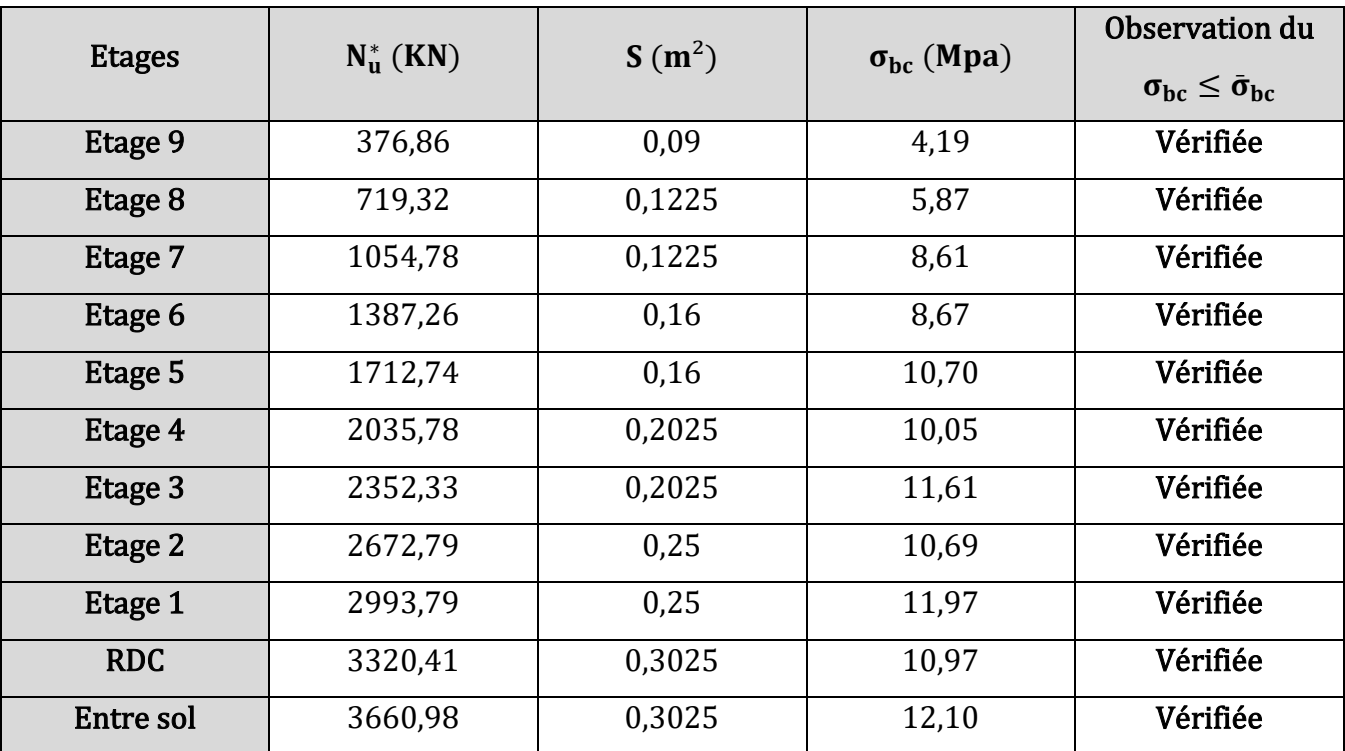

**Tableau II.13.** Vérification des contrainte pour les poteaux.

.

#### **5.2.2. Vérification de stabilité de forme (le flambement) :**

 D'après le **BAEL (art B.8.4, 1**) les poteaux doivent être vérifiés à l'Etat limite de déformation (flambement) :  $\alpha \times \left| \frac{Br \times f_{28}}{9.9 \times v_h} \right|$  $\frac{Brxtc_{28}}{0.9 \times \gamma_b} + \frac{A_s \times te}{\gamma_s}$  $\frac{1}{\gamma_s}$  … … . (1)

Br: Section reduite  $\Rightarrow$  **Br** = (a - 2) × (b - 2).

• A<sub>s</sub>: section d'acier d'après le **RPA99/v2003 (art 7.4.2.1)** pour la zone IIa  $\Leftrightarrow$  A<sub>s</sub> = 0,8%Br.

• 
$$
\alpha
$$
 : coefficient réducteur  $\Rightarrow \alpha = \begin{cases} 0.85/1 + 0.2 \times \left(\frac{\lambda}{35}\right)^2 \dots \dots \text{ si } 0 \le \lambda \le 50 \\ 0.6 \times \left(\lambda /_{50}\right)^2 \dots \dots \text{ si } 50 \le \lambda \le 70 \end{cases}$ 

Tel que :  $\lambda = \frac{L_f}{i}$  avec/L<sub>f</sub>: longueur de flambement  $\Rightarrow$  **L<sub>f</sub>** = 0,7 l<sub>0</sub>.

L : hauteur libre de poteau  $\Leftrightarrow l_0 = ($  hauteur d'étage  $-$  hauteur de poutre principale)

i: rayon de giration 
$$
\Rightarrow
$$
 **i** =  $\sqrt{\frac{I}{b \times h}}$  tel que **I** =  $\frac{b \times h^3}{12}$  Donc **i** =  $\frac{h}{2} \sqrt{\frac{1}{3}}$ .

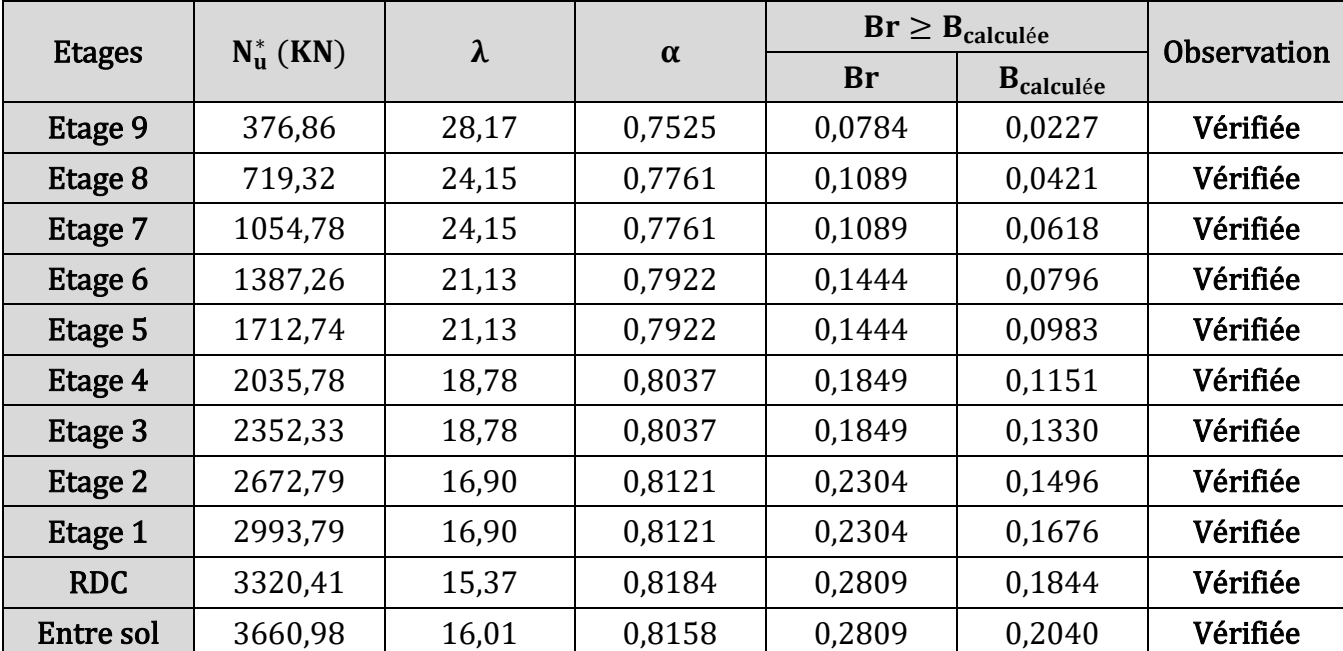

Les résultats sont résumés dans le tableau suivant :

**Tableau II.14.** Vérification des poteaux au flambements.

## **5.2.3. Vérification des conditions du RPA93/version 2003 :**

 Notre projet est implanté dans la zone Iia donc la section des poteaux doit répondre aux exigences suivantes :

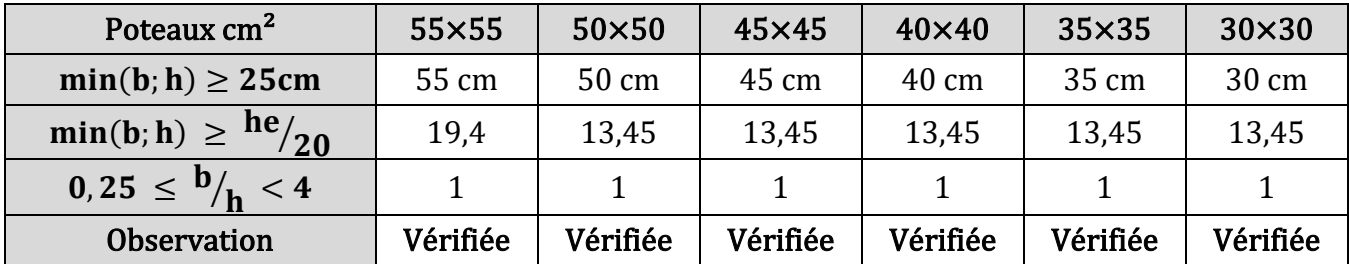

**Tableau II.15.** Vérification des conditions de RPA93.

## **6. Conclusion :**

 Dans ce chapitre on a arrivés à Pré-dimensionné tous les éléments de notre structure toute en respectant tous les exigences et vérifications nécessaires, voici une récapitulation des dimensionnes optée :

➢ Les éléments non structuraux :

- ,
- Les planchers  $\{\text{Plancher à corps creux}: \mathbf{h_t} = 20 \text{cm } (16+4)$ <br>• Les planchers  $\{\text{Plancher à dalle nlein}: \mathbf{e} = 14 \text{ cm}\}$ Plancher à dalle plein  $: e = 14$  cm
- L'escalier  $e = 18$ cm,
- L'acrotère : ces dimensionnes sont extrait d'après le plan d'architecture.

## ➢ Les éléments structuraux :

- Les poutres  $(b x h) :$  Poutre principale:  $(30 x 45) cm^2$ 
	- Poutre secondaire  $:(30 \times 40)\text{cm}^2$
- Les voiles (e x L) : $\begin{cases} \text{Voile de l'entre sol } 1 : (20 \times 80) \text{cm}^2 \\ \text{Voiles d'autro ótago : } (15 \times 60) \text{cm}^2 \end{cases}$ 
	- Voiles d'autre étage  $:(15 \times 60)\text{cm}^2$

Les poteaux sont recapitulées dans le tableau suivant :

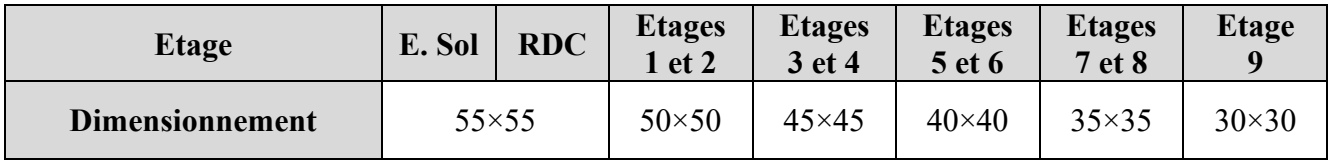

**Tableau II.16.** Dimensions des poteaux.

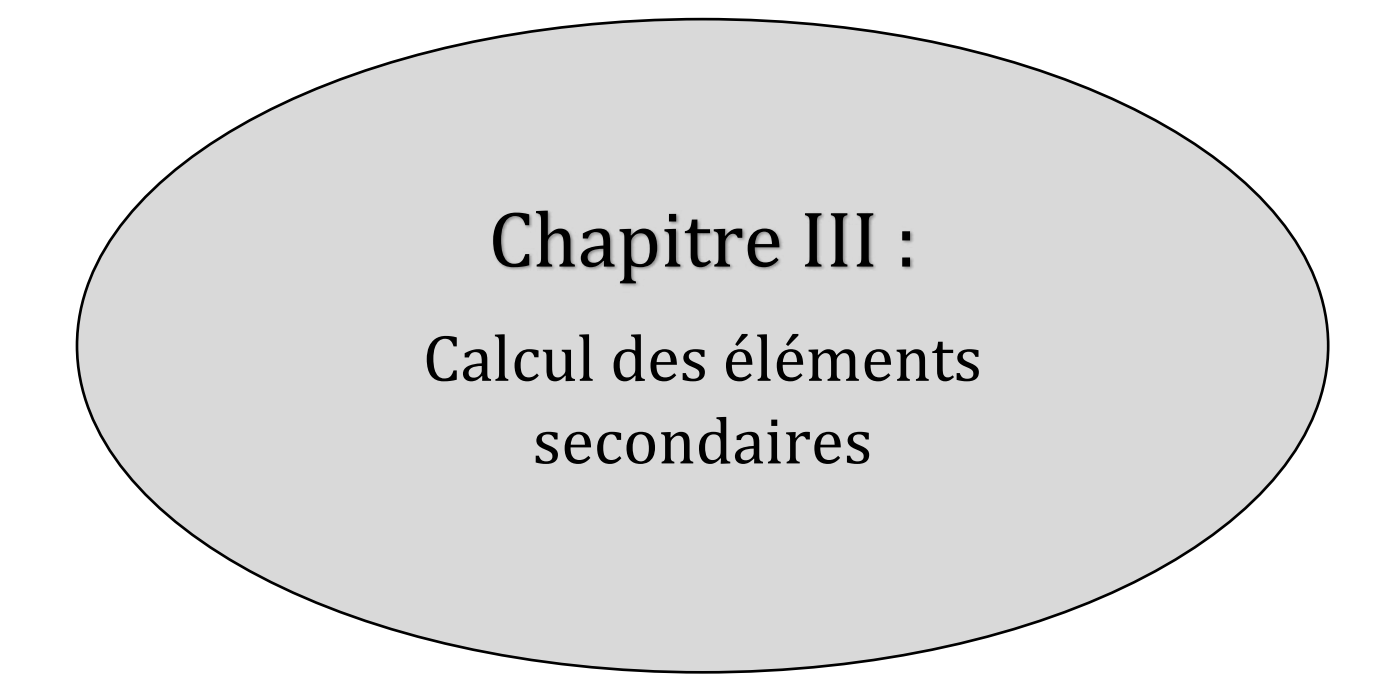

## **1. Introduction :**

 Les éléments secondaires (éléments non structuraux) sont des éléments n'ayant pas de fonction porteuse ou de contreventement.

 L'étude se fait par l'évaluation des charges sur l'élément considéré, le calcul des sollicitations les plus défavorables ensuite la détermination de la section d'acier pour reprendre les charges en question en respectant la réglementation (BAEL91, RPA99/2003, CBA93).

Dans ce chapitre, on va aborder le calcul des éléments secondaires suivants :

- Les planchers soient en corps creux ou bien en dalle pleines.
- L'escalier.
- La poutre palière.
- Les poutres de chainage.
- L'acrotère.
- L'ascenseur.

## **2. Le plancher à corps creux :**

 Ce genre de plancher est constitué par des éléments porteur (Poutrelles), des éléments de remplissage (corps creux) et une dalle de compression.

 On peut considérer les corps creux comme des poids morts n'interviennent pas dans la résistance de l'ouvrage ; donc le calcul sera fait juste pour :

- La poutrelle.
- La dalle de compression.

## **2.1. Etude des poutrelles :**

 Les poutrelles se calculent à la flexion simple, sont des sections en T en béton armé servant à transmettre les charges reparties ou concentrées aux poutres principales.

Pour les calculées il existe trois méthodes de calcul sont comme suit :

## **A- La méthode forfaitaire (CBA Art B6.2.2.1) :**

## ✓ **Domaine d'application (CBA Art B6.2.2.1.0) :**

La méthode forfaitaire ne s'applique pas que si les quatre conditions suivantes sont vérifiées :

- Charge d'exploitation  $Q \le \min (2G; 5 \text{ KN/m}^2)$
- Le moment d′inertie des section transversales sont les même dans les différentes travées
- Les portées successives sont dans un rapport compris entre  $0,8$  et  $1,25$
- La fissuration est peu nuisible.

## ✓ **Principe de la méthode (CBA Art B6.2.2.1.1) :**

### Les moments aux appuis :

 $-0.6$  M<sub>0</sub>: Dans le cas d'une poutre a deux travées.

 ${M_a}$  $-0.5$  M<sub>0</sub>: Dans le cas des appuis voisins des appuis de rive d'une poutre a plus de deux travées.

−0,4 M<sub>0</sub>: Dans le cas des autres appuis intermédiaires d'une poutre a plus de trois travées.

Avec :  $M_0 = q^2/8$  : moment isostatique maximal dans la travée (adjacente à l'appui) la plus longue.

#### Les moments en travées :

Le moment en travée  $M_t$  est calculé à partir de ces deux conditions :

$$
M_{t1} + \frac{M_g + M_d}{2} \ge \max[(1 + 0.3\alpha); 1.05]M_0 \dots \dots \dots \dots \dots (1)
$$
  

$$
M_{t2} \ge \begin{cases} [(1.2 + 0.3\alpha)/2]M_0 \dots \text{ (Travée de rive)} \\ [(1 + 0.3\alpha)/2)]M_0 \dots \text{ (travée intermediate)} \dots (2) \end{cases}
$$

Avec :  $\alpha = Q / (Q + G)$  : degré de surcharges.

 $M_g$ : moment au niveau de l'appui gauche de chaque travée.

M<sub>d</sub>: moment au niveau de l'appui droit de chaque travée.

 $M_0$ : moment isostatique max dans la travée considérée.

 $M_t$ : moment en travée max  $(1 ; 2)$ .

#### Les efforts tranchants :

Les efforts tranchants sont calculés forfaitairement au niveau des appuis :

 $V = V_0 = \frac{q_1}{2}$ : effort tranchant isostatique.

2  $\mathbf{V} = \begin{cases} 1.15 \ V_0 \ ... \ ... \ \ 1.1 \ V_0 \ ... \ ... \ \ \text{pour une pour} \end{cases}$  a deux travée  $\cdot$ 

#### **B- La méthode de Caquot (CBA Art B6.2.2.2) :**

#### ✓ **Domaine d'application (CBA Art B6.2.2.2.0) :**

 La méthode de Caquot s'applique essentiellement aux plancher à surcharge d'exploitation relativement élevée  $Q > min(2G; 5KN/m^2)$ .

#### ✓ **Principe de la méthode (CBA Art B6.2.2.2.1) :**

#### - **Les moments aux appuis :**

$$
\mathbf{M}_{\mathbf{a}} = -\frac{q_{g} \times l'_{g}^{3} + q_{d} \times l'_{d}^{3}}{8.5 \times (l'_{g} + l'_{d})} \quad ; \quad \mathbf{l}' = \begin{cases} 0.81 \dots \text{Pour la través intermedaire} \\ l \dots \dots \dots \dots \text{Pour la través de rivée} \end{cases}
$$
  
Avec :  $l'_{g}$  et  $l'_{d}$  : sont des longueurs fictives à gauche et à droite de l'appui considéré.

 $q_g$  et  $q_d$  : Sont les chargements à gauche et à droite de l'appui considéré.

#### - **Les moments en travées :**

Avec :  $l'_g$  et

$$
\mathbf{M_t} = M_0 + M_g \times \left(1 - \frac{x}{l}\right) + M_d \times \frac{x}{l} \; ; \, \text{Avec} : \mathbf{M_0} = q \times \frac{x}{2} \times (l - x) \quad ; \quad \mathbf{x} = \frac{l}{2} - (\frac{M_g - M_d}{q \times l}).
$$

#### - **Les efforts tranchants :**

L'effort tranchant au niveau de l'appui i est calculé en respectant la formule suivante :

$$
V_i = \pm V_0 - (M_i - M_{i-1})/l.
$$

#### **C- La méthode de Caquot minorée :**

 On applique cette méthode lorsque l'une des trois conditions de la méthode forfaitaire n'est pas vérifiée.

 Cette méthode a le même principe que la méthode de Caquot mais dans le calcul des moments aux appuis on doit minorer la charge G avec le **facteur 2/3**.

## **2.1.1. Types des poutrelles :**

On distingue quatre types de poutrelles elles sont illustrées dans le tableau suivant :

| <b>Types</b> | Schéma statique                                       | Désignation         |
|--------------|-------------------------------------------------------|---------------------|
| Type 1       | ᇫ<br>в<br>300                                         | Tous les<br>niveaux |
| Type 2       | 300<br>280<br>300                                     | Tous les<br>niveaux |
| Type 3       | 300<br>360<br>280<br>280<br>300<br>300<br>300         | Tous les<br>niveaux |
| Type 4       | 280<br>300<br>300<br>300<br>280<br>300<br>$180 - 180$ | Tous les<br>niveaux |

**Tableau III.1.** Différents types de poutrelles.

## **2.1.2. Calcul des sollicitations :**

## ❖ **Combinaison d'action et calcul de charge revenant sur les poutrelles :**

A l'ELU : charges qui revient sur la poutrelle $(q_u) \Rightarrow q_u = (1, 35G + 1, 5Q) \times l_0$ 

A l'ELS : charges qui reviennent sur la poutrelle $(q_s) \Rightarrow q_s = (G + Q) \times l_0$ 

Avec : G et Q: charges et surcharges estimées dans le 2<sup>eme</sup>chapitre  $I_0$ : entre axes des poutrelles  $\Rightarrow$   $I_0 = 0$ ,65 m .

Le calcul des charges qui revient sur le plancher et sur les poutrelles est résumé dans le tableau suivant :

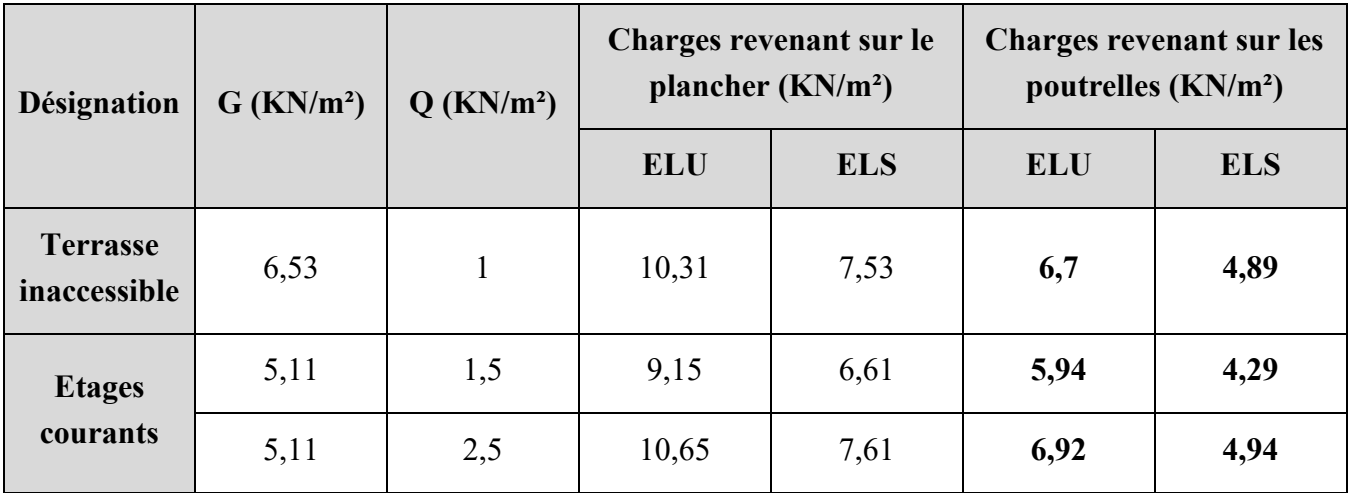

**Tableau III.2.** Les charges revenant sur le plancher et les poutrelles.

## ❖ **Choix de méthode de calcul des sollicitations :**

 Le choix de la méthode de calcul à suivre pour les différents types de poutrelles est résumé dans le tableau suivant :

| <b>Condition</b>                     | <b>Type 1</b> | Type 2<br>Type 3          |                                          | Type 4                                 |
|--------------------------------------|---------------|---------------------------|------------------------------------------|----------------------------------------|
| Le plancher à une<br>charge modérée  |               | $1 \leq 5$<br>$1,5 \le 5$ | $1 \leq 5$<br>$1,5 \le 5$<br>$2,5 \le 5$ | $1 \leq 5$<br>$1,5 \le 5$              |
| $\frac{I_i}{I_{i+1}} \in [0,8;1,25[$ |               | Vérifiée                  | Vérifiée                                 | $\frac{300}{180} \notin [0, 8; 1, 25[$ |
| <b>FPN</b>                           |               | <b>FPN</b>                | <b>FPN</b>                               | <b>FPN</b>                             |
| I : constant                         |               | $I = CTS$                 | $I = CTS$                                | $I = CTS$                              |
| Méthode choisi                       | <b>RDM</b>    | Méthode<br>forfaitaire    | Méthode<br>forfaitaire                   | Caquot minorée                         |

**Tableau III.3.** Vérification des conditions et les méthodes retenues.

 Pour l'étude des poutrelles, on va exposer 3 exemples de calcul : RDM, la méthode forfaitaire et la méthode de Caquot minorée.

❖ **Example de calcule sur RDM (Terrasse inaccessible) :**

 $q_u = 6, 7 \frac{KN}{m^2}$ .  $q_s = 4,89 \frac{KN}{m^2}$ 

#### **Calcul de moments en travées :**  $M_0 = \frac{q \times 1^2}{8}$  $\overline{\overline{\mathbf{8}}}$

Donc le moment en travée dans cette poutrelle est :  $\begin{cases} M_0^u = 7.54 \text{ KN. m ... ELU} \\ M_2^s = 5.50 \text{ KN. m} \text{ FLS} \end{cases}$  $M_0^s = 5,50$  KN. m ... ELS

## **Calcul de moments aux appuis :**

 Les moments au niveau des appuis de rive sont nuls, cependant le **BEAL91 Art B6.8, 414** nous exige de mettre des armatures disposées sur ces appuis pour équilibrer un moment égal **−0,15** 

Donc le moment aux appuis dans cette poutrelle est :  $\begin{cases} M_A^u = M_B^u = -1.131 \text{ KN.m} & \dots \text{ELU} \\ M_S^s = M_S^s = -0.825 \text{ KN.m} & \text{ELS} \end{cases}$  $M_A^s = M_B^s = -0.825$  KN. m ... ELS

# **Calcul de l'effort tranchant :**

$$
\begin{cases}\n\mathbf{V}_{\mathbf{A}} = \frac{q_{\mathbf{u}} \times I_{\mathbf{AB}}}{2} = \frac{6.7 \times 3}{2} = 10,05 \text{ KN} \\
\mathbf{V}_{\mathbf{B}} = \frac{q_{\mathbf{u}} \times I_{\mathbf{AB}}}{2} = \frac{6.7 \times 3}{2} = -10,05 \text{ KN}\n\end{cases}
$$

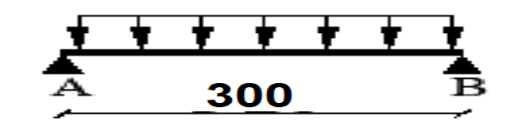

. **Figure III.1.** Schéma statique de type 1.

- ❖ **Example de calcule sur la méthode forfaitaire (Terrasse inaccessible) :**
- $q_u = 6, 7 \frac{KN}{m^2}$ .  $q_s = 4,89 \frac{KN}{m^2}$ .

## **Calcul de moments isostatique :**

$$
\text{Travée A-B : } \begin{cases} \mathbf{M_0^u} = \frac{q_u \times l^2}{8} = 7{,}54 \text{ KN. m ... ELU} \\ \mathbf{M_0^s} = \frac{q_s \times l^2}{8} = 5{,}50 \text{ KN. m ... ELS} \end{cases} \quad \text{Travée B-C : }
$$

- **Calcul de moments aux appuis :**
- Appuis de rives :  $M_A = M_D = 0$  KN. m.

Le **BAEL** exige de mettre des aciers de fissuration équilibrant un moment fictif :

$$
M_A = M_D = -0,15 \times max (M_0^{AB}, M_0^{CD}) \Rightarrow \begin{cases} M_A^u = M_D^u = -1,131 \text{ KN.m } ... \text{ ELU} \\ M_A^s = M_D^s = -0,825 \text{ KN.m } ... \text{ ELS }\end{cases}.
$$

- **Appuis intermédiaires :**

 $M_B = M_C = -0.5 \times max (M_0^{AB}, M_0^{BC}) \Rightarrow \begin{cases} M_B^u = M_C^u = -3.77 \text{ KN} \cdot \text{m} \quad \text{m} \cdot \text{ELU} \\ M_B^s = M_S^s = -2.75 \text{ KN} \cdot \text{m} \cdot \text{m} \cdot \text{ELS} \end{cases}$  $M_B^s = M_C^s = -2.75$  KN. m ... ELS

## **Calcul de moments en travées :**

A partir de principe de la méthode forfaitaire, on obtient les résultats suivants :

- Degré de surcharges  $\boldsymbol{\alpha} = Q / (Q + G) = 1 / (1 + 6.53) \Rightarrow \boldsymbol{\alpha} = 0.133$
- 
- $\begin{cases} 1 + 0.3\alpha = 1.04 \\ 1.2 + 0.3\alpha = 1.24 \end{cases}$
- **- Travée A-B :**  $M_g = 0$  KN. m ;  $M_d = -0.5$  M<sub>0</sub><sup>AB</sup> KN. m  $\int_{0}^{M_{t_1}} M_{t_2} + \frac{M_{g} + M_d}{2}$  $\frac{1-\alpha}{2}$  max $[(1+0.3\alpha); 1.05]M_0^{AB}$  $M_{t2} \ge [(1,2+0,3\alpha)/2]M_0^{AB}$  $\Rightarrow \begin{cases} \mathbf{M_t} = 0.8 \text{ M}_0^{\text{AB}} \\ \mathbf{M} = 0.62 \text{ M}^{\text{AB}} \end{cases}$  $M_{t2} = 0.62 M_0^{AB}$  $D'$ où :  $M_t = max(M_{t1}, M_{t2}) = 0.8 M_0^{AB} \Rightarrow M_{AB}^B = 6.032$  KN. m ... ELU  $M_{AB}^s = 4.4$  KN. m ... ELS **- Travée B−C :**  $M_g = -0.5 M_0^{AB} KN.m$  **;**  $M_d = -0.5 M_0^{AB} KN.m$  $\int_{0}^{M_{t_1}} H_{\frac{g+Md}{2}}$  $\frac{1}{2}$  max $[(1 + 0.3\alpha); 1.05]M_0^{BC}$  $M_{t2} \ge [(1 + 0.3\alpha)/2)]M_0^{BC}$  $\Rightarrow \begin{cases} M_{t,1} = 1.05 M_0^{BC} - 0.5 M_0^{AB} \\ M_{t,2} = 0.52 M_{0}^{BC} \end{cases}$  $M_{t2} = 0.52 M_0^{BC}$  $D'$ où :  $M_t = max(M_{t1}, M_{t2}) = 0.52 M_0^{BC} \Rightarrow \frac{M_{BC}^u}{M_{DC}^s} = 3.42$  KN. m ... ELU  $M_{BC}^s = 2,49$  KN. m ... ELS  $\cdot$

|  | $90^{\circ}$ |  |  |
|--|--------------|--|--|

La travée A-B et C-D sont identique **Figure III.2.** Schéma statique de type 2.

 $M_0^u = \frac{q_u \times 1^2}{8}$ 

 $M_0^s = \frac{q_s \times l^2}{8}$ 

 $\frac{6}{8}$  = 6,57 KN. m ... ELU

.

 $\frac{1}{8}$  = 4,79 KN. m ... ELS

.

**.** 

- **Travée C-D :** 

La travée A-B et C-D sont identique donc :

 $M_{CD}^{\text{u}} = M_{AB}^{\text{u}} = 6.032 \text{ KN. m} \dots \text{ELU}$  $M_{CD}^S = M_{AB}^S = 4.4$  KN. m ... ELS

**Calcul de l'effort tranchant :**

- **Travée A-B**: 
$$
\begin{cases} V_{A} = \frac{q_{u} \times l_{AB}}{2} = \frac{6.7 \times 3}{2} = 10,05 \text{ KN} \\ V_{B} = -1,1 \frac{q_{u} \times l_{AB}}{2} = -1,1 \times 10,05 = -11,06 \text{ KN} \end{cases}
$$
  
\n- **Travée B-C**: 
$$
\begin{cases} V_{B} = 1,1 \frac{q_{u} \times l_{BC}}{2} = 1,1 \frac{6.7 \times 2.8}{2} = 10,32 \text{ KN} \\ V_{C} = -1,1 \frac{q_{u} \times l_{BC}}{2} = -1,1 \frac{6.7 \times 2.8}{2} = -10,32 \text{ KN} \end{cases}
$$
  
\n- **Travée C-D**: 
$$
\begin{cases} V_{C} = 1,1 \frac{q_{u} \times l_{AB}}{2} = 1,1 \times 10,05 = 11,06 \text{ KN} \\ V_{D} = -\frac{q_{u} \times l_{CD}}{2} = -\frac{6.7 \times 3}{2} = -10,05 \text{ KN} \end{cases}
$$

❖ **Example de calcule sur la méthode de Caquot minorée (Terrasse inaccessible) :**

**Figure III.3.** Schéma statique de type 4.

**Remarque** : on a une symétrie dans cette poutrelle donc il suffit de calculer pour une seule partie.

On a: 
$$
\begin{cases} \mathbf{q_u} = 6.7 \frac{KN}{m^2} \text{ et } G = 6.53 \text{ KN/m}^2\\ \mathbf{q_s} = 4.89 \frac{KN}{m^2} \text{ et } Q = 1 \text{ KN/m}^2 \end{cases}
$$

On doit minorer la charge G avec le **facteur 2/3** pour les moments aux appuis  $\Rightarrow$   $G' = 4,35$  KN/m<sup>2</sup>.

On aura: : 
$$
q' = \begin{cases} q'_u = 0, 65 (1, 35 G' + 1, 5 Q) \\ q'_s = 0, 65 (G' + Q) \end{cases} \Rightarrow \begin{cases} q'_u = 4, 79 K N/m^2 \\ q'_s = 3, 48 K N/m^2 \end{cases}
$$
.

#### **Calcul de moments aux appuis :**

- **Appuis de rives :**  $M_A = M_I = 0$  KN. m.

Le **BAEL** exige de mettre des aciers de fissuration équilibrant un moment fictif :

$$
\text{Travée A-B} = \text{Travée H-I}: \begin{cases} \mathbf{M_0^u} = \frac{q_u' \times 1^2}{8} = 5,39 \text{ KN. m ... ELU} \\ \mathbf{M_0^s} = \frac{q_s' \times 1^2}{8} = 3,91 \text{ KN. m ... ELS} \end{cases}
$$
\n
$$
\mathbf{M_A = M_I = -0,15 \times ma \times (M_0^{AB}, M_0^{HI})} \Rightarrow \begin{cases} \mathbf{M_A^u} = \mathbf{M_I^u} = -0,15M_0^{AB} = -0,81 \text{ KN. m ... ELU} \\ \mathbf{M_A^s} = \mathbf{M_I^s} = -0,15M_0^{AB} = -0,58 \text{ KN. m ... ELS} \end{cases}.
$$

#### - **Appuis intermédiaires :**

On a:  $M_B = M_H$ ;  $M_C = M_G$ ;  $M_D = M_F$ 

$$
l'_g = 3\text{ m}, \qquad l'_d = 0.8 \times 2.8 = 2.24\text{ m}, \qquad M_B^u = -\frac{4.79 \times 3^3 + 4.79 \times 2.24^3}{8.5 \times (3 + 2.24)} \Rightarrow \begin{cases} M_B^u = -4.11\text{ KN.m} \\ M_B^S = -2.97\text{ KN.m} \end{cases}
$$

$$
\mathbf{l'}_{\mathbf{g}} = 2{,}24 \text{ m}, \quad \mathbf{l'}_{\mathbf{d}} = 0{,}8 \times 3 = 2{,}4 \text{ m}, \qquad \mathbf{M}^{\mathbf{u}}_{\mathbf{C}} = -\frac{4{,}79 \times 2{,}24^3 + 4{,}79 \times 2{,}4^3}{8{,}5 \times (2{,}24 + 2{,}4)} \Rightarrow \begin{cases} \mathbf{M}^{\mathbf{u}}_{\mathbf{C}} = -3{,}04 \text{ KN.m.} \\ \mathbf{M}^{\mathbf{S}}_{\mathbf{C}} = -2{,}21 \text{ KN.m.} \end{cases}
$$

$$
l'_g = 2,4 \text{ m}, \hspace{0.5cm} l'_d = 0,8 \times 1,8 = 1,44 \text{ m}, \hspace{0.5cm} M^u_D = -\frac{4,79 \times 2,4^3 + 4,79 \times 1,44^3}{8,5 \times (2,4+1,44)} \hspace{0.1in} \Rightarrow \hspace{0.1in} \begin{cases} M^u_D = -2,46 \text{ KN.m.} \\ M^s_D = -1,79 \text{ KN.m.} \end{cases}
$$

 $I'_g = 1,44$  m,  $I'_d = 0,8 \times 1,8 = 1,44$  m,  $M_E^u = -\frac{4,79 \times 1,44^3 + 4,79 \times 1,44^3}{8,5 \times (1,44+1,44)}$  $\frac{8.8 \times 1.44^3 + 4.79 \times 1.44^3}{8.5 \times (1.44 + 1.44)}$   $\Rightarrow$   $\begin{cases} \mathbf{M_E^B} = -1.17 \text{ KN. m} \\ \mathbf{M_E^S} = -0.84 \text{ KN. m} \end{cases}$  $M_E^S = -0.84$  KN. m<sup>2</sup>

### **Calcul de moments en travées :**

NB : on utilise les moments aux appuis avec leur signe négatif et on reprend la totalité de G.

- **Travée A-B :**

$$
\mathbf{x} = \frac{3}{2} - \left(\frac{0 - 4.1}{6.7 \times 3}\right) \Rightarrow \mathbf{x} = 1,29 \text{ m.} \qquad ; \qquad \mathbf{M}_0 = q \times \frac{x}{2} \times (1 - x) \Rightarrow \begin{cases} \mathbf{M}_0^u(1,29) = 7,39 \text{ KN. m} \\ \mathbf{M}_0^S(1,29) = 5,39 \text{ KN. m} \end{cases}
$$

$$
\mathbf{M}_t = \mathbf{M}_0 + \mathbf{M}_g \times \left(1 - \frac{x}{1}\right) + \mathbf{M}_d \times \frac{x}{1} \qquad \Rightarrow \qquad \begin{cases} \mathbf{M}_{AB}^u = 5,62 \text{ KN. m} \\ \mathbf{M}_{AB}^S = 4,11 \text{ KN. m} \end{cases}
$$

- **Travée B-C :**

$$
\mathbf{x} = \frac{2.8}{2} - \left(\frac{-4.1 + 3.04}{6.7 \times 2.8}\right) \Rightarrow \mathbf{x} = 1.45 \text{ m.} \qquad ; \qquad \mathbf{M_0} = q \times \frac{x}{2} \times (1 - x) \Rightarrow \begin{cases} \mathbf{M_0^u(1, 45)} = 6.55 \text{ KN. m} \\ \mathbf{M_0^S(1, 45)} = 4.78 \text{ KN. m} \end{cases}
$$

$$
\mathbf{M_t} = \mathbf{M_0} + \mathbf{M_g} \times \left(1 - \frac{x}{1}\right) + \mathbf{M_d} \times \frac{x}{1} \qquad \Rightarrow \qquad \begin{cases} \mathbf{M_{BC}^u = 3 \text{ KN. m}} \\ \mathbf{M_{BC}^S = 2.2 \text{ KN. m}} \end{cases}
$$

- **Travée C-D :**

$$
\mathbf{x} = \frac{3}{2} - \left(\frac{-3.04 + 2.46}{6.7 \times 3}\right) \Rightarrow \mathbf{x} = 1.52 \text{ m.} \qquad ; \qquad \mathbf{M}_0 = q \times \frac{x}{2} \times (1 - x) \Rightarrow \begin{cases} \mathbf{M}_0^{\mathbf{u}}(1, 52) = 7.54 \text{ KN. m} \\ \mathbf{M}_0^{\mathbf{S}}(1, 52) = 5.50 \text{ KN. m} \end{cases}
$$

$$
\mathbf{M}_t = \mathbf{M}_0 + \mathbf{M}_g \times \left(1 - \frac{x}{1}\right) + \mathbf{M}_d \times \frac{x}{1} \qquad \Rightarrow \qquad \begin{cases} \mathbf{M}_{\mathbf{C}}^{\mathbf{u}} = 4.79 \text{ KN. m} \\ \mathbf{M}_{\mathbf{C}}^{\mathbf{S}} = 3.50 \text{ KN. m} \end{cases}
$$

- **Travée D-E :**

$$
\mathbf{x} = \frac{1.8}{2} - \left(\frac{-2.46 + 1.17}{6.7 \times 1.8}\right) \Rightarrow \mathbf{x} = 1.01 \text{ m.} \quad ; \qquad \mathbf{M_0} = q \times \frac{x}{2} \times (1 - x) \Rightarrow \begin{cases} \mathbf{M_0^u(1, 01)} = 2.67 \text{ KN. m} \\ \mathbf{M_0^S(1, 01)} = 1.95 \text{ KN. m} \end{cases}
$$

$$
\mathbf{M_t} = \mathbf{M_0} + \mathbf{M_g} \times \left(1 - \frac{x}{l}\right) + \mathbf{M_d} \times \frac{x}{l} \qquad \Rightarrow \quad \begin{cases} \mathbf{M_{DE}^u} = 0.93 \text{ KN.m} \\ \mathbf{M_{DE}^S} = 0.69 \text{ KN.m} \end{cases}
$$

**AB = HI ; BC = GH ; CD = FG ; DE = EF.** 

#### **Calcul de l'effort tranchant :**

L'effort tranchant est calculé en respectant la formule suivante :  $V_i = \frac{ql}{2}$  $\frac{q_1}{2} - (M_i - M_{i-1})/l$ .

$$
\begin{aligned}\n\mathbf{Travee} \ \mathbf{A} \cdot \mathbf{B} &= \begin{cases}\n\mathbf{V_A} = \frac{6,7 \times 3}{2} - \frac{(4,1)}{3} = 8,68 \text{ KN} \\
\mathbf{V_B} = -\frac{6,7 \times 3}{2} - \frac{(4,1)}{3} = -11,42 \text{ KN}\n\end{cases} \\
\mathbf{Travee} \ \mathbf{B} \cdot \mathbf{C} &= \begin{cases}\n\mathbf{V_B} = \frac{6,7 \times 2,8}{2} - \frac{(-4,1+3,04)}{2,8} = 9,76 \text{ KN} \\
\mathbf{V_C} = -\frac{6,7 \times 2,8}{2} - \frac{(-3,04+2,46)}{2,8} = -9,00 \text{ KN}\n\end{cases} \\
\mathbf{Trav\acute{e}e} \ \mathbf{C} \cdot \mathbf{D} &= \begin{cases}\n\mathbf{V_C} = \frac{6,7 \times 3}{2} - \frac{(-3,04+2,46)}{3} = 10,25 \text{ KN} \\
\mathbf{V_D} = -\frac{6,7 \times 3}{2} - \frac{(-3,04+2,46)}{3} = -9,85 \text{ KN}\n\end{cases} \\
\mathbf{Trav\acute{e}e} \ \mathbf{D} \cdot \mathbf{E} &= \begin{cases}\n\mathbf{V_D} = \frac{6,7 \times 1,8}{2} - \frac{(-2,46+1,17)}{1,8} = 6,75 \text{ KN} \\
\mathbf{V_E} = -\frac{6,7 \times 1,8}{2} - \frac{(-2,46+1,17)}{1,8} = -5,31 \text{ KN}\n\end{cases}\n\end{aligned}
$$

 Les résultats de calcul des sollicitations de différents types de poutrelles à l'ELU et L'ELS sont représentés sous forme des diagrammes résumés dans les tableaux suivants :

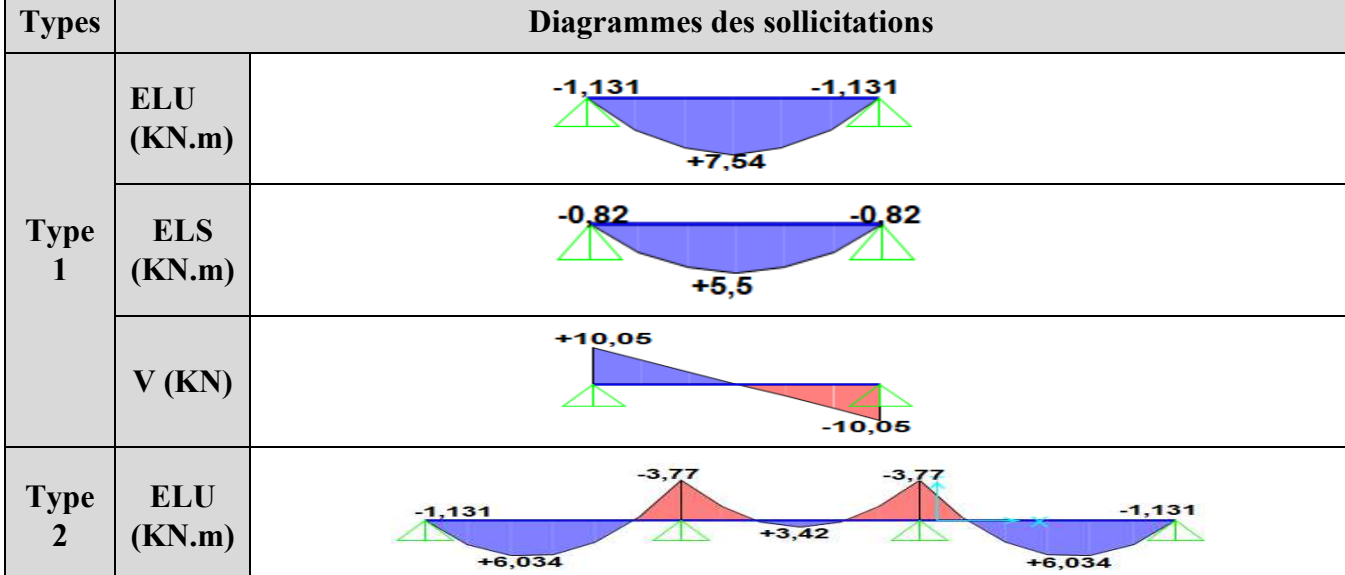

## ❖ **Terrasse inaccessible :**

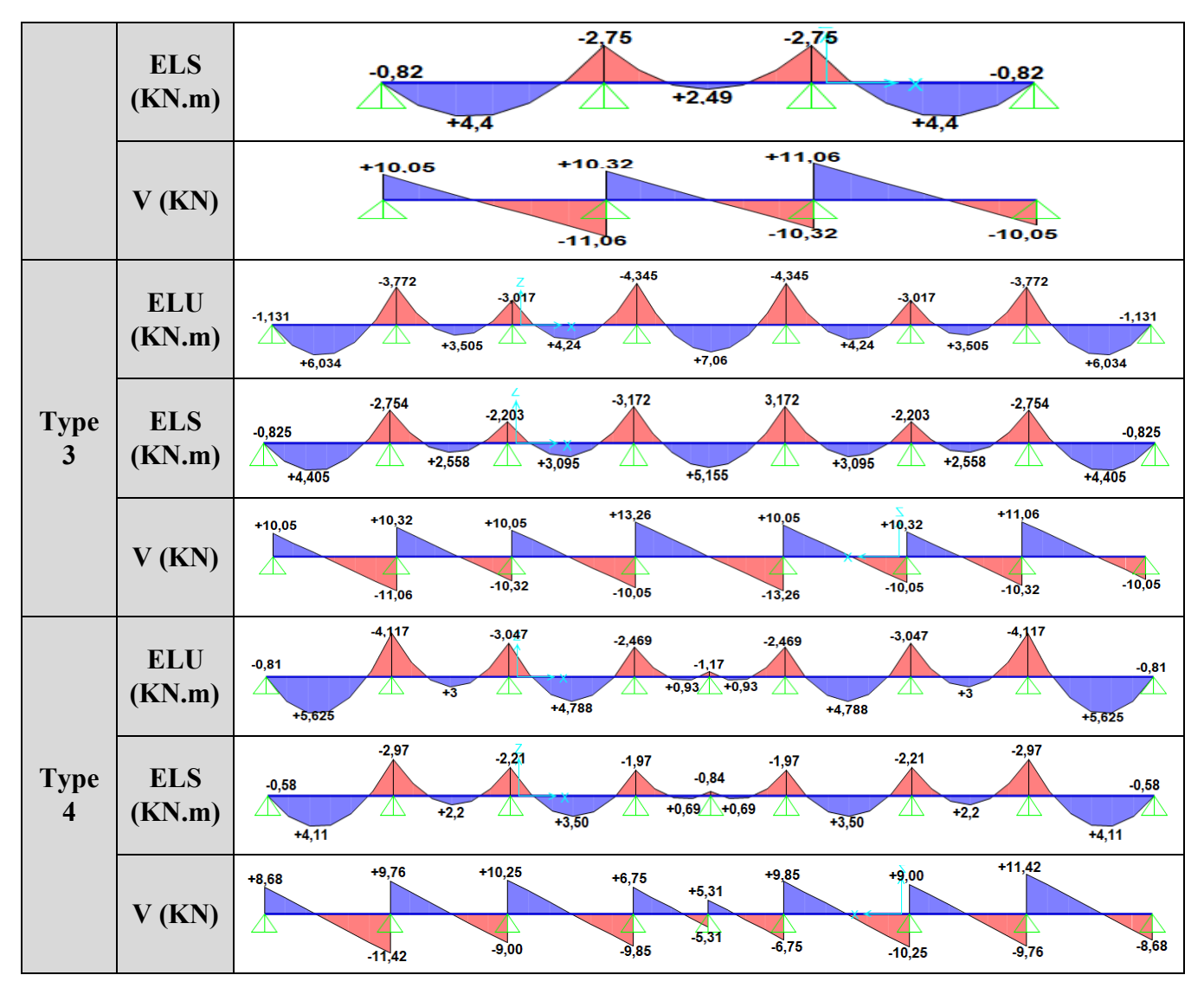

**Tableau III.4.** Les sollicitations de différents types de poutrelles (terrasse incessible).

## ❖ **Etages courants :**

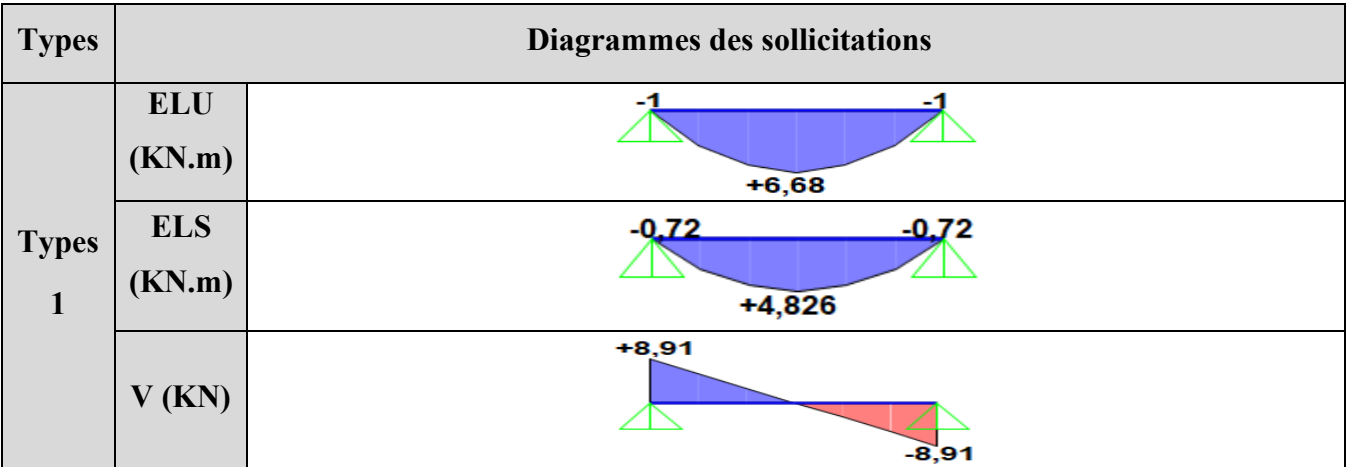

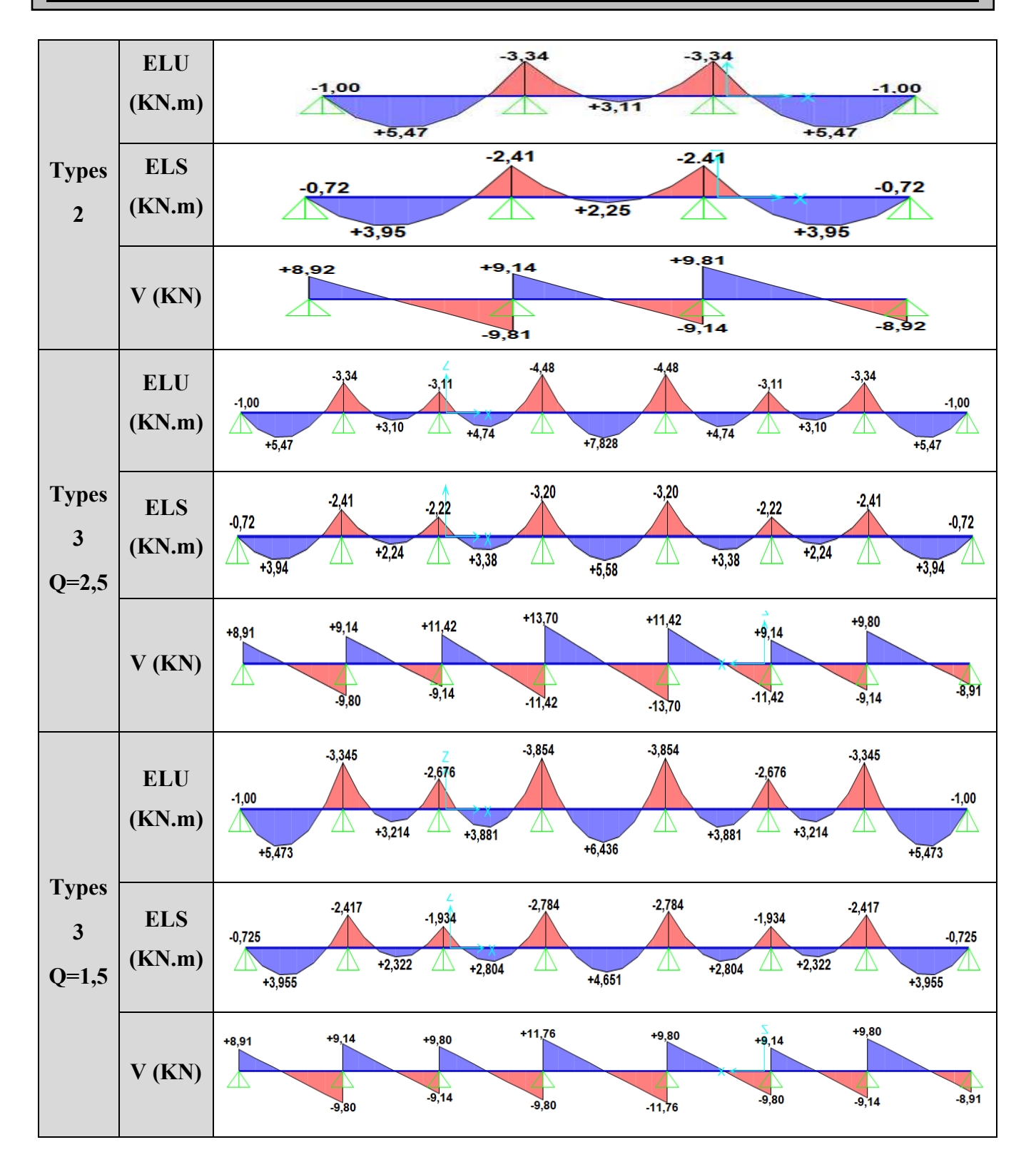

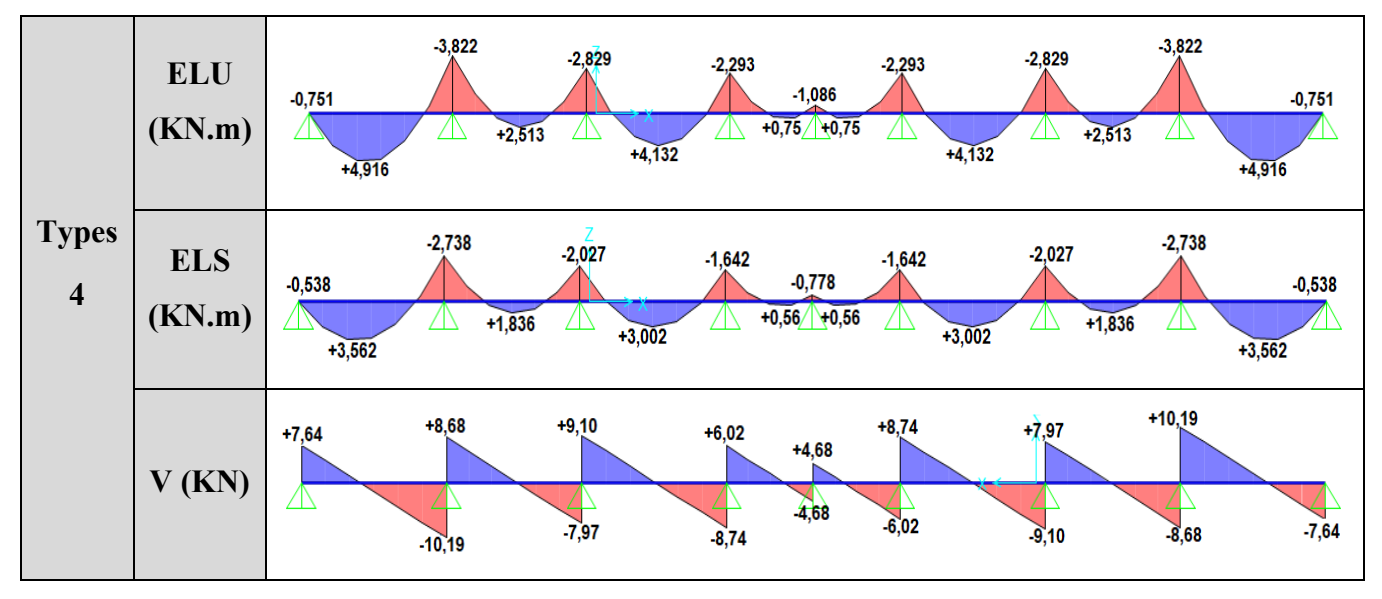

**Tableau III.5.** Les sollicitations de différents types de poutrelles (Etages courants).

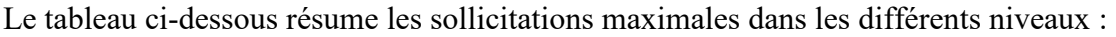

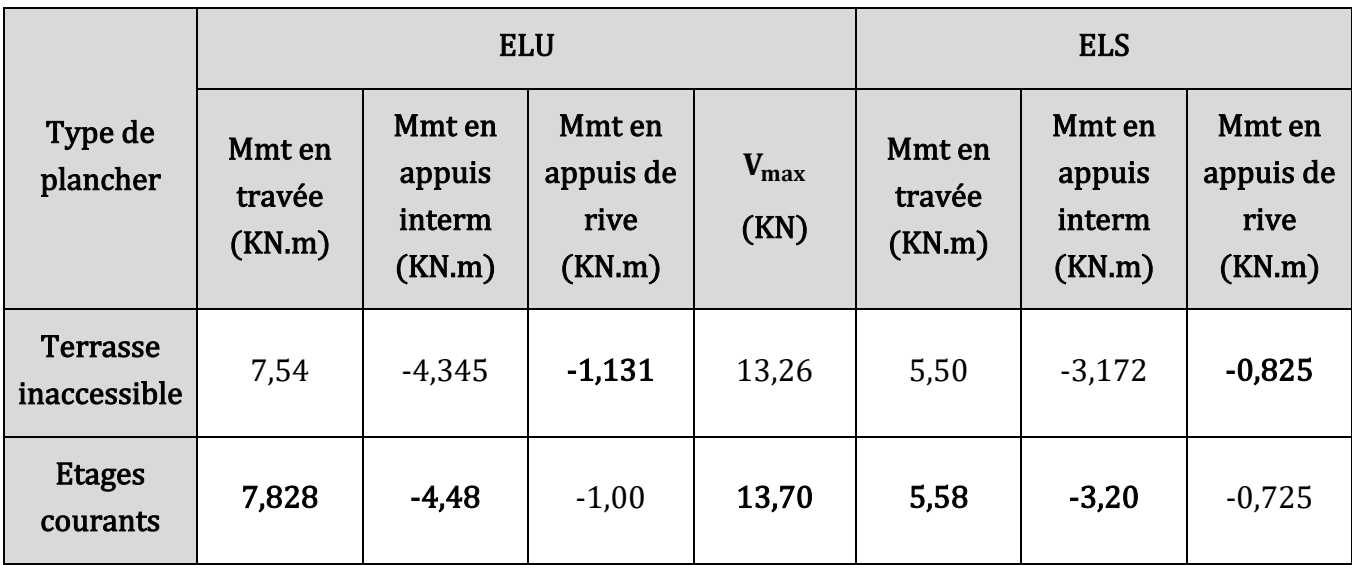

**Tableau III.6.** Tableau des sollicitations maximales pour les différents planchers.

## **2.1.3. Ferraillage des poutrelles :**

**NB :** on remarque que les sollicitations maximales entre l'étage courant et terrasse inaccessible sont proches donc on ferraille avec le plus défavorable.

## **A. Ferraillage longitudinal :**

$$
\text{Données}: \ \ \text{ELU}: \begin{cases} \mathbf{M}_{a}^{\text{Rive}}=1{,}131\text{ KN.m}\\ \mathbf{M}_{a}^{\text{Inter}}=4{,}48\text{ KN.m}\\ \mathbf{M}_{t}=7{,}828\text{ KN.m}\\ \mathbf{V}=13{,}70\text{ KN} \end{cases} \qquad \text{ELS}: \begin{cases} \mathbf{M}_{a}^{\text{Rive}}=0{,}825\text{ KN.m}\\ \mathbf{M}_{a}^{\text{inter}}=3{,}20\text{ KN.m}\\ \mathbf{M}_{t}=5{,}58\text{ KN.m} \end{cases}.
$$

*PROJET FIN D'ETUDES 2019/2020* **32**

- **m,**  $**b**<sub>0</sub> = 0.1$ **m,**  $**h** = 0.2$ **m,**  $**h**<sub>0</sub> = 0.04$ **m**
- $d = 0.18$ m,  $f_{c28} = 25$  Mpa,  $f \in E400$ .
	- ✓ **Ferraillage en travée :**

Calcul du moment équilibré par la table de compression  $M_{TU}$ :

$$
\mathbf{M_{TU}} = \mathbf{b} \times \mathbf{h_0} \times \mathbf{F_{bu}} \times \left(\mathbf{d} - \frac{\mathbf{h_0}}{2}\right)
$$

 $M_{\text{TU}} = 0.4 \times 0.04 \times 14.2 \times \left(0.18 - \frac{0.04}{2}\right)$  $\frac{10^{44}}{2}$   $\times$  10<sup>3</sup>

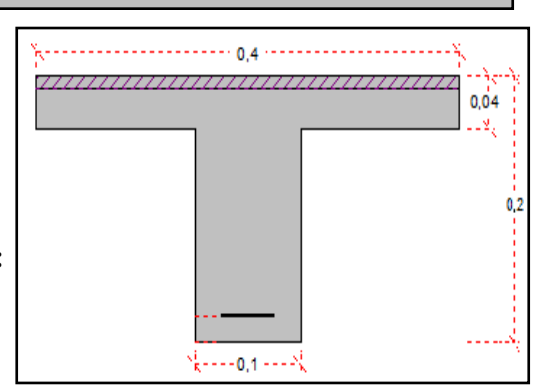

**Figure II.4.** Coupe transversale d'une poutrelle.

 $M_{\text{TU}} = 36,35 \text{ KN. m} > M_{\text{t}}^{\text{ELU}} = 7,828 \text{ KN. m L'AN passe par la table de compression.}$ 

Le calcul sera un calcul d'une section rectangulaire ( $b \times h$ ) calcul du moment reduit  $\mu_{bu} \Rightarrow \mu_{bu} = \frac{M_t^{ELU}}{b \times d^2 \times F}$  $\frac{M_{t}^{ELU}}{b \times d^{2} \times F_{bu}} \Rightarrow \mu_{bu} = \frac{7,828 \times 10^{-3}}{0,4 \times 0,18^{2} \times 14}$  $0,4\times0,18^2\times14,2$ 

 $\mu_{\text{bu}} = 0.042 \, < 0.186 \, \rightarrow \text{Pivot A} \, \Rightarrow A' = 0 \, \rightarrow \, \mathbf{f}_{\text{st}} = \frac{\text{te}}{v_s}$  $\frac{16}{\gamma_s} = \frac{400}{1,15}$  $\frac{400}{1,15}$  = 348 Mpa.

Calculate 
$$
\alpha : \alpha = 1.25 \times (1 - \sqrt{(1 - 2\mu_{bu})} = 0.054 \Rightarrow Z = d \times (1 - 0.4 \times \alpha) \Rightarrow Z = 0.176 \text{ m}
$$

Calculate the value of the formula 
$$
A_t \to A_t = \frac{M_t^{ELU}}{Z \times f_{st}} = \frac{7,828 \times 10^{-3}}{0,176 \times 348} \Rightarrow A_t = 1,27 \text{cm}^2
$$

Calcul de  $A_{min} \rightarrow A_{min} = 0.23 \times b \times d \times f_{t28}$  / fe  $\Rightarrow A_{min} = 0.23 \times 0.4 \times 0.18 \times 2.1/400$ 

D'ou A<sub>min</sub> = 0,869 cm<sup>2</sup>  $\langle A_t = 1,26 \text{ cm}^2 \Rightarrow$  la condition de non fragilité est observée

#### ✓ **Ferraillage aux appuis :**

 Le moment aux appuis est négatif, ça signifie que la table de compression est tendue et le béton tendu n'intervient pas dans le calcul, donc la poutrelle sera calculée comme une section rectangulaire  $b_0 \times h$ 

#### ➢ **Appui intermédiaire :**

$$
\mu_{bu} = \frac{M_{au}^{inter}}{b_0 \times d^2 \times f_{bu}} = \frac{4,48 \times 10^{-3}}{0,1 \times 0,18^2 \times 14,2} \Rightarrow \mu_{bu} = 0,097 \le 0,186 \rightarrow \text{Pivot A}
$$
\n
$$
A' = 0 \rightarrow f_{st} = \frac{fe}{\gamma_s} = \frac{400}{1,15} = 348 \text{ Mpa}
$$
\ncalcul de  $\alpha : \alpha = 1,25 \times (1 - \sqrt{(1 - 2\mu_{bu})}) = 0,128 \Rightarrow Z = d \times (1 - 0.4 \times \alpha) \Rightarrow Z = 0,170 \text{ m}$ \nCalcul de  $A_{au}^{inter} \rightarrow A_{au}^{inter} = \frac{M_{t}^{ELU}}{Z \times f_{st}} = \frac{4,48 \times 10^{-3}}{0,170 \times 348} \Rightarrow A_{au}^{inter} = 0,75 \text{ cm}^2$ \n
$$
\Rightarrow \text{Appui de rive :}
$$
\n
$$
\mu_{bu} = \frac{M_{au}^{circle}}{b_0 \times d^2 \times f_{bu}} = \frac{1,131 \times 10^{-3}}{0,1 \times 0,18^2 \times 14,2} \Rightarrow \mu_{bu} = 0,024 < 0,186 \rightarrow \text{Pivot A}
$$

.

 $\overline{\phantom{a}}$ 

calcul du  $\alpha \rightarrow \alpha = 1.25 \times (1 - \sqrt{(1 - 2\mu_{\text{bu}})} \Rightarrow \alpha = 0.031$ Calcul de **Z**  $\rightarrow$  **Z** = d  $\times$  (1 – 0.4  $\times$  α)  $\Rightarrow$  **Z** = **0**, 177 **m** Calcul de  $A_a^{Rive} \rightarrow A_a^{Rive} = \frac{M_t^{ELU}}{Z \times f_{ct}}$  $\frac{M_{t}^{ELU}}{Z \times f_{st}} = \frac{1,131 \times 10^{-3}}{0,170 \times 348}$  $A_a^{1,151\times10} \Rightarrow A_a^{Rive} = 0, 18 \text{ cm}^2.$ Calcul de  $A_{min} = 0.23 \times b_0 \times d \times f_{t28}$  fe  $\rightarrow A_{min} = 0.217$  cm<sup>2</sup> {  $A_a^{\text{inter}} = 0.75 \text{ cm}^2 > A_{\text{min}} = 0.217 \text{ cm}^2 \cdots$  la condition de non fragilité est vérifiée  $A_a^{\text{Rive}} = 0.18 \text{ cm}^2 \le A_{\text{min}} = 0.217 \text{ cm}^2 \cdots \text{la condition de non fragilité non veirifiée}$ Donc on ferraille l'appui de rive avec A<sub>min</sub>. ✓ **Choix des armatures (Annexe 1) :**

 $\mathsf{I}$  $\overline{1}$ En travée … … … … … … … … …  $A_t = 1,27 \text{cm}^2 \rightarrow \text{Soit } 2 \text{HA} 10 = 1,57 \text{cm}^2$ En appui intermediaire  $\cdots \cdots \cdots$   $A_a^{inter} = 0$ , 75cm<sup>2</sup>  $\rightarrow$  Soit 2HA8 = 1, 01cm<sup>2</sup> En appui de rive  $\cdots \cdots \cdots \cdots \cdots A^{\text{Rive}}_a = 0,217 \text{ cm}^2 \rightarrow \text{Soit } 1 \text{HA8} = 0,50 \text{ cm}^2$ 

#### **B. Ferraillage transversal :**

$$
\emptyset_{t} \le \min\left(\frac{h}{35}; \frac{b_{0}}{10}; \emptyset_{t}^{\min}\right) \Rightarrow \emptyset_{t} \le \min(0.57 \text{cm}; 1 \text{cm}; 1 \text{cm}) \Rightarrow \text{Soit } \emptyset_{t} = 6 \text{ mm}
$$

D'ou  $A_{trans} = 1$  etrier de  $\phi_6 \Rightarrow A_{trans} = 2HA6 = 0.57$  cm<sup>2</sup>.

- **C. Vérifications nécessaires :** 
	- ➢ **Vérifications à l'ELU :**
- ✓ **Vérification de rupture par cisaillement :**

On doit vérifier que : $\tau_u \leq \overline{\tau_u}$ 

$$
\tau_{\rm u} = \frac{V_{\rm u}^{\rm max}}{b_0 \times d} = \frac{13,70 \times 10^{-3}}{0,1 \times 0,18} = 0,761 \text{ Mpa}.
$$

 $\overline{\tau_u}$  = min(0,2 f<sub>c28</sub>/ $\gamma_b$ ; 5 MPa)  $\Rightarrow$   $\overline{\tau_u}$  = 3, 33 Mpa (FPN)

Donc :  $\tau_u = 0$ , 761 Mpa  $\leq \overline{\tau_u} = 3$ , 33 Mpa  $\Rightarrow$  pas de risque de rupture par cisaillement.

#### ✓ **Espacement des armatures transversales :**

L'espacement  $S_t$  des armatures transversales est défini par le minimum entre les trois formules suivantes :

$$
\pmb{S_t} \leq \min \begin{cases} \pmb{S_{t1}} \leq \min(0.9 \times d \ ; \ 40cm) \\ \pmb{S_{t2}} \leq \dfrac{A_{trans} \times fe}{0.4 \times b_0} \\ \pmb{S_{t3}} \leq \ A_{trans} \times \dfrac{0.8 \times fe \times (sin \ \alpha + cos \ \alpha)}{b_0 \times (\tau_u - 0.3 \times f_{tj} \times K)} \end{cases} \Rightarrow \begin{cases} \pmb{S_{t1}} = 16.2~cm \\ \pmb{S_{t2}} = 57~cm \\ \pmb{S_{t3}} = 139.2~cm \end{cases}
$$

Avec  $\begin{cases} \alpha = 90^{\circ}$  car on a des armatures droites<br> $\begin{cases} K = 1 \text{ on a une flexion simple}$  , FPN et il y'a pas une resprise de betonage

 $S_t = \min (S_{t1}; S_{t2}; S_{t3}) \Rightarrow D' \text{ou } S_t = 15 \text{ cm}.$ 

 $\checkmark$  Vérification des armatures longitudinales  $A_1$  vis-à-vis de l'effort tranchant  $V_u$ :

• **Appuis de rive :** 

$$
A_1 \geq \gamma_s \times \frac{V_u}{fe} = 1.15 \times \frac{13.70 \times 10^{-3}}{400} = 0.39 \text{cm}^2 ;
$$

 $A_1 = A_{\text{trav}} + A_{\text{a}}^{\text{Rive}} = 2H A 10 + 2H A 8 \Rightarrow A_1 = 2,58 \text{ cm}^2 \ge 0,39 \text{ cm}^2 \dots \dots \dots \dots \text{Condition } \text{veffi\'ee}$ 

## • **Appuis intermédiaires :**

$$
A_l \geq \frac{\gamma_s}{fe} + \left(V_u + \frac{M_u^{inter}}{0.9d}\right) = \frac{1.15}{400}\left(13.70 \times 10^{-3} - \frac{4.48 \times 10^{-3}}{0.9 \times 0.18}\right) < 0 \Rightarrow A_l = -4.01 < 0
$$

Donc il n'y a pas de vérification à faire au niveau de l'appui intermédiaire.

## ✓ **Vérification de la bielle :**

On doit vérifier que :  $V \leq V_{\text{adm}} = 0.267 \times a \times b_0 \mu \times f_{c28}$ 

Avec  $a = min(0.9 \times d)$ ; largeur de l'appui – 4cm  $\Rightarrow a = min(0.9 \times 18)$ ; 30 – 4) = 16, 2cm

 $V_{\text{adm}} = 0.267 \times 0.162 \times 0.1 \times 25 \times 10^3 = 108,135 \text{ KN} > V = 13,70 \text{ KN} \cdots \text{condition}$  vérifiée

## ✓ **Vérification de la jonction table nervure :**

On doit vérifier que :  $\tau_{\rm u} = \frac{b_1 \times v}{0.9 \times d \times b_1}$  $\frac{b_1 \times V}{0.9 \times d \times b \times h_0} \leq \bar{\tau}_u = 3.33 \text{ Mpa}$ ; avec  $\mathbf{b}_1 = \frac{b - b_0}{2}$  $\frac{10}{2}$   $\Rightarrow$  **b**<sub>1</sub> = 15 cm

Donc:  $\tau_{\rm u} =$  $0,15 \times 13,70 \times 10^{-3}$  $\overline{0.9 \times 0.18 \times 0.4 \times 0.04}$  = 0.792 Mpa  $\lt$   $\tau_u$  = 3.33 Mpa  $\Rightarrow$  pas risque de repture

## ✓ **Vérification de l'adhérence :**

On doit vérifier que :  $\tau_{\textit{su}} =$ V  $\frac{0.9d \times \sum U_i}{\sigma} \leq \overline{\tau}_{su}$ 

 $\overline{\tau_{su}}$ : contrainte limite d´adhérence →  $\overline{\tau_{su}}$  = 0,6 × Ψ<sup>2</sup> × f<sub>t28</sub> tel que Ψ = 1,5 pour les acier HA  $\Sigma$ U<sub>i</sub>: la somme des périmétres des barres →  $\Sigma$ U<sub>i</sub> = π × (3 × 1) = **9,42 cm**  $\overline{\tau_{su}}$  = 0,6 ×  $\Psi^2$  × f<sub>t28</sub>  $\Rightarrow \overline{\tau_{su}}$  = 0,6 × 1,5<sup>2</sup> × 2,1  $\Rightarrow \overline{\tau_{su}}$  = 2, 835 Mpa  $\tau_{su} =$  $13,70 \times 10^{-3}$  $0.9 \times 0.18 \times 0.0942 = 0.897$  Mpa  $< \tau_{su} = 2.835$  Mpa  $\cdots$  condition vérifiée. ➢ **Vérifications à l'ELS :** 

Les vérifications concernées sont les suivantes : { Etat limite de compression du béton. Etat limite d'ouverture des fissures. Etat limite de déformation.

#### ✓ **Etat limite d'ouverture des fissures :**

La fissuration est peu préjudiciable donc pas de vérification.

#### ✓ **Etat limite de compression du béton :**

On doit vérifier que :  $\sigma_{bc} = \frac{M_t^{serv}}{I}$  $\frac{\overline{C}}{I}$  × Y  $\leq \overline{\sigma}_{bc} = 0.6 \times t_{c28} = 15 MPa$ 

- En travée :  $(M_t^{\text{ser}} = 5.58 \text{ KN.m}; A = A_t = 1.57 \text{cm}^2)$
- **Position de l'axe neutre H :**

$$
\mathbf{H} = \frac{\mathbf{b} \times \mathbf{h}_0^2}{2} - 15\mathbf{A}(\mathbf{d} - \mathbf{h}_0) = \frac{0.4 \times 0.04^2}{2} - 15 \times 1.57 \times 10^{-4} (0.18 - 0.04) \Rightarrow \mathbf{H} = -9.7 \mathbf{cm}^3 < \mathbf{0}
$$

 $H < 0 \Rightarrow$  I'AN passe par la nervure , la vérfication sera pour une section en Té

- **Calcul de l'axe neutre (Y) :** 

$$
(\mathbf{Y}) \cdots \frac{\mathbf{b}_0}{2} \mathbf{Y}^2 + [15\mathbf{A} + 15\mathbf{A}' + (\mathbf{b} - \mathbf{b}_0)\mathbf{h}_0] \mathbf{Y} - 15(\mathbf{A}\mathbf{d} + \mathbf{A}'\mathbf{d}') - (\mathbf{b} - \mathbf{b}_0) \frac{\mathbf{h}_0^2}{2} = 0
$$

Après les calculs on obtient les résultats suivants :  $5Y^2 + 143,55Y - 663,9 = 0 \Rightarrow Y = 4,122$  cm

Le moment d'inertie(I) :

(I) ... I = 
$$
\frac{b}{3}Y^3
$$
 - (b - b<sub>0</sub>)  $\frac{(Y - h_0)^3}{3}$  + 15A(d - Y)<sup>2</sup> + 15A'(d' - Y)<sup>2</sup>  
\n⇒ I =  $\frac{40}{3}$ 4,122<sup>3</sup> - (40 - 10)  $\frac{(4,122 - 4)^3}{3}$  + 15 × 1,57(18 - 4,122)<sup>2</sup> ⇒ I = **5469,505 cm<sup>4</sup>**  
\n558 × 10<sup>-3</sup>

Donc :  $\sigma_{bc}$  =  $5,58 \times 10^{-3}$  $\frac{1}{5469,505 \times 10^{-8}}$  × 0,04122 = **4, 205 Mpa** <  $\bar{\sigma}_{bc}$  = **15 Mpa** … la condition est verifiée.

• En appui intermédiaire : (M<sub>as</sub><sup>inter</sup> = -3,20 KN. m ; 
$$
A = Aainter = 1,01 cm2
$$
)

 $M_{as}^{inter} = -3,20$  KN. m < 0 : Donc le calcul se fait pour une section  $(b_0 \times h)$ .

- **Position de l'axe neutre :**

$$
\frac{b_0}{2}Y^2 - 15A(d - Y) = 0 \Rightarrow 5Y^2 + 15,15Y - 272,7 = 0 \Rightarrow Y = 6,024 \text{ cm}
$$
  
- Le moment d'inertie(I) :

 $I = \frac{b_0}{3}$  $\frac{3}{3}$ Y<sup>3</sup> + 15A(d – Y)<sup>2</sup>  $\Rightarrow$  **I** = **2901**, **55 cm<sup>4</sup>** 

Donc :  $\sigma_{bc}$  =  $3,20 \times 10^{-3}$  $\frac{1}{2901,55 \times 10^{-8}}$  × 0,06024 = **6, 64 Mpa** <  $\bar{\sigma}_{bc}$  = **15 Mpa** … la condition est verifiée.

.

.

#### ✓ **Etat limite de déformation :**

 Tout élément fléchi doit être vérifié à la déformation. Néanmoins l'article **(B.6.5)** de **BAEL** exige que si les conditions suivantes sont remplies, le calcul de la flèche n'est pas nécessaire.

$$
\begin{cases}\n(1) \cdots \frac{h}{l} \ge \frac{M_t}{10M_0} \\
(2) \cdots \frac{A_t}{(b_0 \times d)} \le \frac{4,2}{fe} \\
(3) \cdots l \le 8m\n\end{cases}
$$
\nAvec:  
\nAvec:  
\nAvec:  
\nAvec:  
\nAvec:  
\nAvec:  
\nAvec:  
\nAvec:  
\nAvec:  
\nAvec:  
\nAvec:  
\nAvec:  
\nAvec:  
\nAvec:  
\nAvec:  
\nAvec:  
\nAvec:  
\nAvec:  
\nAvec:  
\nBvec:  
\nAvec:  
\nAvec:  
\nBvec:  
\nAvec:  
\nBvec:  
\nAvec:  
\nBvec:  
\nBvec:  
\nBvec:  
\nBvec:  
\nBvec:  
\nBvec:  
\nBvec:  
\nBvec:  
\nBvec:  
\nBvec:  
\nBvec:  
\nBvec:  
\nBvec:  
\nBvec:  
\nBvec:  
\nBvec:  
\nBvec:  
\nBvec:  
\nBvec:  
\nBvec:  
\nBvec:  
\nBvec:  
\nBvec:  
\nBvec:  
\nBvec:  
\nBvec:  
\nBvec:  
\nBvec:  
\nBvec:  
\nBvec:  
\nBvec:  
\nBvec:  
\nBvec:  
\nBvec:  
\nBvec:  
\nBvec:  
\nBvec:  
\nBvec:  
\nBvec:  
\nBvec:  
\nBvec:  
\nBvec:  
\nBvec:  
\nBvec:  
\nBvec:  
\nBvec:  
\nBvec:  
\nBvec:  
\nBvec:  
\nBvec:  
\nBvec:  
\nBvec:  
\nBvec:  
\nBvec:  
\nBvec:  
\nBvec:  
\nBvec:  
\nBvec:  
\nBvec:  
\nBvec:  
\nBvec:  
\nBvec:  
\nBvec:  
\nBvec:  
\nBvec:  
\nBvec:  
\nBvec:  
\nBvec:  
\nBvec:  
\nBvec:  
\nBvec:  
\nBvec:  
\nBvec:  
\nBvec:  
\nBvec:  
\nBvec:  
\nBvec:  
\nBvec:  
\nBvec:  
\nBvec:  
\nBvec:  
\nBvec:  
\nBvec:  
\nBvec:  
\nBvec:  
\nBvec:  
\nB

Données : h = 0,2 m ; l = 3,60 m ;  $M_t^{\text{Ser}} = 5.58 \text{ KN. m}$  ;  $M_0^{\text{Ser}} = 8.00 \text{ KN. m}$  ;  $A_t = 1.57 \text{ cm}^2$ .

On a ∶ { () ⋯ 20 <sup>360</sup> = , <sup>&</sup>lt; 5,58 <sup>10</sup> × 8 = , ⋯ ⋯ ⋯ ⋯ n′ est pas vérifiée () ⋯ 1,57 <sup>10</sup> <sup>×</sup> <sup>18</sup> = , <sup>×</sup> − <sup>≤</sup> 4,2 <sup>400</sup> = , ⋯ verifiée () ⋯ , m < m ⋯ ⋯ ⋯ ⋯ ⋯ ⋯ ⋯ ⋯ ⋯ ⋯ ⋯ ⋯ ⋯ verifiée

La vérification de la flèche est nécessaire parce que la 1<sup>er</sup> condition n'est pas vérifiée.

La condition à verifier est : 
$$
f \le f_{\text{adm}} \text{Avec} : \begin{cases} f = (f_{\text{gv}} - f_{\text{ji}}) + (f_{\text{pi}} - f_{\text{gi}}) \\ f_{\text{adm}} = 1/500 \text{ car } l \le 5 \text{m} \end{cases}
$$

 $f_{\text{gv}}$  et  $f_{\text{gi}}$ : Flèches dues aux charges permanentes totales différées et instantanées respectivement. ∶Flèche due aux charges permanentes appliquées au moment de la mise en œuvre des cloisons.  $f_{\text{ni}}$ : Flèche due à l'ensemble des charges appliquées (G + Q).

Pour calculer la flèche on doit suivre les étapes suivantes :

#### ✓ **Calcul des moments sous g ; j et p :**

Après le calcul des moments on a trouvé le rapport suivant : $M_t^s = 0$ , 698 ×  $M_0$ 

$$
\begin{cases} \mathbf{g} = G = 5{,}11 \text{ KN/m}^2 \\ \mathbf{j} = G - G_{\text{revetement}} = 3{,}75 \text{ KN/m}^2 \\ \mathbf{Q} = 2{,}5 \text{ KN/m}^2 \Rightarrow p = 7{,}61 \text{ KN/m}^2 \end{cases} \Rightarrow \begin{cases} \mathbf{q_g} = 0{,}65 \times g = 3{,}32 \text{ KN/m} \\ \mathbf{q_j} = 0{,}65 \times j = 2{,}44 \text{ KN/m} \\ \mathbf{q_p} = 0{,}65 \times p = 4{,}95 \text{ KN/m} \end{cases} \begin{cases} \mathbf{M_g^{ser}} = \mathbf{3} {,}75 \text{ KN.m} \\ \mathbf{M_g^{ser}} = \mathbf{2} {,}76 \text{ KN.m} \\ \mathbf{M_g^{ser}} = \mathbf{5} {,}60 \text{ KN.m} \end{cases}
$$

#### ✓ **Calcul des modules de Young différées et instantanées :**

$$
\begin{cases}\n\mathbf{E}_{\mathbf{v}} = 3700 \sqrt[3]{f_{c28}} \\
\mathbf{E}_{\mathbf{i}} = 3 \times \mathbf{E}_{\mathbf{v}}\n\end{cases} \Rightarrow\n\begin{cases}\n\mathbf{E}_{\mathbf{v}} = 10818,87 \text{ Mpa} \\
\mathbf{E}_{\mathbf{i}} = 32456,59 \text{ Mpa}\n\end{cases}
$$

✓ **Calcul de coefficient**  ∶

$$
\begin{cases} \n\lambda_{i} = \frac{0.05 \times b \times f_{t28}}{(2 \times b + 3 \times b_{0})\rho} \\
\lambda_{v} = \frac{2}{5} \times \lambda_{v} \n\end{cases}
$$

 $\checkmark$  Calcul des  $\sigma_{st}$ :  $\checkmark$  - Calcul de  $\mu$ :

On a:  $Y_G = 4.12$  cm et I = 5469.50 cm<sup>4</sup>

$$
\begin{cases}\n\sigma_{st}^g = 15 \frac{M_g^{Ser}}{I} (d - y) \\
\sigma_{st}^j = 15 \frac{M_f^{Ser}}{I} (d - y) \Rightarrow \begin{cases}\n\sigma_{st}^g = 142,74 \text{ Mpa} \\
\sigma_{st}^j = 105,06 \text{ Mpa} \\
\sigma_{st}^p = 213,16 \text{ Mpa}\n\end{cases} \quad \mu: \begin{cases}\n\mu_g = \max\left(0 \,;\, 1 - \frac{1.75f_{t28}}{4\rho \sigma_{st}^g + f_{t28}}\right) \\
\mu_j = \max\left(0 \,;\, 1 - \frac{1.75f_{t28}}{4\rho \sigma_{st}^j + f_{t28}}\right) \Rightarrow \begin{cases}\n\mu_g = 0,48 \\
\mu_j = 0,36 \\
\mu_p = \max\left(0 \,;\, 1 - \frac{1.75f_{t28}}{4\rho \sigma_{st}^j + f_{t28}}\right)\n\end{cases} \Rightarrow \begin{cases}\n\mu_g = 0,48 \\
\mu_j = 0,61 \\
\mu_p = 0,61\n\end{cases}
$$

 $\checkmark$  Calcul de Y<sub>G</sub>et I<sub>0</sub>:

 $(Y_G) \cdots Y_G =$  $\sum S_i \times X_i$  $\overline{\sum S_i}$  = - $\left(\frac{b \times h_0^2}{2}\right)$  $\left(\frac{h \cdot h_0}{2}\right) + \left[ (h - h_0) b_0 \times \left(\frac{h - h_0}{2} + h_0 \right) \right] + 15$ Ad  $\frac{(b \times h_0) + [(h - h_0) \times b_0] + 15A}{(b \times h_0) + [(h - h_0) \times b_0] + 15A}$   $\Rightarrow$  Y<sub>G</sub> = 7,75 cm.

 $(\mathbf{I_0}) \cdots \mathbf{I_0} =$  $b \times Y_G^3$  $\frac{XY_6^2}{3} + \frac{b_0}{3}$  $\frac{b_0}{3}$  (h – Y<sub>G</sub>)<sup>3</sup> –  $\frac{(b - b_0)}{3}$  $\frac{100}{3} (Y_G - h_0)^3 + 15A(d - Y_G)^2 \Rightarrow I_0 = 14280.88 \text{ cm}^4.$ 

**✓** Calcul des moments d'inertie fissurés" I<sub>f</sub>" et les flèches "f" :

$$
I_f^{gV} = \frac{1,1 I_0}{1 + \lambda_v \times \mu_g} = 8537,48 \text{ cm}^4
$$
\n
$$
I_f^{1i} = \frac{1,1 I_0}{1 + \lambda_i \times \mu_j} = 6096,31 \text{ cm}^4
$$
\n
$$
I_f^{1i} = \frac{1,1 I_0}{1 + \lambda_i \times \mu_p} = 4278,27 \text{ cm}^4
$$
\n
$$
I_f^{1i} = \frac{1,1 I_0}{1 + \lambda_i \times \mu_p} = 5063,49 \text{ cm}^4
$$
\n
$$
I_f^{1i} = \frac{M_f^{\text{ser}} \times 1^2}{10 \times E_i \times I_f^{\text{pi}}} = 5,22 \text{ mm}
$$
\n
$$
I_f^{1i} = \frac{M_f^{\text{ser}} \times 1^2}{10 \times E_i \times I_f^{\text{pi}}} = 5,22 \text{ mm}
$$
\n
$$
I_f^{1i} = \frac{M_f^{\text{ser}} \times 1^2}{10 \times E_i \times I_f^{\text{pi}}} = 5,22 \text{ mm}
$$
\n
$$
I_f^{1i} = \frac{M_f^{\text{ser}} \times 1^2}{10 \times E_i \times I_f^{\text{pi}}} = 2,95 \text{ mm}
$$

 $(f_{gv} - f_{ii}) + (f_{pi} - f_{gi}) = 5,72$  mm >  $f_{adm} = 7,2$  mm  $\Rightarrow$  la fléche est vérifiée.

#### **Conclusion :**

#### - **Ferraillage longitudinal :**

 $\overline{\phantom{a}}$  $\mathsf{I}$  $\begin{array}{c}\n\text{En travel} \\
\text{En annu: intermodizing} \\
\end{array}$   $\begin{array}{c}\n\text{After } -0.75 \text{ cm}^2 \\
\text{Soit } 2\text{HAD} = 1.57 \text{ cm}^2\n\end{array}$ En travée … … … … … … … … …  $A_t = 1,27$ cm<sup>2</sup>  $\rightarrow$  Soit 2HA10 = 1,57cm<sup>2</sup> En appui intermediaire … … …  $A_a^{\text{inter}} = 0.75 \text{cm}^2 \rightarrow \text{Soit } 2\text{H}AB = 1.01 \text{cm}^2$ En appui de rive  $\cdots \cdots \cdots \cdots \cdots A^{\text{Rive}}_a = 0,217 \text{ cm}^2 \rightarrow \text{Soit } 1 \text{HA8} = 0,50 \text{ cm}^2$ 

- **Ferraillage transversal :**

$$
Atrans = 2HA6 = 0.57 cm2.
$$

## **1.1.1. Schémas de ferraillage :**

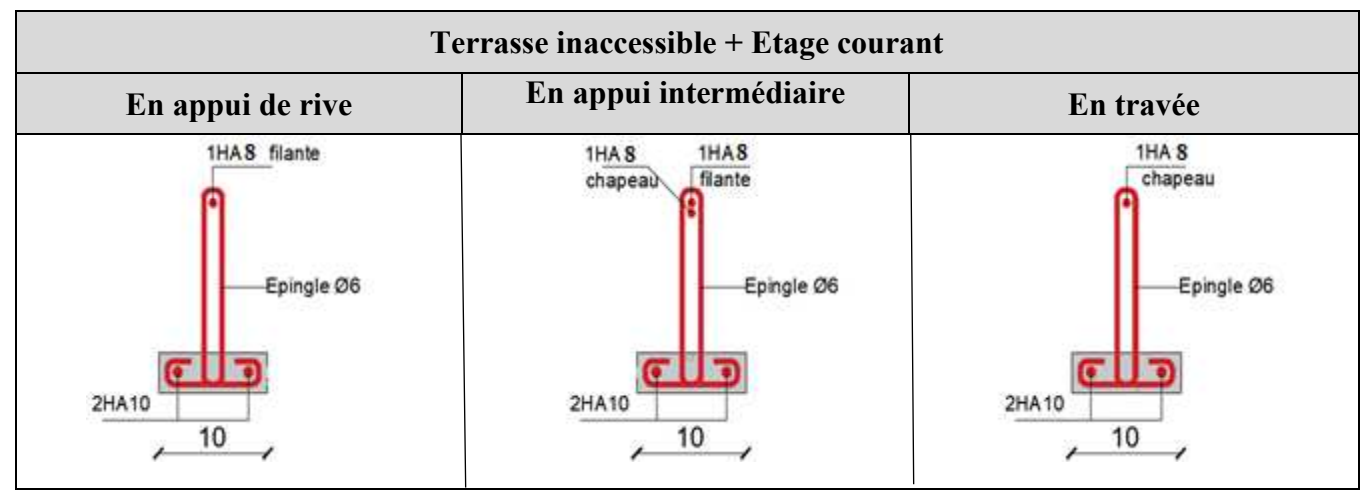

**Tableau III.5.** Coupes transversales des poutrelles.

## **2.2. Etude de la table de compression :**

 Selon le **BAEL 91 (B.6.8, 423)** la dalle de compression, sera armée par un quadrillage de barres dont les dimensions de mailles ne doivent pas dépasser :

- 20 cm (5 p.m.) pour les armatures perpendiculaires aux nervures.
- 33 cm (3 p.m.) pour les armatures parallèles aux nervures.

## ➢ **Armatures perpendiculaires aux nervures :**

 $A_{\perp} =$  $4 \times I_0$  $\frac{1}{\text{fe}}$  =  $\frac{4 \times 65}{500}$  = 0,52 cm<sup>2</sup>/ml.

On choisit  $5\phi$ 5 = 0,98 cm<sup>2</sup>/ml avec St = 20 cm  $\leq$  20 cm  $\cdots$  vérifiée.

## ➢ **Armatures parallèles aux nervures :**

 $A_{\ell} = A_{\perp}/2 \Rightarrow A_{\ell} = 0.49 \text{ cm}^2/\text{ml}.$ 

On choisit  $4\phi$ 5 = 0,79 cm<sup>2</sup>/ml avec St = 25cm < 33cm  $\cdots$  vérifiée.

Pour faciliter la mise en œuvre on choisit un treillis soudé **(150\*150) mm<sup>2</sup>** .

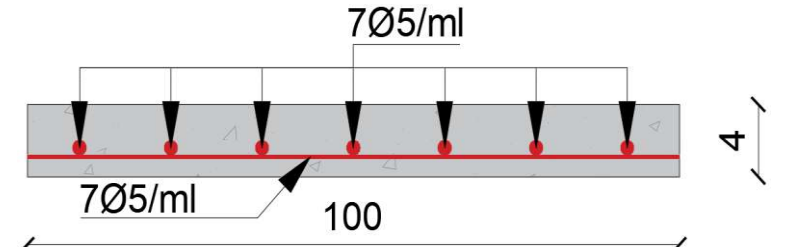

**Figure III.6.** Schéma de ferraillage de la dalle de compression.

**3. Plancher dalle pleine :** 

- Dalle sur quatre appuis.  $\blacksquare$ 
	-
- Dalle sur trois appuis.  $\blacksquare$
- 

Les dalles pleines sont calculées comme des panneaux de dalle qui repose sur un ou plusieurs appuis

# **3.1. Les différents panneaux de dalles**

Les caractéristiques des panneaux de dalles sont illustrées dans le tableau suivant :

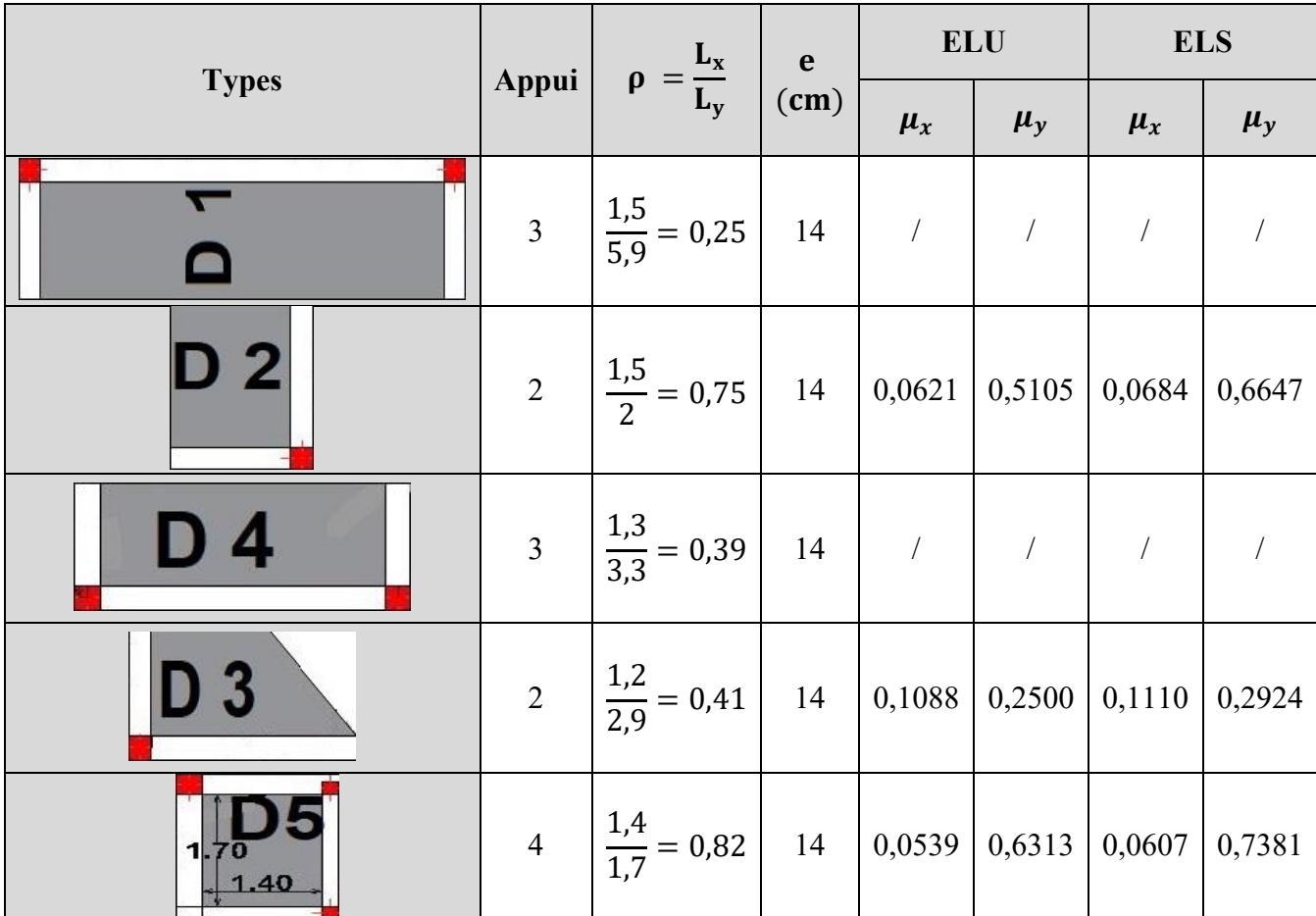

**Tableau III.8.** Les données des différents types de dalles.

 $\mu$ : Coefficient qui dépend de  $\rho$  (ANNEXE 2).

# **3.2. Evaluation des charges :**

Le calcul se fait pour une bande de 1ml

A l'ELU : Charges qui reviennent à la dalle  $\Rightarrow$   $q_u = (1, 35G + 1, 5Q) \times l_0$ 

A l'ELS : Charges qui reviennent à la dalle  $\Rightarrow$   $q_s = (G + Q) \times l_0$ 

Les charges sont résumées dans le tableau suivant :

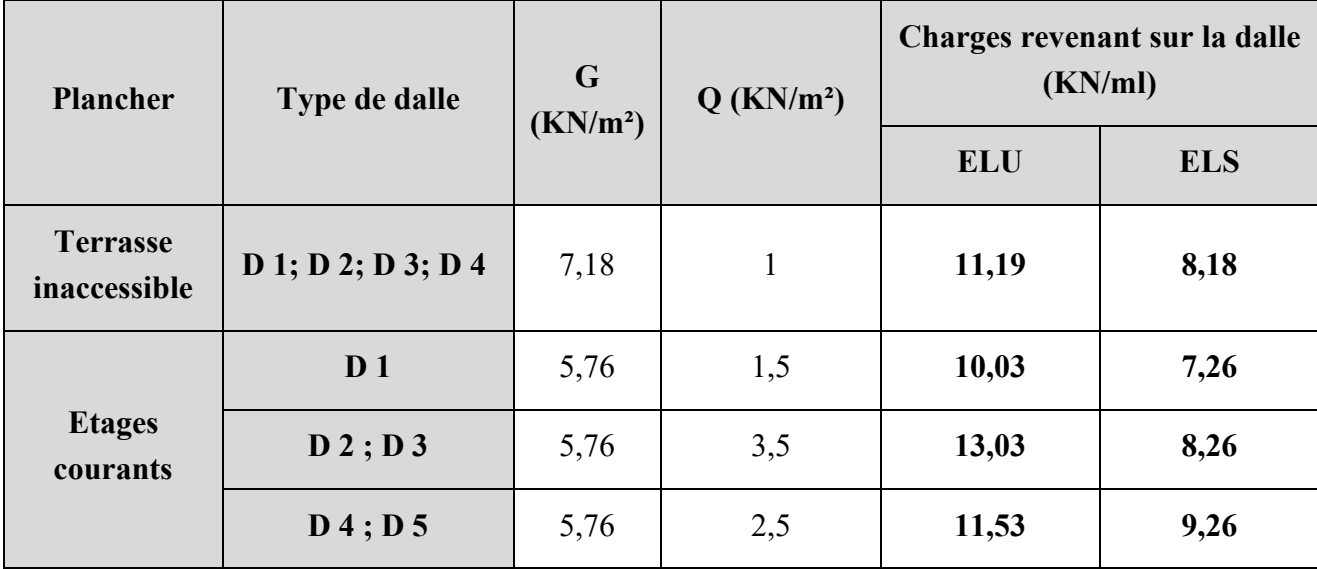

**Tableau III.9.** Les charges qui reviennent à la dalle.

### **3.3. Calcul des sollicitations :**

**Remarque :** Notre étude sera faite juste pour les panneaux des plancher à usage habitation car c'est là où il y' a les sollicitations maximums et le ferraillage opté à la fin sera le même pour les panneaux de dalle pour le plancher terrasse (pour le panneau **D1** on a une charge concentrée sur son extrémité celle du mur extérieur donc sa charge elle sera importante par rapport à celle de terrasse), et pour la dalle **D4** elle se calculera dans l'escalier comme palier.

## ❖ **Dalle sur 4 appuis D5 (Etages courants) :**

$$
\rho = \frac{L_x}{L_y} = \frac{1.4}{1.7} = 0.82 \ge 0.4
$$
 Dalle D5 travaille dans les deux sens, soumise à la flexion simple.

$$
Données : \begin{cases} \mathbf{q_u} = 11,53 \text{ KN/ml} \\ \mathbf{q_s} = 9,26 \text{ KN/ml} \end{cases}.
$$

• Calcul de moments isostatique  $M_0^{xy}$  :

$$
\text{ELU:} \begin{cases} M_0^x = \mu_x \times q_u \times l_x^2 = 0.0539 \times 11.53 \times 1.4^2 = 1,22 \text{ KN. m} \\ M_0^y = \mu_y \times M_0^x = 0.6313 \times 1.22 = \text{0,77 KN. m} \end{cases}
$$

$$
\text{ELS:} \begin{cases} M_0^x = \mu_x \times q_S \times l_x^2 = 0.0607 \times 9.26 \times 1.4^2 = 1,10 \text{KN. m} \\ M_0^y = \mu_y \times M_0^x = 0.7381 \times 1.10 = 0,81 \text{ KN. m} \end{cases}
$$

• **Calcul des moments corrigés en travée** 

$$
ELU: \begin{cases} M_t^x = 0.85 \times M_0^x = 1, 04 \text{ KN. m} \\ M_t^y = 0.85 \times M_0^y = 0, 65 \text{ KN. m} \end{cases}
$$
  

$$
ELS: \begin{cases} M_t^x = 0.85 \times M_0^x = 0, 94 \text{ KN. m} \\ M_t^y = 0.85 \times M_0^y = 0, 60 \text{ KN. m} \end{cases}
$$

• **Evaluation des moments corrigés en appuis** 

 $\text{ELU:} \left\{ \begin{aligned} \mathbf{M}_{\text{a}}^{\text{x}} & = -0.3 \times \mathbf{M}_{0}^{\text{x}} = -\mathbf{0}, 37 \text{ KN. m} \\ \mathbf{M}_{\text{y}}^{\text{y}} & = -0.3 \times \mathbf{M}_{\text{y}}^{\text{y}} = -\mathbf{0}, 33 \text{ KN. m} \end{aligned} \right.$  $M_a^2 = -0.3 \times M_0^2 = -0.37$  KN. m<br>  $M_a^y = -0.3 \times M_0^y = -0.23$  KN. m<br>  $M_a^y = -0.3 \times M_0^y = -0.23$  KN. m  $X_{a}^{\text{x}} = -0.3 \times M_{0}^{\text{x}} = -0.33 \text{ K}$ N. m  $M_a^y = -0.3 \times M_0^y = -0.24$  KN. m

• Evaluation de l'effort tranchant : 
$$
\begin{cases} V_x = \frac{q_u \times l_x}{2} \times \frac{l_y^4}{l_x^4 + l_y^4} = \frac{11,53 \times 1,4}{2} \times \frac{1,7^4}{1,4^4 + 1,7^4} = 5,52 \text{ KN} \\ V_y = \frac{q_u \times l_y}{2} \times \frac{l_x^4}{l_x^4 + l_y^4} = \frac{11,53 \times 1,7}{2} \times \frac{1,4^4}{1,4^4 + 1,7^4} = 3,09 \text{ KN} \end{cases}
$$

Les résultats de calcul des sollicitations de différents panneaux à l'ELU et L'ELS sont représentés dans les tableaux suivants :

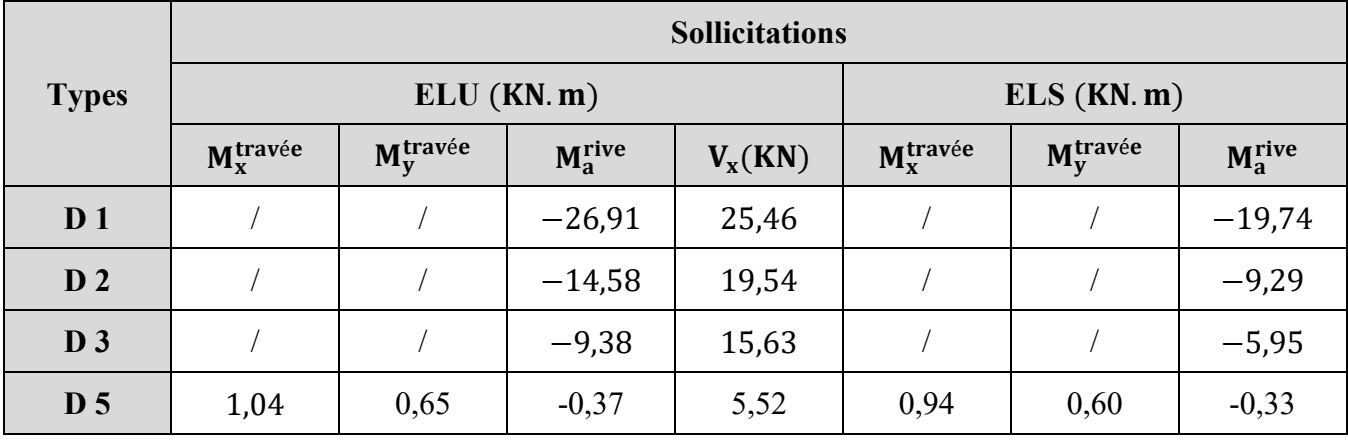

**Tableau III.10.** Sollicitations maximales dans les dalles pleines.

## **3.4. Ferraillage du panneau :**

### **A. En travée :**

**Données**: Section  $(b \times e) = (1m) \times 0.14 \text{ m}^2$ .

F.S, FPN ;  $c = 2cm$  ;  $d = 12 cm M_t^x = 1.04$  KN. m ;  $f_{bu} = 14.2$ Mpa

**Selon X-X :** 

$$
\mu_{bu} = 0.0071 < 0.186 \text{ (Pivot A)} \Rightarrow \begin{cases}\nA' = 0 \\
\mathbf{f}_{st} = \frac{fe}{\gamma_s} = 348 \text{Mpa} \\
\mu_{bu} < \mu_l = 0.390 \Rightarrow f_{st} = 348 \text{Mpa}\n\end{cases}
$$

 $\alpha = 0.0091 \Rightarrow z = 0.118 \text{ m } \Rightarrow D' \text{ ou } A_t^x = \frac{M u}{z \times f_c}$  $\frac{m}{z \times f_{st}} = 0.25$  cm<sup>2</sup>.

**Selon Y-Y :** 

$$
M_t^Y = 0.65
$$
 KN. m  $\Rightarrow$   $\mu_{bu} = 0.0037$   $\Rightarrow$   $\alpha = 0.0045$   $\Rightarrow$   $z = 0.118$   $\Rightarrow$   $A_t^Y = 0.16$  cm<sup>2</sup>.

*PROJET FIN D'ETUDES 2019/2020* **42**

## ✓ **Condition de nom fragilité :**

Pour  $\begin{cases} \rho > 0.75 \\ \rho > 14 \text{ cm} \end{cases}$  $\begin{equation} \rho_0 = \begin{cases} & 0.0006............$  pour acier f<sub>e</sub>E500.<br>
e ≥ 14cm  $\rho_0 = \begin{cases} & 0.0008............$  pour acier f<sub>e</sub>E400  $\end{cases} \Rightarrow$  Pour notre cas  $\rho_0 = 0.0008$ <br>  $\rho_0 = 0.0008$  ... ... pour acier ronds lisses

$$
A_{tX}^{min} = \frac{\rho_0}{2}(3 - \rho)b \times e = A_{tx}^{min} = 1,26 \text{cm}^2.
$$
  

$$
A_{tY}^{min} = \rho_0 \times b \times e = A_{tx}^{min} = 1,12 \text{cm}^2.
$$

On remarque que  $A_t^{min} \ge A_t$  donc on ferraille avec  $A_{tX}^{min} = 1,26$ cm<sup>2</sup> et  $A_{tY}^{min} = 1,12$ cm<sup>2</sup>.

### ✓ **Choix des armatures :**

**Selon X-X :** Soit  $A_t^{0pt\acute{e}} = 4HAB = 2,01 \text{ cm}^2/\text{ml}$  Avec l'espacement  $St = 25 \text{ cm}$ .

**Selon Y-Y :** Soit  $A_t^{Opt\hat{e}} = 4HAB = 2$ , **01 cm<sup>2</sup>/ml** Avec l'espacement **St** = **25 Cm**.

# $\checkmark$  **Espacement S**<sub>t</sub>:

Parallèle à  $l_X : S_t \le \min(3 \times e ; 33 \text{ cm}) \Rightarrow 25 \le 33 \text{ cm} \dots \dots \dots$  Vérifiée.

Parallèle à  $l_Y : S_t \le \min(4 \times e; 45 \text{ cm}) \Rightarrow 25 \le 45 \text{ cm} \dots \dots \dots$  Vérifiée.

**B. En appui** :( $M_a^x = -0.37$  KN. m)

 $\mu_{\text{bu}} = 0.0023 < 0.186$  (Pivot A)  $\Rightarrow \alpha = 0.0034 \Rightarrow z = 0.119 \text{ m} \Rightarrow A_a^x = A_a^y = \frac{Mu}{z \times f}$  $\mathbf{z} \times \mathbf{t_{st}}$  $= 0.10$  cm<sup>2</sup>

## ✓ **Condition de non fragilité :**

 $A_{ax}^{min} = \frac{\rho_0}{2}$  $\frac{\pi}{2}(3-\rho)b \times e = 1,26 \text{ cm}^2 > A_a^x \Rightarrow 0$ n ferraille avec  $A_{ax}^{min} = 1,26 \text{ cm}^2$ .

## ✓ **Choix des armatures :**

$$
\Phi_{\text{opté}} \le \frac{e}{10} = \frac{14}{10} = 1.4 \text{cm}.
$$

Soit  $A_a^{Opt\acute{e}} = 4H A8 = 2,01 \text{ cm}^2/\text{ml}$  Avec  $St = 25 \text{ cm}$ .

# $\checkmark$  **Espacement S**<sub>t</sub>:

On a  $\begin{cases} \varphi_{\text{opté}} = 0.8 \text{ cm} < 1.4 \text{ cm} \cdots \text{virinite} \\ s < \min(3 \times e \cdot 33 \text{ cm}) \Rightarrow 25 < 33 \end{cases}$  $S_t \le \min(3 \times e; 33 \text{ cm}) \Rightarrow 25 \le 33 \text{ cm} \dots$  vérifiée  $\Rightarrow$  on peut opter ce choix

### **C. Vérifications nécessaires :**

### ➢ **Vérifications à L'ELU :**

**Vérification de l'effort tranchant :** 

$$
\tau_u = \frac{V_u}{b \times d} \le \bar{\tau}_u = \frac{0.07 \times f_{c28}}{\gamma_b} = 1.17 \text{ MPa} \Rightarrow \tau_u = \frac{5.52 \times 10^{-3}}{1 \times 0.12} = \textbf{0.046 MPa} < 1.17 \text{ MPa} \dots \text{vérifiée}
$$

*PROJET FIN D'ETUDES 2019/2020* **43**

## **Vérification des armatures longitudinales vis-à-vis l'effort tranchant :**

$$
A_{I} > \frac{Vu \times \gamma_{s}}{f_{e}} = 0.18 \Rightarrow A_{I} = 4.02 > 0.21 \text{cm}^{2} \dots \text{vérifiée}
$$

### ➢ **Vérifications à l'ELS :**

### **Vérification des contraintes** :

La dalle D5 se trouve à l'intérieur, alors la vérification d'état limite d'ouverture des fissures n'est pas nécessaire, donc on doit vérifier uniquement la contrainte dans le béton.

### o **Etat limite de compression du béton :**

**•** En travée :( $M_t^x = 0.94$  KN. m,  $M_t^x = 0.60$  KN. m,  $A_t = 2.01$  cm<sup>2</sup>)

 $\sigma_{bc} =$ <u>M<sub>ser</sub></u>  $\frac{1}{I}$  × y <  $\sigma_{bc}$  = 0.6f<sub>c28</sub> = 15Mpa

#### **Calcul de y :**  b 2  $\times$  y<sup>2</sup> + 15  $\times$  A  $\times$  y – 15  $\times$  A  $\times$  d = 0

$$
X - X : 50y^2 + 30,15y - 361,8 = 0 \Rightarrow y = 2,41 \text{ cm}
$$

$$
Y - Y : 50y^2 + 30,15y - 331,65 = 0 \Rightarrow y = 2,29 \text{ cm}
$$

## **Calcul de I :**

$$
X - X : I = \frac{b}{3} y^3 + 15A(d - y)^2 = 3239,42 \text{ cm}^4
$$

$$
Y - Y : I = \frac{b}{3} y^3 + 15A(d - y)^2 = 2687,60 \text{ cm}^4
$$

 $\left\{ \right.$ **Selon X** – **X**:  $\sigma_{bc} = \frac{0.94 \times 10^3}{3239.42}$  $\frac{1}{3239,42}$  × 2,41 = 0,70 Mpa <  $\sigma_{bc}$  = 15Mpa ... ... ... vérifiée. **Selon Y** – **Y**:  $\sigma_{bc} = \frac{0.6 \times 10^3}{2687.6}$  $\frac{72}{2687,6}$  × 2,29 = 0,51 Mpa <  $\bar{\sigma}_{bc}$  = 15Mpa ... ... ... vérifiée .

• En appui : 
$$
(M_a^x = -0.33 \text{ KN.m} \cdot A_t = 2.01 \text{ cm}^2/\text{ml})
$$

## **Calcul de y :**

$$
\frac{b}{2} \times y^2 + 15 \times A \times y - 15 \times A \times d = 0 \Rightarrow 50y^2 + 30,15y - 361,8 = 0 \Rightarrow y = 2,41 \text{ cm}
$$
  
Calculate I:

 $I = \frac{b}{3}y^3 + 15A(d - y)^2 = 3239,42 \text{ cm}^4.$ 

 $\sigma_{bc} = 0.25$  Mpa  $\langle \bar{\sigma}_{bc} = 15$ Mpa ... ... ... **vérifiée**.

## **Vérification de la flèche :**

La vérification de la flèche n'est pas nécessaire si les conditions suivantes sont vérifiées :

{ (1) ⋯ h l ≥ max ( <sup>3</sup> 80 ; Mt 20M0 ) ⇨ { − : 0,093 − : 0,07 ≥ 0,0425 … … … éé (2) ⋯ At b×d ≤ 2 fe ⇨ { − : 0,0017 − : 0,0018 ≤ 0,005 … … … … … … éé (3) ⋯ l < 8 m ⇨ { − : 1,4 − : 1,7 ≤ 8 … … … … … … … … … … … éé .

Les trois conditions sont vérifiées donc il n'est pas nécessaire de vérifiée la flèche.

Les résultats de calcul de ferraillage et ces vérifications à l'ELU et l'ELS sont représentés dans les tableaux suivants :

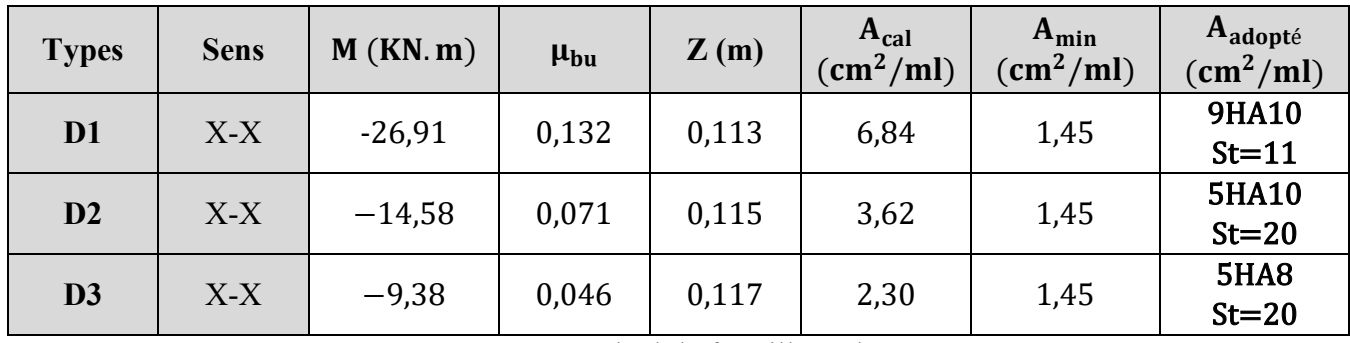

**Tableau III.11.** Le calcul de ferraillage des panneaux.

Calcul des armatures de répartitions pour :  $D1 = 7$ ,  $07/4 = 1$ ,  $76 \Rightarrow 4HAB = 2$ ,  $01 \text{ cm}^2$  $D2 = 3,93/4 = 0,98 \Rightarrow 3HAB = 1,51 \text{ cm}^2$  $D3 = 2, 51/4 = 0, 62 \Rightarrow 3HAB = 1, 51 \text{ cm}^2$ 

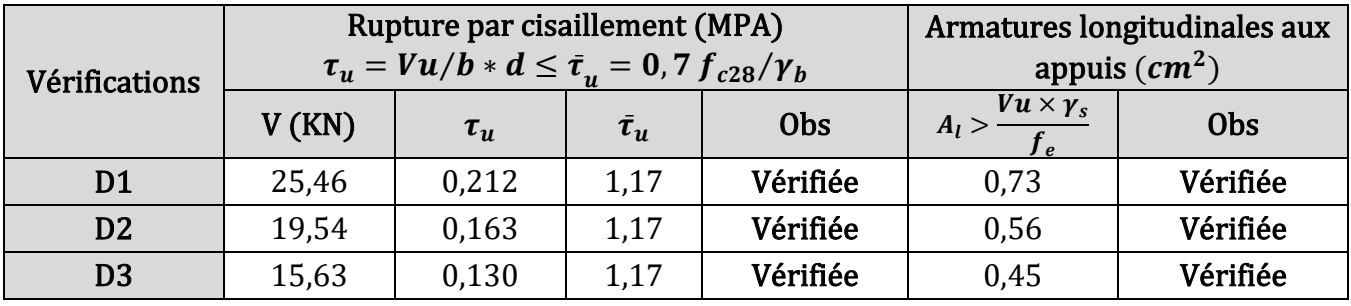

**Tableau III.12.** Les vérifications nécessaires à l'ELU.

| Panneau        | $M_{\text{Ser}}$<br>(KN. m) | $A_{s}$<br>$(Cm^2)$ | $\mathbf{v}$<br>$\mathbf{m}$ ) | $(\text{Cm}^4)$ | $\sigma$<br>$\leq \sigma_{\text{adm}}$<br>(Mpa) | Obs                              | $\sigma_{st} \leq \overline{\sigma_{st}}$<br>(Mpa) | <b>Obs</b> |
|----------------|-----------------------------|---------------------|--------------------------------|-----------------|-------------------------------------------------|----------------------------------|----------------------------------------------------|------------|
| D <sub>1</sub> | $-19,74$                    | 7,08                | 4,09                           | 8915,93         | $9,05 \le 15$                                   | Vérifiée                         | <b>FPN</b>                                         | Vérifiée   |
| D <sub>2</sub> | $-9,29$                     | 3,93                | 3,22                           | 6657,23         | $5,29 \le 15$                                   | Vérifiée<br>183,78 $\leq$ 201,63 |                                                    | Vérifiée   |
| D <sub>3</sub> | $-5,95$                     | 2,51                | 2,68                           | 3912,05         | $4,08 \le 15$                                   | Vérifiée                         | 198,56 $\leq$ 201,63                               | Vérifiée   |

**Tableau III.13.** Les vérifications nécessaires à l'ELS.

| <b>Types</b>   | e     | $M_t$<br>max<br>$20M_0$<br>$\overline{80}$ | Obs      | $H_{t}$<br>$b \times d$ | $\mathbf{1}_{e}$ | Obs          |
|----------------|-------|--------------------------------------------|----------|-------------------------|------------------|--------------|
| D <sub>1</sub> | 0,093 | 0,0425                                     | Vérifiée | 0,00589                 | 0,005            | Non vérifiée |
| D2             | 0,093 | 0,0425                                     | Vérifiée | 0,0033                  | 0,005            | Vérifiée     |
| D <sub>3</sub> | 0,116 | 0,0425                                     | Vérifiée | 0,0021                  | 0,005            | Vérifiée     |

**Tableau III.14.** Evaluation de la flèche.

Le tableau suivant illustre le résultat du calcul de la flèche de la dalle D1.

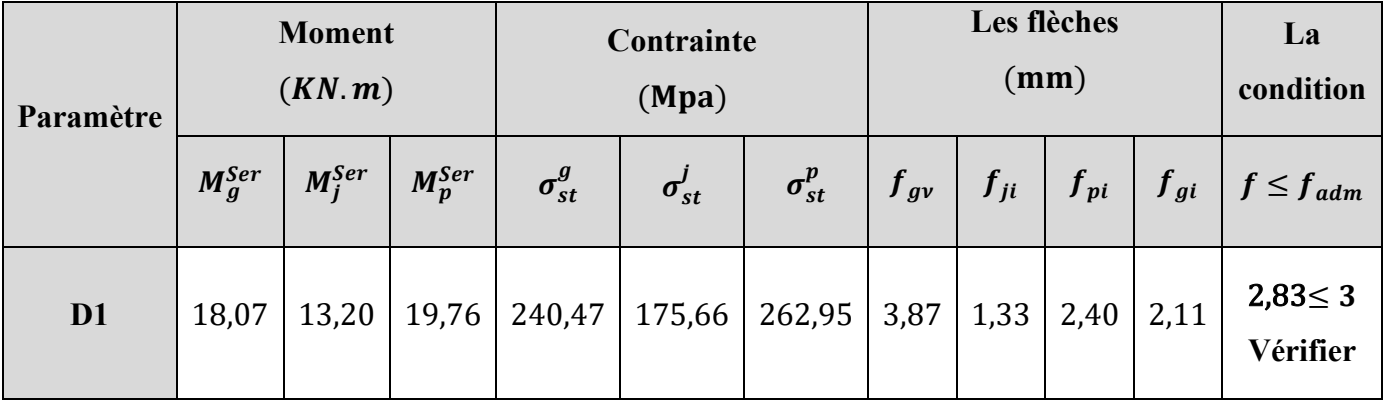

**Tableau III.15.** Vérification de la flèche à l'ELS.

Les armatures supérieures des dalles sont des chapeaux d'une langueur de l<sub>1</sub> calculé comme suit :

 $l_1 = \begin{cases} \max\left(l_a : \frac{1}{5}\right) \\ \max\left(l_a : \frac{1}{5}\right) \end{cases}$ 5 ) travée intermédaire. max  $\left( \mathbf{l}_\mathsf{a} ; \frac{1}{4} \right)$ 4 ) travée de rive. Avec: { l: la langueur de la dalle dans le sens considérer la : c′ est la langueur d′ ancrage.

 $\mathbf{l}_{\rm a} = \begin{cases} 0.4 \times \mathbf{l}_{\rm s} \colon \text{pour les acier HA.} \ 0.6 \times \mathbf{l}_{\rm s} \colon \text{pour les acier RI.} \end{cases}$ 0.4 × l<sub>s</sub>: pour les acier HA.<br>0.6 × l<sub>s</sub>: pour les acier RL. avec l<sub>s</sub> = {50 $\phi$ : pour les RL.

Pour notre projet, nous avons que des HA ; le calcul des chapeaux est résumé dans le tableau suivant :

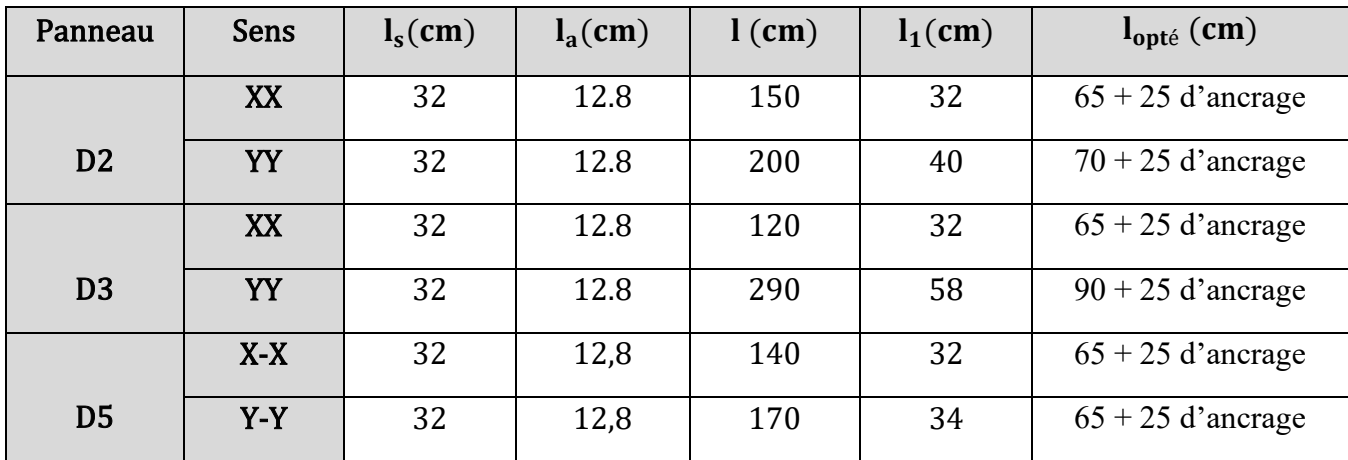

**Tableau III.16.** Longueurs des chapeaux des panneaux de dalle.

## **3.5. Schémas de ferraillage :**

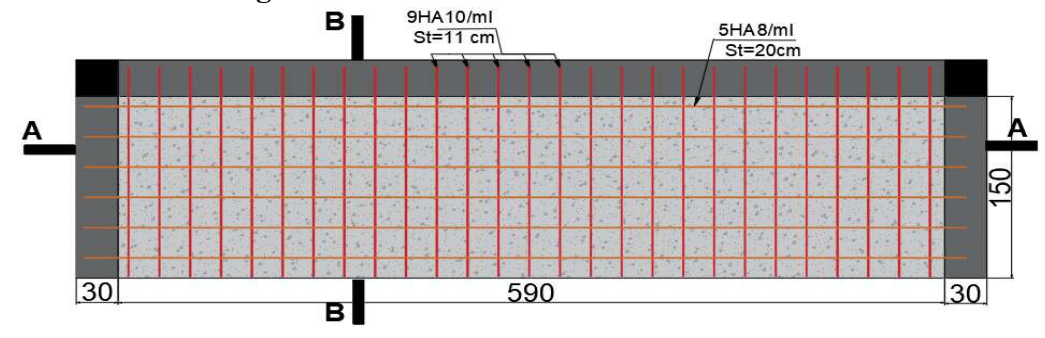

**FigureIII.7.** Schéma de ferraillage du panneau D1.

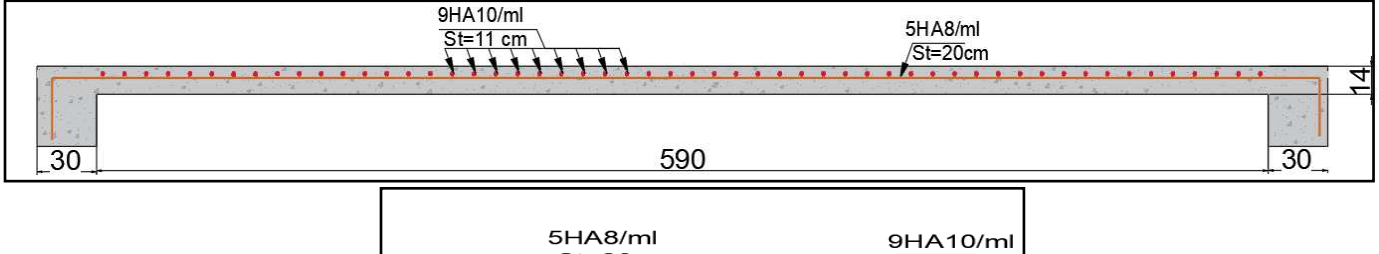

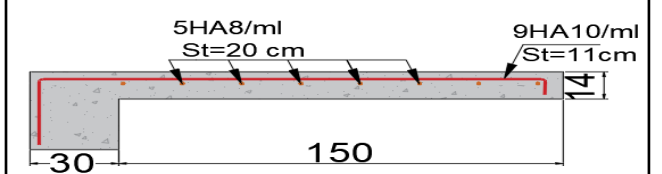

**FigureIII.8.** Coupe A-A et B-B pour D1.

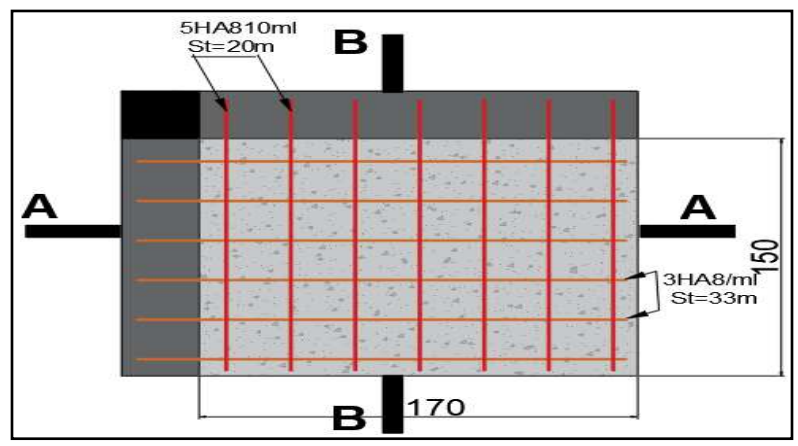

**Figure III.9.** Schéma de ferraillage du panneau D2.

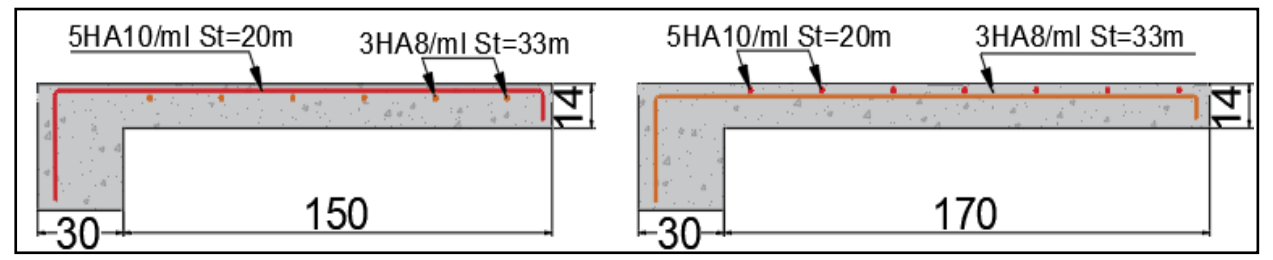

Figure III.10. Coupe A-A et B-B D2.

**Chapitre III Calcul des éléments secondaires**

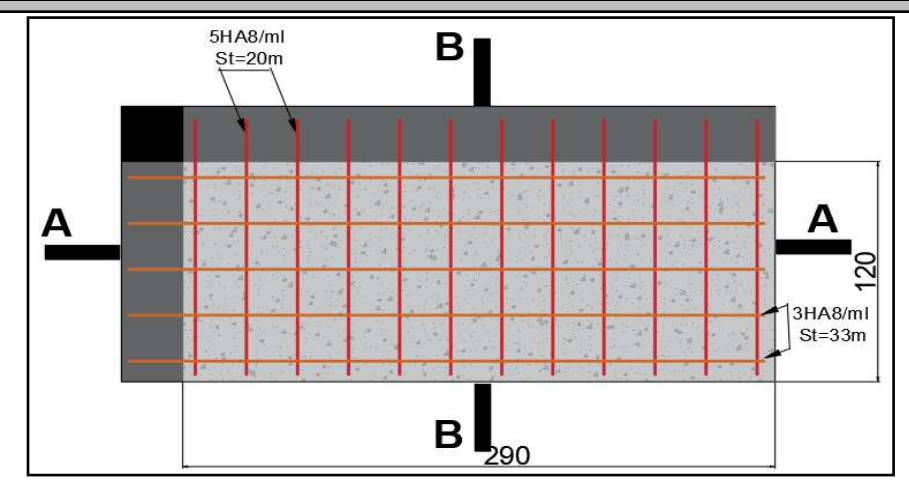

**Figure III.11.** Schéma de ferraillage du panneau D3.

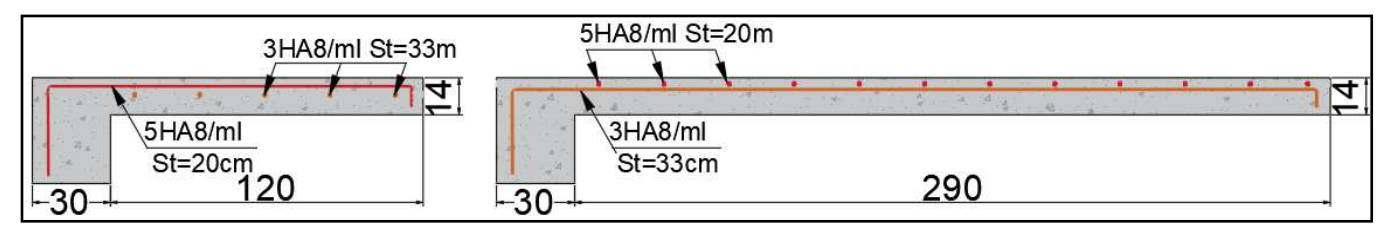

**Figure III.12.** Coupe A-A et B-B D3.

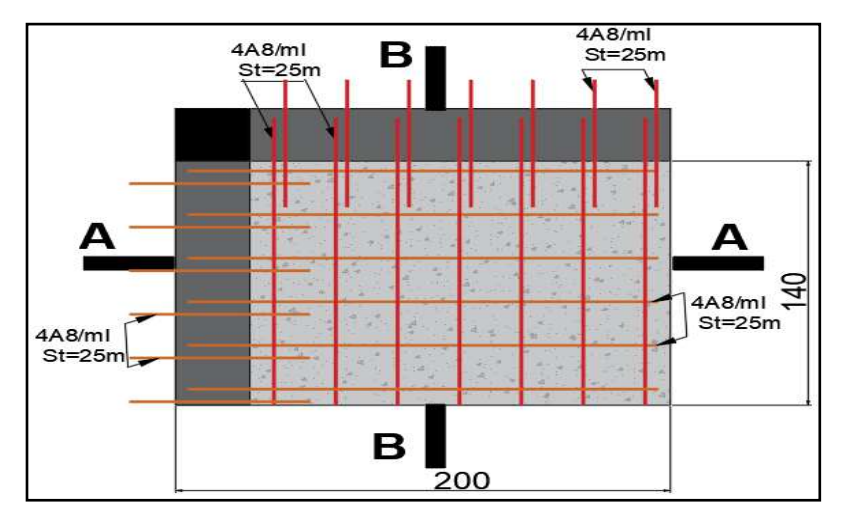

**Figure III.13.** Schéma de ferraillage du panneau D5.

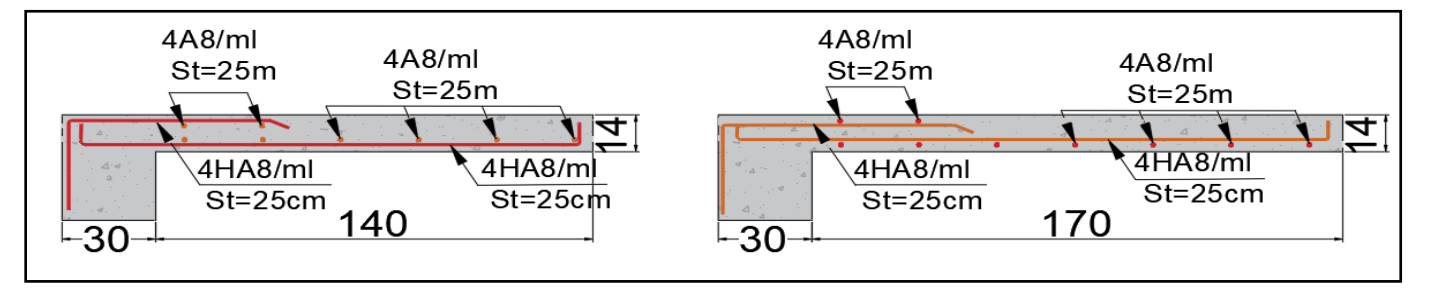

**Figure III.14.** Coupe A-A et B-B D5.

## **4. Etude des escaliers :**

 Les escaliers sont calculés en flexion simple en considérant la section à ferrailler comme une section rectangulaire de largeur 100 cm et de hauteur h (avec  $h = e=18$ cm). Le dimensionnement et le poids revenant à l'escalier sont calculés au chapitre II. Notre étude sera faite seulement pour l'escalier le plus défavorable (RDC) car ils sont presque et le ferraillage opté à la fin sera le même pour les escaliers des étages courants.

## **4.1. Etude de la partie A-B :**

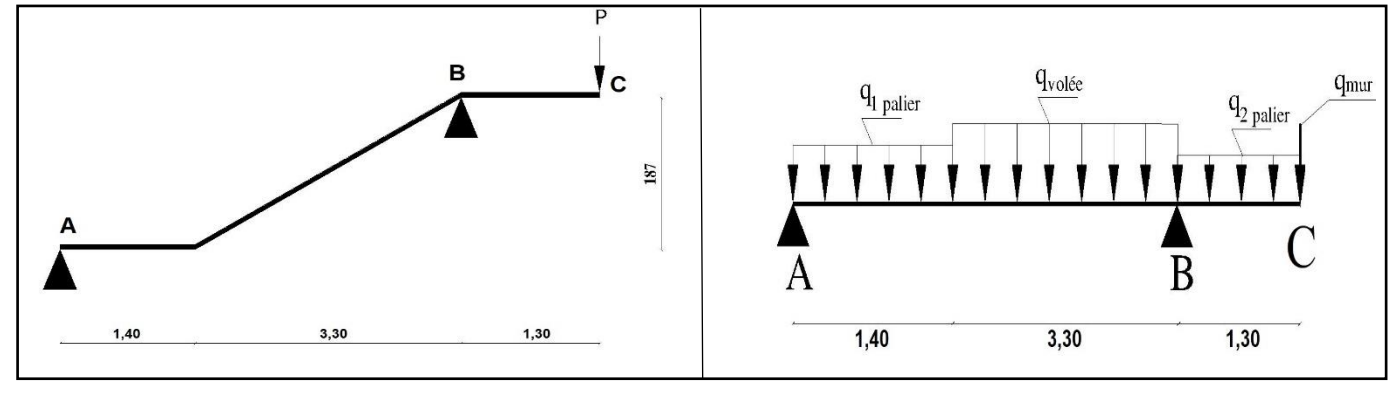

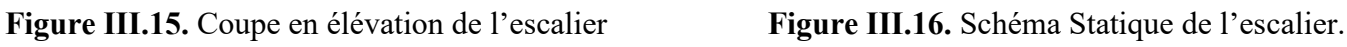

# **4.1.1. Evaluation des charges :**

**Volée** : **Palier 1 :** 

$$
G^{v} = 8.53 \text{ KN/m}^{2}; Q^{v} = 2.5 \text{ KN/m}^{2}
$$
 G

 ${q_v^u} = (1,35G^v + 1,5Q^v) \times 1m = 15,26$  KN/ml<br>  ${q_s^s} = (G^v + 0^v) \times 1m = 11,03$  KN/ml  $\mathbf{q_v^u} = (1.35\text{G}^v + 1.5\text{Q}^v) \times 1\text{ml} = 15,26 \text{ KN/ml}$ <br>  $\mathbf{q_{p1}^s} = (1.35\text{G}^{p1} + 1.5\text{Q}^{p1}) \times 1\text{ml} = 11,66 \text{ KN/ml}$ <br>  $\mathbf{q_{p1}^s} = (\text{G}^{p1} + \text{Q}^{p1}) \times 1\text{ml} = 8,36 \text{ KN/ml}$  $q_{p1}^s = (G^{pl} + Q^{pl}) \times 1ml = 8,36 \text{ KN/ml}$ 

**On a une ouverture de (2,95 m × 1,96 m) donc la hauteur du mur est de 0,79.** 

**Palier 2** : **Mur :** 

$$
G^{pl} = 5,76 \text{ KN/m}^2; G^{pl} = 2,5 \text{ KN/m}^2
$$
  
\n
$$
G^{mur} = g^{mur} \times H^{mur} \times 1 = 2,22 \text{ KN}
$$
  
\n
$$
G^{u}_{p2} = (1,35G^{pl} + 1,5Q^{pl}) \times 1ml = 11,53 \text{ KN/ml}
$$
  
\n
$$
G^{mur} = g^{mur} \times H^{mur} \times 1 = 2,22 \text{ KN}
$$
  
\n
$$
G^{u}_{mur} = g^{mur} \times H^{mur} \times 1 = 2,22 \text{ KN}
$$
  
\n
$$
G^{u}_{mur} = g^{mur} \times H^{mur} \times 1 = 2,22 \text{ KN}
$$
  
\n
$$
G^{u}_{mur} = g^{mur} \times H^{mur} \times 1 = 2,22 \text{ KN}
$$

## **4.1.2. Calcul des sollicitations :**

Le calcul des sollicitations de cette partie se fait par la méthode RDM classique :

## ➢ **Calcul des réactions d'appuis :**

 $\sum$  **F**/**y** = 0  $\Leftrightarrow$  **R**<sub>A</sub> + **R**<sub>B</sub> = 1,40  $q_{\text{palier 1}} + 1,30$   $q_{\text{palier 2}} + 3,30$   $q_{\text{vole}} + q_{\text{mur}}$ .

$$
\sum M/A = 0 \Leftrightarrow R_B = \begin{cases} ELU: \ R_B = 56 \text{ KN.} \\ ELS: \ R_B = 40,42 \text{ KN.} \end{cases} \qquad \sum M/B = 0 \Leftrightarrow R_A = \begin{cases} ELU: \ R_A = 28,67 \text{ KN.} \\ ELS: \ R_A = 20,64 \text{ KN.} \end{cases}
$$

# $P<sup>I</sup> = 5,86$  KN/m<sup>2</sup>; $Q<sup>PI</sup> = 2,5$  KN/m<sup>2</sup>

## ➢ **Calcul les Sollicitations :**

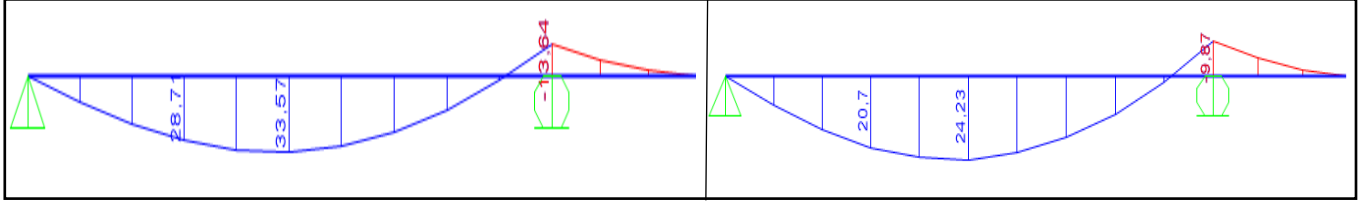

**Figure III.17.** Diagramme des moments à ELU et à ELS.

Les résultats obtenus dans ce tableau sont obtenus à partir de logiciel **SAP 2000** :

✓ Le moment en travée et en appui sont les moments isostatiques corrigés avec des facteurs pour prendre en considération que les appuis ne sont pas des encastrements parfaits : $\{M_t = 0.75 M_0\}$  $M_a = -0.5 M_0$ 

|        |                  | <b>ELU</b>    |               |                  | <b>ELS</b>       |               |               |                | $V$ <i>max</i> |  |       |
|--------|------------------|---------------|---------------|------------------|------------------|---------------|---------------|----------------|----------------|--|-------|
| Appuis | Réaction<br>(KN) | $M_0$<br>KN.m | $M_t$<br>KN.m | $M_a$<br>(KN, m) | Réaction<br>(KN) | $M_0$<br>KN.m | $M_t$<br>KN.m | $M_a$<br>KN.m) | (KN)           |  |       |
| A      | 28,67            | 33,57         |               |                  | 25,18            | $-16,78$      | 20,64         | 24,23          | 18,17          |  | 38,01 |
| B      | 56               |               |               |                  |                  | 40,42         |               |                | $-12,11$       |  |       |

**Tableau III.17.** Les Sollicitations dans la partie A-B de l'escalier

## **4.1.3. Ferraillage :**

Le ferraillage se fait à la flexion simple avec  $M_t$  max et  $M_a$  max pour une section  $(b \times e) = (1m \times e)$ . ➢ **En travée :** 

**Données :** Section  $(b \times h) = (1m) \times 0,18m$  $M_t^u = 25,18$  KN. m; **F.S**; **FPN**;  $d = 0,16$  m;  $f_e 400 f_{c28} = 25 Mpa$ 

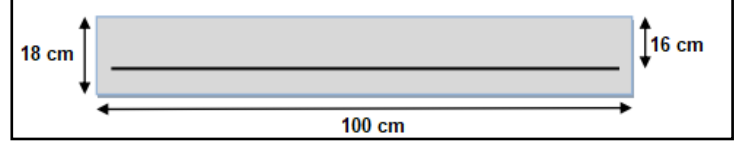

**Figure III.18.** Section droite de l'escalier à ferrailler

$$
\mu_{bu} = \frac{M_t^u}{b \times d^2 \times f_{bu}} = \frac{25,18 \times 10^{-3}}{1 \times 0,16^2 \times 14,2} = 0,069 < 0,186 \text{ (Pivot A)} \Rightarrow A' = 0 \text{ et } f_{st} = 348 \text{ MPA}
$$
\n
$$
\alpha = 1,25 \times \left(1 - \sqrt{1 - 2\mu_{bu}}\right) = 0,0898 \Rightarrow Z = d \times \left(1 - 0,4 \times \alpha\right) = 0,154 \text{ m}
$$
\n
$$
A_t = \frac{M_t^u}{f_{st} \times Z} = \frac{25,18 \times 10^{-3}}{348 \times 0,154} = 4,69 \text{ cm}^2/\text{m}.
$$

▪ **Condition de non fragilité :** 

 $A_{\min}^t = 0.23 \times b \times d \times \frac{t_{t28}}{f}$  $\frac{d^{20}_{\text{eq}}}{f_{\text{e}}}$  = 1,932 cm<sup>2</sup>/ml < A<sub>t</sub> = 4,69 cm<sup>2</sup>/ml ··· On ferraille avec A<sub>t</sub> ▪ **Choix des armatures :** 

Soit  $A = 6H A 10 = 4, 71 \text{ cm}^2/\text{ml}$  avec  $St = 16, 5 \text{ cm} < \text{min} (3e; 33 \text{cm}) = 33 \text{cm} \cdots 0K$ 

*PROJET FIN D'ETUDES 2019/2020* **50**

### ▪ **Armatures de répartitions :**

On a que des charges repartie donc  $\colon\;{\bf A_{ripar}}=$  $\frac{\text{A}_\text{t}}{ }$ 4 = 4,71 4  $= 1.18$  cm<sup>2</sup>/ml. Soit  $A_t^{repar} = 3HAB = 1,51 \text{ cm}^2/\text{ml}$  avec  $St = 33 \text{ cm} < \text{min}(4e; 45) = 45 \text{ cm} \cdots$  Vérifiée

**►** En Appui ( $M_a^u = -16$ , 78 KN. m) :

 $\mu_{\text{bu}} = 0.046 \Rightarrow \begin{cases} \alpha = 0.059 \\ Z = 0.156 \text{ m} \end{cases} \Rightarrow A_{\text{a}} =$  $M_a^u$  $\frac{A_{\text{at}}}{f_{\text{st}} \times Z}$  = 3,08 cm<sup>2</sup>/ml >  $A_{\text{min}}^a$  = 1,932 cm<sup>2</sup>/ml

▪ **Choix des armatures :** 

Soit  $A_a = 4H A 10 = 3$ ,  $14 \text{ cm}^2/\text{ml}$  avec  $St = 25 \text{ cm} < \text{min}(3e; 33 \text{ cm}) = 33 \text{ cm} \cdots$  vérifiée

▪ **Armatures de répartitions :** 

 $A_{\text{ripar}} =$  $A_{a}$ 4 = 3,14 4  $= 0, 79$  cm<sup>2</sup>/ml. Soit  $A_a^{refpar} = 3HAB = 1,51 \text{ cm}^2/\text{ml}$  avec  $St = 33 \text{cm} < \text{min}(4e; 45 \text{cm}) = 45 \text{cm} \cdots$  vérifiée

**4.1.4. Vérifications nécessaires :** 

➢ **Vérification à l'ELU :** 

✓ **Vérifications de l'effort tranchant :** 

$$
\mathbf{V}^{\max} = 38,01 \text{ KN} \Rightarrow \mathbf{\tau}_{\mathbf{u}} = \frac{\mathbf{V}^{\max}}{\mathbf{b} \times \mathbf{d}} = 0.24 \text{ MPa} \le \mathbf{\bar{\tau}}_{\mathbf{u}} = 0.07 \text{ f}_{c28} / \gamma_{\mathbf{b}} = 1.17 \text{ MPa}.
$$

Donc, nous n'avons pas besoins de mettre des armatures transversales.

### ➢ **Vérifications à l'ELS :**

### ✓ **Vérifications des contraintes :**

La FPN  $\Rightarrow$  La vérification d'état limite d'ouverture des fissures n'est pas nécessaire, donc on vérifie uniquement la contrainte dans le béton.

### **Etat limite de compression du béton :**

On doit vérifiée  $: \sigma_{bc} =$ M<sub>ser</sub>  $\frac{\text{m}}{\text{I}} \times \text{y} < \overline{\sigma}_{\text{bc}} = 0.6t_{\text{c28}} = 15 \text{Mpa}$ 

Les résultats obtenus sont résumés dans le tableau suivant :

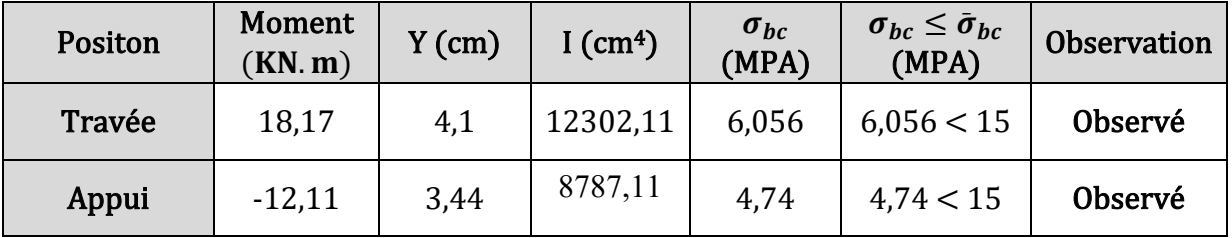

**Tableau III.18.** Vérifications de l'état limite de compression du béton.

#### ✓ **Vérifications de la flèche** :

La vérification de la flèche est nécessaire si l'une des conditions suivantes n'est pas observée :

$$
\begin{cases}\n(1) \cdots \frac{e}{1} \ge \max\left(\frac{3}{80} : \frac{M_t}{20M_0}\right) \\
(2) \cdots \frac{A_t}{b \times d} \le \frac{2}{f_e} \\
(3) \cdots 1 \le 8m\n\end{cases}\n\Rightarrow\n\begin{cases}\n(1) \cdots 0,036 < 0,0375 \cdots n' \text{est pas vérifiée} \\
(2) \cdots 0,0029 < 0,005 \cdots V \text{érifiée} \\
(3) \cdots 1 = 4,7 \text{ m} < 8\text{ m} \cdots V \text{erifiée}\n\end{cases}
$$

La 1<sup>ère</sup> condition n'est pas observée ; donc la vérification de la flèche est nécessaire.

La condtion à verifier est :  $f \n\t\le f_{\text{adm}}$  Avec :  $\left\{\begin{matrix} f = (f_{gv} - f_{ji}) + (f_{pi} - f_{gi}) \\ f_{g} = -1/500 & \text{crit} \le 5m \end{matrix}\right\}$  $t_{\text{adm}} = 1/500$  car  $l \le 5m$ 

Pour calculer la flèche on doit suivre les étapes suivantes :

### ✓ **Calcul des moments sous g ; j et p**

**g** : l'ensemble des charges permanentes.

**J** : l'ensemble des charges permanentes sans revêtement.

**P** : l'ensemble des charges appliquées (permanentes et d'exploitations).

A connect: **Volée:** 
$$
\begin{cases} \mathbf{g} = 8.53 \text{ KN/m}^2 \\ \mathbf{j} = G - G_{\text{revetement}} = 7.1 \text{ KN/m}^2 \\ \mathbf{p} = G + Q = 11.03 \text{ KN/m}^2 \end{cases}
$$
: **le Palier 1:** 
$$
\begin{cases} \mathbf{g} = 5.86 \text{ KN/m}^2 \\ \mathbf{j} = 4.5 \text{ KN/m}^2 \\ \mathbf{p} = 8.36 \text{ KN/m}^2 \end{cases}
$$
  
**le Palier 2:** 
$$
\begin{cases} \mathbf{g} = 5.76 \text{ KN/m}^2 \\ \mathbf{j} = 3.5 \text{ KN/m}^2 \\ \mathbf{p} = 8.26 \text{ KN/m}^2 \end{cases}
$$
**le mur :** 
$$
\begin{cases} \mathbf{g} = 2.22 \text{ KN/m}^2 \\ \mathbf{j} = 1.69 \text{ KN/m}^2 \\ \mathbf{p} = 2.22 \text{ KN/m}^2 \end{cases}
$$

$$
\text{On a } \mathbf{M_t^{Ser}} = 0.75M_0 \Rightarrow \mathbf{M_0^{Ser}} = \begin{cases} M_g^0 = 18,38 \text{ K} \text{N}.\ \text{m} \\ M_j^0 = 15,76 \text{ K} \text{N}.\ \text{m} \Rightarrow \mathbf{M_t^{Ser}} = \begin{cases} \mathbf{M_g^{ser}} = \mathbf{13},78 \text{ K} \text{N}.\ \text{m} \\ \mathbf{M_j^{ser}} = \mathbf{11},82 \text{ K} \text{N}.\ \text{m} \\ M_p^0 = 24,23 \text{ K} \text{N}.\ \text{m} \end{cases} \cdot \begin{cases} \mathbf{M_g^{ser}} = \mathbf{13},78 \text{ K} \text{N}.\ \text{m} \\ \mathbf{M_j^{ser}} = \mathbf{18},\mathbf{17} \text{ K} \text{N}.\ \text{m} \end{cases}.
$$

✓ **Calcul des modules de Young différées et instantanées :** 

 $\int_{\mathbf{E_v}} = 3700 \sqrt[3]{f_{c28}}$  $E_i = 3 \times E_v$  $\Rightarrow$  {E<sub>v</sub> = 10818,87 Mpa<br>{E<sub>i</sub> = 32456,59 Mpa

✓ **Calcul de coefficient**  ∶

$$
\begin{cases}\n\lambda_{\mathbf{i}} = \frac{0.05 \times \mathbf{b} \times \mathbf{f}_{\mathbf{t}28}}{(2 \times \mathbf{b} + 3 \times \mathbf{b}_0)\rho} \\
\lambda_{\mathbf{v}} = \frac{2}{5} \times \lambda_{\mathbf{i}}\n\end{cases}\n\quad \text{Avec}: \ \mathbf{\rho} = \frac{\mathbf{A}_{\mathbf{t}}}{\mathbf{b}_0 \times \mathbf{d}} = 0.294\,\%\n\Rightarrow\n\begin{cases}\n\lambda_{\mathbf{i}} = 7, 13 \\
\lambda_{\mathbf{v}} = 2,85\n\end{cases}
$$
#### $\checkmark$  Calcul des  $\sigma_{st}$ :

#### On a :  $y = 4$ , 1 cm et I = 12301, 11 cm<sup>4</sup>  $(I): \frac{b}{3}$  $\frac{b}{3}y^3 - (b - b_0) \times \frac{(y - e)^3}{3}$  $\frac{12}{3}$  + 15A × (d – y)<sup>2</sup>  $\Rightarrow$  **I** = **12301**, **11 cm<sup>4</sup>**  $\overline{\phantom{a}}$  $\mathbf{I}$  $\mathbf{I}$  $\mathbf{I}$  $\int \sigma_{st}^{g} = 15 \times \frac{M_g^{Ser}}{I}$  $\frac{b}{I}$  (d – y)  $\sigma_{st}^{j} = 15 \times \frac{M_{j}^{Ser}}{I}$  $\frac{y}{1}$  (d – y)  $\sigma_{st}^{p} = 15 \times \frac{M_{p}^{Ser}}{I} (d - y)$ I ⇒ {  $\sigma_{\text{st}}^{\text{g}} = 199,93 \text{ MPA}$  $\sigma_{\rm st}^{\rm j} = 171,49 \text{ MPA}$  $\sigma_{\text{st}}^{\text{p}} = 263, 63 \text{ MPA}$  .  $\checkmark$  Calcul de  $\mu$ :  $\mu$ :  $\overline{\mathcal{L}}$  $\mathbf{I}$  $\mathbf{I}$  $\mathbf{I}$  $\mu_{\rm g} = \max\left(0\;\text{;}\; 1 - \frac{1.75 \times t_{\rm t28}}{4 \times \rho \times \sigma_{\rm st}^{\rm g} + f_{\rm t28}}\right)$  $\mu_{j} = \max\left(0:1-\frac{1.75 \times t_{t28}}{4 \times \rho \times \sigma_{st}^{j}+f_{t28}}\right)$  $\mu_p = \max\left(0 : 1 - \frac{1.75 \times f_{t28}}{4 \times \rho \times \sigma_{st}^p + f_{t28}}\right)$  $\Rightarrow$  }  $\mu_{\rm g} = 0$ , 856  $\mu_{j} = 0,835$  $\mu_{\rm p} = 0$ , 889 .

✓ **Calcul de** 

$$
(\mathbf{Y}_{\mathbf{G}}) \cdots \mathbf{Y}_{\mathbf{G}} = \frac{\sum S_i \times X_i}{\sum S_i} = 9,26 \text{ cm}
$$
  

$$
(\mathbf{I}_0) \cdots \mathbf{I}_0 = \frac{b}{3} Y_G^{3} + \frac{b_0}{3} \times (e - Y_G)^3 - (b - b_0) \times \frac{(Y_G - e)^3}{3} + 15A \times (d - Y_G)^2 = 51931,10 \text{ cm}^4
$$

**✓** Calcul des moments d'inertie fissurés" I<sub>f</sub>" et les flèches "f" :

$$
I_{f:} \left\{ \begin{aligned} I_{f}^{gv} & = \frac{1,1\times I_{0}}{1+\lambda_{v}\times\mu_{g}} = & 16583,95 \text{ cm}^{4} \\ I_{f}^{ji} & = \frac{1,1\times I_{0}}{1+\lambda_{i}\times\mu_{j}} = & 8210,09 \text{ cm}^{4} \\ I_{f}^{pi} & = \frac{1,1\times I_{0}}{1+\lambda_{i}\times\mu_{p}} = & 7779,69 \text{ cm}^{4} \\ I_{f}^{gi} & = \frac{1,1\times I_{0}}{1+\lambda_{i}\times\mu_{g}} = & 8032,80 \text{ cm}^{4} \\ I_{gi}^{gi} & = \frac{M_{g}^{\text{ser}}\times I^{2}}{10\times E_{i}\times I_{f}^{\text{pi}}} = & 15,89 \text{ mm} \\ f_{gi} & = \frac{M_{g}^{\text{ser}}\times I^{2}}{10\times E_{i}\times I_{f}^{\text{pi}}} = & 11,67 \text{ mm} \end{aligned} \right.
$$

 $(f_{gv} - f_{ji}) + (f_{pi} - f_{gi}) = 11,39$  mm >  $f_{adm} = 9,4$  mm  $\Rightarrow$  la fléche n'est pas vérifié.

**Solutions :** Pour satisfaire la flèche soit on augmente la section d'acier  $A_t$  comme première solution ou bien on redimensionne l'escalier (augmenter l'épaisseur). Après l'augmentation de la section d'armature on a trouvé que pour vérifier la flèche il faut une section d'acier de **8HA10 = 6,28 cm<sup>2</sup>**, ⇔  $A_a^{repar} = 4HAB = 2$ , 01cm<sup>2</sup>. Après tout le calcul on a obtenu les résultats suivants :

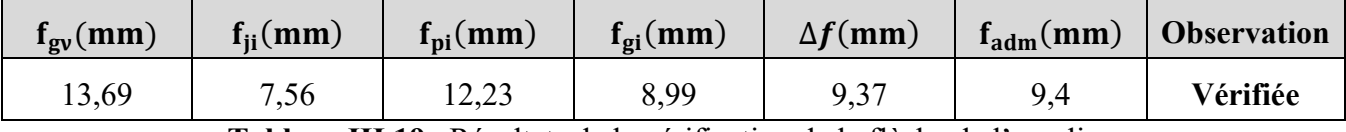

**Tableau III.19.** Résultats de la vérification de la flèche de l'escalier.

## **4.2.Etude de la partie B-C :**

Les charges sont mentionner dans la partie **A-B** donc on calcul directement les sollicitations.

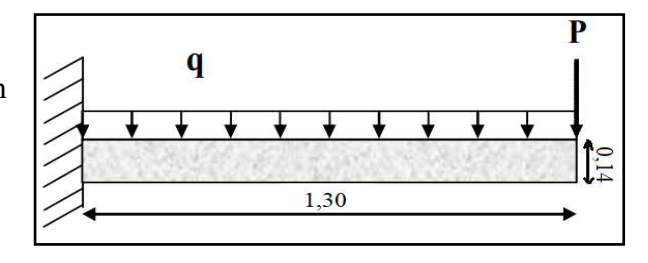

**Figure III.19.** Schéma Statique du palier (consol).

## **4.2.1. Calcul des sollicitations :**

Ce type se calcul comme une console

$$
\triangleright \quad \textbf{Calcul des moments:} \begin{cases} \mathbf{M}_{\mathbf{u}} = -\left(\frac{q_{\mathbf{u}} \times 1^2}{2} + P_{\mathbf{u}} \times 1\right) = -\left(\frac{11.53 \times 1.30^2}{2} + 3 \times 1.30\right) \Rightarrow M_{\mathbf{u}} = -13.64 \text{ KN. m} \\ \mathbf{M}_{\mathbf{s}} = -\left(\frac{q_{\mathbf{s}} \times 1^2}{2} + P_{\mathbf{s}} \times 1\right) = -\left(\frac{8.26 \times 1.30^2}{2} + 2.22 \times 1.30\right) \Rightarrow M_{\mathbf{s}} = -9.87 \text{ KN. m} \end{cases}
$$

**►** Calcul de l'effort tranchant **:**  $V_u = q_u \times 1 + P_u = 11,53 \times 1,30 + 3 = 17,99$  KN.

## **4.2.2. Calcul de ferraillage :**

Les résultats de ferraillage sont récapitulés dans le tableau suivant :

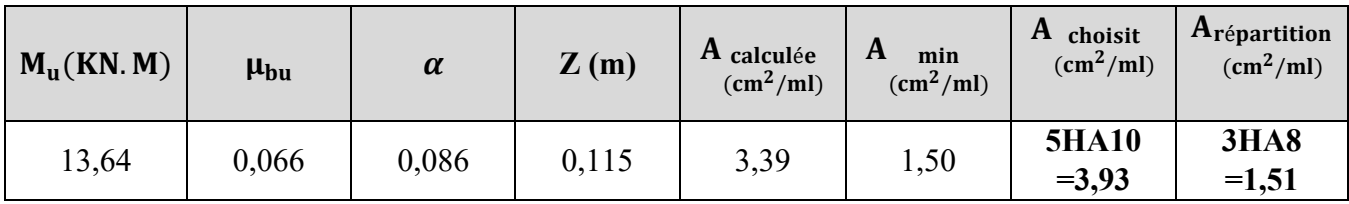

**Tableau III.20.** Résultats de ferraillage.

## **4.2.3. Vérifications nécessaires :**

## ✓ **Vérification de l'espacement :**

 { <sup>=</sup> <sup>20</sup> ≤ min(2e ; <sup>20</sup> cm) <sup>=</sup> <sup>20</sup> cm … … … … … … … … … Condition vérifiée <sup>=</sup> <sup>33</sup> ≤ min(3e ; <sup>33</sup> cm) <sup>=</sup> <sup>33</sup> cm … … … … … … … … … Condition vérifiée.

## ✓ **Vérifications de l'effort tranchant :**

$$
\mathbf{V}^{\mathbf{max}} = 17,99 \text{ KN} \Rightarrow \tau_u = \frac{V^{\mathbf{max}}}{b \times d} = 0,150 \text{ MPa} \le \bar{\tau}_u = 0,07 \text{ f}_{c28}/\gamma_b = 1,17 \text{ MPa}.
$$

Donc, nous n'avons pas besoins de mettre des armatures transversales.

## ✓ **Vérification des contraintes à l'ELS :**

La FPN  $\Rightarrow$  La vérification d'état limite d'ouverture des fissures n'est pas nécessaire, donc on vérifie uniquement la contrainte dans le béton.

## **Etat limite de compression du béton :**

On doit vérifiée  $: \sigma_{bc} =$ M<sub>ser</sub>  $\frac{1}{I}$  × y <  $\sigma_{bc}$  = 0.6t<sub>c28</sub> = 15Mpa

*PROJET FIN D'ETUDES 2019/2020* **54**

Les résultats obtenus sont résumés dans le tableau suivant :

| Positon | Moment<br>KN.m | $Y$ (cm) | $I$ (cm <sup>4</sup> ) | $\sigma_{bc}$<br>(MPA) | $\sigma_{bc} \leq \bar{\sigma}_{bc}$<br>(MPA) | Observation |
|---------|----------------|----------|------------------------|------------------------|-----------------------------------------------|-------------|
| Appui   | $-9.87$        | 3,22     | 5657,23                | 5,618                  | 5,618 < 15                                    | Observé     |

 **Tableau III.21.** Vérifications de l'état limite de compression du béton.

## ✓ **Vérifications de la flèche** :

La vérification de la flèche est nécessaire si l'une des conditions suivantes n'est pas observée :

$$
\begin{cases}\n(1) \cdots \frac{e}{1} \ge \max\left(\frac{3}{80} : \frac{M_t}{20M_0}\right) \\
(2) \cdots \frac{A_t}{b \times d} \le \frac{2}{f_e} \\
(3) \cdots \, 1 \le 8m\n\end{cases}\n\Rightarrow\n\begin{cases}\n(1) \cdots 0,107 \ge 0,05 \cdots \text{Vérifiée} \\
(2) \cdots 0,0032 < 0,005 \cdots \text{Vérifiée} \\
(3) \cdots \, 1 = 1,3 \, \text{m} < 8\text{m} \cdots \text{Verifiée}\n\end{cases}.
$$

La vérification de la flèche n'est pas nécessaire parce que les conditions sont observées.

#### **4.3.Schémas de ferraillage :**  5HA10/ml  $St = 20$ cm  $3HAB/ml$ 4HA10/ml St=33cm  $St = 25cm$ 4HA10/ml  $St = 25cm$ 3HA8/ml 8HA10/ml  $St = 33cm$  $St = 12.5$ cm  $4HAB/ml$  $St = 25cm$ 30 140 330 30 130

**Figure III.20.** Schéma de ferraillage de l'escalier A-B et B-C.

# **5. Etude de la poutre palier :**

## **5.1.Pré dimensionnement de la poutre palière :**

 C'est un élément porteur horizontal en béton armé, qui a pour rôle de supporter le palier de l'escalier, et le transmettre aux poteaux. Le pré dimensionnement de

cette poutre revient à déterminer  $(b \times h)$ . **Figure III. 21.** Schéma statique de la poutre palière. D'après la condition de flèche définie par le **BAEL91.**  L  $\frac{L}{15} \le h \le \frac{L}{10} \Rightarrow 22 \le h \le 33$  cm

 $\frac{1}{b} \leq 4$ 

Vérification des exigences du **RPA99/2003 (Art 7.5.1) :** {  $h \geq 30$  $b \geq 20$ h  $\Rightarrow$ {h = 35 cm  $b = 30 \text{ cm}$ 

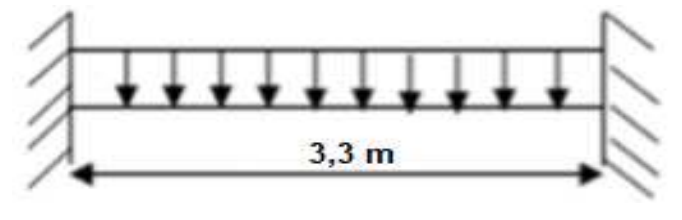

.

#### **5.2.Définition des charges :**

La poutre palière est soumise à :

- Son poids propre :  $g_0 = 25 \times 0.35 \times 0.30 = 2.625$  KN/m.
- Charge transmise de la palliasse :  $R_B = \begin{cases} ELU : R_B = 56 \text{ KN.} \\ ELS : R_B = 40,42 \text{ KN.} \end{cases}$
- Charge d'exploitation :  $q_0 = 2.5 \times b = 0.75$  KN/m.
- Moment de torsion  $M_{\text{torr}} = M_B \times 1/2$  provoqué par la flexion de la paillasse.

**5.3.Calcul des sollicitations :** 

**A.** Calcul à la flexion simple :  $q = \begin{cases} \text{ELU}: q_u = 1.35 \times g_0 + R_B + 1.5 \times q_0 = 60.67 \text{ KN.} \\ \text{ELS}: q_s = g_0 + R_B + q_0 = 43.79 \text{ KN.} \end{cases}$ 

$$
\text{Les moments:} \quad \mathbf{q} = \begin{cases} \mathbf{ELU}: \ \mathbf{M}_{\mathbf{u}}^0 = \left(\frac{q_{\mathbf{u}} \times 1^2}{8}\right) = \left(\frac{60,67 \times 3,6^2}{8}\right) = 98,28 \text{ KN. m} \\ \mathbf{ELS}: \ \ \mathbf{M}_{\mathbf{s}}^0 = \left(\frac{q_{\mathbf{s}} \times 1^2}{8}\right) = \left(\frac{43,79 \times 3,6^2}{8}\right) = 70,95 \text{ KN. m} \end{cases}.
$$

**travée** =  $\{$ **ELU** :  $M_t = 0$ ,  $85M_u^0 = 83,54$  KN. m<br>**travée** =  $\{$ **ELU** :  $M_t = 0$ ,  $95M_v^0 = 60,31$  KN m **ELU**:  $M_t = 0$ ,  $85M_u^0 = 83,54$  KN. m<br> **ELS**:  $M_t = 0$ ,  $85M_s^0 = 60,31$  KN. m<br> **ELS**:  $M_t = -0$ ,  $5M_s^0 = -35,47$  KN. m ELS :  $M_t = -0$ ,  $5M_s^0 = -35,47$  KN. m

- **L'effort tranchant** :  $V_u = q_u \times \frac{1}{2}$  $\frac{1}{2}$  = 60,67 × 3,6/2 = 109,21 KN
- **A. Calcul à la torsion :**
- **Le moment de torsion :**  $M_{\text{torr}} = M_B \times 1/2 = 16,78 \times \frac{3.6}{2}$  $\frac{3.6}{2}$  = 30,20 KN. m.

 $M_B$ : Moment en appui B obtenu lors du calcul de la partie  $(A-B)$ .

**Remarque :** Avant de faire le calcul de ferraillage, nous allons commencer de vérifier en premier l'effort tranchant à la flexion + la torsion, car cette vérification est très exigeante ; c'est-à-dire la section de la poutre palier peut être augmentée.

#### **5.4.Vérification de l'effort tranchant :**

 $\boxtimes$  A la flexion simple : Données:  $V^u = 109,21$ KN ;  $b = 30$ cm ,  $d = 33$ cm ; FPN

**Selon le BAEL Art A.5.1, 1 et Art.5.1, 211,** on doit vérifier la condition suivante **:** 

$$
\tau_u \leq \overline{\tau}_u \Rightarrow \begin{cases} \tau_u = \frac{v^u}{b \times d} = \frac{109, 21 \times 10^{-3}}{0.3 \times 0.33} = 1,103 \text{Mpa} \\ \overline{\tau}_u = \min(\frac{0.2f_{c28}}{\gamma_b}; 5 \text{Mpa}) = 3.33 \text{Mpa(FPN)} \end{cases} \Rightarrow \tau_u \leq \overline{\tau}_u \dots \text{veinfinite}.
$$

**A la torsion :**

Le BALL (A.5.4,3), exige que : 
$$
\sqrt{\tau_{flex}^2 + \tau_{tor}^2} \le \bar{\tau}
$$
 Avec :  $\bar{\tau} = \min\left(\frac{0.2 \times f_{c28}}{\gamma_b}; 5Mpa\right) = 3.33Mpa$ .  
\n $\tau_{tor} = \frac{M_{tor}}{2 \times \Omega \times e}$  avec  $\begin{cases} e = \frac{\varphi}{6} \text{ et } \varphi = \min(b; h) = 30 \text{cm}. \\ \Rightarrow e = \frac{30}{6} = 5 \text{cm}. \end{cases}$   $\Rightarrow \tau_{tor} = \frac{30,20 \times 10^{-3}}{2 \times 0.075 \times 0.05} = 4,02Mpa$ .  
\n $\Omega = (b - e)(h - e) = 750 \text{cm}^2$ .

*PROJET FIN D'ETUDES 2019/2020* **56**

Finalement :  $\sqrt{1,103^2 + 4,02^2} = 4,17$ Mpa  $> \bar{\tau} = 3.33$ Mpa  $\Rightarrow$  redimensionnement de la poutre

Après plusieurs tentatives de satisfaire la condition de la torsion, nous avons opté pour une section de  $(b \times h) = (30 \times 45)$  cm<sup>2</sup>.

Le calcul des nouveaux chargements et le calcul des sollicitations sont représentés dans les tableaux qui suivent :

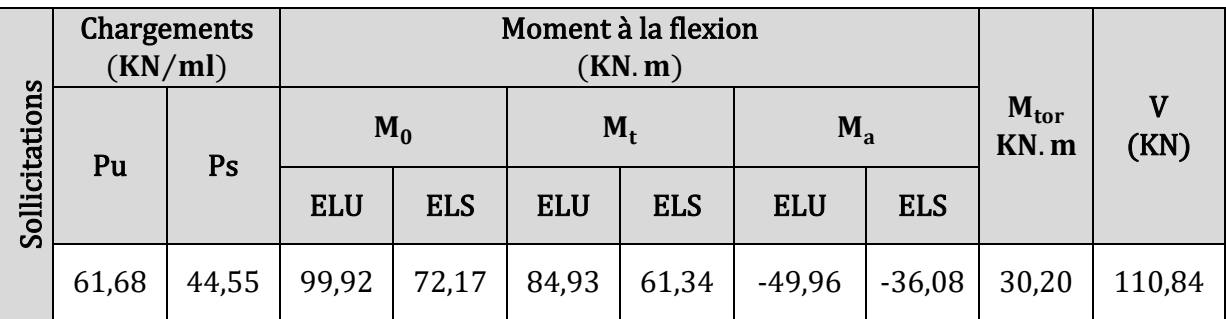

**Tableau III.22.** Sollicitation dans la poutre palière après l'augmentation de ces dimensionnes

La vérification de l'effort tranchant après le redimensionnement de la poutre palier est résumée dans le tableau suivant :

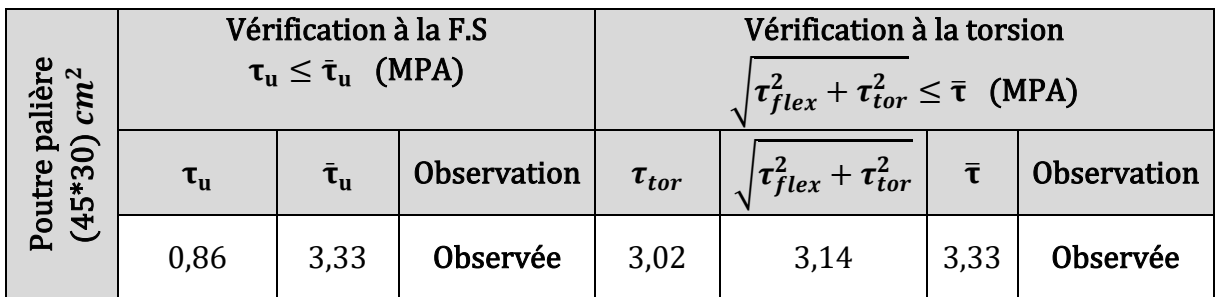

**Tableau III.23.** Vérification de l'effort tranchant dans la poutre après le redimensionnement.

## **5.5.Calcul de ferraillage :**

## **5.5.1. Ferraillage longitudinal :**

## **A. A la flexion simple :**

Les résultats de ferraillage sont récapitulés dans le tableau suivant :

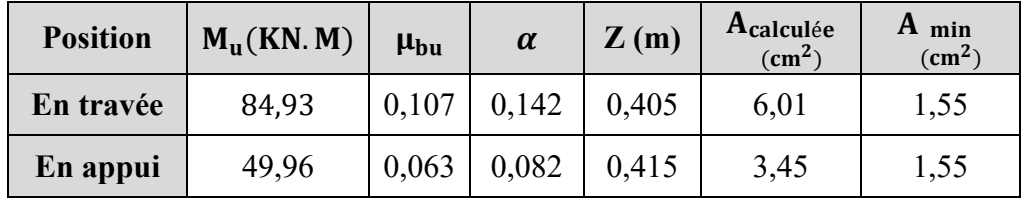

**Tableau III.24.** Ferraillage longitudinale de la poutre palière à la flexion simple.

#### **B. A la torsion :**

$$
A_1^{\text{tor}} = \frac{M_{\text{tor}} \times u \times \gamma_s}{2 \times \Omega \times f_e} \text{ avec } u: \text{ périmétre } = 2[(b - e) + (h - e)] = 1,3m
$$
\n
$$
A_1^{\text{tor}} = \frac{30,20 \times 10^{-3} \times 1,3 \times 1.15}{2 \times 0,1 \times 400} = 5,64 \text{ cm}^2.
$$

#### **5.5.2. Ferraillage transversal :**

#### **A. A la flexion simple :**

Pour calculer  $A_{tr}^{flex}$ , on doit fixer  $S_t = 15$ cm

Le ferraillage transversal à la F.S se détermine à partir des conditions suivantes :

$$
\begin{cases}\n\mathbf{S}_{t} = 15 \text{cm} \leq \min(0,9 \times d, 40 \text{cm}) = 34,2 \text{cm} \\
\mathbf{S}_{t} \leq \frac{A_{tr}^{\text{flex}} \times f_{e}}{0.4 \times b} \Rightarrow \mathbf{A}_{tr}^{\text{flex}} \geq \frac{S_{t} \times 0.4 \times b}{f_{e}} = \frac{0.4 \times 30 \times 15}{400} \Rightarrow \mathbf{A}_{tr}^{\text{flex}} \geq 0.45 \text{ cm}^{2} \Rightarrow \text{Soit}: \mathbf{A}_{tr}^{\text{flex}} = 0.45 \text{ cm}^{2} \\
\frac{(\tau_{u} - 0.3 \times f_{t28}) \text{b} \times S_{t}}{0.8 \times f_{e}} = 0.32 \text{ cm}^{2}\n\end{cases}
$$

#### **B. A la torsion :**

$$
A_{\rm tr}^{\rm tor} = \frac{M_{\rm tor} \times S_{\rm t} \times \gamma_{\rm s}}{2 \times \Omega \times f_{\rm e}} = \frac{30,20 \times 10^{-3} \times 0,15 \times 1,15}{2 \times 0,1 \times 400} \Rightarrow A_{\rm tr}^{\rm tor} = 0.65 \, \rm cm^2.
$$

#### **5.6.Le ferraillage global :**

Soit

\n
$$
\begin{cases}\n\text{Armatures longitudinales}: \begin{cases}\n\text{Travée } \cdots A_{t} = A_{t}^{F.S} + \frac{A_{l}^{\text{torsion}}}{2} = 8,83 \text{ cm}^{2} \\
\text{Appui } \cdots A_{a} = A_{a}^{F.S} + \frac{A_{l}^{\text{torsion}}}{2} = 6,27 \text{ cm}^{2} \\
\text{Armatures Transversales: } A_{tr} = A_{tr}^{\text{flex}} + A_{tr}^{\text{tor}} = 1,1 \text{ cm}^{2}\n\end{cases}\n\end{cases}
$$

Choix des armatures :

 $\left\{\mathrm{Appui:}\ A_{\mathrm{a}}=\left(2\mathrm{A}\mathrm{H}14+\mathrm{1}\mathrm{H}\mathrm{A}12\right)\mathrm{filantes}+\mathrm{2}\mathrm{H}\mathrm{A}12\mathrm{~chapeaux}=6,47\mathrm{~cm}^{2}\right\}$ Travée:  $A_t = 3H A 14$  filantes + (2AH14 + 1HA12)chapeaux = 8, 83 cm<sup>2</sup> Armatures transversales:  $A_{tr} = 3H A8$  (cadre + épingle) = 1, 51 cm<sup>2</sup>

**5.7.Vérifications nécessaires :** 

**Vérification à l'ELU** :

- **Vérification de l'effort tranchant** : cette vérification était déjà faite.
- **Vérification des armatures longitudinales aux voisinages des appuis :**

$$
A1 \ge \gammas \times \frac{v}{fe} = 1,15 \times \frac{110,84 \times 10^{-3}}{400} = 3,18 \text{ cm}^2
$$
  
A<sub>1</sub> = 8,83 + 6,47 = 15,3 cm<sup>2</sup> > 2,79 cm<sup>2</sup> ... Vérifiée.

*PROJET FIN D'ETUDES 2019/2020* **58**

.

## **Vérifications à l'ELS :**

**Vérification des contraintes :** 

• **Etat limite d'ouverture des fissures** :

La FPN  $\Rightarrow$  la vérification d'état limite d'ouverture des fissures n'est pas nécessaire.

## • **Etat limite de compression du béton :**

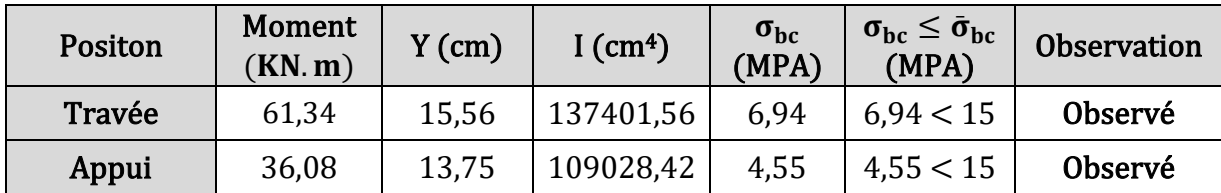

**Tableau III.25.** Vérifications de l'état limite de compression du béton pour la poutre palière.

## **Vérification de la flèche** :

La vérification de la flèche n'est pas nécessaire si les conditions suivantes sont vérifiées :

$$
\begin{cases}\n(1) \cdots \frac{h}{l} \ge \max\left(\frac{1}{16}; \frac{M_t}{10M_0}\right) \\
(2) \cdots \frac{A_t}{b \times d} \le \frac{4.2}{f_e} \\
(3) \cdots l \le 8m\n\end{cases}\n\Rightarrow\n\begin{cases}\n(1) \cdots 0, 125 \ge 0, 085 \cdots \text{Vérifiée} \\
(2) \cdots 0, 0068 < 0, 0105 \cdots \text{Vérifiée} \\
(3) \cdots l = 3, 6 \text{ m} < 8\text{ m} \cdots \text{Verifiée}\n\end{cases}
$$

La vérification de la flèche n'est pas nécessaire parce que les conditions sont observées.

## **5.8.Schémas de ferraillages :**

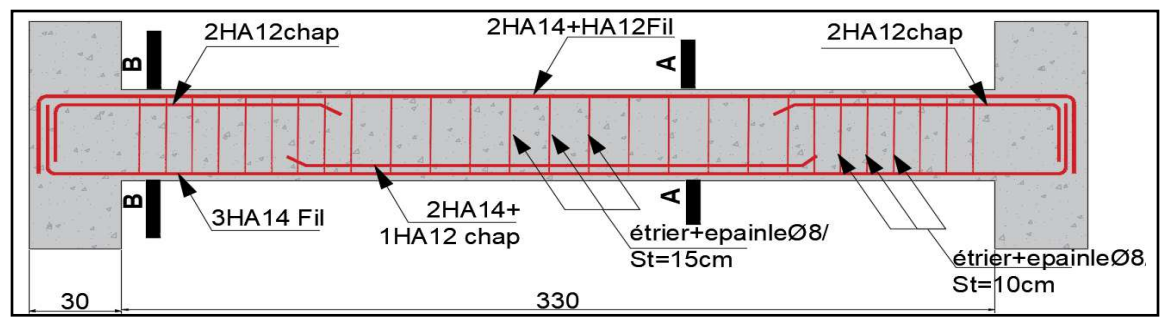

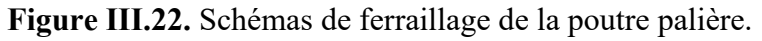

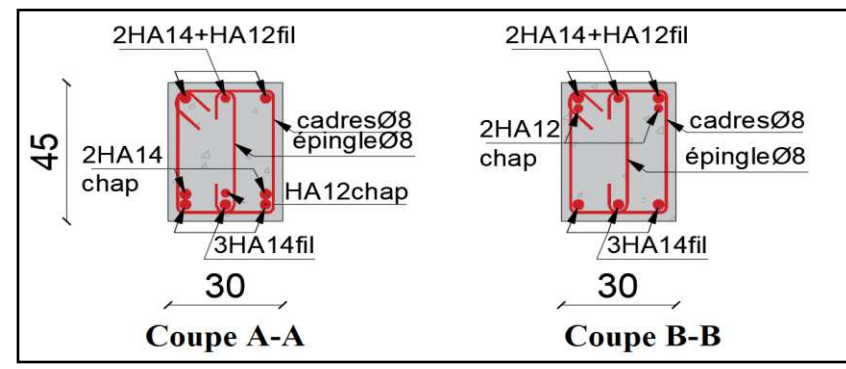

 **Figure III.23.** Coupes transversales de la poutre palière.

**Remarque :** On adopte le même ferraillage que celui de l'escalier pour la volée situe à la rentré (passage pour les handicapés).

## **5. Etude de l'acrotère :**

 L'acrotère est un mur réalisé en béton armé, il est considéré comme une console encastrée dans le plancher soumis à son poids propre  $(G_0)$ ; une force sismique  $(f_n)$  et une charge d'entretien **Q**.

 Le calcul se fera en flexion composée au niveau de la section d'encastrement pour une bande de 1 ml, avec type de fissuration préjudiciable et il se fait sous les combinaisons suivantes :

$$
\text{ELU}: \begin{cases} 1,35G + 1,5Q \\ G + Q \mp E \\ 0,8G \mp E \end{cases} \qquad \qquad \text{ELS}: \{G + Q
$$

#### **5.1. Evaluation de charge et surcharge :**

- **❖** Le poids propre : il est déjà calculé dans le 2<sup>eme</sup> chapitre Tableau II.10 :  $G_0 = 2.63$  KN/m.
- **❖** La force sismique  $F_P$ :  $F_P = 4 \times A \times C_p \times W_p$  ... ... ... ... ... ... **RPA99** (Art 6.2.3)

Avec **:** { **A**: coefficient d'accélération  $= 0.15$  (Zone IIa)  $\mathbf{C}_{\mathbf{p}}$ : Facteur de force horizontale  $\;=\;0,8$  (éléments en console)  $W_p = G_0 = 2.63$  KN/m

 $D'$ ou **F**<sub>p</sub> = 1,262 KN

❖ La charge d'entretien Q :  $Q = 1$  KN/ml.

#### **5.2. Calcul des Sollicitations :**

> Calcul du centre de gravité :  $\{X_c = \sum A_i \times X_i / \sum A_i\}$  $\mathbf{Y_C} = \sum A_i \times Y_i / \sum A_i$  $\Rightarrow \begin{cases} X_c = 6.59 \text{ cm} \\ Y_c = 37.19 \text{ cm} \end{cases}$ 

L'acrotère est soumis à :

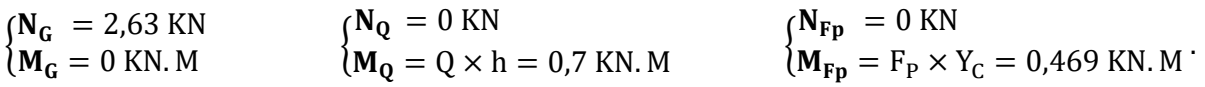

Le calcul des sollicitations est résumé dans le tableau suivant :

| <b>Sollicitations</b>            | $1,35G+1,5Q$                   | $G + Q \mp E$                 | $G + Q$            |  |  |
|----------------------------------|--------------------------------|-------------------------------|--------------------|--|--|
| <b>L'effort Normal N</b><br>(KN) | $1,35 \times G_0 = 3,55$       | $G_0 = 2,63$                  | $G_0 = 2,63$       |  |  |
| Le moment M<br>(KN, m)           | $1.5 \times Q \times h = 1.05$ | $Q \times h + F_p Y_c = 1.17$ | $Q \times h = 0.7$ |  |  |

**Tableau III.26.** Les Sollicitation dans l'acrotère.

#### **5.3. Ferraillage de l'acrotère :**

La section est partiellement comprimée donc le calcul se fait par assimilation à la flexion simple.

Après le calcul on a trouvé que l'acrotère elle est ferraillée avec le :  $A_{min} = 0$ , 966 cm<sup>2</sup>/ml On apte le même ferraillage que les armatures de répartitions :

Soit  $A = 4HAB = 2$ ,  $01 \text{ cm}^2/\text{ml}$  avec  $St = 25 \text{cm} \le \text{min}(3e, 33 \text{cm}) = 30 \text{cm} \cdots$  vérifiée

#### **5.4. Schéma de Ferraillage :**

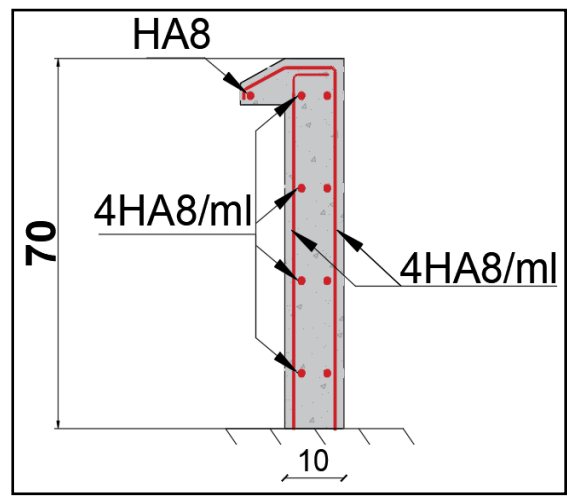

**Figure III.24.** Schémas de ferraillage de l'acrotère.

## **6. Poutre de chainage :**

#### **6.1.Pré dimensionnement :**

• **Critère de la flèche BAEL91** :

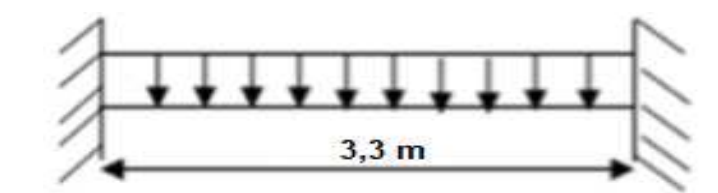

Lmax = 360 − 30 = 330cm. **Figure III.25.** Schéma statique de la poutre de chainage.

L<sub>max</sub>  $\frac{\text{max}}{15} \le h \le \frac{\text{L}_{\text{max}}}{10} \Rightarrow 22 \le h \le 33 \text{cm}.$ 

• Exigences du RPA (Art 7.5.1) : 
$$
\begin{cases} h & \geq 30 \text{ cm} \\ b & \geq 20 \text{ cm} \implies 0n \text{ adopte une section de } (30 \times 30) \text{ cm}^2 \\ \frac{h}{b} & \leq 4 \end{cases}
$$

#### **7.2.Définition des charges :**

La poutre palière est soumise à :

- 
- Son poids propre Poids du la dalle pleine : dalle D5 et dalle ascenseur,
- Poids du plancher a corps creux Les charge d'exploitations.
	-

#### **7.3.Calcul des sollicitations :**

#### ❖ **Calcul des moments isostatique :**

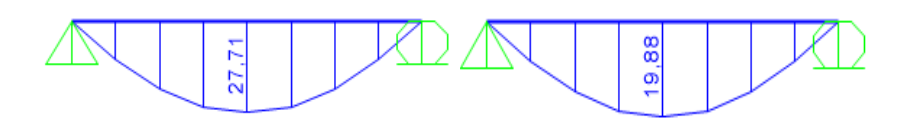

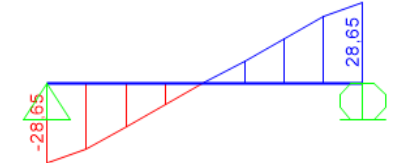

**Figure III.26.** Diagramme des moments à ELU et à ELS et l'effort tranchant.

#### ❖ **Calcul des moments corrigé :**

$$
travée = \begin{cases} ELU: M_t = 0,75M_u^0 = 20,33 \text{ KN.m} \\ ELS: M_t = 0,75M_s^0 = 14,91 \text{ KN.m} \end{cases} \text{appui} = \begin{cases} ELU: M_t = -0,5M_u^0 = 13,85 \text{ KN.m} \\ ELS: M_t = -0,5M_s^0 = 9,94 \text{ KN.m} \end{cases}
$$

**7.4.Calcul de ferraillage :** 

#### **7.4.1. Ferraillage longitudinal :**

La poutre de chainage se ferraille à la flexion simple  $30 \times 30$ , FPN,  $d = 0.28$  m

Les résultats obtenus sont représentés dans le tableau suivant :

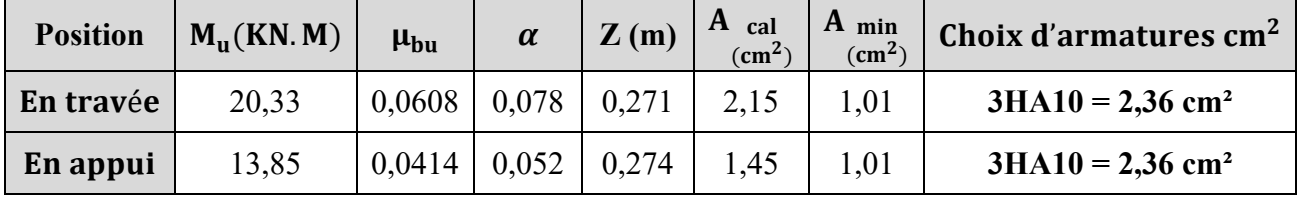

**Tableau III.27.** Ferraillage longitudinale de la poutre de chainage à la flexion simple.

#### **7.4.2. Ferraillage transversal :**

 $\varphi_t \le \min\left(h/35; b/10; \varphi_l^{\min}\right) \Rightarrow \varphi_t \le \min(0.85 \text{ cm}; 3 \text{ cm}; 0.1 \text{ cm}) \Rightarrow \text{Soit } \varphi_{\text{trans}} = 10 \text{ mm}$ D'ou  $A_{trans} = 1$  cadre de  $\phi_8 + 1$  épingle  $\phi_8 \Rightarrow A_{trans} = 3$ HA8 = 1,51 cm<sup>2</sup>

#### **7.4.3. Espacement des armatures transversales :**

$$
\begin{cases}\n(1) \cdots S_{t1} \le \min(0,9 \times d ; 40 \text{cm}) & \Rightarrow (1) \cdots S_{t1} \le 25,2 \text{cm} \\
(2) \cdots S_{t2} \le \frac{A_{\text{trans}} \times \text{fe}}{0,4 \times \text{b}} & \Rightarrow (2) \cdots S_{t2} \le 50,33 \text{cm} \\
(3) \cdots S_{t3} \le A_{\text{trans}} \times \frac{0,8 \times \text{fe}}{\text{b} \times (\tau_u - 0,3 \times f_{tj} \times \text{K})} & \Rightarrow (3) \cdots S_{t3} \le -5,55 \text{cm}\n\end{cases}
$$

**Avec : (K=1 ;**  $\tau_u$  = V/b × d = 0,34 Mpa) ⇔  $S_t$  = min (S<sub>t1</sub>; S<sub>t2</sub>; S<sub>t3</sub>) ⇒ D'ou  $S_t$  = 20 cm.

- **7.5.Vérifications nécessaires :**
- ❖ **Vérifications à l'ELU :**
- **Vérification de l'effort tranchant :**

$$
\tau_u \leq \bar{\tau}_u \text{ avec } \left\{ \frac{\tau_u = 0.34 \text{ Mpa.}}{\tau_u = \min(\frac{0.2f_{c28}}{\gamma_b}; 5\text{ Mpa}) = 3.33 \text{ Mpa}(\text{FPN}).} \implies \tau_u \leq \bar{\tau}_u \text{ ...} \text{ ... } \text{veitifie}.
$$

- $\boxtimes$  Vérification des armatures longitudinales  $A_l$  :
	- **Appui de rive :**

$$
A_1 \ge \frac{\gamma_s \times V}{f_e}
$$
  $\Rightarrow$   $A_1 = 3HA12 + 3HA10 = 5,75$  cm<sup>2</sup>  $\ge \frac{\gamma_s \times V}{f_e} = 0,82$  cm<sup>2</sup> ... **veifiée.**

- ❖ **Vérifications à l'ELS :**
- **Vérification des contraintes :**
- **Etat limite d'ouverture des fissures** :

La FPN  $\Rightarrow$  la vérification d'état limite d'ouverture des fissures n'est pas nécessaire

▪ **Etat limite de compression du béton** 

Les résultats de cette vérification sont illustrés dans le tableau suivant :

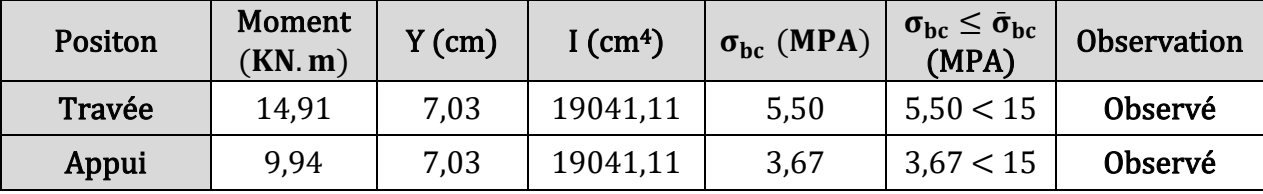

**Tableau III.28.** Vérification de l'état limite de compression du béton pour la poutre de chainage.

#### **Vérification de la flèche** :

La vérification de la flèche n'est pas nécessaire si les conditions suivantes sont vérifiées :

{  $(1) \cdots h/l \ge M_t/10M_0$  $(2) \cdots A_t/(b \times d) \leq 4.2$ /fe  $(3)$  …  $l \leq 8m$  $\Rightarrow$  { (1) ⋯ 0,083 > 0,075 ⋯ verifiée<br>  $\Rightarrow$  { (2) ⋯ 0,0028 < 0,0105 ⋯ verifiée  $(3) \cdots 3.6$  m  $< 8$ m  $\cdots$  verifiée

**7.6.Schémas de ferraillages :** 

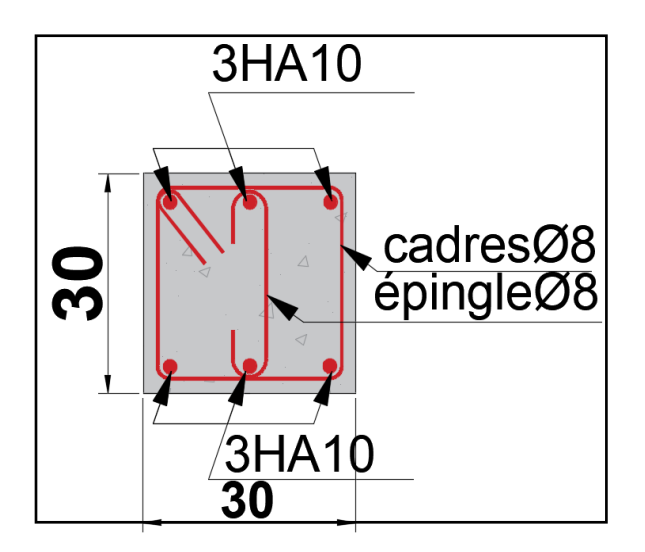

**Figure III.27.** Schémas de ferraillage de la poutre de chainage.

## **7. Conclusion :**

 Dans ce chapitre nous avons eu pour but de déterminer les sections d'acier nécessaire pour reprendre les charges revenant aux éléments non structuraux en respectant les différents règlements de calcul et en assurant le critère de résistance et d'économie.

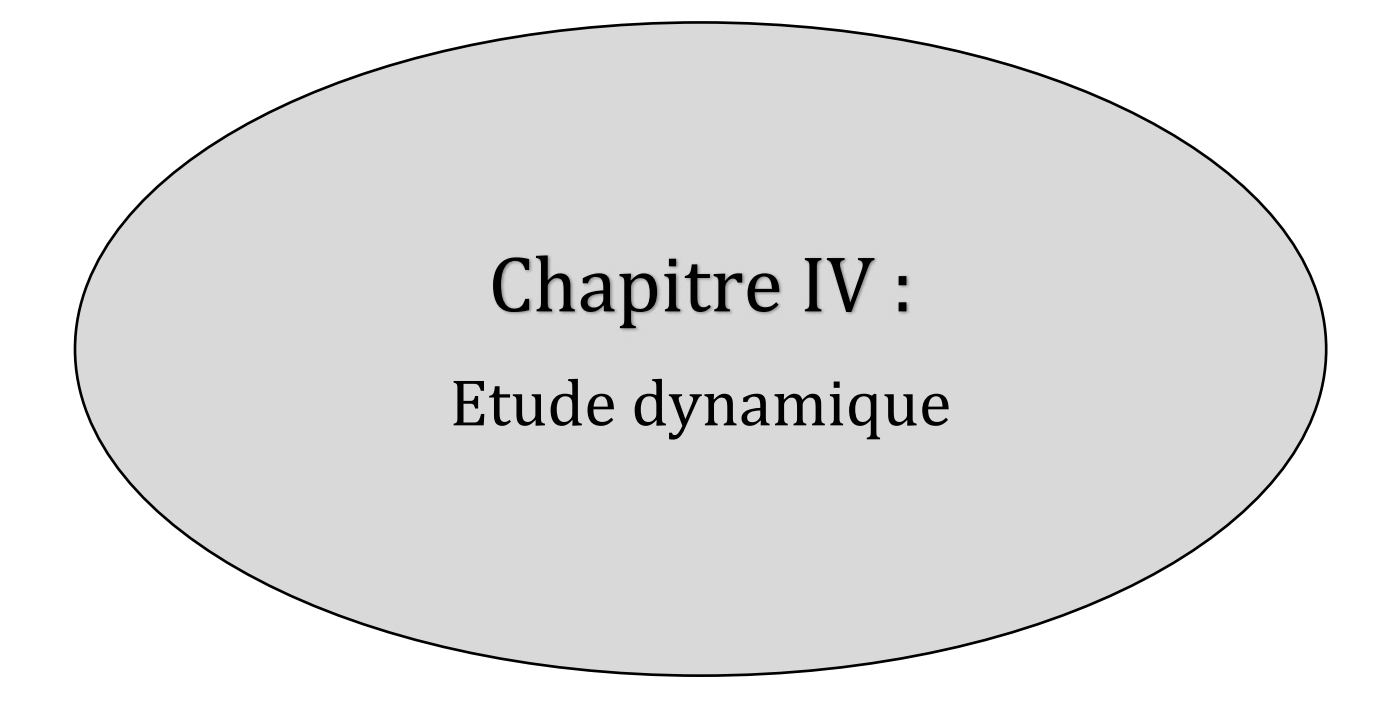

#### **Introduction :**  1.

 Toutes les structures sont susceptibles d'être soumises pendant leur durée de vie à des chargements variables dans le temps. Ces actions peuvent être dues au vent, au séisme ou aux vibrations des machines, ce qui signifie que le calcul sous l'effet des chargements statiques parait insuffisant, d'où la nécessité d'une étude dynamique qui nous permet de déterminer les caractéristiques dynamiques d'une structure afin de prévoir son comportement sous l'effet du séisme.

## **Modalisation de la structure :**

 Etant donné la difficulté et la complexité de cette étude pour la détermination des effort internes (Moments, efforts normaux …etc.) dans les éléments structuraux, on utilise le code de calcul par éléments finis ̋ ETABS 2016 ̋.

#### $2.$ **Méthodes de calcul :**

Le règlement para-séismique algérien (RPA99) propose trios méthodes de calcul :

## **2.1.Méthode statique équivalente :**

 Dans cette méthode, l'effet dynamique de la force sismique est remplacé par un effet statique qui produit la même réponse (déplacement maximal) que la force dynamique réelle. L'utilisation de cette méthode exige la vérification de certaines conditions définies par le **RPA** (régularité en plan, régularité en élévation, etc.).

## **2.2.La méthode d'analyse dynamique par accélérogramme :**

Cette méthode nécessite l'intervention d'un personnel qualifié.

## **2.3.Méthode dynamique modale spectrale :**

 Le principe de cette méthode c'est de rechercher pour chaque mode de vibration le maximum des effets engendrés dans la structure par les forces sismiques représentées par un spectre de réponse de calcul. Ces effets sont par la suite combinés pour obtenir la réponse de la structure.

 Notre bâtiment est irrégulier en plan et dépasse 23m, donc selon **l'article 4.1.2 du RPA99** la Méthode Statique Equivalente est inapplicable. Il faut donc utiliser la méthode d'analyse modale spectrale en utilisant un spectre de réponse défini par le **RPA**.

#### 3. **Application de la méthode modale spectrale :**

## **3.1.Spectre de réponse de calcul :**

L'action sismique est représentée par le spectre de calcul suivant :

$$
\frac{s_a}{g} = \begin{cases}\n1,25A\left(1 + \frac{T}{T_1}\left(2,5\eta \frac{Q}{R} - 1\right)\right) & 0 \le T \le T_1 \\
2,5\eta(1,25A)\left(\frac{Q}{R}\right) & T_1 \le T \le T_2 \\
2,5\eta(1,25A)\left(\frac{Q}{R}\right)\left(\frac{T_2}{T}\right)^{\frac{2}{3}} & T_2 \le T \le 3 \text{ s} \\
2,5\eta(1,25A)\left(\frac{T_2}{3}\right)^{\frac{2}{3}}\left(\frac{Q}{T}\right)^{\frac{5}{3}} & T > 3 \text{ s} \\
\text{as a constant, multiplication, the result is equal to 1, and the result is equal to 1.} \\
\end{cases}
$$

**● :** la constante gravitationnelle. ● **:** coefficient d'accélération de la zone (**Tableau 4.1 RPA**).

Pour notre cas d'étude : zone II-a et groupe d'usage  $2 \implies A = 0, 15$ .

**i i :** facteur de correction d'amortissement  $\eta = \sqrt{\frac{7}{2+\xi}}$  … … … … **Formule (4 – 3) du RPA** 

avec **ξ**: pourcentage d'amorticement critique (**Tableau 4. 2 RPA**).

 $\xi : \begin{cases} \text{portique en beton armé : } \xi = 7\% \\ \text{voiles en beton armé : } \xi = 10\% \end{cases}$ On prend  $\xi = 8.5\%$  pour un conterventement mixte

Donc : **η** = 
$$
\sqrt{\frac{7}{2 + 8.5}}
$$
 = **0**, **82** ≥ **0**, **7**.

▪ ∶Coefficient de comportement de la structure (**Tableau 4.3 RPA**).

Pour ce projet le contreventement est mixte portiques-voiles avec interaction  $\Rightarrow$ **R** = 5.

- Q :Facteur de qualité de la structure. $Q = 1 + \sum_{i=1}^{6} P_q \dots \dots \dots \dots$  formule  $(4-4)$ du RPA
- ∶Est la pénalité à retenir selon que le critère de qualité **q** est satisfait ou non. Sa valeur est donnée par le **tableau 4.4 du RPA.**

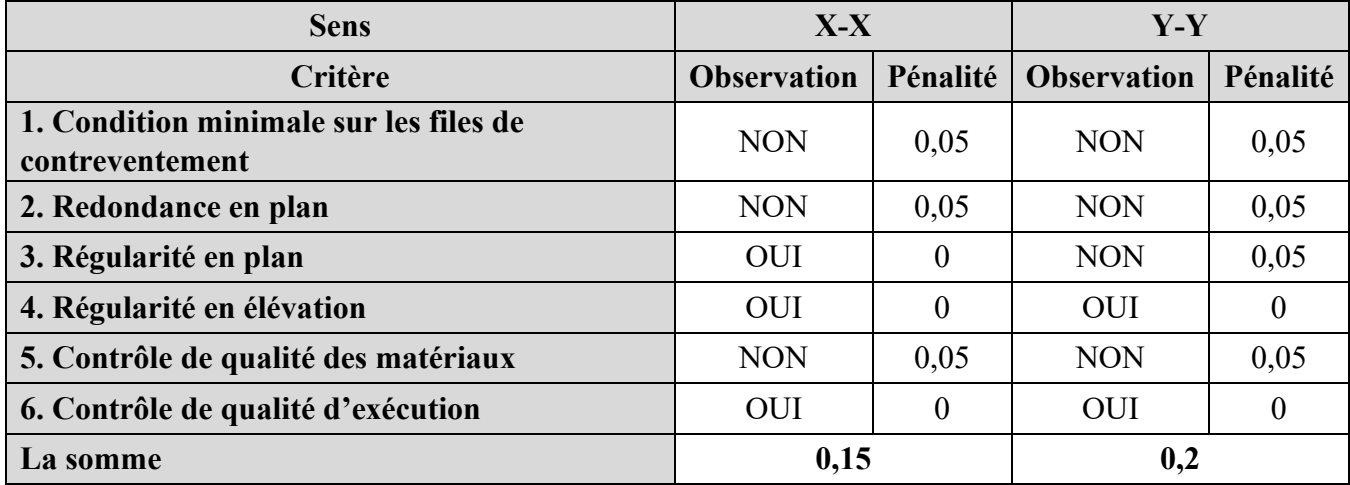

**Tableau IV.1.** Valeurs des pénalités.

Donc:  $Q_x = 1, 15$  ;  $Q_y = 1, 20$ .

- T<sub>1</sub>T<sub>2</sub>: sont les périodes caractéristiques associée à la catégorie du site donnée par le **tableau 4.7 du RPA99**.Le projet est bâti sur un sol **ferme (S2)**  $\Rightarrow$   $\begin{cases} T_1 = 0.15 \text{ s} \\ T_2 = 0.40 \text{ s} \end{cases}$ .
- **T** : la période fondamentale de la structure.

Le contreventement de la structure est assuré par un système mixte (voiles / portique)

$$
\begin{cases}\nT = C_T \times H^{\frac{3}{4}} \dots \dots \dots (1) \text{ (formula 4.6 du RPA)} \\
T = \frac{0.09 \times H}{\sqrt{D}} \dots \dots \dots (2) \text{ (formula 4.7 du RPA)}\n\end{cases}.
$$

 $\blacksquare$  **H** = 35,87 **m** : Hauteur total du bâtiment (acrotère non compris).

- **=0,05**Coefficient qui dépend du système de contreventement utilisé **Tableau 4.6 du RPA99/2003).**
- **D** :La distance du bâtiment mesuré à sa base dans la direction considérée.

$$
\begin{cases}\nL_x = 24, 5m \\
L_y = 21, 9m\n\end{cases}\n\Rightarrow\n\begin{cases}\nT_x = \min(0.73 \text{ s}, 0.65 \text{ s}) = 0, 65 \text{ s} \\
T_y = \min(0.73 \text{ s}, 0.69 \text{ s}) = 0, 69 \text{ s}\n\end{cases}
$$

Spectre de réponse aura l'allure suivante :

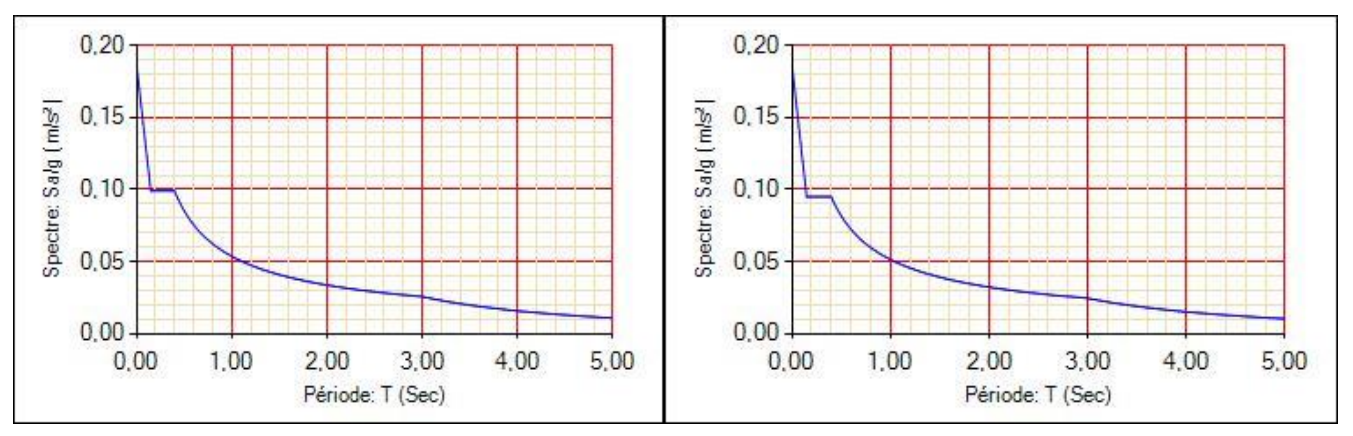

**Figure IV.1. Spectre de réponse « Ex » et « Ey ».** 

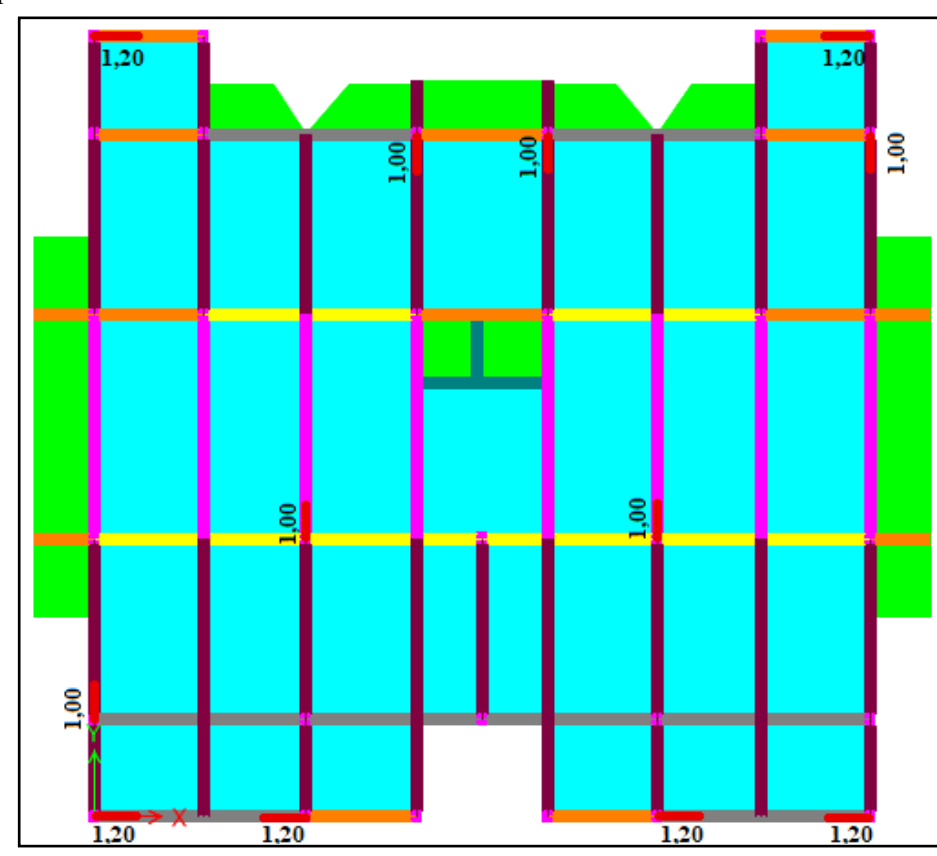

**3.2.Disposition des voiles :** 

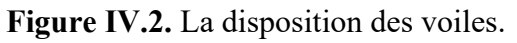

*PROJET FIN D'ETUDES 2019/2020* **68**

Pour avoir un bon comportement de la structure nous avons testé plusieurs dispositions pour but

d´aboutir à un système qui satisfera les contraintes architecturales et les prescriptions du RPA99v2003.

## **3.3.Les résultats de l´analyse modale :**

 Après la modélisation de notre structure en utilisant le logiciel ETABS2016, nous avons obtenus les résultats suivants :

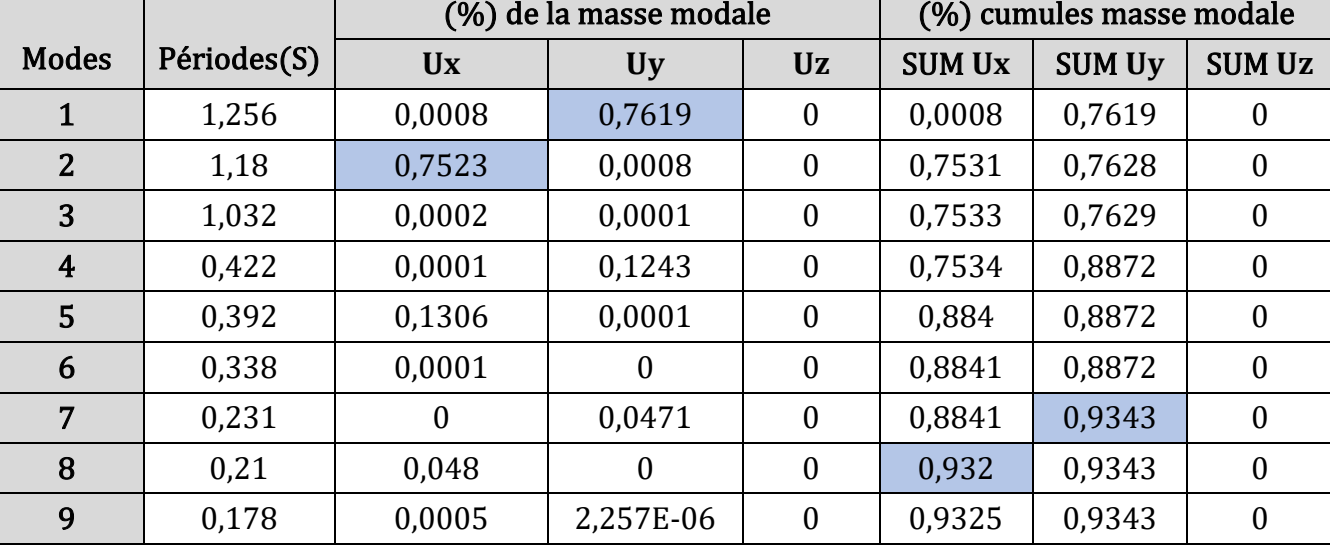

**Tableau IV.2.** Périodes et taux de participation massique de la structure.

 Le comportement de la structure lors des trois premiers modes sont représentées dans les figures suivantes :

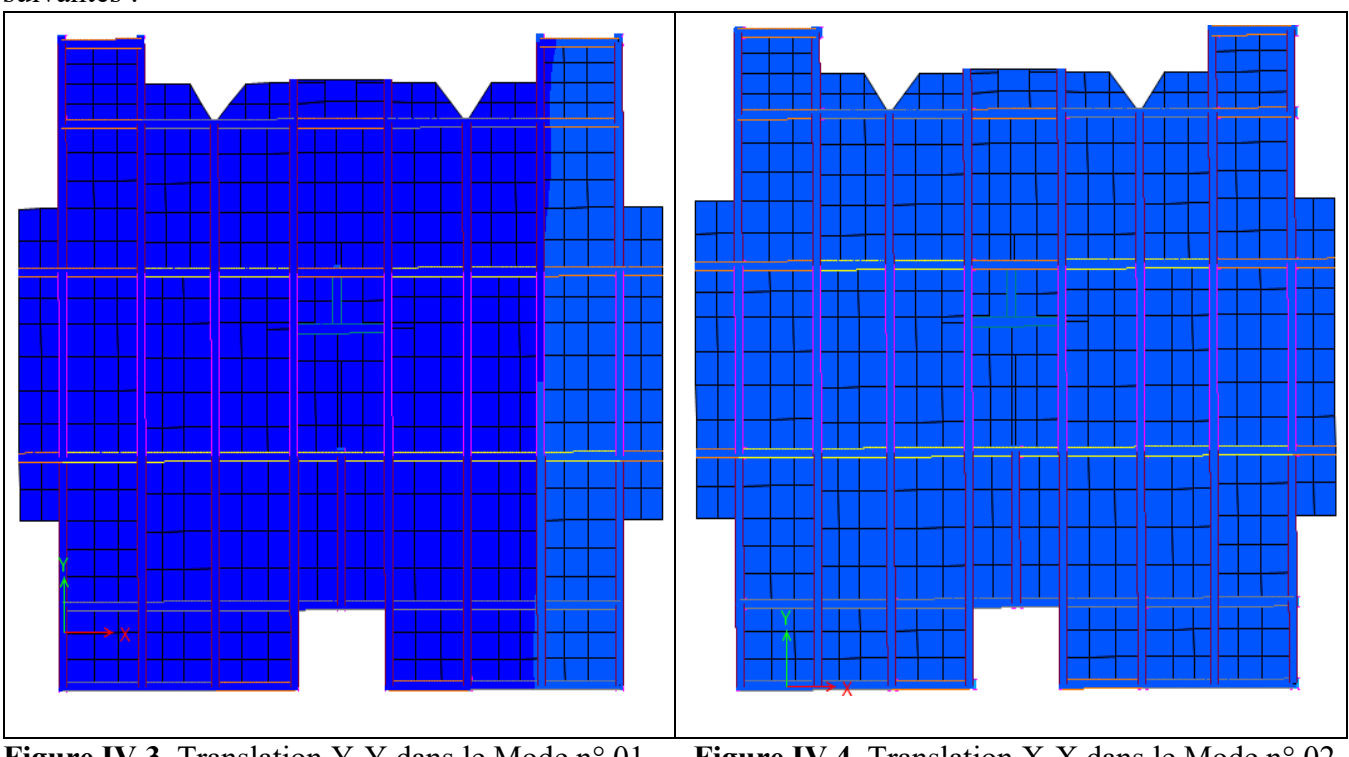

**Figure IV.3.** Translation Y-Y dans le Mode n° 01. **Figure IV.4.** Translation X-X dans le Mode n° 02.

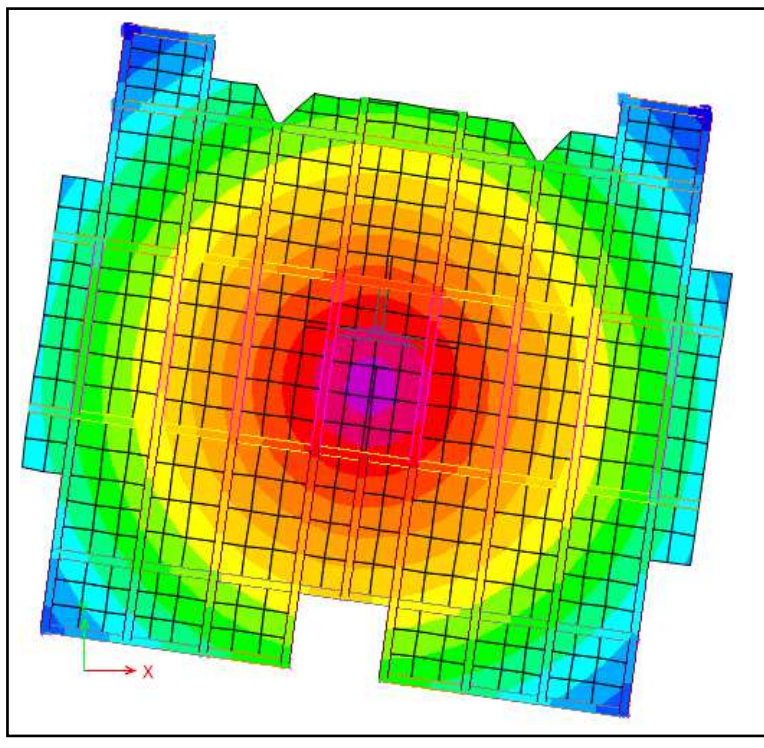

**Figure IV.5.** Rotation dans le Mode n° 03.

Les résultats présentés dans Tableau et les figures montrent que :

- Le premier mode (**Figure IV.3**) est un mode de translation suivant le sens **Y** avec un taux de participation massique de **76,19 %** dans cette direction.
- Le deuxième mode **(Figure IV.4)** est un mode de translation suivant le sens **X** avec un taux de participation massique de **75,23 %** dans cette direction.
- Le troisième mode **(Figure IV.5)** est un mode de rotation autour l'axe **Z**.
- La condition du **RPA99/version 2003(article 4.3.4)** sur le nombre de mode à retenir pour attendre **90%** dans les deux directions est vérifiée à partir le septième mode dans la direction **Y**  et le huitième mode dans la direction **X**.

#### **Vérification Vis-à-vis de RPA93/version 2003 :**   $\overline{4}$ .

## **4.1.La résultante des forces sismiques de calcul :**

Selon l'article 4.3.6 du RPA99 la résultante des forces sismiques à la base V<sub>dyn</sub> obtenue par combinaison des valeurs modales ne doit pas être inferieure a 80% de la résultante des forces sismiques déterminée par la méthode statique équivalente  $V_{st}$ .

 **:** il se calcule par la méthode statique équivalant dans les deux directions selon **l´article 4.2.3 du RPA99** :

$$
V_{st} = \frac{A \times D \times Q}{R} \times W \quad ... \text{ (formula 4.1 du RPA99)}
$$

• **A, Q, R** sont déjà calculer 
$$
\begin{cases} A = 0.15 \\ Q_x = Q_y = 1.2 \\ R = 5 \end{cases}
$$
.

• D : facteur d´amplification dynamique moyen, fonction de la catégorie du site ; la période fondamentale de la structure  $\bf{T}$  et le facteure de la correction d'amortissement  $\bf{n}$ .

$$
\begin{cases}\n2.5\eta & \text{si} \quad 0 \le T \le T_2 \\
2.5\eta \left(\frac{T_2}{T}\right)^{2/3} & \text{si} \quad T_2 \le T \le 3s \quad \dots \dots \text{formule 4.2 RPA99} \\
2.5\eta \left(\frac{T_2}{T}\right)^{2/3} \times \left(\frac{3}{T}\right)^{5/3} & \text{si} \quad T \ge 3s\n\end{cases}
$$
\n
$$
\eta = 0.82 \text{ et } \begin{cases}\nT_2 = 0.4 \text{ s} \le T = 0.65 \le 3s \\
T_2 = 0.4 \text{ s} \le T = 0.69 \le 3s\n\end{cases} \Rightarrow 2.5\eta \left(\frac{T_2}{T}\right)^{\frac{2}{3}} \Rightarrow \begin{cases}\nD_x = 1.48 \\
D_y = 1.43\n\end{cases}
$$

• **W** : poids total de la structure, qui est égal à la somme des poids Wi calculer à chaque niveau i :

$$
\mathbf{W} = \sum_{i=1}^{n} W_i \quad \text{Avec} \quad \mathbf{W}_i = W_{Gi} + \beta W_{Qi} \quad \dots \dots \quad \text{(formula 4.5 du RPA99)}.
$$

 $W_{Gi}$ : Le poids du aux charges permanentes.

W<sub>Oi</sub>: Poids du aux charges d'exploitations

 $\beta$ : Coefficient de pondération, donnée par le **tableau 4.5 du RPA99** Dans notre cas  $\beta = 0$ , 2 Le poids de la structure est donné par le logiciel ETABS :

$$
W = 46160,23 \text{ KN.}
$$

D'ou 
$$
V_{st}
$$
:  
\n
$$
\begin{cases}\nV_{st}^{x} = \frac{0.15 \times 1.48 \times 1.2}{5} \times 46160.23 = 2485.907 \text{KN} \\
V_{st}^{y} = \frac{0.15 \times 1.43 \times 1.2}{5} \times 46160.23 = 2401.923 \text{KN}\n\end{cases}
$$

La vérification de la résultante sismique en se référant à **l´article 4.3.6 RPA99v2003.**

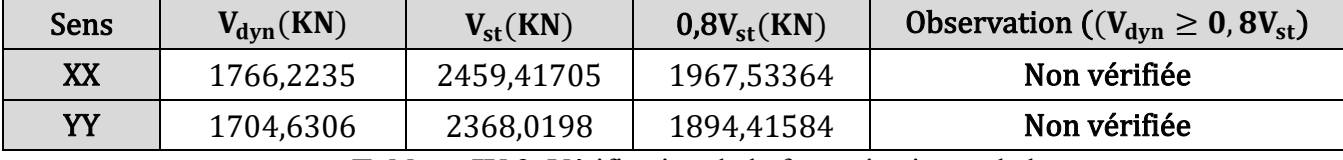

**Tableau IV.3.** Vérification de la force sismique a la base.

D'après le **Tableau IV.3.**  $V_{dyn} < 0.8V_{st}$ , dans les deux directions, alors on doit majorer les réponses obtenues avec **0**,  $8V_{st}/V_{dyn}$  dans les deux directions.  $\begin{cases} X - X = 1,113 \\ Y - Y = 1,111 \end{cases}$  $Y - Y = 1,111$ 

#### **4.2.Justification de l´interaction portique-voile :**

#### **Les exigences du RPA article 3.4.4 :**

- ❖ **Sous charges verticales :** 
	- Les voiles de contreventement doivent reprendre au plus 20% des sollicitations dues aux charges verticales.
	- Les portiques doivent reprendre, au moins 80% des sollicitations.

#### ❖ **Sous charges horizontales :**

 Les charges horizontales sont reprises conjointement par les voiles et les portiques proportionnellement à leurs rigidités relatives ainsi que les sollicitations résultant de leurs interactions à tous les niveaux.

- Les portiques doivent reprendre, outre les sollicitations dues aux charges verticales, au moins 25% de l'effort tranchant d'étage.
- Les voiles de contreventements doivent reprendre au plus 75% des sollicitations.
- ➢ **Verticale :**

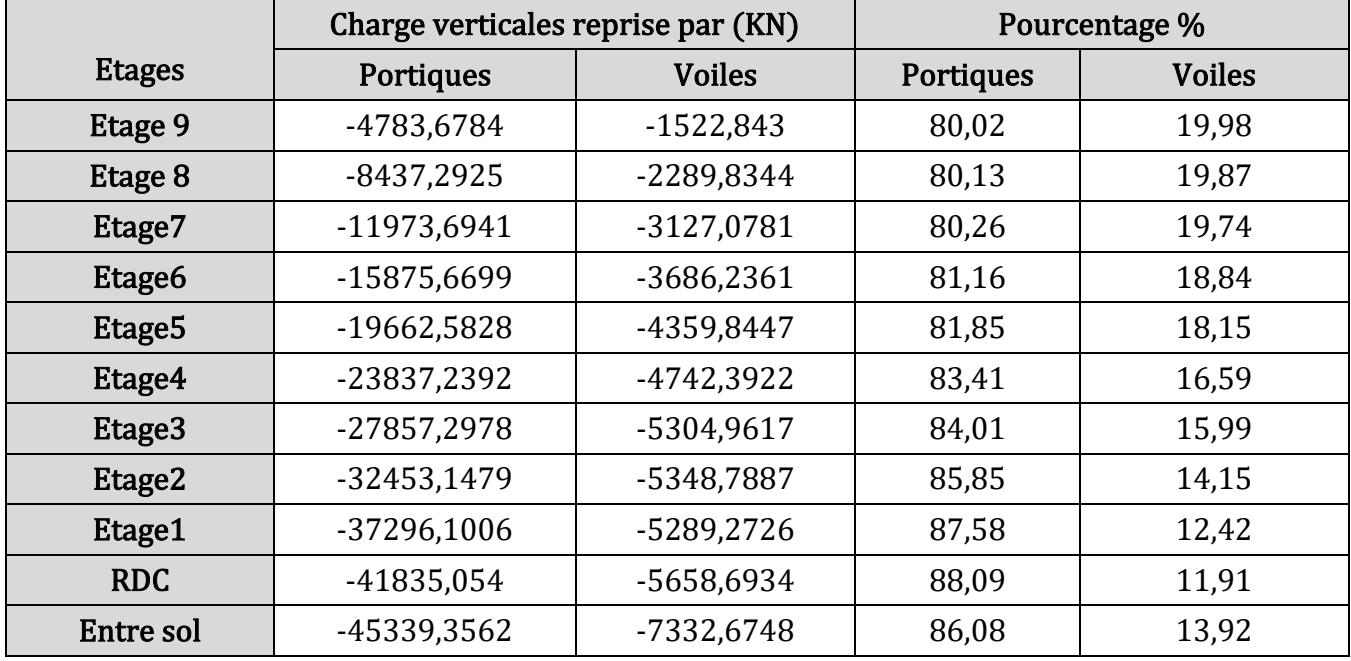

**Tableau IV.4.** Interaction portiques-voiles sous charges verticale.

#### ➢ **Horizontale :**

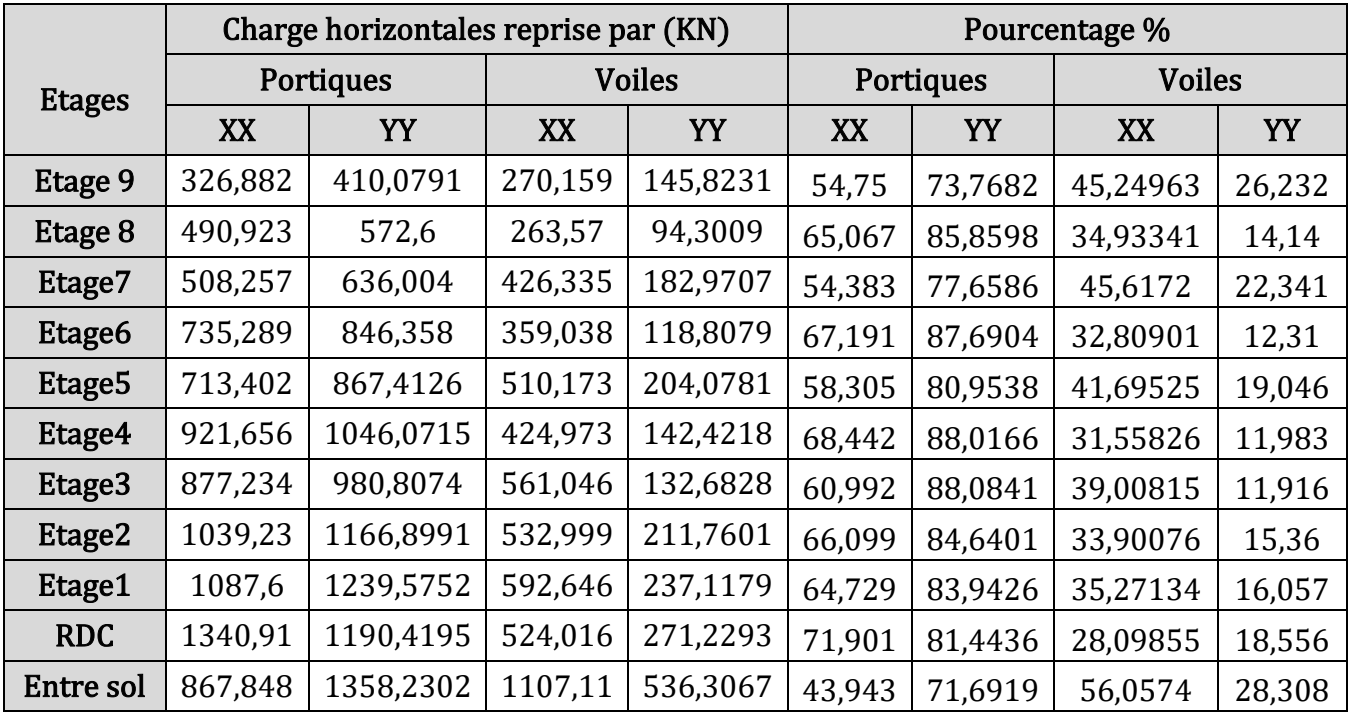

**TableauIV.5.** Interaction portiques-voiles sous charge horizontales.

## **4.3.Vérification de l´effort normal réduit :**

 Pour limiter le risque de rupture fragile sous l´action sismique on doit vérifier la formule exiger par **RPA99** art 7.4.3.1 : N<sub>dyn</sub>  $\frac{d^{2}y_{n}}{B_{c} \times f_{c28}} \leq 0.3$  ... formule 7.2 du RPA.

Etage  $\vert B \times h(m^2) \vert B_c(m^2) \vert N_{dyn}(KN) \vert v \vert$  Observation ( $v \le 0, 3$ ) Etage 9  $\begin{array}{|l|c|c|c|c|c|} \hline 0,35 \times 0,3 & 0,105 & 164,1394 & 0,06253 & \hline \end{array}$ Etage 8  $\begin{array}{|c|c|c|c|c|c|} \hline 0,4\times 0,35 & 0,14 & 267,9154 & 0,07655 & \hline \end{array}$ Etage 7  $\begin{array}{|c|c|c|c|c|c|} \hline 0,4\times 0,35 & 0,14 & 381,3736 & 0,10896 \hline \end{array}$  Vérifiée Etage 6  $\begin{array}{|c|c|c|c|c|c|} \hline 0,45\times 0,4 & 0,18 & 542,7866 & 0,12062 \hline \end{array}$  Vérifiée Etage 5  $\begin{array}{|c|c|c|c|c|c|} \hline 0,45\times 0,4 & 0,18 & 739,0358 & 0,16423 & \hline \end{array}$  Vérifiée Etage 4  $\begin{array}{|c|c|c|c|c|c|} \hline 0.5\times 0.45 & 0.225 & 925.6589 & 0.16456 \hline \end{array}$  Vérifiée Etage 3  $\begin{array}{|c|c|c|c|c|c|} \hline 0,5\times 0,45 & 0,225 & 1213,6726 & 0,21576 \hline \end{array}$  Vérifiée Etage 2  $\begin{array}{|c|c|c|c|c|c|} \hline 0,55\times 0,5 & 0,275 & 1564,8588 & 0,22762 \hline \end{array}$  Vérifiée Etage 1  $(0.6 \times 0.55 \times 0.33 \times 1945.4958 \times 0.23582 \times 0.666666)$ **RDC**  $\begin{array}{|c|c|c|c|c|} \hline 0,65 \times 0,6 & 0,39 \ \hline \end{array}$  2364,9949 0,24256 Vérifiée Entre sol  $\begin{array}{|c|c|c|c|c|} \hline 0,65\times 0,6 & 0,39 & 2989,1959 & 0,293 \ \hline \end{array}$  Vérifiée

|  |  | Avec : $\bullet$ N <sub>dvn</sub> : désigne l'effort normal de calcul s'exerçant sur une section de béton |
|--|--|----------------------------------------------------------------------------------------------------|
|--|--|----------------------------------------------------------------------------------------------------|

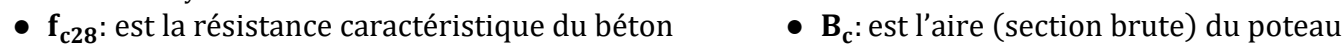

**Tableau IV.6.** Vérifications de l´effort normal réduit

## **4.4.Justification vis-à-vis des déformations :**

 D´âpres **l´article 5.10 du RPA99** les déplacements relatifs latéraux d´un étage par rapport aux étages qui lui sont adjacents ne doivent pas dépasser 1.0% de la hauteur de l´étage.

- $\Delta_k = \delta_k \delta_{k-1}$  ... article 4.4.3 du RPA99  $\delta_k = R \times \delta_{ek}$  ... formule 4.19 du RPA99
	-
- $\delta_{ek}$ **:** Déplacement du aux forces sismique F<sub>i</sub>(y compris l'effort de torsion).

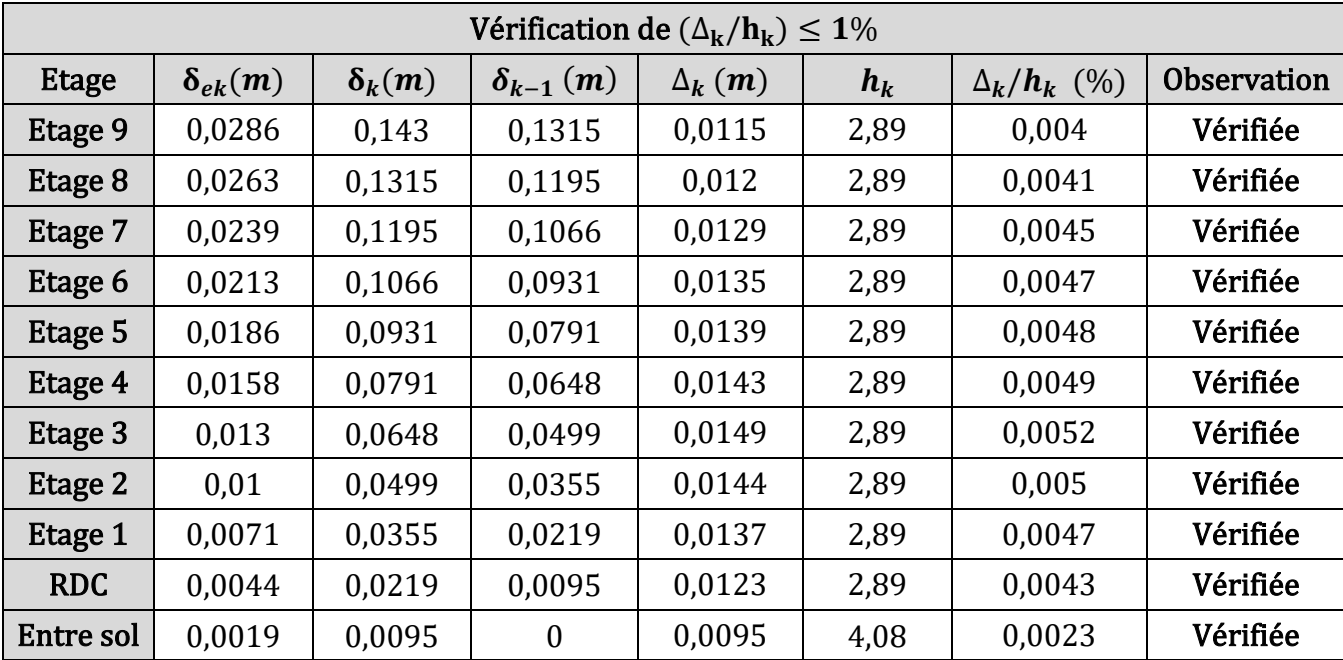

**Tableau IV.7.** Vérification des déplacements selon (X-X).

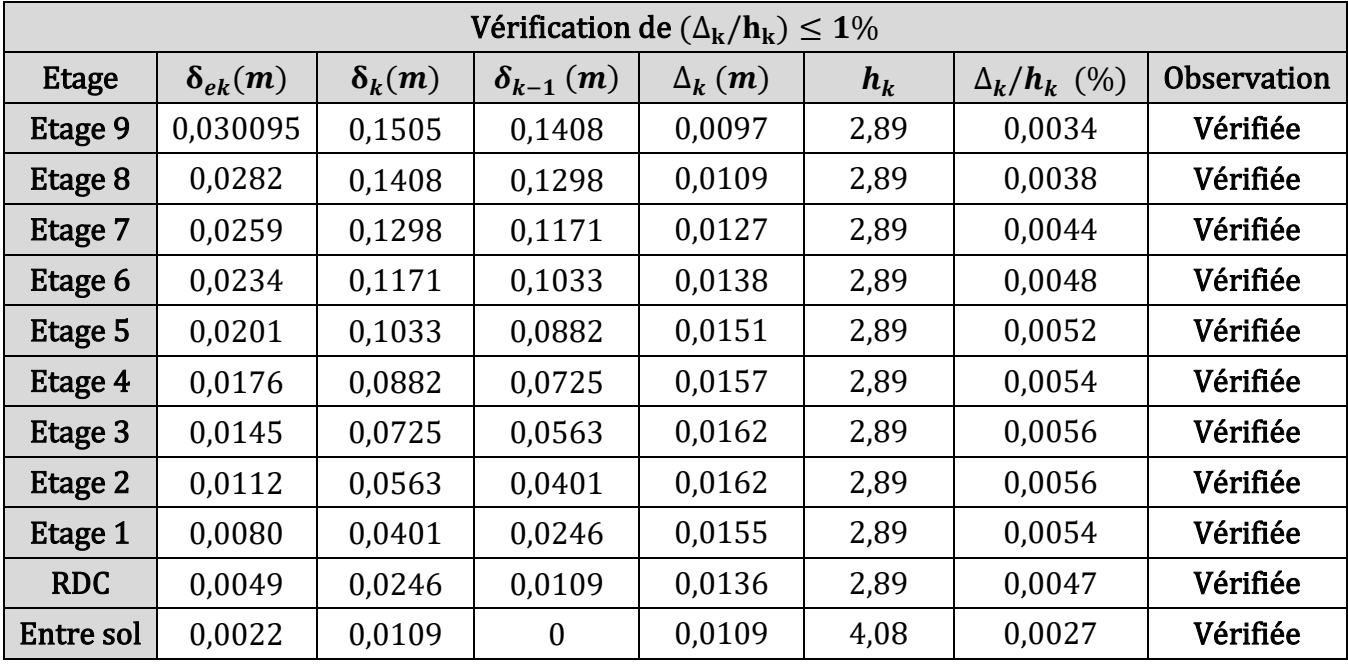

**Tableau IV.8.** Vérification des déplacements selon (Y-Y).

## **4.5.Justification vis-à-vis de l´effet P-Δ :**

 Les effets du 2eme ordre (ou effet P-Δ) peuvent être négligés dans le cas où la condition suivante est satisfaite :

$$
\theta = \frac{P_k \times \Delta_k}{V_k \times h_k} \leq 0,1
$$

**●** :Poids total de la structure et des charges d'exploitation associées au-dessus du niveau « k ».

- $\bullet \ \mathbf{P_k} = \sum_{i=k}^{n} W_{Gi} + \beta W_{Qi}$   $\bullet \ \mathbf{V_k} = \sum_{i=k}^{n} F_i$ 
	- $_{i=k}^{n}$  F<sub>i</sub> : effort tranchant d'etages k.
- ∆:Le déplacement relatif du niveau « k » par rapport au niveau « k-1 ».
- $\bullet$  **h**<sub>k</sub>: la hauteur d'étage « k ».

|            |              | <b>XX</b>   |                                          |                       |            | YY          |                                    |          |            |
|------------|--------------|-------------|------------------------------------------|-----------------------|------------|-------------|------------------------------------|----------|------------|
| Niveaux    | $P_{k}$ (KN) | $V_{k}(KN)$ | $\frac{(\Delta_{\bf k})}{\bf h_{\bf k}}$ | $\boldsymbol{\theta}$ | <b>Obs</b> | $V_{k}(KN)$ | $\frac{\Delta_{\bf k}}{h_{\bf k}}$ | $\theta$ | <b>Obs</b> |
| Etage 9    | 5879,27      | 574,716     | 0,004                                    | 0,04                  | Vérifiée   | 547,697     | 0,0034                             | 0,035    | Vérifiée   |
| Etage 8    | 9638,56      | 828,308     | 0,0041                                   | 0,048                 | Vérifiée   | 790,920     | 0,0038                             | 0,045    | Vérifiée   |
| Etage 7    | 13397,85     | 1032,194    | 0,0045                                   | 0,058                 | Vérifiée   | 987,284     | 0,0044                             | 0,059    | Vérifiée   |
| Etage 6    | 17242,04     | 1198,703    | 0,0047                                   | 0,067                 | Vérifiée   | 1148,982    | 0,0048                             | 0,071    | Vérifiée   |
| Etage 5    | 21086,23     | 1344,205    | 0,0048                                   | 0,075                 | Vérifiée   | 1292,54     | 0,0052                             | 0,084    | Vérifiée   |
| Etage 4    | 25026,89     | 1478,004    | 0,0049                                   | 0,083                 | Vérifiée   | 1422,638    | 0,0054                             | 0,094    | Vérifiée   |
| Etage 3    | 28967,55     | 1605,422    | 0,0052                                   | 0,093                 | Vérifiée   | 1544,442    | 0,0056                             | 0,091    | Vérifiée   |
| Etage 2    | 33016,23     | 1725,614    | 0,005                                    | 0,095                 | Vérifiée   | 1659,802    | 0,0056                             | 0,095    | Vérifiée   |
| Etage 1    | 37184,50     | 1833,365    | 0,0047                                   | 0,096                 | Vérifiée   | 1763,417    | 0,0054                             | 0,097    | Vérifiée   |
| <b>RDC</b> | 41483,92     | 1916,928    | 0,0043                                   | 0,092                 | Vérifiée   | 1843,862    | 0,0047                             | 0,096    | Vérifiée   |
| E. sol     | 46160,23     | 1967,533    | 0,0023                                   | 0,055                 | Vérifiée   | 1894,459    | 0,0027                             | 0,065    | Vérifiée   |

**Tableau IV.9.** Vérification des effets **P-Δ.**

#### **4.6.Justification de la longueur des joints séismique :**

 D'après (**RPA99/V2003art 5.8**) lorsque on a deux blocs voisins on doit les sépare par un joint sismique dans la longueur d<sub>min</sub> satisfait la condition suivante :

$$
\mathbf{d}_{\min} = 15 + (\delta_1 + \delta_2) \ge 40 \text{ mm} \dots \dots \dots \dots \text{Formule } 4 - 19
$$

 $\delta_1$ ,  $\delta_2$ : déplacement maximum des deux blocs.

Estimation des déplacements des blocs

D'après les résultats obtenus dans ETABS  $\delta_1 = 24,3$ mm

Donc on suppose que les deux blocs on le même déplacement  $\delta_2 = 24,3$ mm

$$
d_{\min} = 15 + (28.6 \times 2) = 72.2 \text{ mm} \ge 40 \text{ mm}
$$

On prend la longueur du joint sismique égale à 10 cm.

## **5. Conclusion :**

 La disposition des voiles joue un rôle très important dans le système de contreventement afin d'équilibrer entre le critère de résistance et le critère économique, on a fait plusieurs essayes sur la disposition des voiles et sur l'augmentation des dimensions des éléments structuraux, et aussi pour satisfaire toutes les exigences du RPA99/2003.

**Remarque** : vue la section importante des poutres de chainage (30 × 45) qui repose sur les poutres secondaires on doit augmenter la section des poutres secondaires à  $(30 \times 50)$ .

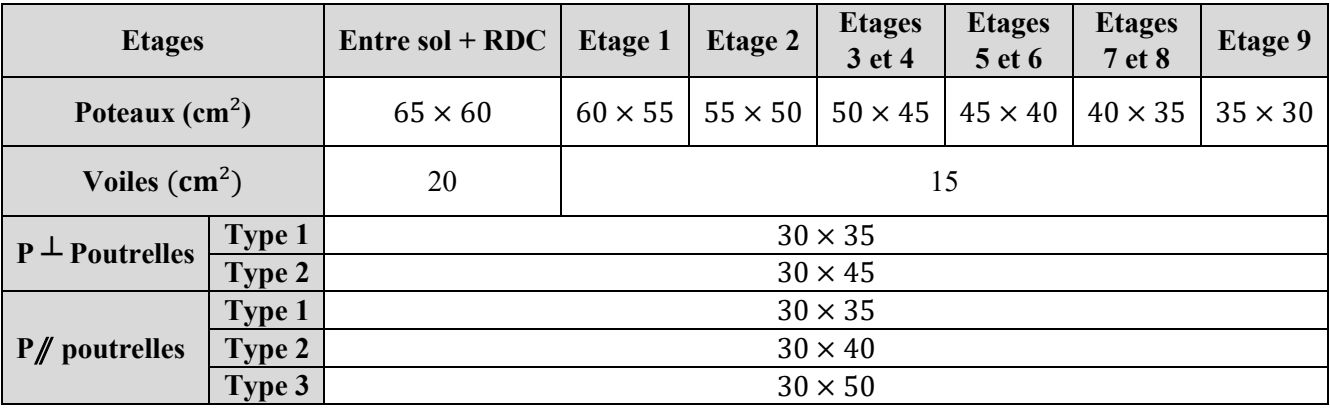

Voici les nouvelles dimensions de notre projet :

**Tableau IV.10.** Dimensionne finales des éléments structuraux**.** 

Nous pouvons en conclure que notre bâtiment présente une conception parasismique saine avec les dimensions des éléments structurales adéquates.

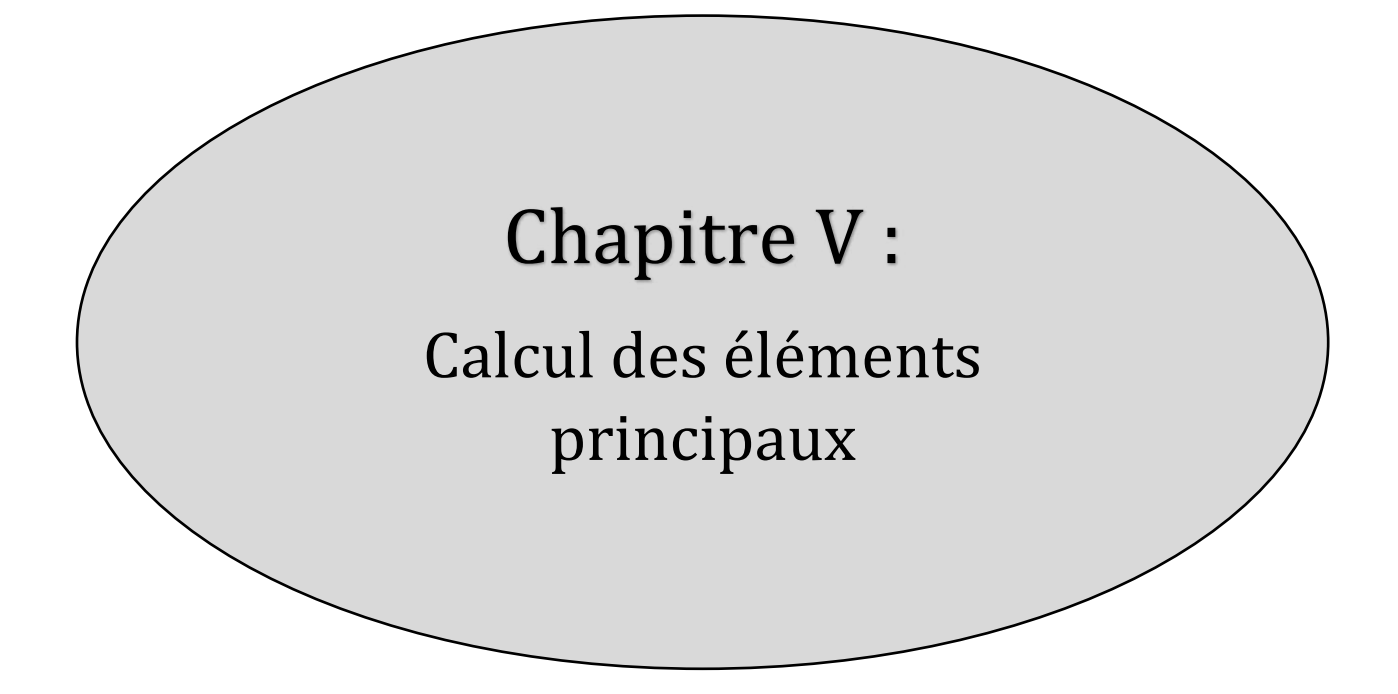

## **1. Introduction :**

 La construction résiste aux séisme grâce aux éléments principaux (Poteaux, Poutres et voiles). Pour cela ces éléments doivent être suffisamment dimensionnes, ferraillés et bien disposés pour qu'ils puissent reprendre toutes les sollicitations. Les Sollicitations nécessaires pour ferrailler ces éléments sont tirées directement du logiciel "ETABS".

L'étude de ces derniers sera menée selon les règles de calcul (RPA99, CBA93 et BAEL).

## **2. Étude des portiques :**

## **2.1.Étude des poteaux :**

Le poteau est un élément vertical en béton arme, qui est soumis à un effort normal « N » et deux moments de flexion « M2 et M3 » ; destines à reprendre et à transmettre les sollicitations à la base de la structure. Le ferraillage des poteaux se fait à la flexion composée selon les combinaisons des sollicitations les plus défavorable introduits dans le logiciel ETABS comme suit :

• 1,35G + 1,5Q … ELU ; • G + Q … ELS ; •  $\begin{cases} 0.8G \pm E_{X}e_{Y} \\ G + 0 + E_{Y}e_{Y} \end{cases}$  $G + Q \pm E_{\text{Xet Y}}$  ... ELA

 Le ferraillage adopte pour les poteaux sera le maximum entre ces trois couples de sollicitations :  $\{M^{max} \to N_{\text{correspondant}} ... A2 \Rightarrow A_{\text{opte}} = \max(A1; A2; A3)\}$  $N^{max} \rightarrow M_{correspondant} ... A1$  $N^{\min} \rightarrow M_{\text{correspondant}} \dots A3$ 

## **2.1.1. Recommandations du RPA99/version 2003 :**

## **A. Armatures longitudinales**

## Selon **l´article 7.4.2.1 du RPA99/ version 2003 :**

- ➢ Les armatures longitudinales doivent être à haute adhérence, droite et sans crochet.
- ➢ Leur pourcentage minimal est de 0,8% de la section du béton pour la zone IIa.
- $\triangleright$  Leur pourcentage maximal est de :
	- **4**% de la section du béton en **zone courante**
	- **6**% de la section du béton en **zone de recouvrement**
- $\triangleright$  Le diamètre minimum est  $\varnothing_{12}$ .
- ➢ La longueur minimale des recouvrements pour la **zone IIa** est de **40** ∅**.**
- ➢ L´écartement des barres verticales dans une face du poteau ne doit pas dépasser **25cm.**
- ➢ Les jonctions par recouvrement doivent être faites si possible à l´extérieure de la zone nodales (zones critique)

La zone nodale est définie par : 
$$
\left\{ h' = \text{Max}(\frac{he}{6}; h1; b1; 60) \right\}
$$

 $l' = 2h$ 

Avec : {he: c'est la hauteur d'étage}<br>Avec : {b1 et b1 sont les dimension} b1 et h1 sont les dimensionnes du poteau

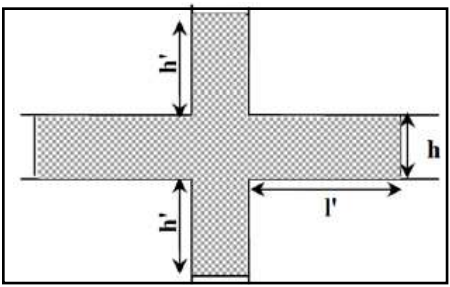

 **Figure V.1.** La zone nodale.

#### **B : Armature transversales :**

## Selon **l'article 7.4.2.2 du RPA99/ version 2003** :

➢ Les armatures transversales des poteaux sont calculées à l'aide de la formule suivante :

$$
\frac{A_t}{S_t} = \frac{\rho \times V_u}{h_1 \times fe} \cdots \text{Formule 7.1 de RPA99}
$$

V<sub>u</sub>: effort tranchant de calcul.

 $\rho$ : Coefficient correcteur qui tient compte du mode fragile de la repture par  $V_u$ .

- $\rho = \begin{cases} 2,5 \text{ si } \lambda_g \ge 5 \\ 3,75 \text{ Si } \lambda \le 5 \end{cases}$  $3.75$  Si  $\lambda_{\rm g}$  < 5 avec  $\lambda_{\rm g}$ : elancement géometrique de poteau.
- $\lambda_{\rm g} = \left(\frac{\rm l_{\rm f}}{\rm a}\right)$  $\frac{1_f}{a}$  ou  $\frac{1_f}{b}$  $\frac{dF_1}{dE_0}$  avec  $\begin{cases} 1_f:$  longueur de flambement are dimensionnes a ; b sont les dimensionnes de la section droite de poteau
- $\bullet$   $S_t$ : l'espacementdes armatures transversales ; sa valeur maximal est fixé pour la zone II par:

 $S_t = \begin{cases} S_t \leq \text{Min } (10 \varphi_1; 15 \text{cm}) & \cdots \text{dans la zone nodale} \\ S_t < 15 \varphi_1 & \cdots \text{dans la zone courante} \end{cases}$  $S_t \leq 15 \varnothing_1$   $\cdots$  dans la zone courante

 $\varphi_l$  : C'est le diamètre minimal des armatures longitudinales du poteau.

la section d´armatures transversales est :  $A_{\text{tr}}^{\min} = \begin{cases} 0.3\% \ (S_{\text{t}} \times \text{b1}) \ \ \cdots \ \text{Si} \ \lambda_{\text{g}} \leq 3 \\ 0.8\% \ (S_{\text{t}} \times \text{b1}) \ \ \cdots \ \text{Si} \ \lambda_{\text{g}} \leq 3 \end{cases}$ 0,8%  $(S_t \times b1)$  … Si  $\lambda_g \leq 3$ Intrpoler entre les deux limite … Si 3  $< \lambda_{\rm g} < 5$ .

- ➢ Les cadres et les étriers doivent être fermée par des crochets à 135° ayant une longueur droite de 10  $\varphi_l^{min}$  .
- ➢ Les cadres et les étriers doivent ménager des cheminées verticales en nombres et diamètre  $(\phi_{Cheminées} > 12 cm)$  pour permettre une vibration correcte du béton dans le poteau.

## **2.1.2. Sollicitations de calcul :**

Le tableau ci-dessous, résume les sollicitations maximales dans les poteaux pour chaque niveau :

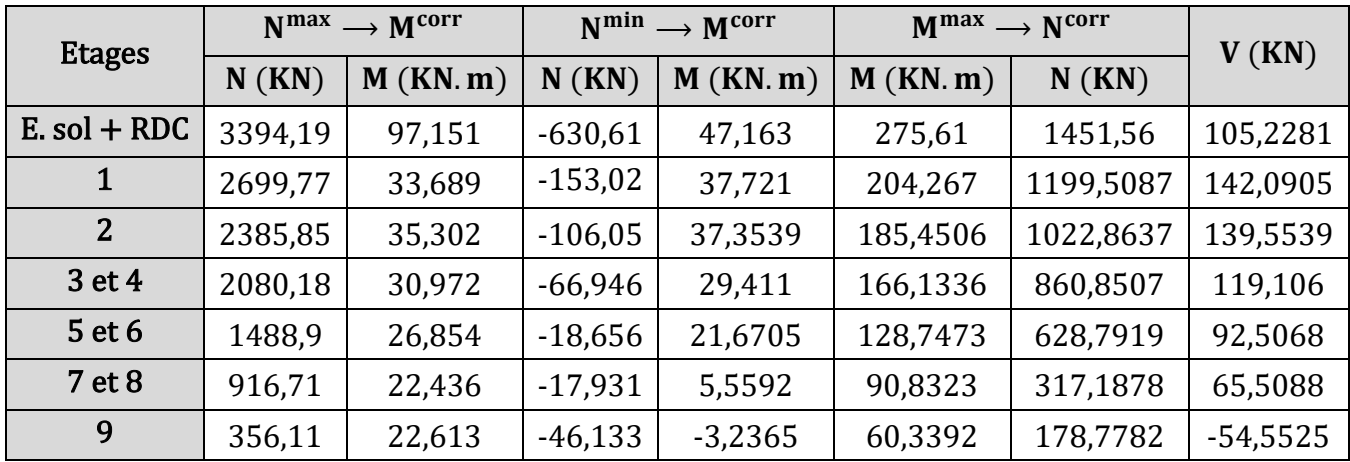

**Tableau V.1.** Sollicitations maximums dans les Poteaux.

Les efforts normaux avec un signe négative sont des efforts de **traction**, les autres sont des efforts de **compression**.

#### **2.1.3. Calcul de ferraillage :**

#### ❖ **Exemple de calcul :**

#### **A. Armatures longitudinales :**

Nous exposerons un exemple de calcul pour le poteau le plus sollicité de l'entresol :

**Données :**  $\mathbf{b} = 60 \text{ cm}$ **;**  $\mathbf{h} = 65 \text{ cm}$ **;**  $\mathbf{d} = 62 \text{ cm}$ **;**  $\mathbf{d}' = 3 \text{ cm}$ **;**  $\mathbf{f}_e = 400 \text{ Mpa}$ **;** 

Situation durable :  $\gamma_s = 1.15$ ;  $\gamma_b = 1.5$ .

Situation accidentelle :  $\gamma_s = 1$ ;  $\gamma_b = 1.15$ .

Calcul sous  $N^{max} \rightarrow M^{corr}$ :

 $N^{\text{max}} = 3394,19 \text{KN}$  ( Compression)  $\rightarrow M_{\text{corr}} = 97,151 \text{ KN.m.}$ 

 $e_G = \frac{M}{N}$  $\frac{M}{N}$  = 0,0286 m <  $\frac{h}{2}$  = 0,325 m  $\Rightarrow$  le centre de pression est à l'intérieur de la section .

**N** est un effort de compression, et le centre de pression est à l'intérieur de la section du béton, donc on doit vérifier la condition suivante :

$$
N(d-d') - M_{UA} \ge (0.337h - 0.81d')bhF_{bu} \dots \dots \dots (I)
$$

Avec :  $M_{UA} = M_{UG} + N \left( d - \frac{h}{2} \right) = 1098,44$  KN. M On a :  $\begin{cases} N(d - d') - M_{UA} = 904, 13 \text{ KN. m} \cdots (1) \\ (0.337h - 0.81d')hhF = 1075.99 \text{ KN. m} \end{cases}$  $(0,337h - 0,81d')bhF_{bu} = 1075,99 KN. m \cdots (II) \stackrel{\Rightarrow}{\rightarrow} (I) < (II)$ .

Donc la section est partiellement comprimée, le calcul se fait par assimilation à la flexion simple :

Alors :  $\mu_{\text{bu}} = \frac{1}{1}$  $M_{UA}$  $\mathbf{b} \times \mathbf{d}^2 \times \mathbf{F}_{\mathbf{bu}}$  $\Rightarrow \mu_{\text{bu}} = \frac{1}{10}$  $1098,44 \times 10^{-3}$  $\frac{1}{0.6 \times 0.62^2 \times 14.2}$  = 0, 336 > 0, 186 (Pivot B) On a  $\varepsilon_1 = 2\%_0 \Rightarrow \alpha_1 = 0.64 \Rightarrow \mu_1 = 0.38 > \mu_{bu} = 0.342 \Rightarrow A' = 0$ calcul du  $\alpha$  et  $Z : \alpha = 0, 534 \Rightarrow Z = 0, 487 \text{ m}$ . On a  $F_{st} = Fe/\gamma_s = 348 \text{ Mpa}$ 

$$
A_{F.S} = \frac{M_{UA}}{Z \times F_{st}} = 64,79 \text{ cm}^2
$$

On revient à la F. C :  ${\bf A_{F,C}} = A_{F,S}$  –  $\frac{\text{N}}{\text{Fe}}$  = −32, 79 cm<sup>2</sup> < 0  $\Rightarrow$  pas necessaire d'armatures  $A_{\text{min}}^{\text{BEAL}} = 0.23 \times b \times d \times F_{t28} / fe \Rightarrow A_{\text{min}}^{\text{BEAL}} = 5, 16 \text{ cm}^2 \text{ Pour une face.}$ 

**Calcul sous**  $M^{max} \rightarrow N^{corr}$ **:** 

 $M^{max} = 275,61$  KN. m  $\rightarrow$   $N_{corr} = 1451,56$  KN (compression)  $e_G =$ M N  $= 0,189 \text{ cm} < .$ h 2  $= 0.325$  cm  $\Rightarrow$  le centre de pression est à l'intérieur de la section On a :  $M_{UA} = M_{UG} + N\left(d - \frac{h}{2}\right)$  ⇒  $M_{UA} = 703,82$  KN.m. La condition (I) nous donne :152,60  $\leq$  1403,47  $\Rightarrow$  SPC.

Le calcul se fait par assimilation à la flexion simple :

$$
\mu_{\text{bu}} = 0.165 < 0.186 \text{ (Pivot A)} \Rightarrow F_{\text{st}} = \text{Fe}/\gamma_s = 400 \text{MPA et } \mu_{\text{bu}} < \mu_l \text{ donc A'} = 0
$$

$$
\alpha = 0,227 \Rightarrow Z = 0,563 \text{ m} \Rightarrow A_{\text{F.S}} = \frac{M_{\text{UA}}}{Z \times F_{\text{st}}} = 31,21 \text{ cm}^2
$$

On revient à la F. C :  ${\bf A_{F.C}} = A_{F.S} - \frac{N}{F \epsilon}$  $\frac{N}{\text{Fe}}$  = -5,07 cm<sup>2</sup> < 0  $\Rightarrow$  pas necessaire d'armatures.

Calcul sous  $N^{\min} \rightarrow M^{\text{corr}}$ :

 $N^{\text{min}} = 630,61 \text{ KN}$  (Traction)  $\rightarrow M_{\text{corr}} = 47,163 \text{ KN}$ . m  $e_G =$ M N  $=$  0, 074 cm  $<$   $\frac{1}{2}$ h 2 = 0,325 cm ⇒ le centre de pression est à l'intérieur de la section

.

le centre de pression C est à l′ intrieure et N est un effort de traction ⇒ SET

Calculate 
$$
e_1 e_2
$$
:  $\begin{cases} e_1 = \left(\frac{h}{2} - d'\right) + e_G \Rightarrow e_1 = 22,02 \text{ cm} \\ e_2 = (d - d') - e_1 \Rightarrow e_2 = 36,97 \text{ cm} \end{cases}$ 

\ncalculate  $A_1 e_2$ :  $\begin{cases} A_1 = \frac{N \times e_2}{f_{s10}(d - d')} \\ A_2 = \frac{N \times e_1}{f_{s10}(d - d')} \end{cases} \Rightarrow \begin{cases} A_1 = 5,88 \text{ cm}^2 \\ A_2 = 9,88 \text{ cm}^2 \end{cases}$  avec  $f_{s10} = \frac{fe}{\gamma_s} = 400 \text{MPA}$ 

\n $A_{\text{min}}^{\text{BEAL}} = \frac{B \times f_{t28}}{f_e} = 20,47 \text{ cm}^2 \text{ sera mise dans tout la section.}$ 

Donc on opte le max entre les  $3 \text{ cas : } A^{\text{max}} = 9,88 \text{ cm}^2$ .

**Choix d'armatures :**  $A_{\text{choisi}}$ ;  $\begin{cases} A_{\text{Choisi}}^{1 \text{ face}} = 5 \text{HA16} = 10{,}05 \text{ cm}^2 \cdots \text{dans une face} \\ A_{\text{totale}} = 16 \text{HA16} = 32.17 \text{ cm}^2 \text{(dans touchs)} \end{cases}$  $A_{\text{choisi}}^{\text{totale}} = 16H A 16 = 32{,}17 \text{ cm}^2 \text{(dans toute la section)}$  $A_{\text{min}}^{\text{RPA}} = 0.8\%$  (b  $\times$  h) = 31,2 cm<sup>2</sup>  $\lt A_{\text{choisi}}^{\text{totale}} = 32,17$  cm<sup>2</sup>  $\Rightarrow$  **On ferraille avec A**<sub>choisi</sub>.

#### **B. Armatures transversales :**

$$
\lambda_{\mathbf{g}} = \left(\frac{l_f}{a} \text{ ou } \frac{l_f}{b}\right) = \frac{0.7 \times 3.58}{0.6} \text{ OU } \frac{0.7 \times 3.58}{0.65} = 4.17 < 5 \Rightarrow \mathbf{p} = 3.75
$$

D'après les recommandations du RPA l'espacement est pris égale à :

$$
\begin{aligned}\n\text{[Zone nodale : } S_t^{Z.n} \leq \text{Min } ( (10 \, \emptyset_1; 15 \text{cm}) = \text{Min} (10 \times 1, 6; 15) \rightarrow \begin{cases} S_t^{Z.n} = \mathbf{10 \, cm} \\ S_t^{Z.C} = \mathbf{10 \, cm} \end{cases} \\
\text{[Zone Courante: } S_t^{Z.C} \leq 15 \, \emptyset_1 = 15 \times 1, 6 \\
\text{Soit : } A_t = \frac{\mathbf{p} \times \mathbf{V}_u \times \mathbf{S}_t}{\mathbf{h}_1 \times \mathbf{f} \mathbf{e}} = \frac{3,75 \times 105,2281 \times 10}{0,6 \times 400} = \mathbf{1, 64 \, cm^2}\n\end{aligned}
$$

#### • **La quantité d'armatures transversales minimales :**

$$
\begin{cases} 3 \leq \lambda_g \leq 5 \\ 0.8\% (t \times b) \leq A^{\min}_t \leq 0.3\% (t \times b) \end{cases} \Rightarrow \text{Aprés l'interpolation on trouve } A^{\min}_t = 0.50\% (t \times b)
$$

Donc :  $A_t^{min} = 3.02$  cm<sup>2</sup>. On opte **6HA10** = **4**, **71 cm<sup>2</sup>**.

*PROJET FIN D'ETUDES 2019/2020* **79**

.

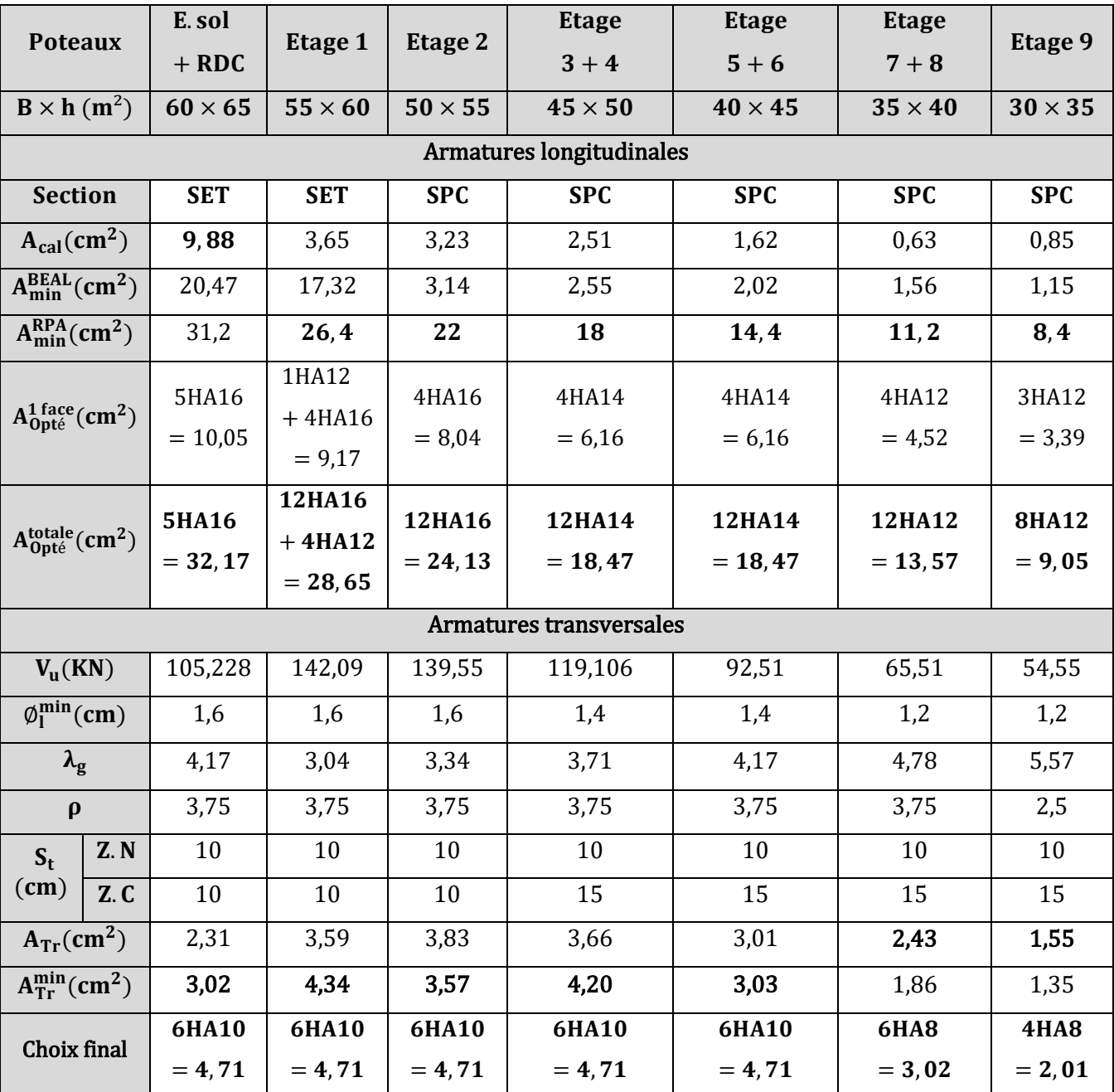

Les résultats de ferraillage longitudinal et transversal des poteaux sont résumés dans le tableau suivant :

**Tableau V.2.** Ferraillage longitudinale et Transversal des poteaux.

## **2.1.4. Les vérifications nécessaires :**

## **Vérification au flambement :**

 Selon **l'article B.8.2.1 de CBA93** ; les éléments soumis à la flexion composée doivent être justifiés vis-à-vis de l'état limite ultime de stabilité de forme (flambement).

La condition à vérifier elle est citée dans 2<sup>eme</sup> chapitre page 20 et 21 :

Les résultats des vérifications des poteaux au flambement, sont résumer dans le tableau suivant :

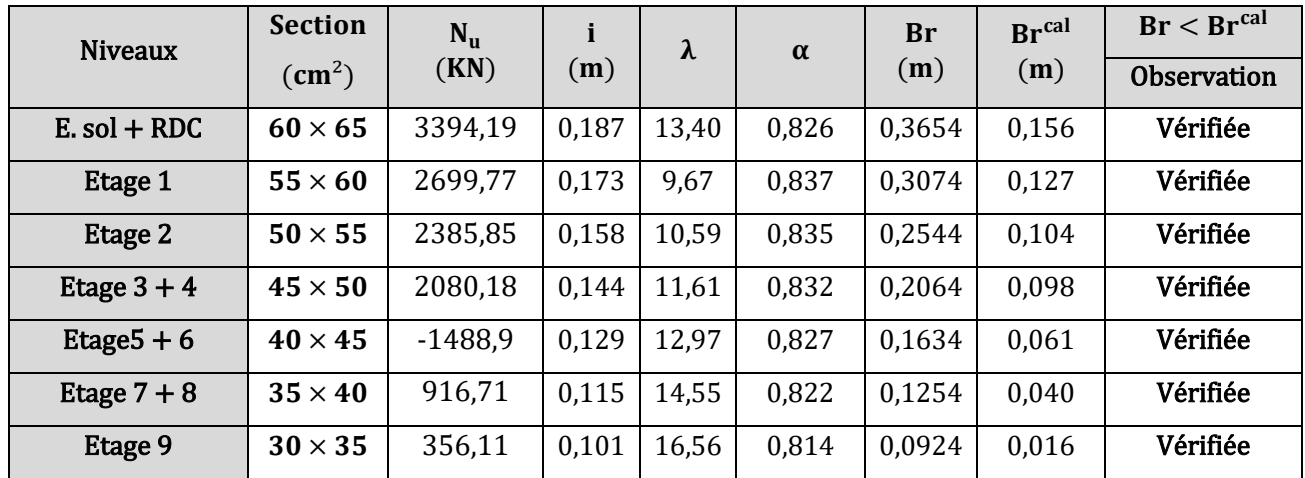

**Tableau V.3.** Vérification au flambement des poteaux.

#### **Vérification des sollicitations tangentes :**

Selon l'article **7.4.3.2 du RPA99/version 2003** on doit vérifier la relation suivante :

$$
\tau_{bu} = \frac{V_u}{b \times d} \le \bar{\tau}_{bu} = \rho_d \times f_{c28} \cdots \text{formula 7.3 du RPA99 Avec}: \rho_d = \begin{cases} 0,075 \text{ si } \lambda_g \ge 5\\ 0,04 \text{ si } \lambda_g < 5 \end{cases}
$$

Les résultats des vérifications des sollicitations tangentes, sont résumer dans le tableau suivant :

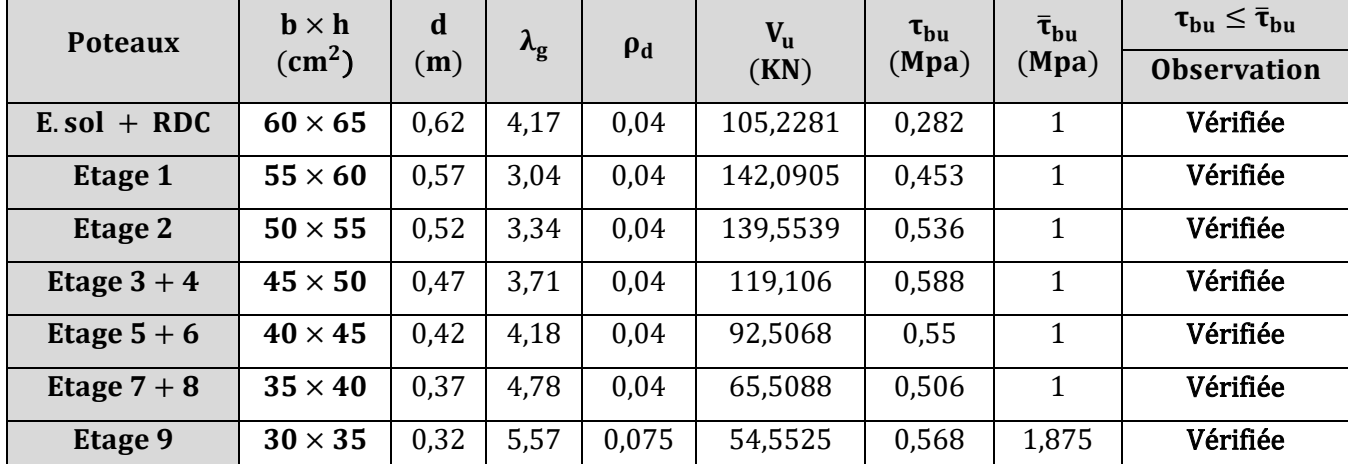

 **Tableau V.4.** Vérification des Sollicitations tangentes des différents poteaux.

#### **Vérifications des contraintes :**

 La vérification des poteaux les plus sollicités se fait juste pour la contrainte de compression de béton, étant donné que la fissuration est peut nuisible, celle de l´acier n´est pas nécessaire.

On doit vérifier que :  $\sigma_{bc} < \bar{\sigma}_{bc} = 0$ , 6  $f_{c28} = 15MPA$ 

$$
\text{Tel que :} \begin{cases} \sigma_{b1} = \frac{N_{ser}}{S} + \frac{M_{serG}}{I_{yy'}} \times V \leq \overline{\sigma}_{bc} \\ \sigma_{b2} = \frac{N_{ser}}{S} - \frac{M_{serG}}{I_{yy'}} \times V' \leq \overline{\sigma}_{bc} \end{cases} \text{Avec :} \quad \overline{\sigma}_{bc} = 0.6 \text{ f}_{c28} = \textbf{15MPA}
$$

*PROJET FIN D'ETUDES 2019/2020* **81**

Etage 9

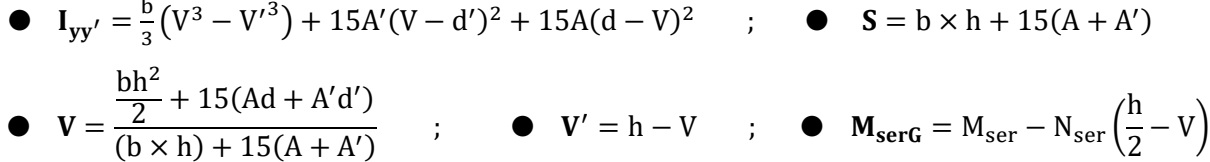

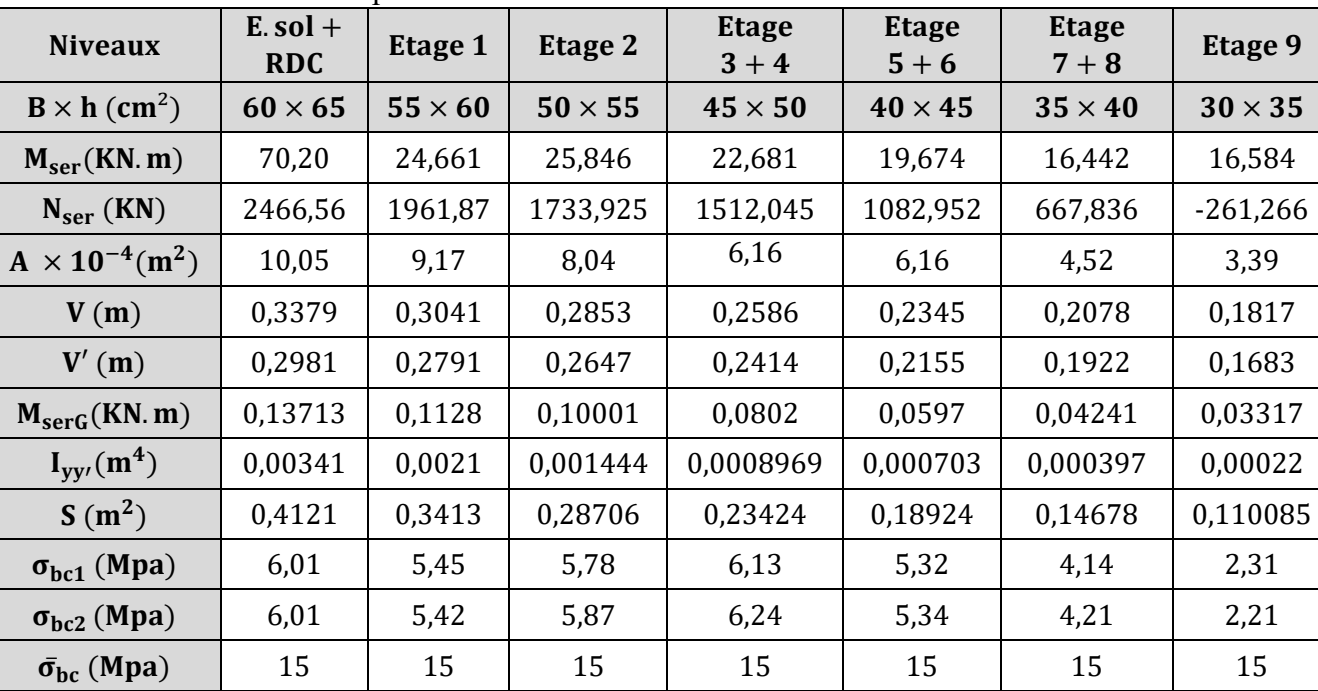

les resultats de calcul sont représenté dans le tableau suivant :

**Tableau V.5.** Vérification des contraintes pour les différents poteaux. **Détermination de la zone nodale :** 

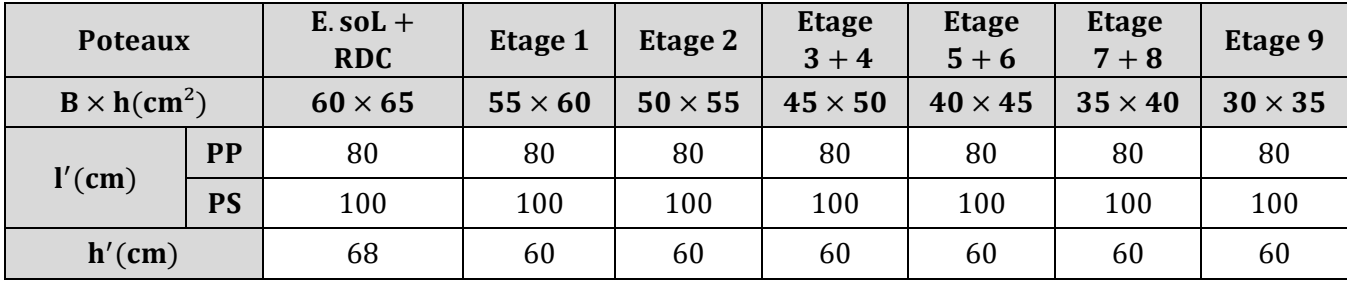

Observation | Vérifiée | Vérifiée | Vérifiée | Vérifiée | Vérifiée | Vérifiée | Vérifiée

**Tableau V.6.** Les dimensionnes de la zone nodale.

#### **Disposition constructive des poteaux :**

- La distance entre les barres verticales dans une face du poteau ne doit dépasser 25cm.
- Longueur des crochets :  $L = 10 \times \emptyset^{min} = 10 \times 1.2 = 12$  cm.
- Longueur de recouvrement :  $lr \geq 40 \times \emptyset$  :

Pour  $\phi = 20$  mm  $\rightarrow lr = 40 \times 2.0 = 64$ cm  $\Rightarrow$  On adopte :  $lr = 80$  cm. Pour  $\varnothing$  = 16 mm  $\rightarrow$   $lr = 40 \times 1, 6 = 64$ cm  $\Rightarrow$  On adopte :  $lr = 65$  cm. Pour  $\phi = 14$  mm  $\rightarrow lr = 40 \times 1, 4 = 56$ cm  $\Rightarrow$  On adopte :  $lr = 60$  cm. Pour  $\phi = 12$  mm  $\rightarrow lr = 40 \times 1, 2 = 48$ cm  $\Rightarrow$  On adopte :  $lr = 50$  cm.

## **2.2.Étude des poutres :**

Les poutres sont des éléments structuraux sollicités par un moment fléchissant M et un effort tranchant V, le calcul se fera donc en flexion simple en considérant la fissuration comme étant peu nuisible selon les combinaisons des sollicitations les plus défavorables suivantes :

• 1,35G + 1,5Q 
$$
\cdots
$$
 ELU ;  $\bullet$  G + Q  $\cdots$  ELS ;  $\bullet$   $\begin{cases} 0.8G \pm E_{X \text{ et } Y} & \cdots \text{ ELA} \\ G + Q \pm E_{X \text{ et } Y} \end{cases}$ 

## **2.2.1. Recommandations du RPA99/version 2003**

## **A. Armatures longitudinales :**

## Selon **l'article 7.5.2.1 du RPA99/version2003.**

- Leur pourcentage minimal sur toute la longueur de la poutre est  $: 0, 5\%$  de la section.
- Leur pourcentage total maximum sera de :
	- 4% de la section de béton en **zone courante**,
	- 6% de la section de béton en **zone de recouvrement**,
- Les poutres doivent avoir des armatures symétriques avec une section en travée au moins égale à la moitié de la section en appuis
- La longueur minimale des recouvrements est :  $l_r = 40\phi_l^{max}$
- Les cadres du nœud disposés comme armatures transversales des poteaux sont constitués de 2U superposés formant un carrée ou un rectangle
- **B. Armatures transversales :**

# Selon **l'article 7.5.2.2 du RPA99/version 2003 :**

- La section d'armatures transversales minimales est donnée par :  $A_{\text{Tr}}^{\text{min}} = 3\% \text{o}(s_t \times b)$
- L'espacement maximum entre les armatures transversales est déterminé comme suit :
	- $S_t \le \max({h}/{4}$ ; 12 $\emptyset_1$ ) … dans la zone nodale et en travée si A'  $\neq 0$ 
		- {  $S_t \leq h/2 \cdots$  en dehors de la zone nodale

Le diamètre ∅ à prendre est le plus petit diamètre utilisé et dans le cas d'une section en travée avec armatures comprimés c'est le diamètre le plus petit des aciers comprimés.

• Les premiers armatures transversales doivent être disposés à 5cm au plus du nu de l'appui ou de l'encastrement.

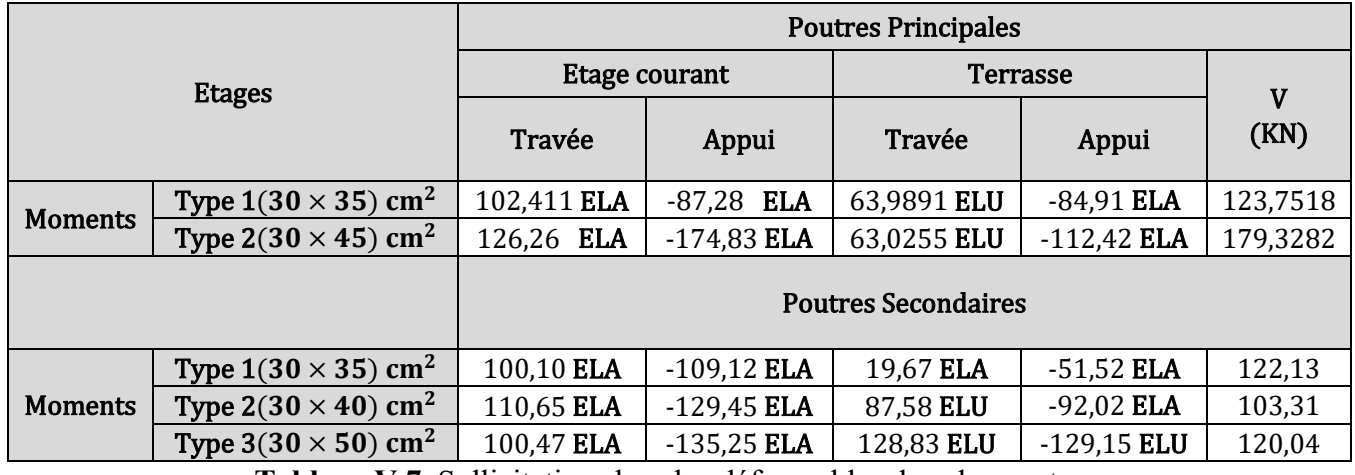

## **2.2.2. Sollicitations de calcul :**

**Tableau V.7.** Sollicitations les plus défavorables dans les poutres.

## **2.2.3. Calcul de ferraillage :**

**Remarque :** on va prendre le même ferraillage pour les poutres principale et les poutres de chainage.

## **A. Armatures longitudinales :**

Même méthode de calcul pour les poutrelles et les dalles pleines.

avec:  $\gamma_b = 1$ , 15;  $\gamma_s = 1$  cas accidentelle  $\gamma_b = 1$ , 5;  $\gamma_s = 1$ , 15 cas durable.

Les résultats de calcul de ferraillage sont résumés dans le tableau suivant :

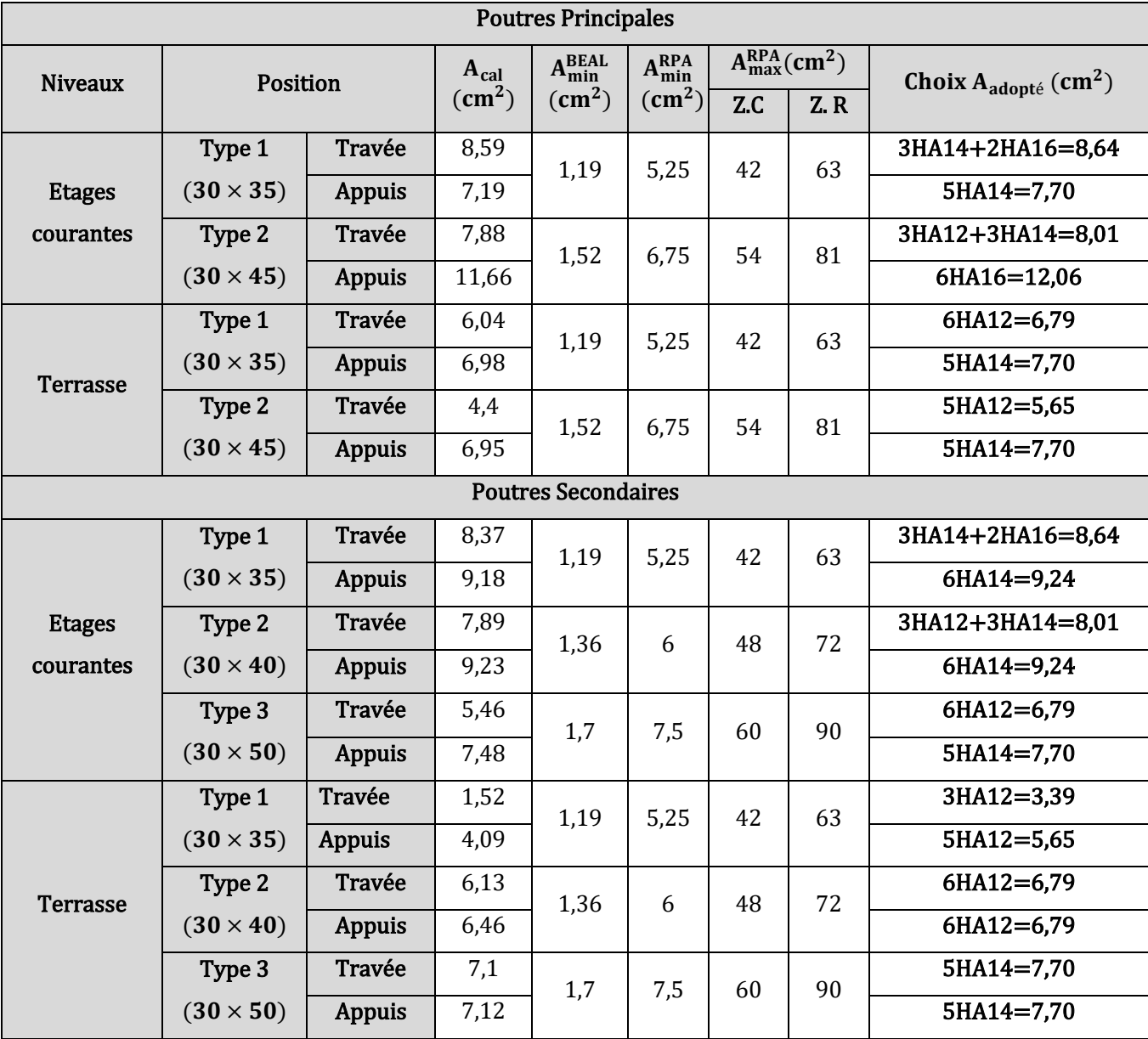

**Tableau V.8.** Armatures longitudinales des poutres.

#### **B. Armatures Transversales :**

Diamètre des armatures **transversales** (Ø<sub>tr</sub>) est donnes par la relation suivante :

$$
\emptyset_{\text{tr}} \le \min\left(h/35\,;\,b/10\,;\,\emptyset_l^{\min}\right) \Rightarrow \begin{cases} \text{(Pouters Principles)} \Rightarrow \emptyset_{\text{tr}} \le \min\left(1,29\,,3\,,1,2\right) \\ \text{(Pouters Secondaires)} \Rightarrow \emptyset_{\text{tr}} \le \min\left(1,43\,,3\,,1,2\right) \end{cases}
$$

avec : {Poutres Principales :  $\varphi_{tr} = 8$  mm Poutres Secondaires:  $\varphi_{tr} = 8$  mm

Donc on choisit :  $A_{tr} = 1$ cadre + 1etrier de  $\phi_8 = 4$ HA8 = 2,01cm<sup>2</sup>.

**C. Calcul des espacements :** D´après le **RPA99/2003(art7.5.2.2)** 

**En zone nodale** :  $S_t \le \min(h/q; 12\emptyset) \Rightarrow$  {poutre principale  $S_t = 10$  cm poutre secondaire  $S_t = 10 \text{ cm}$ 

**En Zone Courantes** :  $S_t \leq h/2 \Rightarrow$  { poutre principale  $S_t = 15$  cm poutre secondaire  $S_t = 15$  cm

#### **D. Calcul des sections d´armatures transversales minimales :**

$$
A_{\text{tr}}^{\text{min}} = 0,003 \, \text{S}_{\text{t}} \times \text{b} \Rightarrow \begin{cases} \text{PP: } A_{\text{tr}}^{\text{min}} = 1.8 \, \text{cm}^2 < 2.01 \, \text{cm}^2 \, \cdots \, \text{Véritiée} \\ \text{PS: } A_{\text{tr}}^{\text{min}} = 1.8 \, \text{cm}^2 < 2.01 \, \text{cm}^2 \, \cdots \, \text{Véritiée} \end{cases}.
$$

#### **2.2.4. Vérifications nécessaires :**

#### **A. Vérification a l´ELU :**

#### **Vérification des contraintes tangentielles :**

On doit vérifier la condition suivante :  $\tau_{u} = \frac{v_{u}}{b \times c}$  $\frac{q}{dx} \leq \bar{\tau}_u = \min(0, 2 f_{c28}/\gamma_b; 5 MPa)$  FPN

On vérifier les poutres les plus défavorable uniquement, car si elles sont vérifiées les autres le seront surement.

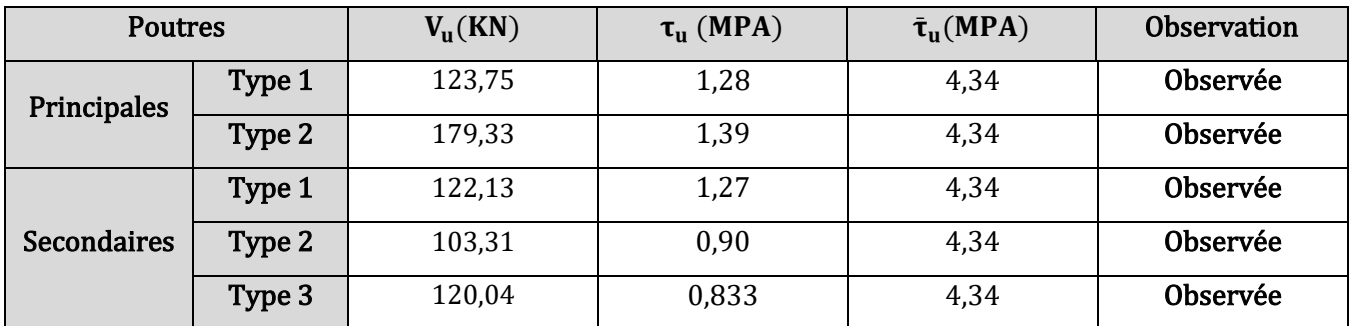

**Tableau V.9.** Vérification de la rupture par cisaillement des poutres.

#### **Vérification des armatures longitudinales aux voisinages des appuis :**

- Pour les appuis de rive :  $A_1 \ge V_u \times \gamma_s / fe$
- Pour les appuis intremédiares:  $A_{l} \geq \frac{\gamma_{s}}{f_{e}} \times (V_{u} + \frac{M_{u}^{Appui}}{0.9 * d})$  $\frac{u}{0.9* d}$ )

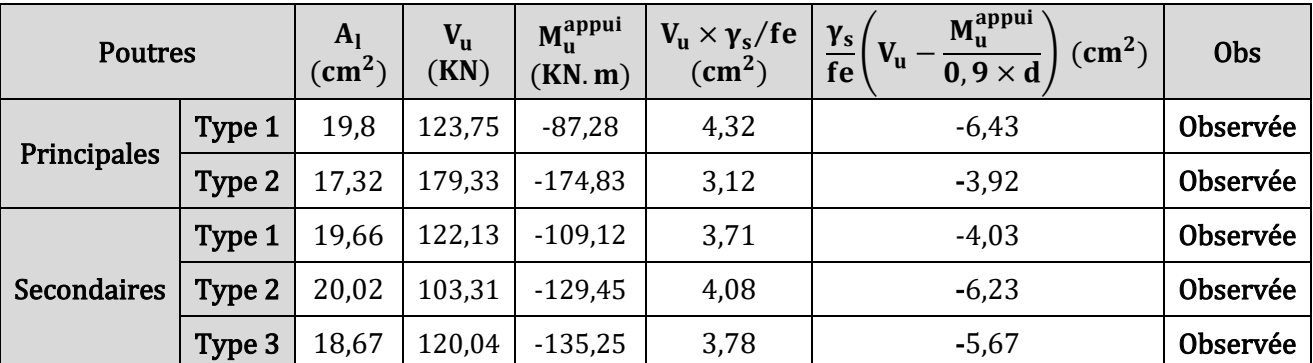

Les résultats sont résumés dans le tableau ci-dessous :

**Tableau V.10.** Vérification des armatures longitudinales aux voisinages des appuis.

#### **2.3.Vérification de la zone nodale (Poteaux-poutres) :**

Le **RPA99/2003(art 7.6.2)** exige de vérifier la relation suivante :

$$
|M_n|+|M_s|\geq 1,25\ (|M_w|+|M_E|)
$$

Avec : |M|: Moment resistant ultime =  $A \times z \times f_{st}$ 

• A: Section d'aciers de la face considerée  $\therefore$   $Z = 0.9h$  ; •  $f_{st} = fe/\gamma_s$ 

Cette vérification est facultative pour les deux derniers niveaux des bâtiments supérieurs à R+2.

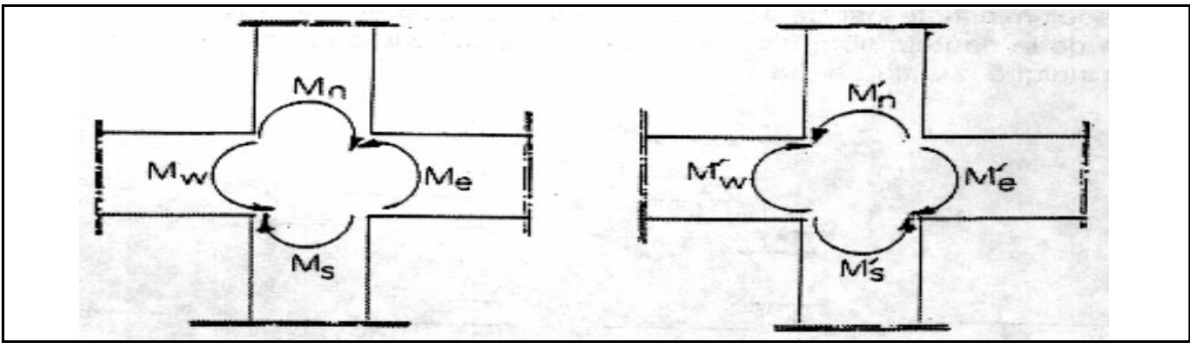

**Figure V.2.** Vérification de la zone nodale.

## **A. Calcul des moments résistantes :**

Les résultats de calcul des moment résistants sont illustrés dans les tableaux suivants :

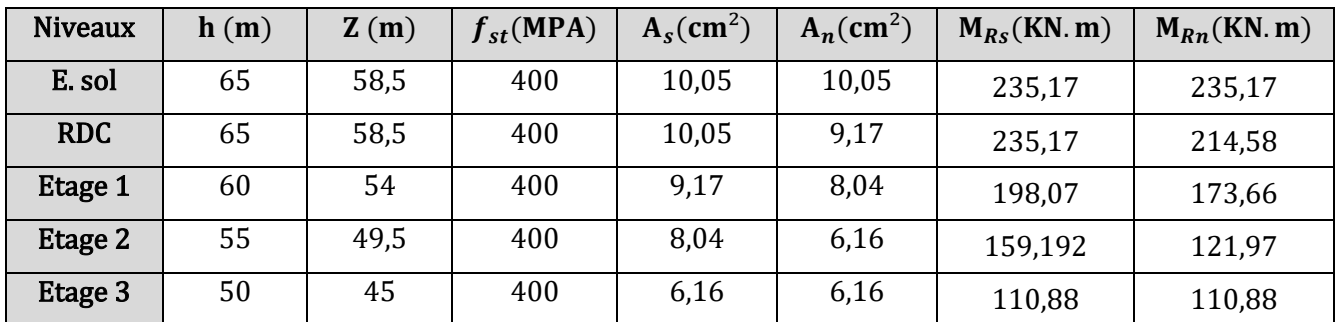

## • **Les poteaux :**
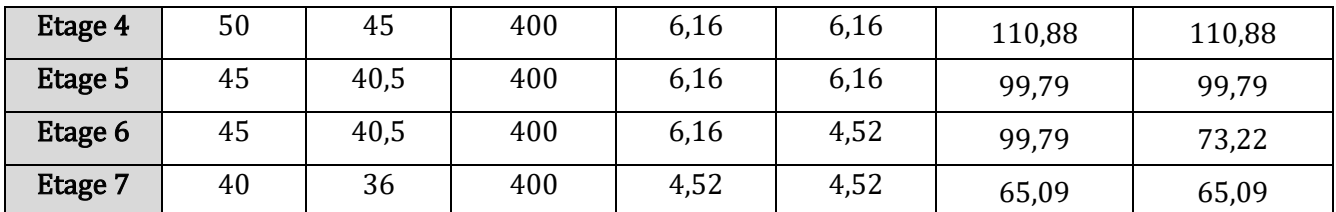

**Tableau V.13.** Moments résistants dans les poteaux.

Niveaux  $\vert h_s(m) \vert$  $h_n(m)$   $f_{st}(MPA)$   $A_w(cm^2)$   $A_e(cm^2)$   $M_{RW}(KN.m)$   $M_{Re}(KN.m)$ **E. sol**  $\begin{array}{|c|c|c|c|c|c|} \hline \end{array}$  45  $\begin{array}{|c|c|c|c|} \hline \end{array}$  400  $\begin{array}{|c|c|c|c|} \hline \end{array}$  6,03  $\begin{array}{|c|c|c|} \hline \end{array}$  4,62  $\begin{array}{|c|c|c|} \hline \end{array}$  97,68  $\begin{array}{|c|c|c|} \hline \end{array}$  58,21 RDC | 45 | 35 | 400 | 6,03 | 4,62 | 97,68 | 58,21 **Etage 1** 45 35 400 6,03 4,62 97,68 58,21 **Etage 2** 45 35 400 6,03 4,62 97,68 58,21 **Etage 3** 45 35 400 6,03 4,62 97,68 58,21 **Etage 4**  $\begin{array}{|c|c|c|c|c|c|} \hline \end{array}$  45  $\begin{array}{|c|c|c|c|} \hline \end{array}$  400  $\begin{array}{|c|c|c|c|} \hline \end{array}$  6,03  $\begin{array}{|c|c|c|c|} \hline \end{array}$  4,62  $\begin{array}{|c|c|c|c|} \hline \end{array}$  97,68  $\begin{array}{|c|c|c|c|} \hline \end{array}$  58,21 **Etage 5** 45 35 400 6,03 4,62 97,68 58,21 **Etage 6** 45 35 400 6,03 4,62 97,68 58,21 Etage 7 | 45 | 35 | 400 | 6,03 | 4,62 | 97,68 | 58,21

#### • **Les poutres principales :**

**Tableau V.14.** Moments résistants dans les poutres principales.

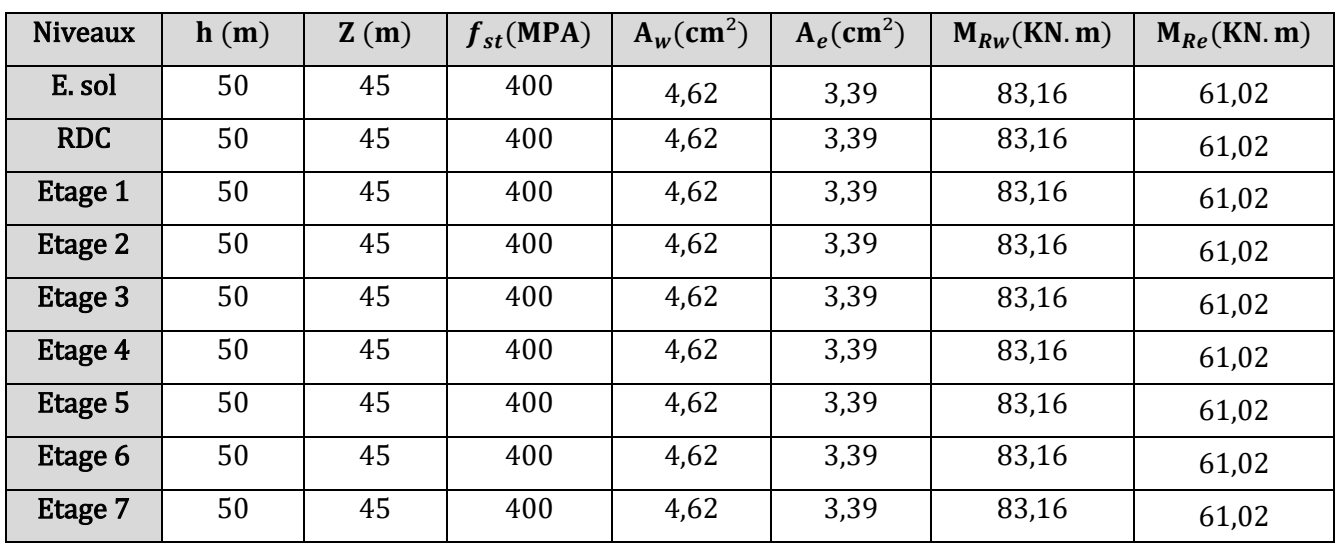

#### • **Les poutres secondaires :**

**Tableau V.15.** Moments résistants dans les poutres secondaires.

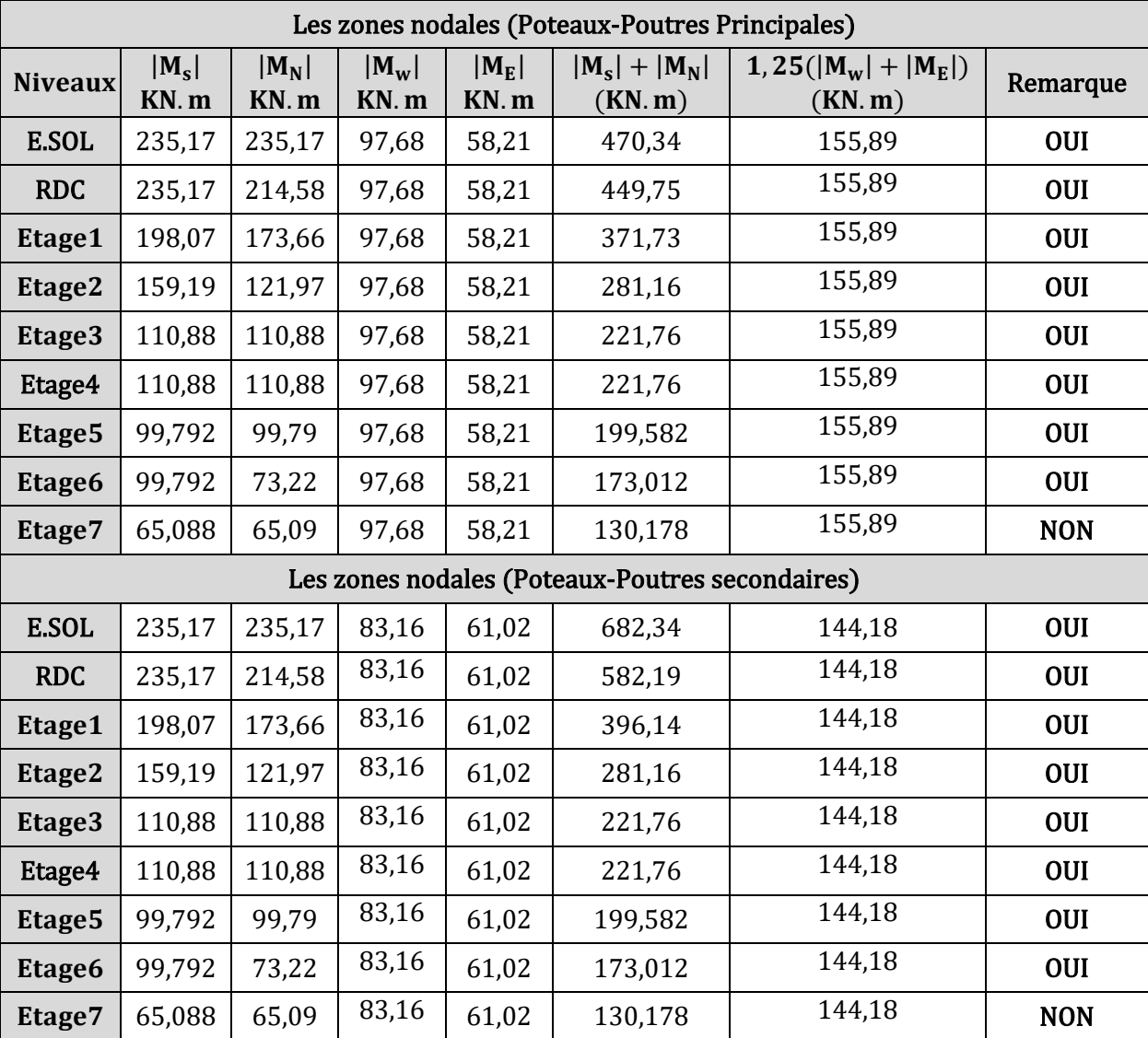

#### **B. Vérification de la zone nodale :**

**Tableau V.16.** Vérification de la zone nodale pour les différents niveaux.

On voit bien que la condition du RPA99/version 2003 n'est pas vérifier dans tous le dernier niveau et ça

va causer la formation des rotules plastiques dans les poteaux

Comme solution à ce problème on doit augmenter la section d'armatures de poteau au bien on redimensionne la section des poutres. **Pour notre cas on va augmenter la section d'armatures du**   $\mu$  poteau ; <br> Etages 7 + 8 = 4HA12 = 4,52  $\Rightarrow$  2HA14 + 2HA12 = 5,34cm<sup>2</sup>.

#### **C. Re vérification de la zone nodales :**

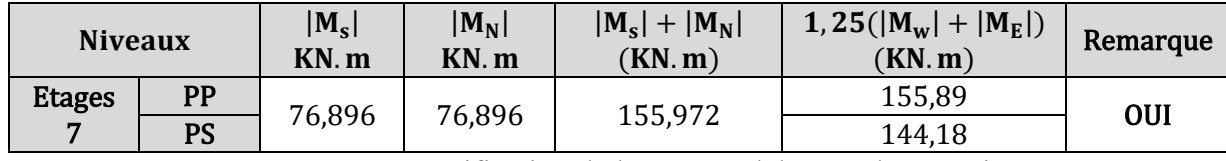

Tableau V.17. Re vérification de la zone nodale pour le 7<sup>eme</sup> niveau.

#### **2.4.Schémas des ferraillages :**

#### **2.4.1. Les poteaux :**

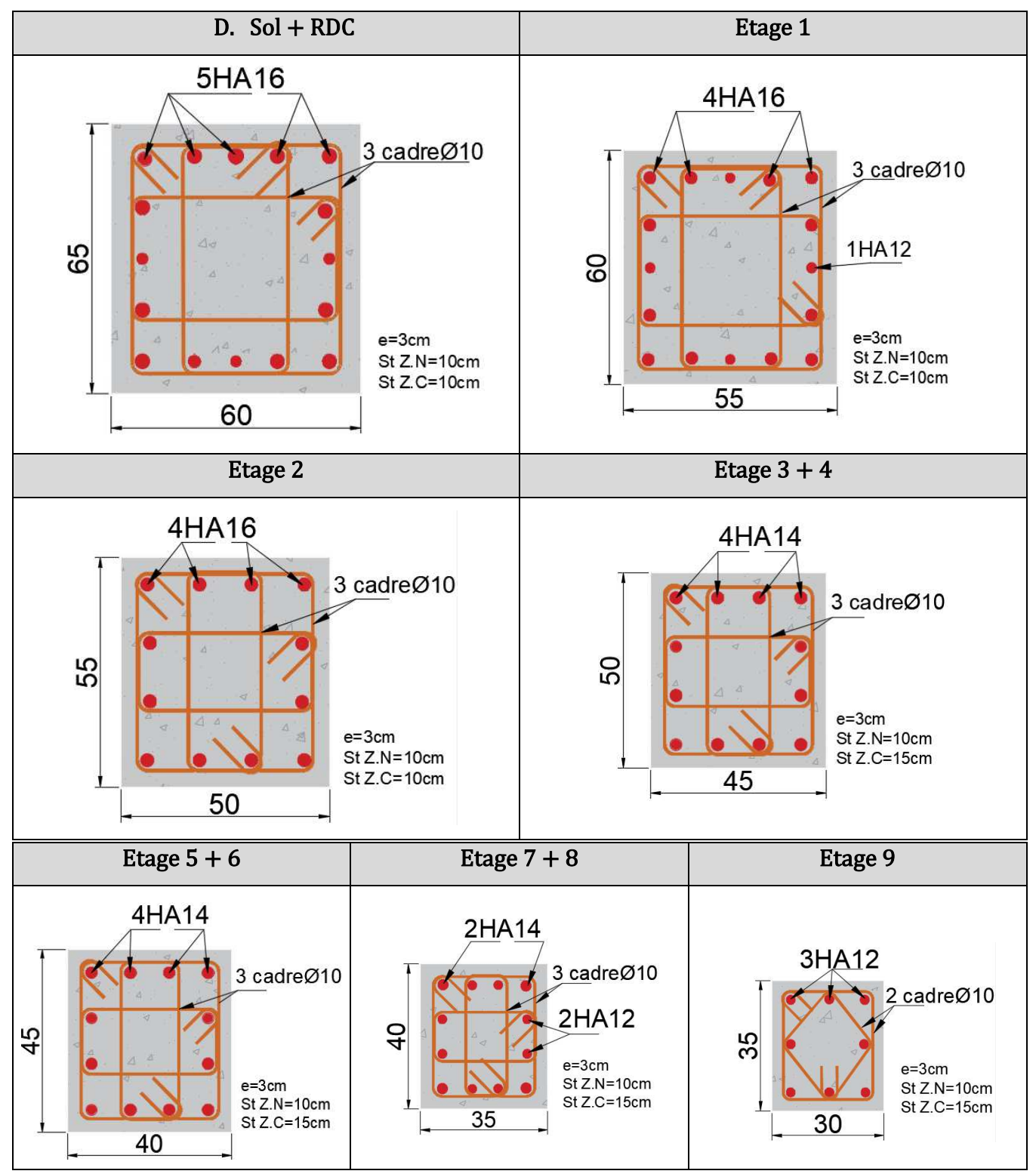

**Tableau V.18.** Coupes transversales des poteaux.

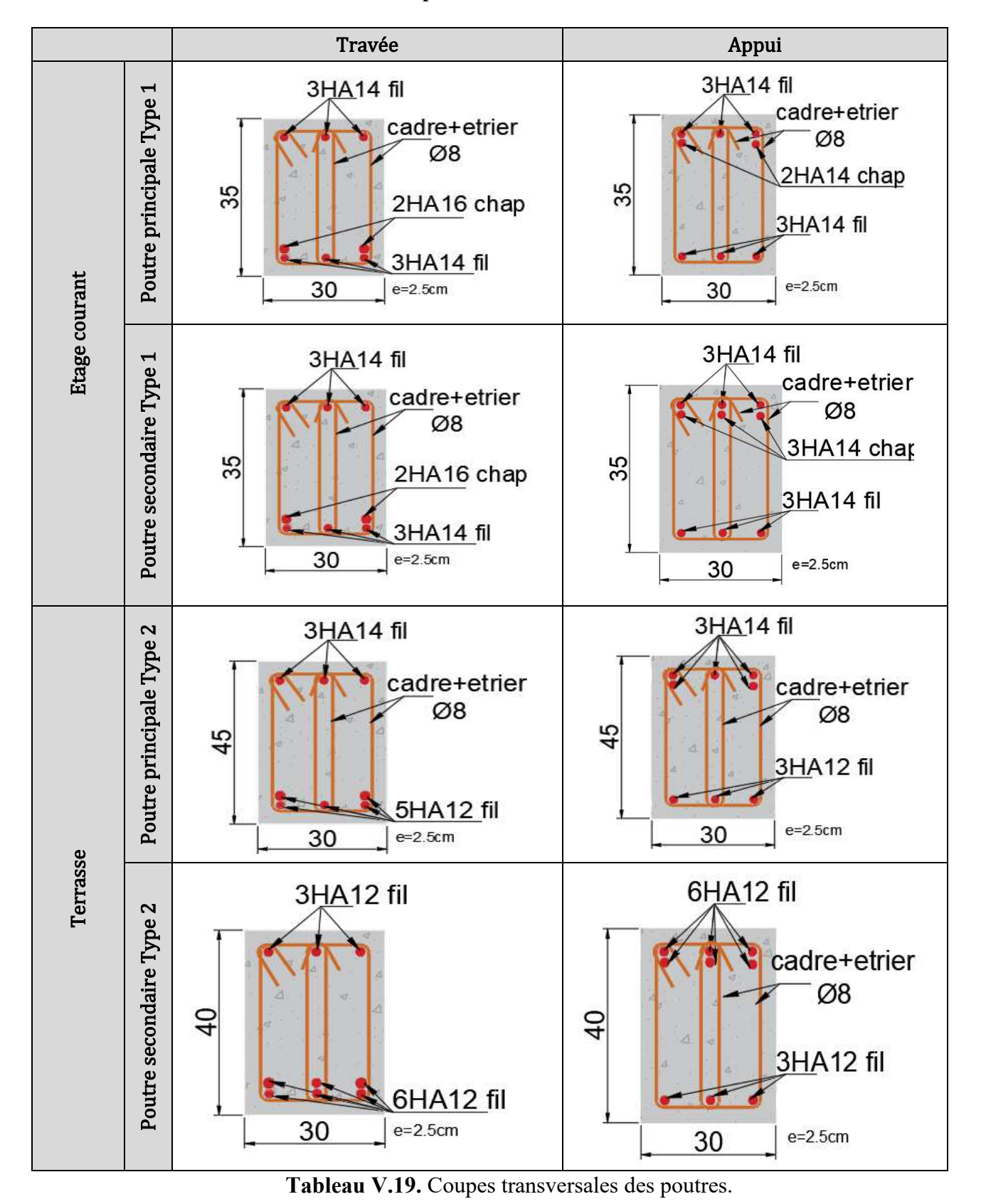

**2.4.2. Les poutres :** 

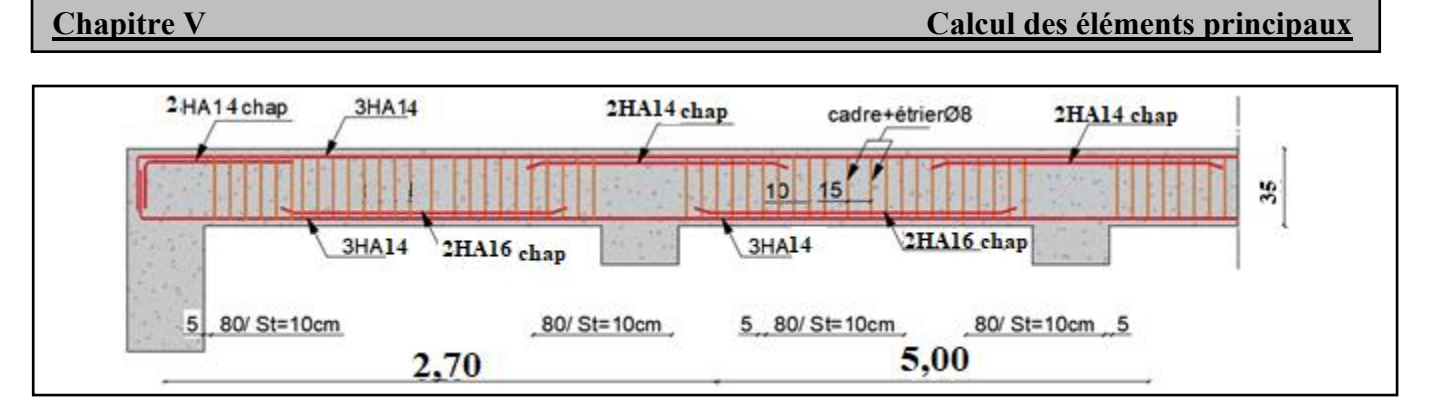

**Figure V.3.** Coupe longitudinale de la poutre principale(chainage).

**Remarque :** on va faire des barres bateaux dans l'intersection des poutres de chainages et les poutres secondaire.

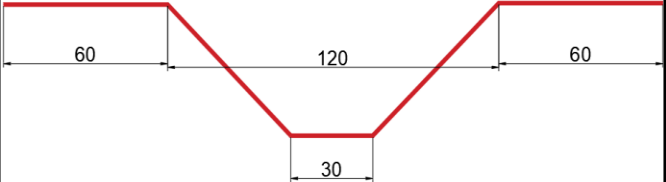

**Figure V.4.** Schéma de barre bateau.

#### **3. Etude des voiles :**

 Le RPA99 version 2003 (**Art. 3.4.A.1.a**), exige de mettre des voiles dans chaque structure en béton armé qui dépasse quatre niveaux ou 14 m de hauteur dans la zone **ІІ.a** (moyenne sismicité). Les voiles sont soumis aux efforts normaux dus aux chargements verticaux, et par des moments de flexion et de cisaillement dus aux chargements horizontaux donc leur ferraillage se fait à la flexion composée solen les combinaisons suivantes :

• 1,35G + 1,5Q ... ELU ; • G + Q ... ELS ; • 
$$
\begin{array}{ccc} 0.8G \pm E_{XetY} \\ G + Q \pm E_{XetY} \end{array}
$$
... ELA.

Le ferraillage adopte pour les poteaux sera le maximum entre ces trois couples de sollicitations :

{  $N^{max} \rightarrow M_{correspondant} ... A1$  $M^{max} \rightarrow N_{corrspondant} ... A2 \Rightarrow A_{opte} = max(A1; A2; A3).$  $N^{min} \rightarrow M_{correspondant} \dots A3$ 

#### **3.1.Recommandations du RPA99/version 2003 :**

#### **A. Armatures verticales :**

 Les armatures verticales sont destinées à reprendre les efforts de flexion, elles sont disposées en deux nappes parallèles aux faces des voiles. Elles doivent respecter les prescriptions suivantes :

- ➢ Les armatures sont disposées en deux nappes parallèles aux faces de voile.
- $\triangleright$  Le pourcentage des armatures à mettre en zone tendue est de 0,2% (e  $\times$  l<sub>t</sub>).
- E pourcentage des armatures à mettre en zone comprimée est de  $0.1\%$  (e  $\times$  l<sub>c</sub>)
- $\triangleright$  Le pourcentage des armatures à mettre dans toute la section est de 0,15% (e  $\times$  L).
- $\geq$  Les barres des zones extrêmes doivent formée un potelet de 4HA10 au minimum, espacée de S<sub>t</sub>/2 sur une langueur de l/10.
- ➢ Les barres verticales du dernier niveau doivent être munies de crochets à la partie supérieure.

 $Avec: \}\]_{t_i}:$ la langueur de la zone tendue<br>Avec :  $\}\]_{t_i}:$ la langueur de la zone compri e: l′ épaisseur du voile.  $I_c$ : la langueur de la zone comprimée L ∶ la longueur total du voiles .

#### **B. Armatures horizontales :**

 Les armatures horizontales sont destinées à reprendre les efforts tranchants. Elles doivent être disposées en deux nappes vers l'extérieur des armatures verticales pour empêcher leurs flambements et elles doivent être munies de crochets à 135° ayant une longueur de 10 ϕ.

#### **C. Règles communes :**

- ➢ Le pourcentage minimum d'armatures verticales et horizontales des trumeaux est donné comme suit :  $(A<sub>min</sub> = 0.15 % b × h ... ...$  … … … dans la section globale du voiles.
	- $A_{\text{min}} = 0.10 \% b \times h ... ... ... ...$  dans la zone courante.
- $\triangleright$  L'espacement des barres verticales et horizontales est : $S_t \le \min(1.5 \times e; 30 \text{ cm})$ .
- ➢ Les deux nappes d'armatures doivent être reliées au moins quatre épingles par mètre carré.
- ➢ Les longueurs de recouvrements doivent être égales à :
	- 40 ϕ pour les barres situées dans la zone qui peut être tendue.
	- 20 ϕ pour les barres situées dans la zone comprimée.
- ➢ Le long des joints de reprises de coulage, l'effort tranchant doit être pris par les aciers de couture dont la section doit être calculée avec la formule :  $A_{vj} = 1.1\overline{V}/f_e$ . Cette quantité doit s'ajouter à la section d'acier tendue nécessaires pour équilibrer les efforts de traction dus aux moments de renversements.

#### **3.2.Exemple de calcul :**

Nous allons exposer un exemple de calcul **Vx1** de l'entre sol :

**3.2.1. Sollicitation de calcul :** 

Les sollicitations nécessaires pour le ferraillage des voiles sont résumées dans le tableau suivant :

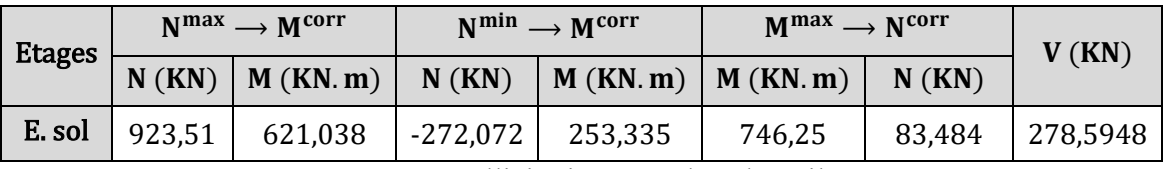

**Tableau V.20.** Sollicitation max dans le voile **Vx1**.

#### **3.2.2. Calcul de ferraillage :**

Cet exemple de calcul se fera sous la combinaison ( $N^{min} \rightarrow M^{corr}$ ) la plus défavorable, à la flexion composée pour une section ( $e \times L$ ).

La section de ferraillage **« A »** obtenue sera répartie sur tout la tendue de la section.

#### ➢ **Données :**

- $N^{\min} = 272,072KN$  (Traction)  $\rightarrow M_{corr} = 253,335 KN. m \rightarrow V = 278,5948 KN$  ELA. L = 1,2 m; e = 0,20 m; d = 1,15 m; d' = 0,05 m; F<sub>bu</sub> = 18,48 Mpa.
- ➢ **Calcul des contrainte :**

$$
\sigma_{min}^{max}=\frac{N}{S}\pm\frac{M}{I}\times\frac{L}{2}\Rightarrow\begin{cases}\sigma^{max}=6{,}411\text{ Mpa}\quad>0\\\sigma^{min}=-4{,}144\text{ Mpa}<0\end{cases}
$$

Donc la section est partiellement comprimée, le calcul se fait par assimilation à la flexion simple.

➢ **Calcul des armatures verticales :**

$$
M_{UA} = M_{UG} + N\left(d - \frac{L}{2}\right) = 103,69
$$
 KN. M

$$
\mu_{bu} = \frac{M_{UA}}{b \times d^2 \times F_{bu}} \Rightarrow \mu_{bu} = \frac{28,87 \times 10^{-3}}{0,2 \times 0,95^2 \times 18,48} = 0,021 < 0,186 \text{ (Pivot A)}
$$

$$
\Rightarrow
$$
  $f_{st} = 400$  Mpa  $\Rightarrow$   $\alpha = 0.027$   $\Rightarrow$   $\mathbf{Z} = 1.137$   $\Rightarrow$   $\mathbf{A}_{FS} = 2.278$  Cm<sup>2</sup>  $\Rightarrow$   $\mathbf{A}_{FC} = 9.08$  Cm<sup>2</sup>

Soit :  $A_{FC} = 9.08$  Cm<sup>2</sup> dans la zone tendue.

 $A_{\text{min}}^{\text{BEAL}} = 0.23 \times b \times d \times \frac{t_{t28}}{fe} = 2.77 \text{ cm}^2 < A_{\text{cal}} = 9.59 \text{ cm}^2$ 

#### ➢ **Calcul des sections minimales de RPA :**

• **Zone tendue :**

Calcul de la longueur zone tendue  $\mathbf{l}_T: \quad \mathbf{l}_T = \mathbf{L} \times \frac{\sigma^{\min}}{\sigma^{\max} + \sigma^{\min}} \Rightarrow \mathbf{l}_T = 0,73 \text{ m}.$  $A_{Z,T}^{min} = 0.2\% (l_T \times e) = 2.91 \text{ cm}^2 < A_{cal} = 9.59 \text{ cm}^2$ , donc on ferraille avec  $A_{cal}$ .

#### • **Zone comprimée :**

 $A_{Z.C}^{min} = 0.1\% (e \times l_C)$ Calcul de la longueur zone comprimée  $\mathbf{l_c}$ :  $\mathbf{l_c} = \mathbf{L} - 2 \times \mathbf{l_T} \Rightarrow \mathbf{l_T} = -0.257 \text{m} < 0$ .

#### • **Tous le voiles :**

 $A_{\text{total}}^{\text{min}} = 0.15\% (e \times L) = 3.6 \text{ cm}^2 < A_{\text{total}}^{\text{cal}}$ . On opte pour une face  $6H A14 = 9,24 \text{ cm}^2 \Rightarrow S_t = 10 \text{ cm}$ ;  $S'_t = 10 \text{ cm}$ 

#### ➢ **Calcul des armatures horizontales :**

La section des armatures horizontales est calculée selon la formule suivante :

$$
\mathbf{A_h} \ge \frac{\gamma_s (\tau_u - 0.3 \times \text{K} \times \text{f}_{t28}) \text{b} \times \text{S}_t}{0.9 \times \text{f}_e}
$$

Avec :  $\bullet$   $K = 0$ , car va reprise de bétonnage.

• Selon le RPA:  $S_t \le \min(1, 5e; 30cm) = 30cm$ . **Soit**  $S_t = 20cm$ **.** 

• 
$$
\tau_{\mathbf{u}} = \frac{1.4 \times V}{b \times d} = \frac{1.4 \times 134,9587 \times 10^{-3}}{0.2 \times 0.95} = 1,69 \text{ Mpa} < \overline{\tau_{\mathbf{u}}} = 0.2 \times f_{C28} = 5 \text{ Mpa}.
$$

Donc pas de risque de rupture par cisaillement.

Donc: 
$$
A_h \ge \frac{1 \times 0.99 \times 0.2 \times 0.15}{0.9 \times 400} = 1.41 \text{ cm}^2
$$
 Le choix :  $A_h^{\text{opté}} = 2HA10 = 1.57 \text{ cm}^2$ .  
\n $A_h^{\text{min}} = 0.15\% (e \times S_t) = 0.6 \text{ cm}^2 < A_h^{\text{opté}} = 1.57 \text{ cm}^2$ .

*PROJET FIN D'ETUDES 2019/2020* **93**

#### **3.3.Schémas de ferraillage :**

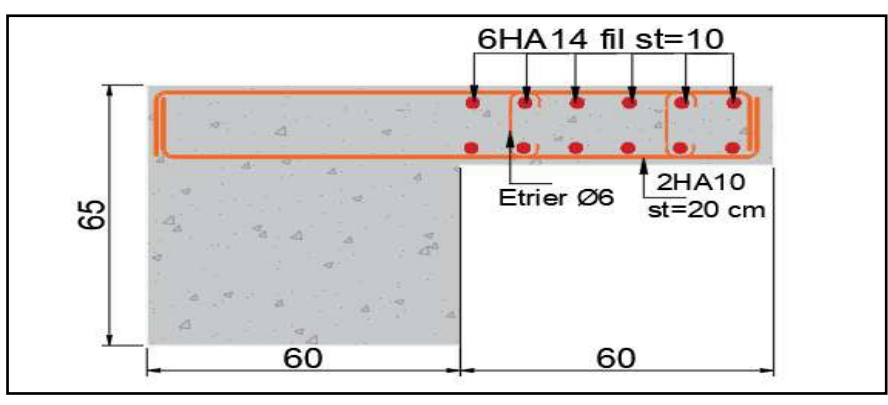

**Figure V.5.** Schéma de ferraillage du voile Vx1.

Les résultats du ferraillage des voiles restants sont récapitulés dans les tableaux ci-dessous :

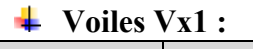

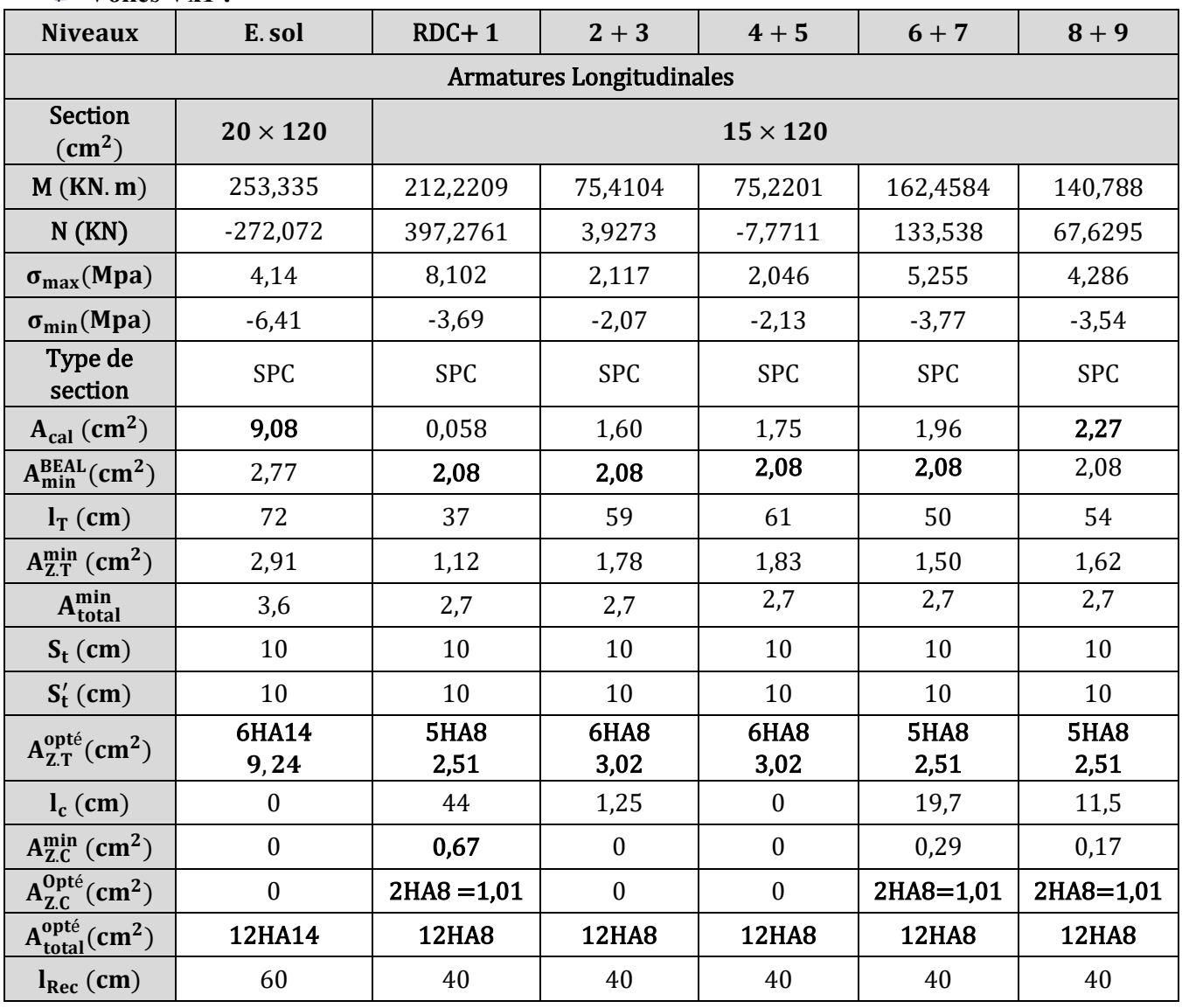

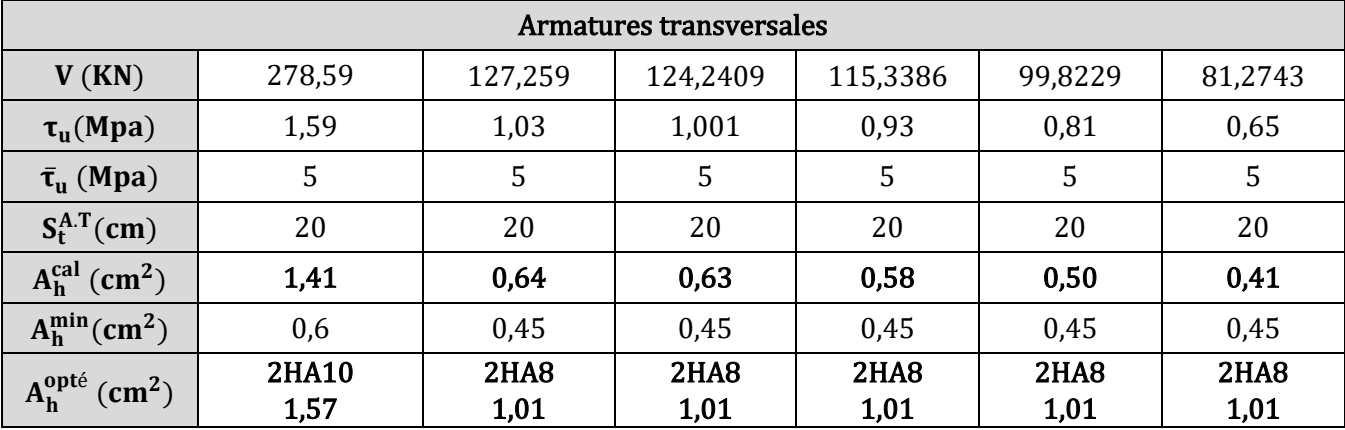

**Tableau V.21.** Calcul de ferraillage du voile « Vx1 » dans les différents niveaux.

**Voiles Vy1 :**

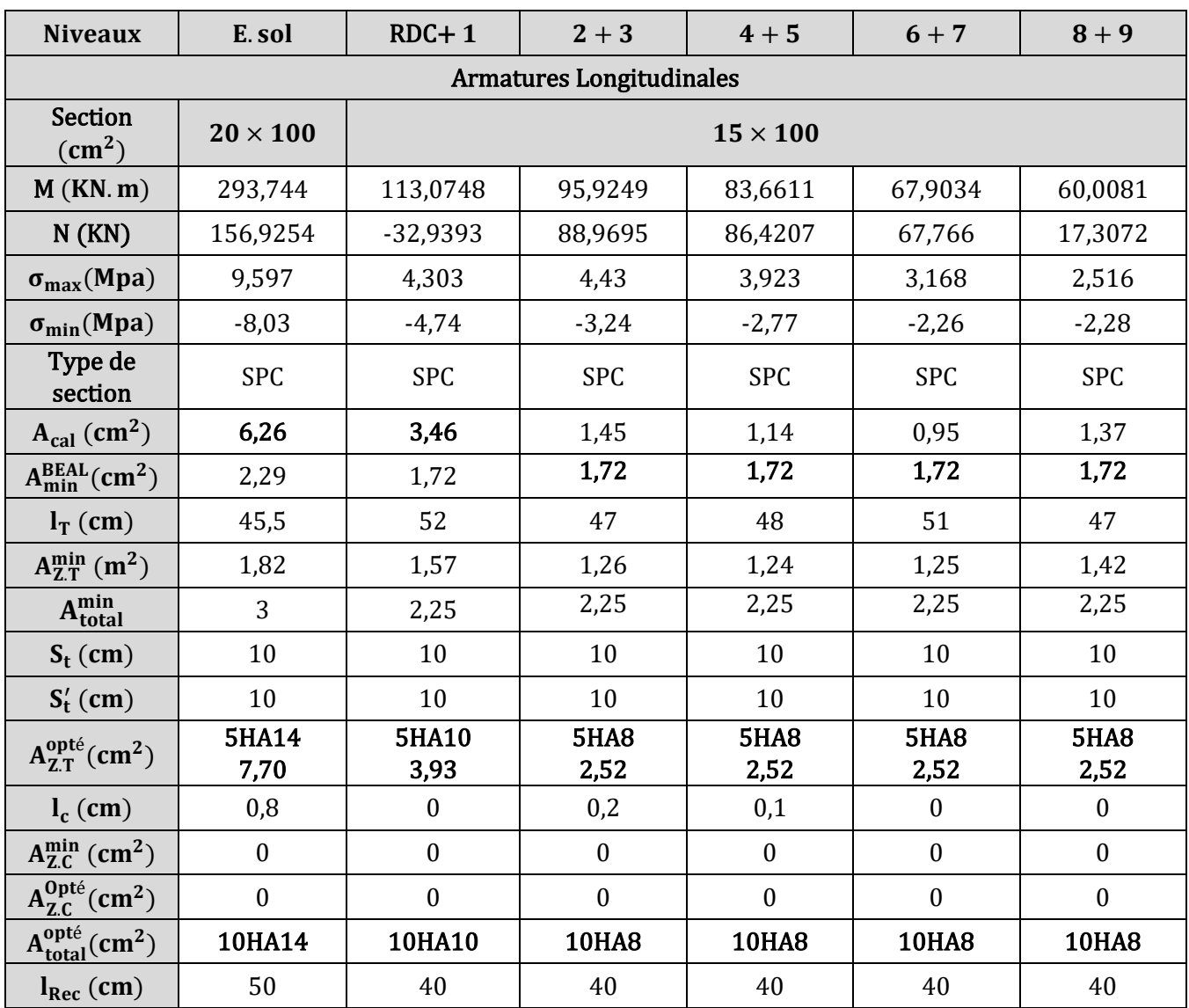

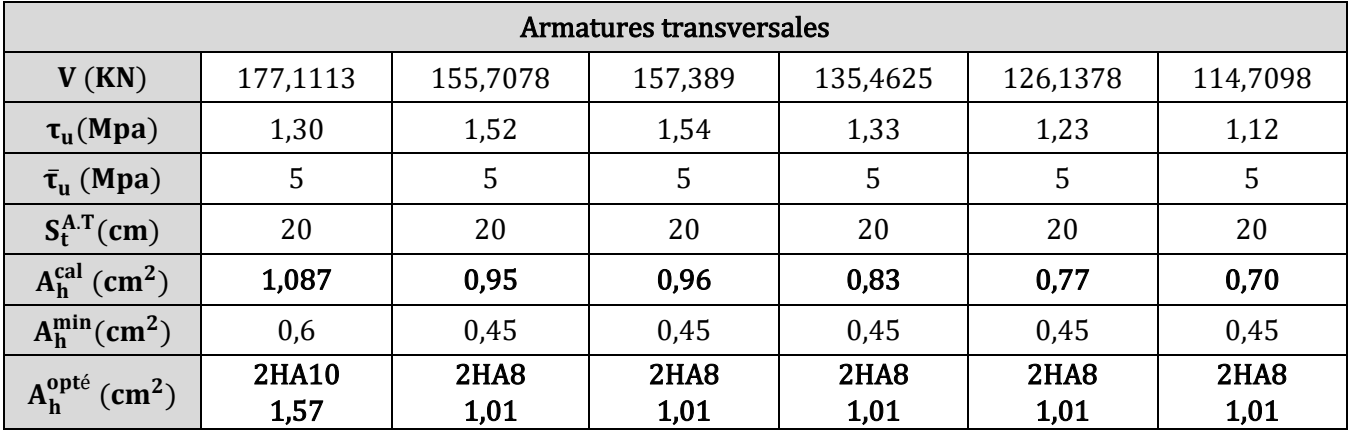

**Tableau V.22.** Calcul de ferraillage du voile « Vx2 » dans les différents niveaux.

## **4. Conclusion :**

 Les éléments principaux sont ferraillés avec les sollicitation maximum qu'on a obtenu par logiciel « ETABS », en respectant les règlements « BAEL, RPA99 » et en assurant les critères de résistances et d'économies.

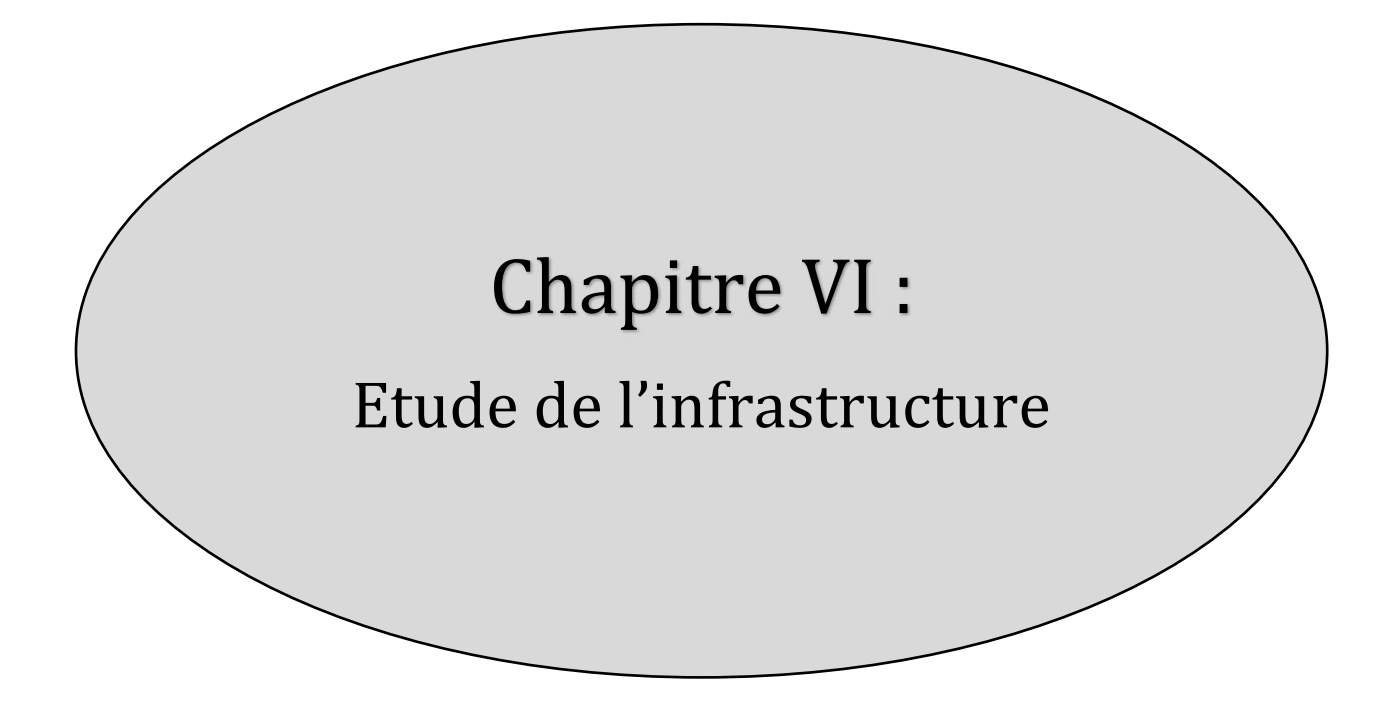

#### **1. Introduction :**

 L'infrastructure est un ensemble des éléments qui ont pour objectif d'assurer la transmission des charges et surcharges au sol provenant de la superstructure. Cette transmission peut être directement cas des semelles reposant sur le sol comme les semelles isolé, filante et radier ou indirectement dans cas des semelles profonds. Donc c'est une partie essentielle de l'ouvrage sa bonne conception et réalisation forment une assise rigide et assure une bonne répartition des charges.

#### **2. Etude des fondations :**

#### **2.1.Choix du type de fondation :**

 Le choix de type des fondations dépend essentiellement des facteurs suivants : La capacité portante du sol d'assise, la portance de l'ouvrage, La distance entre axes des poteaux, la profondeur de bon sol.

 Pour le choix de type de fondation, on vérifier d'abord pour les semelles isolées, puis pour les semelles filantes. Si les deux choix ne conviennent pas on passe au radier générale.

#### **2.2.Les combinaisons de calcul :**

Les fondations sont dimensionnées et calculées par les combinaisons d'actions suivantes :

D'après le RPA99 :  $\begin{cases} G + Q \pm E \\ 0, 8G \pm E \end{cases}$  .............. l'article 10.1.4.1. D'après le DTR BC 2.33.1 :  $\begin{cases} G + Q \\ 1,35G + 1,5Q \end{cases}$ .

#### **2.3.Vérifications des types des fondation :**

#### **2.3.1. Vérification de la semelle isolée :**

 Dans ce projet, nous proposons en premier lieu des semelles isolées, pour cela, nous allons procéder à une première vérification telle que :

$$
\frac{N}{S} \leq \bar{\sigma}_{Sol} \cdots \cdots \cdots (1)
$$

Avec :  $N: L$ 'effort normal transmis à la base obtenue par le logiciel ETABS  $N = 2466, 56 KN$ 

S: Surface d'appui sur le sol  $S = A \times B$ .

 $\bar{\sigma}_{Sol}$ : La capacité portante du sol  $\bar{\sigma}_{Sol} = 2,00$  bars.

On va vérifier la semelle la plus sollicitée :

On a une semelle et un poteau rectangulaire donc on doit vérifier la condition d'homothétie :

$$
\frac{A}{a} = \frac{B}{b} \Rightarrow A = \frac{a}{b} \times B
$$

Avec : **a, b** : dimensions du poteau à la base.

On remplace **A** dans l'équation **(1)** on trouve :

$$
\mathbf{B} \ge \sqrt{\frac{\mathbf{b}}{\mathbf{a}} \times \frac{\mathbf{N}}{\overline{\sigma}_{\mathbf{sol}}} } = \sqrt{\frac{0.65}{0.6} \times \frac{2466.56}{200}} \Rightarrow \mathbf{B} \ge 3.65 \text{ m}.
$$

 $L_{min}$  (Entre axe de poteaux) = 3 m; On remarque qu'il y'a un chevauchement entre les semelles, donc ce type de semelles ne convient pas à notre cas.

*PROJET FIN D'ETUDES 2019/2020 97*

#### **2.3.2. Vérification de la semelle filante :**

 On détermine la semelle filante la plus sollicitée en utilisant le logiciel ETABS2016, en tirant les efforts normaux situés sous les poteaux/voiles qu'elle reprend.

Les résultats des efforts normaux obtenu sont :

 $N = \sum_{i} N_i =$  $\frac{6}{1}$ Avec :  $N_i$ : effort normal provenant du poteau « i ». (1876,897 + 2267,428 + 2193,3773 + 2157,1226 + 2215,7317 + 1759,7423 = 12470,30 KN

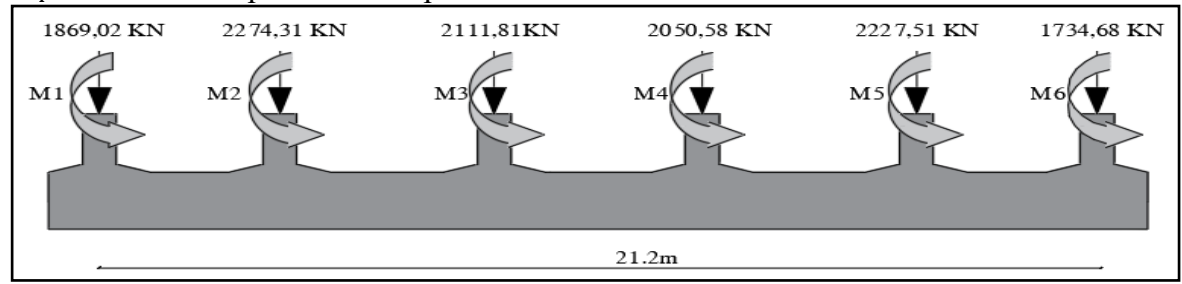

**Figure VI.1.** Schéma d'une semelle filante.

La surface de la semelle filante se calcul avec la formule :  $\frac{N}{\epsilon}$  $\frac{1}{\sigma_{\text{Sol}}} \leq S_{\text{s,filante}}$ 

Détermination de la largeur B de la semelle filante :

$$
\frac{\mathsf{N}}{\bar{\sigma}_{\mathsf{Sol}}} \leq \mathsf{S}_{\mathsf{s}.\mathsf{filante}} \ \Rightarrow \ \mathsf{B} \times \mathsf{L} \geq \frac{\mathsf{N}}{\bar{\sigma}_{\mathsf{Sol}}} \ \Rightarrow \ \mathsf{B} \geq \frac{\mathsf{N}}{\bar{\sigma}_{\mathsf{Sol}} \times \mathsf{L}}
$$

On a:  $N^{ser} = 12267,91$  KN ;  $\bar{\sigma}_{Sol} = 2,00$  bars;  $L = 21,2$  m

$$
B = \frac{12267,91}{200 \times 21,2} = 2,89 \text{ m}.
$$

 L'entraxe minimal des poteaux est de 2,70m, donc il y a un chevauchement entre les semelles filantes, ce qui revient à dire que ce type de semelles ne convient pas à notre cas.

#### **2.3.3. Radier général :**

 Puisque les deux premières vérifications ne sont pas observées, on va opter pour un radier général comme type de fondation pour fonder l'ouvrage. Ce type de fondation présente plusieurs avantages qui sont :

● L'augmentation de la surface de la semelle qui minimise la forte pression apportée par la structure,

● La réduction des tassements différentiels,

●La facilité d'exécution.

#### **2.3.3.1.Pré dimensionnement du radier :**

Le pré dimensionnement du radier se fait à base des conditions suivantes :

## ❖ **Condition de coffrage :**

 $\langle$  $h_{\text{rad}} \geq$  $L_{\text{max}}$ 20  $h_t \geq$  $L_{\text{max}}$  $\frac{1}{10}$ ⇒ {  $h_{\rm rad} \ge$ 620  $\frac{1}{20}$  = 31cm.  $h_t \geq$ 620  $\frac{1}{10}$  = 62cm. avec:{ h<sub>rad</sub>: hauteur de la dalle. h<sub>t</sub>: hauteur de la nervure. L<sub>max</sub>: entre axe maximal entre deux nervures.

#### ❖ **Condition de rigidité :**

Pour qu'un radier soit rigide, il faut que :L<sub>max</sub>  $\leq \pi \times \frac{1}{2}$ ; avec : l<sub>e</sub> =  $\sqrt[4]{\frac{4 \times 1}{1} \times 1}$ K×b  $\frac{4 \times E1}{K \times h}$ . Avec:  $\overline{\prime}$ K: coefficient de rideur du sol on a un sol moyen  $\bar{\sigma}_{Sol} = 2,00$  bars donc  $K = 4 \times 10^4 K N/m^2$ .  $\mathbf{I}$  $\vert$  $\int_{E}^{I_e}$ : langueur élastique.<br>E: module de Young = E: module de Young = 32164,2Mpa. I: moment d'inertie du radier sue 1ml =  $\frac{b \times h_t^3}{12}$  $\frac{1}{12}$ . On a :  $\overline{\phantom{a}}$  $\overline{1}$  $\mathbf{I}$  $\vert$  $L_{\text{max}} \leq \pi \times$  $\frac{1}{e}$  $\frac{1}{2}$  ...  $\ldots$  (1).  $l_e = \frac{4}{K} \frac{4 \times EI}{K \times h}$  $K \times D$  $\frac{4 \times E1}{K \times h}$  ... (2) de (1)et (2)  $\Rightarrow$  h<sub>t</sub>  $\geq \int_{0}^{3} \frac{48 \times L_{\text{max}}^4 \times K}{\pi^4 \times K}$  $π<sup>4</sup> × E$ 3  $= 0.96 \text{ m}$  Soit  $h_t = 1 \text{ m}$ .

#### ❖ **Calcul de la surface du radier :**

On a: 
$$
\frac{N}{S_{rad}} \le \bar{\sigma}_{sol} \Rightarrow S_{rad} \ge \frac{N}{\bar{\sigma}_{sol}}
$$
. Avec: N = N<sub>sup</sub> + N<sub>inf</sub>  
\nN<sub>sup</sub>: domé par le logiciel ETABS =  $\sum N_i = 52672,031$  KN.  
\nN<sub>inf</sub>: poid éstimé du radier = (0,35 × S<sub>batiment</sub>) × 25 + 1 × 0,65 × L × 25 = 7388,78 KN.  
\nN = 52672,031 + 7388,78 = 60060,811 KN.

Donc: 
$$
S_{rad} \ge \frac{N}{\overline{\sigma}_{sol}} \Rightarrow S_{rad} \ge \frac{60060,811}{200} = 300,30 \text{ m}^2
$$
.  
Donc:  $S_{rad} = S_{batiment} = 439,1 +$  déborderment dans la zone critique = 452,5.

#### ➢ **Conclusion :**

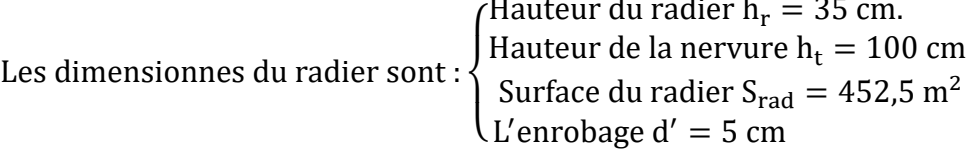

#### **2.3.3.2.Vérifications nécessaires :**

#### **Vérification de la contrainte du sol : DTR BC 2.3.3.1 (Art. 3.541 a) :**

Cette vérification consiste à satisfaire la condition suivante dans le sens longitudinal et transversal.

$$
\sigma_{\text{mov}} = \frac{3\sigma_{\text{max}} + \sigma_{\text{min}}}{4} \le \overline{\sigma}_{\text{sol}} \quad ; \quad \text{avec:} \begin{cases} \sigma_x = \frac{N_{\text{ser}}}{S} \pm \frac{M_x}{I_x} Y_G \\ \sigma_y = \frac{N_{\text{ser}}}{S} \pm \frac{M_y}{I_y} X_G \end{cases}
$$
  
On a les caractéristiques géométriques du radier obtenu par **Socote** :  

$$
\begin{cases} S = 452,5 \text{ m}^2 \\ X_G = 10,6 \text{ m} \\ Y_G = 10,21 \text{ m} \\ I_x = 16489,9 \text{ m}^4 \end{cases}.
$$

.

#### **Chapitres VI Etude de l'infrastructure**

L'effort normal N et le moment M doivent être à l'ELS

car la contrainte admissible du sol est obtenue à l'ELS.

Les sollicitations obtenues avec logiciel « ETABS »

$$
\begin{cases}\nM_x = 2317,57 \text{ KN. m} \\
M_y = 29986,19 \text{ KN. m} \\
N_{\text{ser}} = 52672,031 \text{ KN} \\
> \text{Sens X-X :} \\
\sigma_{\text{max}} = \frac{52,672031}{452,5} + \frac{2,31757}{16489,9} \times 10,21 = 0,118 \text{ Mpa.} \\
\sigma_{\text{min}} = \frac{52,672031}{452,5} - \frac{2,31757}{16489,9} \times 10,21 = 0,115 \text{ Mpa.}\n\end{cases}
$$

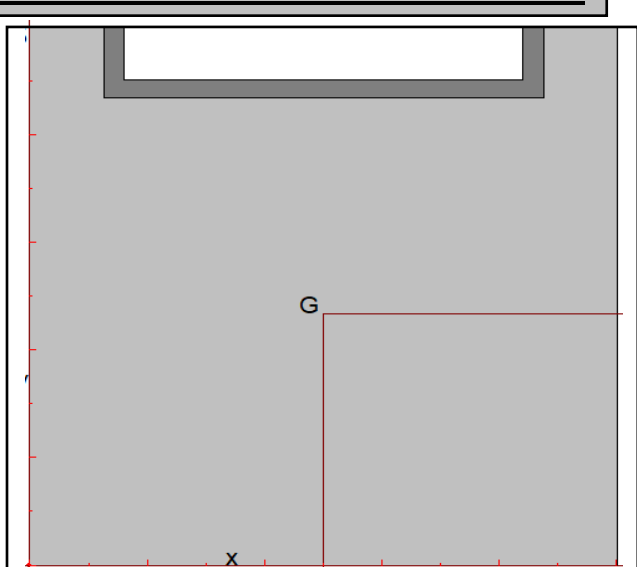

 **Figure VI.2.** La géométrie du radier**.**

̅ = 3 × 0,118 + 0,115 4 = 0,117 Mpa ≤ σ sol = 0,2Mpa … … vérifier. ➢ **Sens Y-Y :** { ̅ = 52,672031 452,5 <sup>+</sup> 29,98618 18615,3 <sup>×</sup> 10,6 = 0,133 Mpa. ̅ = 52,672031 452,5 <sup>−</sup> 29,98618 18615,3 <sup>×</sup> 10,6 = 0,099 Mpa. ̅ = 3 × 0,133 + 0,099 4 = 0,124 Mpa ≤ σ sol = 0,2Mpa … … vérifier.

Les contraintes sont vérifiées dans les deux sens.

#### **Vérification au poinçonnement :**

Cette vérification est faite pour le poteau le plus sollicité.

Selon le **BAEL99 (article A.5.2, 42**), il faut vérifier la résistance de la dalle au poinçonnement par effort tranchant, on doit vérifier la formule suivante :

$$
N_{u} \leq 0,045 \times \mu_{c} \times h_{t} \times f_{c28}/\gamma_{b}.
$$

Avec:  $\left\{\n\begin{aligned}\nN_u: \text{la charge à l'ELU repre par le poteau le plus sollicité.} \\
Avec: \int h_t: \text{hauteur totale du radier.}\n\end{aligned}\n\right.$ 

 $\mu_c$ : le périmètre du contour au niveau du feuillet moyen.

 $\mu_c = 2 \times (A + B)$ ; avec:  $\begin{cases} A = a + h_t = 1,65 \\ B = b + h_t = 1,60 \end{cases} \Rightarrow \mu_c = 2 \times (1,65 + 1,60) = 6,5 \text{ m}.$ Donc:  $N_{\text{u}} = 3,3941943 \text{ MN} < 4,875 \text{ MN} \dots \dots \dots$  Condition vérifiée.

#### **Vérification au cisaillement :**

On doit vérifier que :

$$
\tau_{u} = \frac{V_{u}}{b \times d} \le \overline{\tau_{u}} = \min\left(0, 15\frac{f_{c28}}{\gamma_{b}}; 4 \text{Mpa}\right) ; \text{ avec: } V_{u} = \frac{N_{u} \times L_{max} \times b}{2 \times S_{rad}}, d = 0.9 \times h_{r} \text{ et } b = 1 \text{m}
$$
  

$$
V_{u} = \frac{72328,2046 \times 6,2 \times 1}{2 \times 452,5} = 495,51 \text{ KN}, d = 0.9 \times h_{r} = 0,315 \text{m}.
$$

$$
\tau_{u} = \frac{495,51 \times 10^{-3}}{1 \times 0,315} = 1,57 \text{ Mpa} \le \overline{\tau_{u}} = 2,5 \text{Mpa} \Rightarrow \text{pas de risque de cisaillement}.
$$

#### **Vérification au renversement :**

Selon **l'article (10.1.5) du RPA** on doit vérifier que l'excentrement de la force résultante gravitaire et des forces sismiques reste à l'intérieur de la moitié centrale de la fondation, c'est-à-dire que :

$$
e = \frac{M}{N} \le \frac{B}{4}
$$
 dans les deux sens.

 **● Sens X-X : ● Sens Y-Y :** 

 $e =$ M  $\overline{N}$  = 2317,57  $\frac{1}{52672,031}$  = 0,044 m < B  $\frac{1}{4}$  = 5,45 m ; e = M  $\frac{1}{N}$ 29986,19  $\frac{1}{52672,031}$  = 0,569m < B  $\frac{1}{4}$  = 5,56 m

Pas de risque de renversement.

#### **Vérification de la poussée hydrostatique :**

Il faut vérifier que :  $N \geq F_s \times H \times S_{rad} \times \gamma_w$ .

: poids total de la structure.

Avec:  $\left\{\n \begin{array}{l}\n \mathbf{F}_s: \text{coefficient de security} = 1,15. \\
 \mathbf{H}: \text{la profondeur du radier par ran}\n \end{array}\n \right\}$ **H**: la profondeur du radier par rapport au TN  $= 4.08 + 1.8 = 5.88$  m.

 $\gamma_w$ : poid volumique de l'eau = 10KN/m<sup>3</sup>.

 $N = 52672,031$  KN  $> 1,15 \times 5,88 \times 452,5 \times 10 = 30598,05$  KN.

Le bâtiment est stable vis-à-vis la poussée des eaux.

#### **2.3.3.3.Ferraillage du radier :**

 La radier sera calculé comme un plancher renversé, appuyé sur les nervures en flexion simple, sachant que la fissuration est préjudiciable. Le calcul se fera pour le panneau le plus défavorable et on adoptera le même ferraillage pour tout le radier.

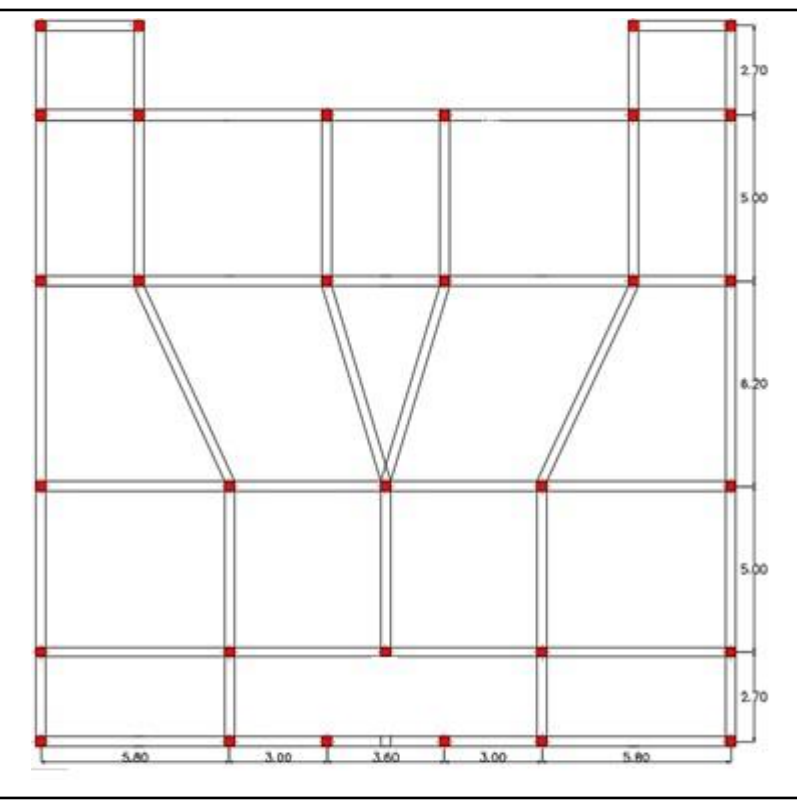

**Figure VI.3.** Schéma des panneaux et nervure du radier.

#### **A. Calcul des sollicitations :**

Le panneau le plus sollicité est représenté ci-contre :

$$
Lx = 5.8 - 0.65 = 5.15 m \qquad ; \qquad Ly = 6.20 - 0.65 = 5.55 m
$$

➢ **ELU :**

$$
Q_{u} = \frac{N_{u}}{S_{rad}}
$$
 avec: N<sub>u</sub>: Effort normal ultime de la structure.

Calcul de poids propre du radier :

$$
\mathbf{P}_{\rm rad} = \mathbf{h}_{\rm rad} \times \mathbf{S}_{\rm rad} \times 25 = 3959.37 \text{ KN}
$$

• Calcul de poids propre de la nervure :

 $P_{\text{ner}} = b_{\text{pot}} \times h_t \times L_{\text{ner}} \times 25 = 3741,08 \text{ KN}$ 

Donc: N<sub>u</sub> = 72328,2046 + 1,35(3959,35 + 3741,08) = 82723,82 KN.  $Q_{\rm u}$  =  $\mathbf{N}_{\mathbf{u}}$  $S_{rad}$ =  $\frac{82723,82}{452,5} = 182,81 \text{ KN/m}^2.$ 

Pour le panneau le plus sollicité on a :

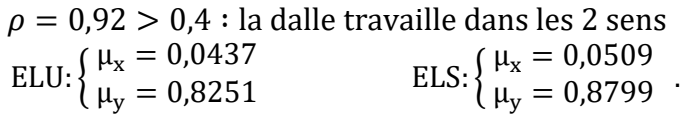

• **Calcul des moments isostatiques à l'ELU :** 

$$
(Q_u = 182.81 \text{ KN/m}^2) : \begin{cases} M_0^x = \mu_x \times Q_u \times l_x^2 = 211.88 \text{ KN.m} \\ M_0^y = \mu_y \times M_0^y = 174.83 \text{ KN.m} \end{cases}
$$

• **Calcul des moments corrigées :** 

$$
\begin{cases} M_t^x = 0.75 \times M_0^x = 158.91 \text{ KN. m} \\ M_t^y = 0.75 \times M_0^y = 131.12 \text{ KN. m} \\ M_a^x = -0.5 \times M_0^x = -105.94 \text{ KN. m} \end{cases}
$$

Le ferraillage se fait à la F.S pour une bande de  $(1ml)$ ,  $d = 0.30$  cm,

$$
A_{\min}^{\text{BAEL}} = \begin{cases} \rho > 0.4\\ e \ge 12 \text{cm} \end{cases} \Rightarrow \begin{cases} A_x^{\min} = \frac{\rho_0}{2} (3 - \rho) b \times e\\ A_y^{\min} = \rho_0 \times b \times e \end{cases}
$$

#### **A. Calcul de ferraillage :**

Les résultats obtenus de ferraillage sont résumés dans le tableau suivant :

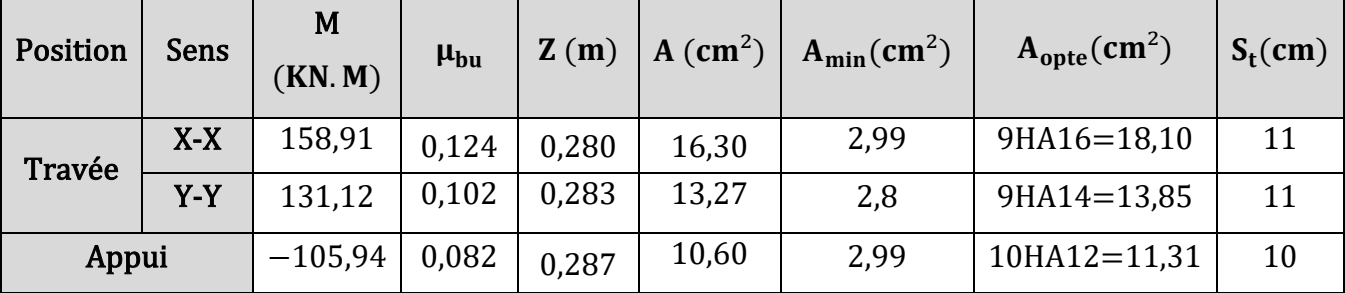

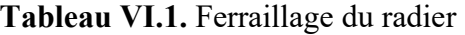

.

- **B. Vérifications nécessaires :**
- ❖ **Vérifications à L'ELU :**
- **Espacements :**

On a : FN et chargement répartie donc  $\Rightarrow S_t \le \min(2h_{rad}; 33 \text{ cm}) = 33 \text{ cm} \cdots$  Verifiée.

**Vérification de l'effort tranchant :** 

$$
\begin{cases}\n\mathbf{V_u^x} = \frac{Q_u \times L_x}{2} \times \frac{L_y^4}{L_x^4 + L_y^4} = 270,32 \text{ KN.} \\
\mathbf{V_u^y} = \frac{Q_u \times L_y}{2} \times \frac{L_x^4}{L_x^4 + L_y^4} = 215,98 \text{ KN.}\n\end{cases}
$$

On doit vérifie que  $: \tau_u =$  $V_{\rm u}$  $\frac{d}{b \times d} \leq \tau_u$  $0.07 \times t_{c28}$ γb  $= 1,17$ Mpa.

 $\tau_{\rm u} =$  $270,32 \times 10^{-3}$  $\frac{1}{1} \times 0.3$  = 0.90 Mpa  $\leq 1.17$  Mpa ... Il n'est pas de risque de rupture par cisaillement. ❖ **Vérifications à L'ELS :** 

$$
On a: \mathbf{Q_s} = \frac{\mathbf{N_s}}{\mathbf{S_{rad}}}
$$

Avec :  $N_s = (52672,031 + 3959,35 + 3741,08) = 60372,46$  KN On trouve :  $Q_s = 133,42 \text{ KN/m}^2$ .

➢ **Calcul des moments isostatiques :**

$$
Q_s = 133,42 \text{ KN/m}^2: \begin{cases} M_0^x = \mu_x \times Q_s \times l_x^2 = 180,12 \text{ KN.m} \\ M_0^y = \mu_y \times M_0^y = 158,48 \text{ KN.m} \end{cases}
$$

#### ➢ **Calcul des moment corrigés :**

$$
\text{ELS:} \begin{cases} M_t^x = 0.75 \times M_0^x = 135,09 \text{ KN.m.} \\ M_t^y = 0.75 \times M_0^y = 118,86 \text{ KN.m.} \\ M_a = -0.5 \times M_0^x = -90,06 \text{ KN.m.} \end{cases}
$$

#### **Vérification des contrainte :**

On doit vérifier : 
$$
\begin{cases} \sigma_{bc} = \frac{M_{ser}}{I} \times y \le \bar{\sigma}_{bc} = 0.6f_{c28} = 15MPa \\ \sigma_s = \frac{15 \times M_{ser}}{I} (d - y) \le \overline{\sigma_s} = 201.63 MPa \text{ (FN)}.\end{cases}
$$

Les résultats obtenus de cette vérification sont résumés dans le tableau suivant :

| Position |       | Sens   $M_{\rm ser}$ (KN. m)   Y (cm) |       | $I$ (cm <sup>4</sup> ) | $\sigma_{bc} \leq \bar{\sigma}_{bc}$ Obs | $\sigma_{s} \leq \sigma_{s}$                                    | Obs |
|----------|-------|---------------------------------------|-------|------------------------|------------------------------------------|-----------------------------------------------------------------|-----|
| Travée   | $X-X$ | 135,09                                | 10,33 |                        |                                          | $141789,19$   9,84 $\leq$ 15   OUI   281,11 $\leq$ 201,63   NON |     |
|          | Y-Y   | 118,86                                | 9.27  |                        |                                          | $115830,27$   9,51 $\leq$ 15   OUI   319,08 $\leq$ 201,63   NON |     |
| Appui    |       | $-90,06$                              | 8.53  | 98890.37               |                                          | 7,77 ≤15   OUI   293,29 ≤ 201,63   NON                          |     |

**Tableau VI.2.** Vérification des contrainte à l'ELS.

On doit calculer les armatures à l'ELS car la contrainte de traction n'est pas vérifiée. Les tableaux cidessous résument les résultats de calcul des armatures à l'ELS ainsi que leur vérification :

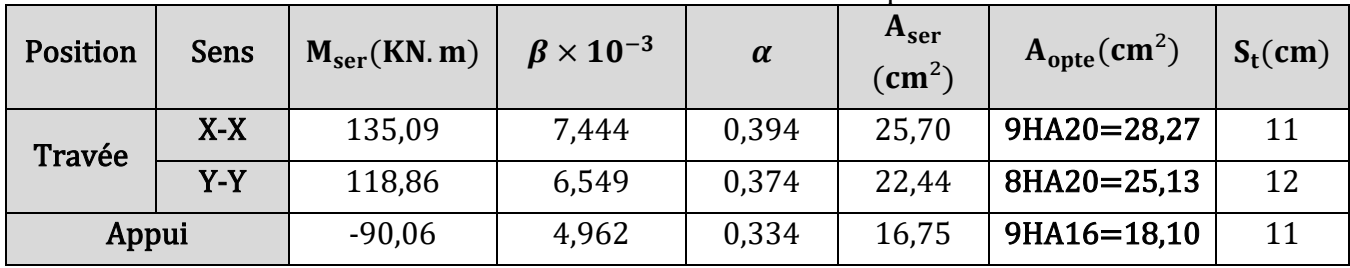

**Tableau VI.3.** Re calcul de ferraillage du radier à l'ELS.

#### **A. Schéma de ferraillage du radier :**

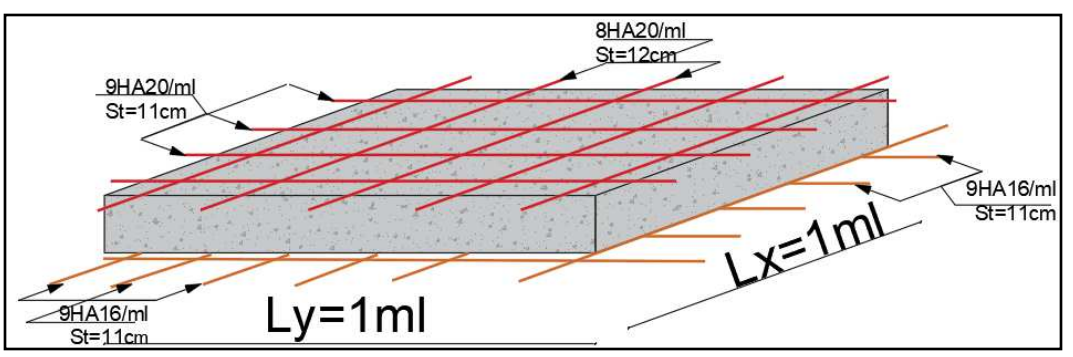

**Figure VI.4.** Schéma 3D de ferraillage du radier pour 1 ml.

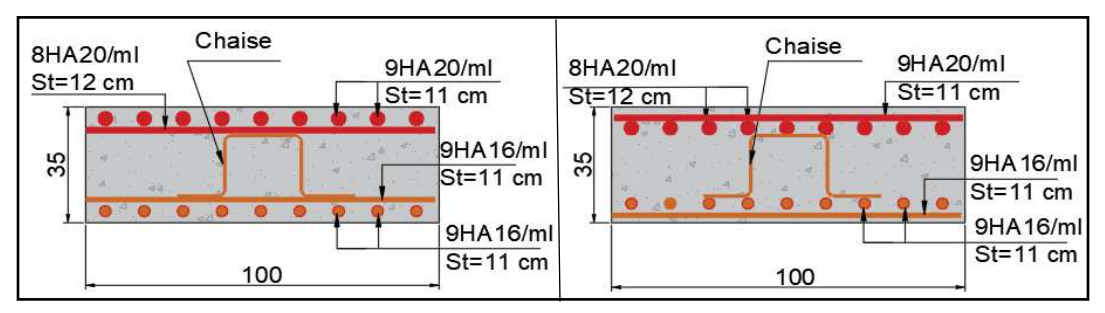

**Figure VI.5.** Coupe de ferraillage du radier selon x-x et y-y.

## **3. Étude des nervures :**

 Les nervures sont des poutres de section en « T » renversées, noyées dans le radier. Elles servent d'appuis pour la dalle du radier, et sont calculées à la flexion simple.

#### **3.1.Calcul de la charge qui revient aux nervures :**

 La répartition des charges sur chaque travée s'effectue en fonction des lignes de ruptures, pour l'étude des nervures, on s'intéresse au cas le plus défavorable.

 Pour faciliter les calculs, les charges trapézoïdales et triangulaires sont remplacées par des charges uniforme équivalente qui produirai les mêmes sollicitations maximums

soit  $\{q_m:$  charge équivalente qui produirai le meme moment que la charge réelle

 $\mathbf{q}_{\mathbf{v}}$ : charge équivalente qui produirai le meme effort tranchant que la charge réelle

| <b>Charge Trapézoïdale</b>                                                                                                    | Charge triangulaire                                                                                                    |
|----------------------------------------------------------------------------------------------------|----------------------------------------------------------------------------------------------------|
| $\mathbf{q_m} = \frac{P}{2} \left  \left( 1 - \frac{\rho_g^2}{3} \right) \times l_{\text{xg}} + \left( 1 - \frac{\rho_d^2}{3} \times l_{\text{xd}} \right) \right $<br>$\mathbf{q_v} = \frac{P}{2} \left[ \left( 1 - \frac{\rho_g}{2} \right) \times l_{\text{xg}} + \left( 1 - \frac{\rho_d}{2} \right) \times l_{\text{xd}} \right]$<br>$\begin{cases} \rho = l_x/l_y \\ P: \text{charge répartie sur la surface du radier} \end{cases}$ | Le cas de plusieurs charges triangulaires sur la<br>même travée :<br>$\mathbf{q_m} = \mathbf{q_v} = \frac{P}{2} \times \frac{\sum l_{xi}^2}{\sum l_{xi}}$ Le cas d'une seule charge sur travée<br>$\left\{ \mathbf{q}_{\mathbf{m}} = \frac{2}{3} P l_{x} \; ; \; \mathbf{q}_{v} = \frac{1}{2} P l_{x} \right\}$ |
|                                                                                                    |                                                                                                    |

**Tableau VI.4.** Les expressions de calcul des charge équivalentes.

 Les expressions de la charge triangulaires sont élaborées pour des poutres supportant des charges triangulaires des deux côtés, donc pour les poutres recevant une charge triangulaire d'un seul côté, ces expressions sont à diviser par deux.

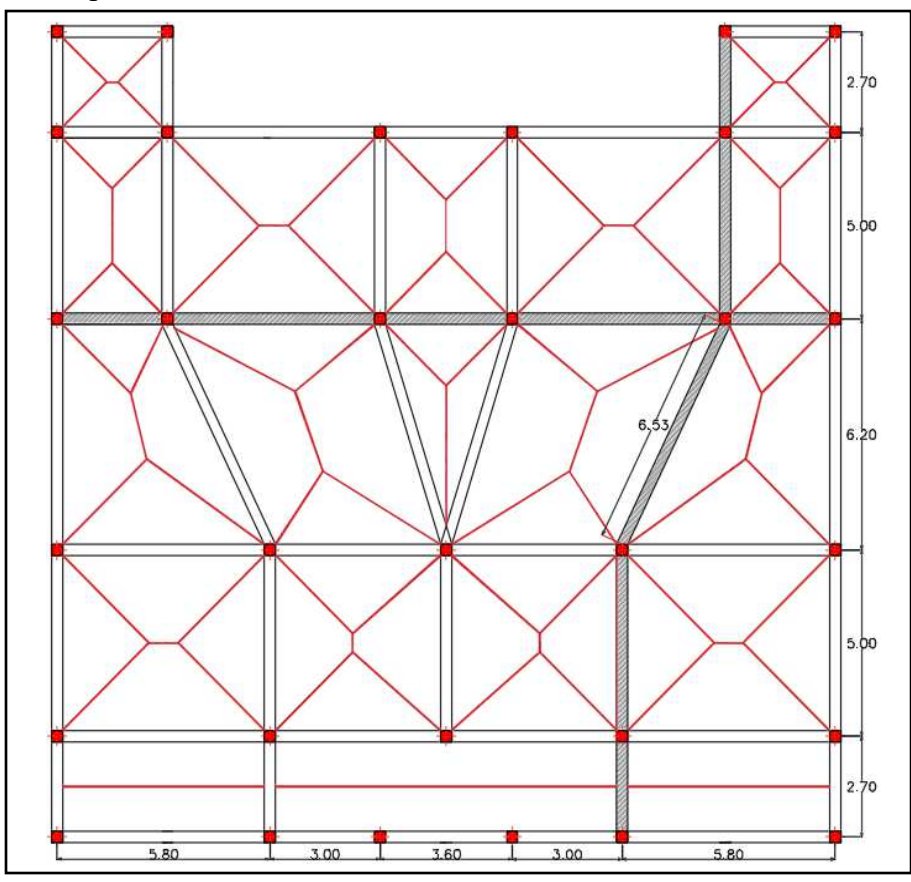

**Figure VI.6.** Les ligne de rupture du radier.

 Les expressions de la charge triangulaires sont élaborées pour des poutres supportant des charges triangulaires des deux côtés, donc pour les poutres recevant une charge triangulaire d'un seul côté, ces expressions sont à diviser par deux.

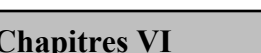

Le tableau suivant montre les charges équivalentes qui revient aux nervures après les calculs :

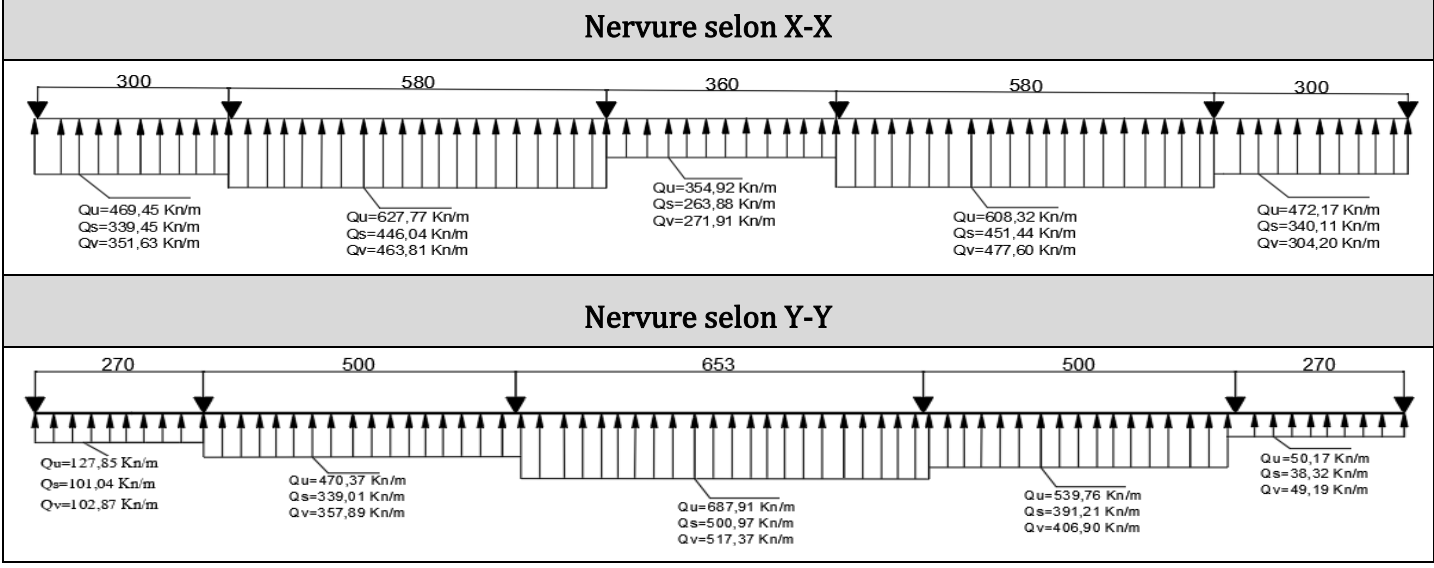

**Tableau VI.5.** Les charges équivalentes qui revient aux nervures.

#### **3.2.Calcul des sollicitations :**

 Les sollicitations sur les nervures sont calculées en utilisant la méthode de Caquot car on a des charges modérées et la fissuration est préjudiciable. Les résultats de calcul des sollicitations sont représentés sous formes des diagramme données dans le tableau suivant :

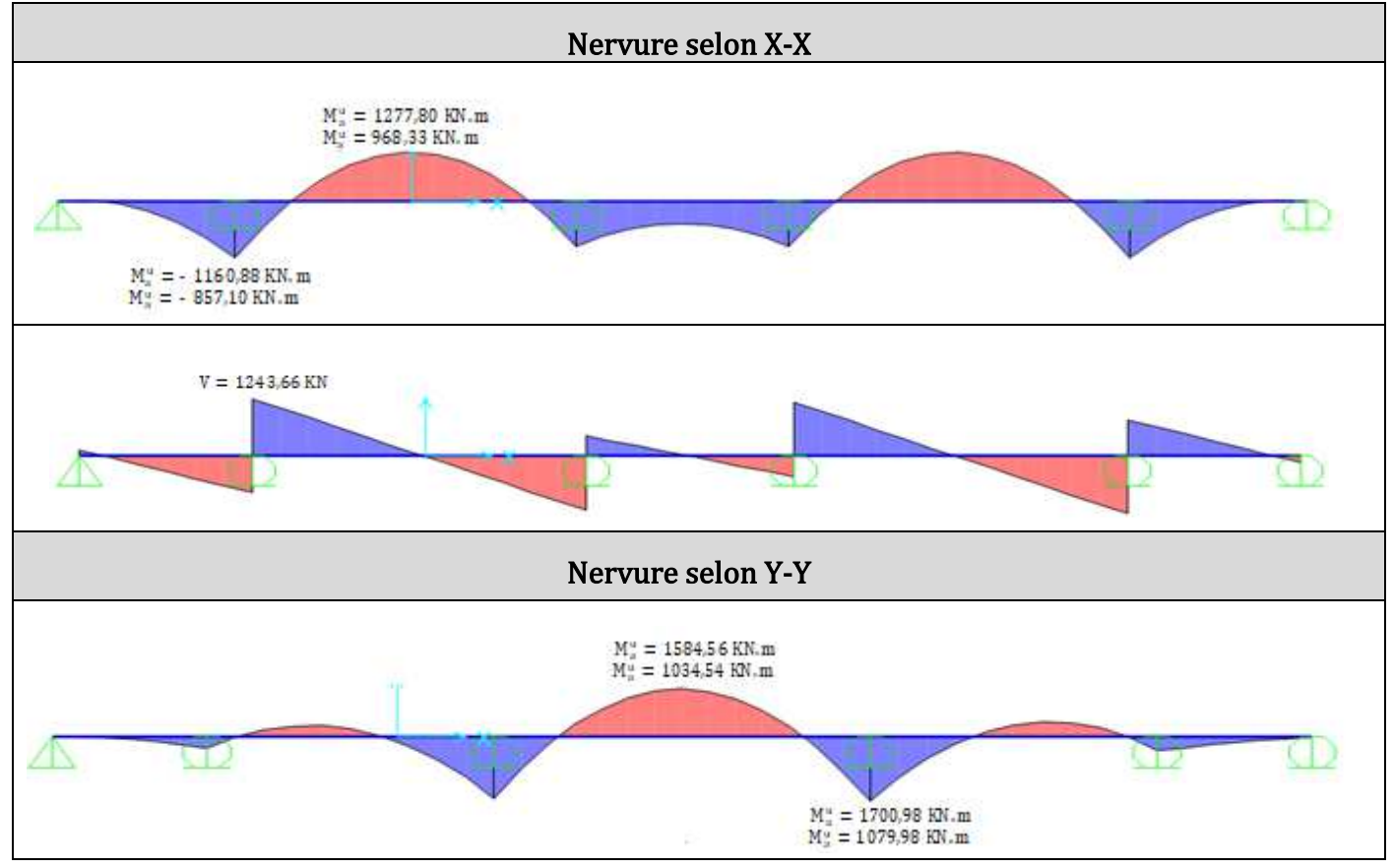

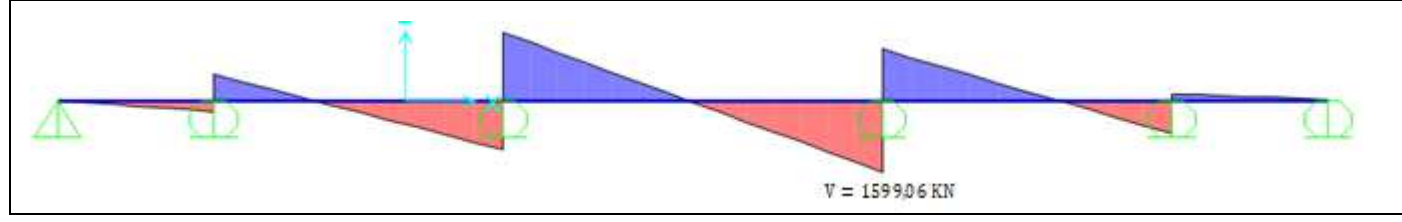

**Tableau VI.6.** Les Sollicitations maximum dans les nervures.

#### **3.3.Ferraillage des nervures :**

Le ferraillage des nervures se fait à la flexion simple pour une section en «  $T \rightarrow$ :

• **Détermination de la larguer b :** Données de calcul : { h = 100 cm (Hauteur totale )  $h_0 = 35$  cm (hauteur du radier )  $b_0 = 65$  cm (largeur du poteau à la base) On a:  $\frac{b-b_0}{a}$  $\frac{-b_0}{2} \leq \min \left( \frac{1_x}{2} \right)$  $\frac{d_8}{2}$ ;  $\frac{dy}{10}$  *CBA Art* 4.1.3 **Selon X-X :**   $b - 0,65$ 2  $≤$  min (2,575; 0,205)  $⇒$  b  $≤$  1,06 m

b − 0,65 2  $≤$  min (2,94; 0,235)  $⇒$  b  $≤$  1,12 m On opte :  $\{\text{selon x - x : b = 100 cm}\}$ selon y  $-$  y  $: b = 110$  cm .

#### **A. Armatures longitudinales :**

Les résultats du ferraillage des nervures sont résumés dans le tableau suivant :

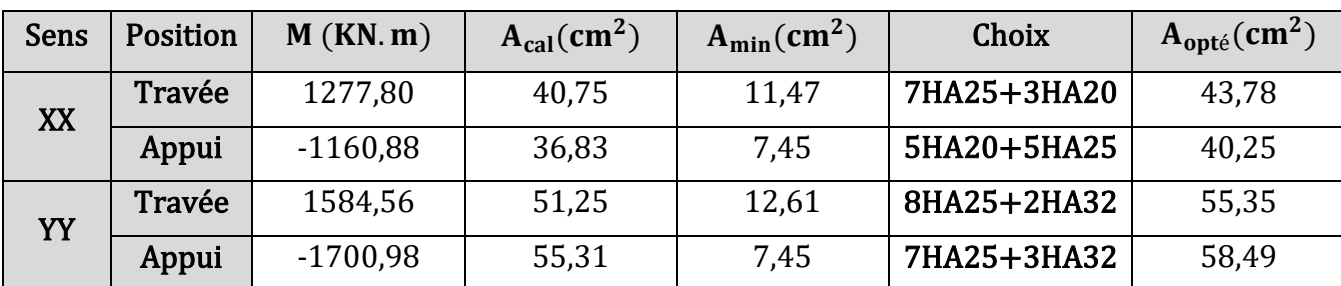

**Tableau VI.7.** Ferraillage longitudinale des nervures.

**B. Armatures transversales :** 

$$
\emptyset_{t} \le \min\left(\frac{h}{35}; \frac{b_{0}}{10}; \emptyset_{t}^{\min}\right) \Rightarrow \emptyset_{t} \le \min(28, 35; 65; 20 \text{ mm}) \Rightarrow \emptyset_{trans} = 10 \text{ mm}
$$
  

$$
A_{trans} = 5HA10 = 3,93 \text{ cm}^{2}.
$$

#### **C. Armature de peau :**

 Vu l'importance de la hauteur des nervures, il est nécessaire de mettre des armatures de peau afin d'éviter la fissuration du béton. D'après l'article (**A.7.3 CBA**), leur section est d'au moins 3 cm² par mètre de longueur de paroi mesurée perpendiculairement à leur direction.

 $A_p = 3 \times 1 = 3$  cm<sup>2</sup>  $\Rightarrow$  A<sub>p</sub> = 3HA12 = 3,39cm<sup>2</sup>.

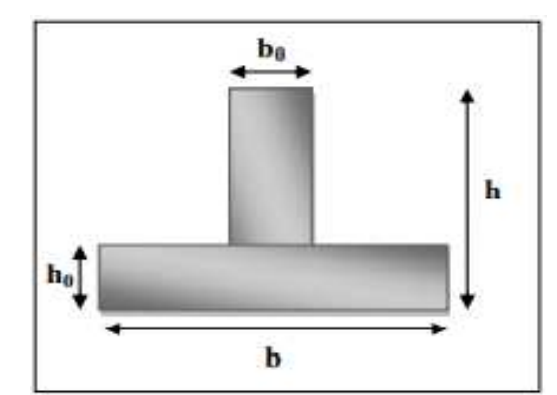

**Selon Y-Y :** Figure VI.7. Section à ferrailler.

#### **D. Vérifications nécessaires :**

❖ **Vérifications à L'ELU : Vérification vis-à-vis de l'effort tranchant :** 

On doit vérifier que :  $\tau_u = V/b_0 \times d \leq \overline{\tau_u} = \min(0.1f_{c28}; 4 \text{ Mpa}) = 2.5 \text{ Mpa}.$  ${\binom{\text{Sens x} - \text{x} : \tau_u = 1436,34 \times 10^{-3} / 1 \times 0.95 = 1,51 \text{ Mpa}}$ <br>
Sons v − v ·  $\tau$  = 1714.77 × 10<sup>-3</sup>/1.1 × 0.95 = 1.64.Mr Sens y – y :  $\tau_{\rm u} = 1714,77 \times 10^{-3}/1,1 \times 0,95 = 1$ , 64 Mpa

Donc pas de risque de rupture par cisaillement.

#### **Espacement des armatures transversales :**

L'espacement  $S_t$  des armatures transversales est défini par le minimum entre les trois formules suivantes :

$$
\begin{cases}\nS_{t1} \le \min(0,9 \times d \ ; \ 40 \text{cm}) & \Rightarrow (1) \cdots \ S_{t1} \le 40 \text{cm} \\
S_{t2} \le \frac{A_{\text{trans}} \times \text{fe}}{0,4 \times b_0} & \Rightarrow (2) \cdots \ S_{t2} \le 72,4 \text{cm} \\
S_{t3} \le A_{\text{trans}} \times \frac{0,8 \times \text{fe} \times (\sin \alpha + \cos \alpha)}{b_0 \times (\tau_u - 0,3 \times f_{tj} \times K)} & \Rightarrow (3) \cdots S_{t3} \le 22,95 \text{cm}\n\end{cases}
$$

{  ${\bf K} = {\bf 1}$  on a une flexion simple, et il y'a pas une resprise de betonage  $\alpha = 90^{\circ}$  car on a des armatures droites

$$
S_t \le \min(S_{t1}; S_{t2}; S_{t3}) \Rightarrow
$$
 **D'ou**  $S_t = 15$  cm et 10 cm pour la zone nodale.

#### ❖ **Vérifications à L'ELS :**

La vérification des contraintes et de béton et l'acier à l'ELS se fait comme suit :

#### **Vérification des contrainte :**

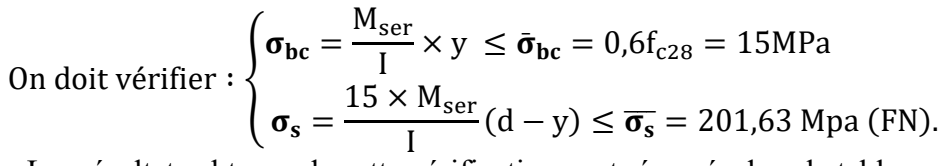

Les résultats obtenus de cette vérification sont résumés dans le tableau suivant :

| Sens | $M_{ser}(KN.m)$<br>Position |            | $Y$ (cm) | $I$ (cm <sup>4</sup> ) | $\sigma_{bc}$<br>$\leq \bar{\sigma}_{bc}$ | Obs        | $\sigma_{\rm s} \leq \sigma_{\rm s}$ | Obs        |
|------|-----------------------------|------------|----------|------------------------|-------------------------------------------|------------|--------------------------------------|------------|
| XX   | Travée                      | 968,33     | 29,36    | 3587529,11             | 7,92≤15                                   | <b>OUI</b> | $265,75 \leq 201,63$                 | <b>NON</b> |
|      | Appui                       | $-857,10$  | 21,92    | 3234971,67             | $5,80 \le 15$                             | <b>OUI</b> | $290,43 \leq 201,63$                 | <b>NON</b> |
| YY   | Travée                      | 1034,54    | 32,27    | 4387226,27             | $7,61 \le 15$                             | <b>OUI</b> | $221,88 \leq 201,63$                 | <b>NON</b> |
|      | Appui                       | $-1079,98$ | 25,29    | 4802637,77             | $5,68 \le 15$                             | <b>OUI</b> | $235,14 \leq 201,63$                 | <b>NON</b> |

**Tableau VI.8.** Vérification des contrainte à l'ELS.

#### **Chapitres VI Etude de l'infrastructure**

On doit re calculer les armatures à l'ELS car la contrainte de traction n'est pas vérifiée. Les tableaux cidessous résument les résultats de calcul des armatures à l'ELS ainsi que leur vérification :

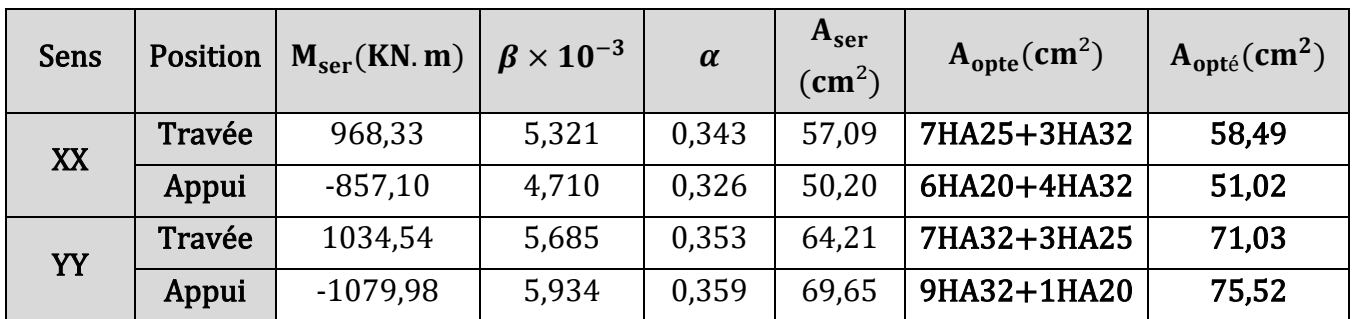

**Tableau VI.9.** Re calcul de ferraillage des nervures à l'ELS.

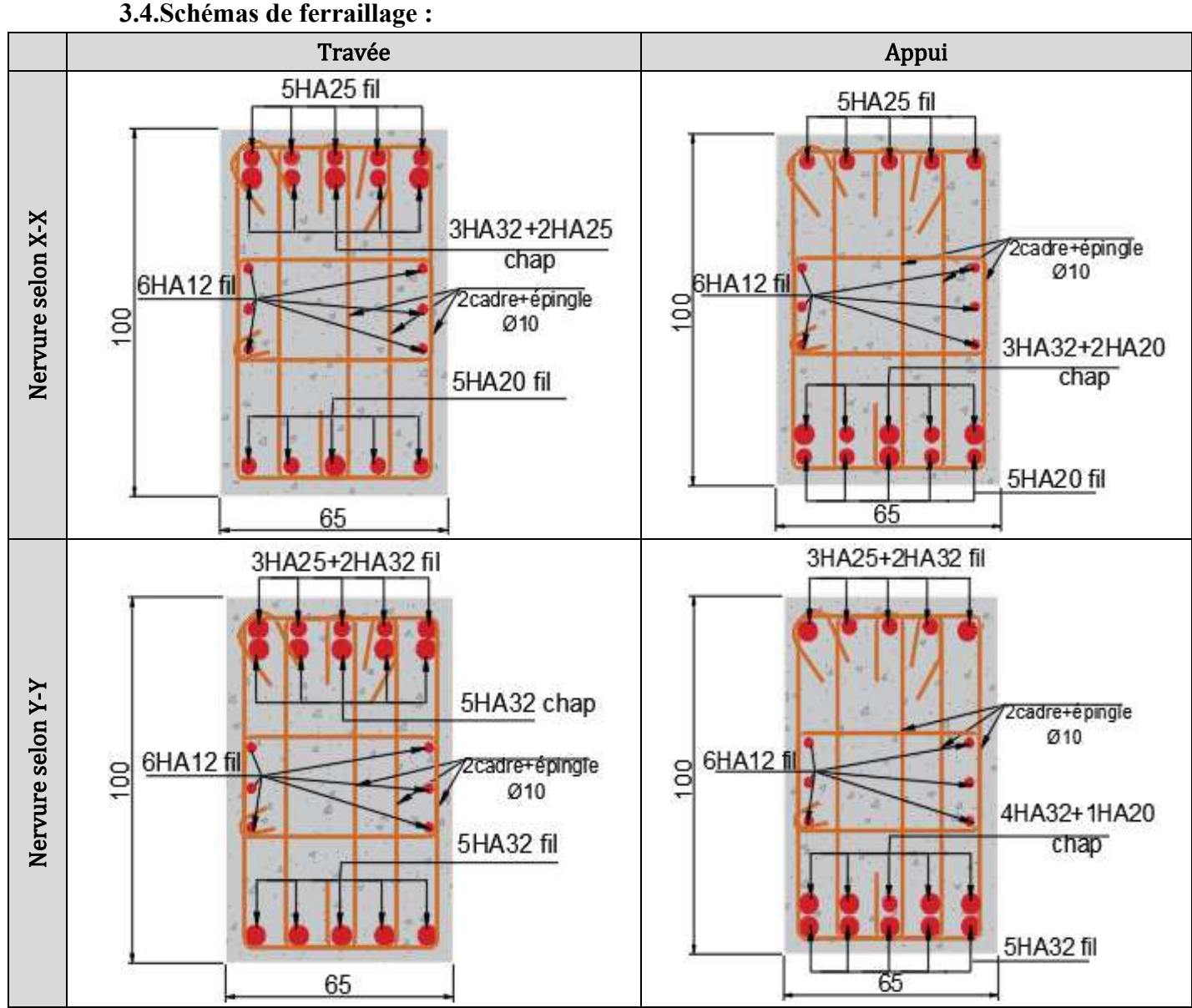

**Tableau VI.10.** Coupes transversales des nervures selon X-X et Y-Y.

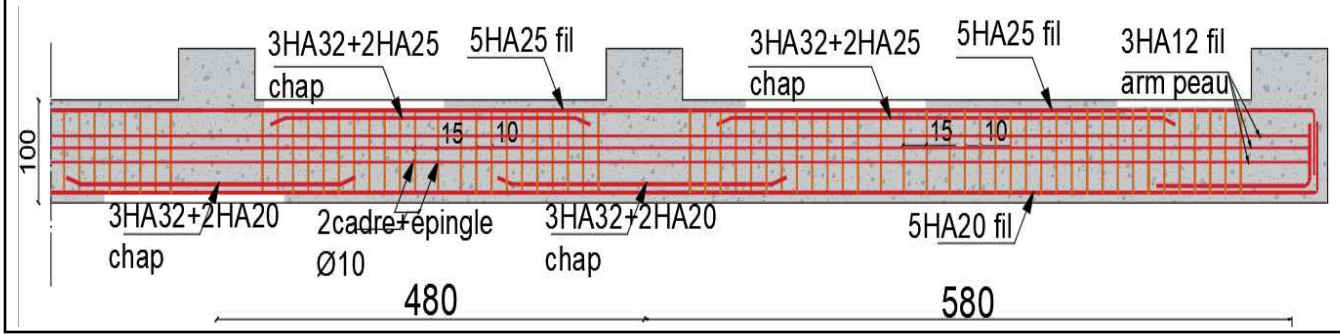

**Figure VI.8.** Coupe longitudinale de la nervure selon X-X

### **4. Étude de voile périphérique :**

 Selon le **RPA99/2003(article,10.1.2)** les ossatures au-dessous de niveau de base, doivent comporter un voile périphérique, Le voile doit avoir les caractéristiques minimales suivantes :

- Une épaisseur  $\geq 15$ cm.
- Les armatures sont constituées de deux nappes.
- Le pourcentage minimal des armatures horizontales et verticales est de  $0.1\%$  (b  $\times$  h).
- Les ouvertures dans le voile ne doivent pas réduire sa rigidité d'une manière importante.

#### **4.1. Caractéristiques du voile :**

Les voiles seront calculés comme des panneaux de dalles sur quatre appuis, le calcul se fera pour le voile (panneau) le plus sollicité, qu'est le voile de travée  $L = 5.8$  m et  $H = 4.08$  m.

#### **4.1.1. Caractéristiques du voile le plus sollicité :**

{ Hauteur :  $H = H_{EN2} - H_{PP} = 4.08 - 0.5 = 3.58$  m. Longueur:  $L = 5.8 - 0.6 = 5.2$  m. Epaisseur:  $e = 20$  cm.

#### **4.1.2. Caractéristiques du sol :**

 $\langle$ Poids spécifique :  $\gamma_h = 21.3 \text{ KN/m}^3$ . Cohésion (sol non cohérent) :  $C = 0.61$ . Angle de frottement :  $\varphi = 22.9^{\circ}$ .

#### **4.2.Evaluation des charges et surcharges :**

#### ➢ **La poussée des terres :**

Pour des raisons de sécurité on néglige l'effet de la cohésion car elle criée une poussée dans le sens favorable.

$$
\mathbf{P}_{\text{ter}} = \mathbf{h} \times \gamma_{\text{h}} \times \tan^2\left(\frac{\pi}{4} - \frac{\varphi}{2}\right) - 2 \times \mathbf{C} \times \tan\left(\frac{\pi}{4} - \frac{\varphi}{2}\right) \Rightarrow \mathbf{P}_{\text{ter}} = 38,22 \text{ KN/m}^2.
$$
  
\n
$$
\triangleright \text{ Surcharge O:}
$$

$$
q = 10 \text{ KN/m}^2 \quad ; \quad \text{ on trouve : } Q = q \times \tan^2\left(\frac{\pi}{4} - \frac{\phi}{2}\right) \Rightarrow Q = 4,39 \text{ KN/m}^2.
$$

#### **4.3.Ferraillage du voile :**

Le voile périphérique sera calculé comme une dalle pleine sur quatre appuis uniformément chargées d'une contrainte moyenne.

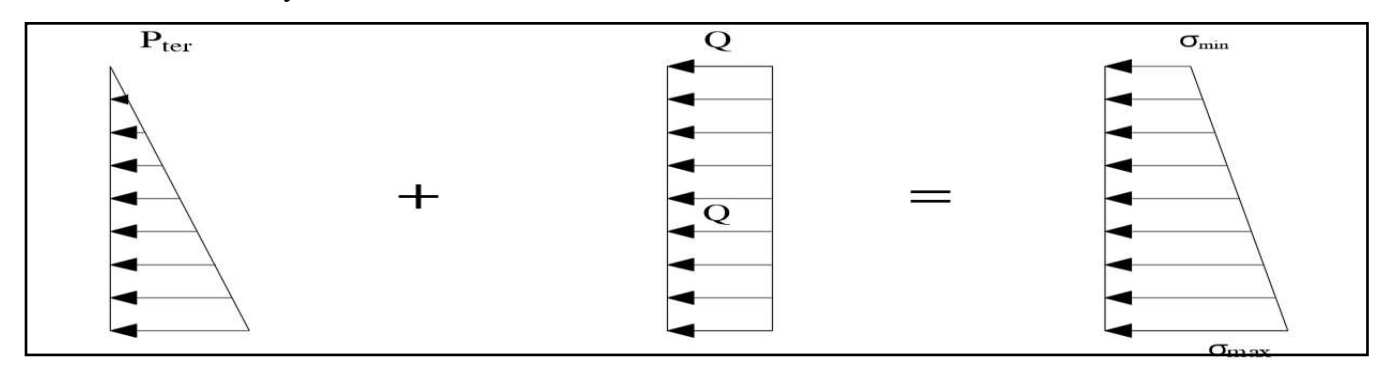

**Figure VI.9.** Diagramme des contraintes sur le voile.

ELU: 
$$
\begin{cases} \n\hat{a} \, h = 0 \, \text{m: } \sigma^{\min} = 1.5 \times 4.39 = 6.59 \, \text{KN/m}^2. \\
\hat{a} \, h = 4.08 \, \text{m: } \sigma^{\max} = 1.35 \times 38.22 + 1.5 \times 4.39 = 58.18 \, \text{KN/m}^2. \\
\hat{a} \, h = 0 \, \text{m: } \sigma^{\min} = 4.39 = 4.39 \, \text{KN/m}^2. \\
\hat{a} \, h = 4.08 \, \text{m: } \sigma^{\max} = 38.22 + 4.39 = 42.61 \, \text{KN/m}^2.\n\end{cases}
$$

Le diagramme des contraintes est trapézoïdal, donc la contrainte moyenne est égale à :

$$
\sigma_{\mathbf{u}}^{\text{moy}} = \frac{3 \times \sigma^{\text{max}} + \sigma^{\text{min}}}{4} \times 1 \text{ml} = \frac{3 \times 58,18 + 6,59}{4} \times 1 \text{ml} = 45,28 \text{ KN/m}.
$$

Pour le ferraillage on prend le panneau le plus sollicité dont Les caractéristiques sont **:** 

 $\begin{cases} L_x = 3.59 \text{ m} ; \text{ b} = 1 \text{ m}. \\ L_y = 5.2 \text{ m} : \text{ e} = 0.20 \text{ m}. \end{cases}$  $L_y = 5.2 \text{ m}$ ; e = 0,20 m.  $\rho = 0{,}69 > 0{,}4:$ la dalle travaille dans les 2 sens ELU:  $\begin{cases} \mu_x = 0.0697 \\ \mu_v = 0.4181 \end{cases}$  $\mu_x = 0.0697$ <br>  $\mu_y = 0.4181$ <br>
ELS:  $\begin{cases} \mu_x = 0.0755 \\ \mu_y = 0.5704 \end{cases}$ .

➢ **Calcul des moments isostatiques :**

$$
\sigma_{\rm u}^{\rm mov} = 45,28 \text{ KN/ml: } \begin{cases} M_0^{\rm x} = \mu_{\rm x} \times \sigma_{\rm u}^{\rm mov} \times l_{\rm x}^2 = 40,67 \text{ KN.m} \\ M_0^{\rm y} = \mu_{\rm y} \times M_0^{\rm y} = 17,00 \text{ KN.m} \end{cases}
$$

➢ **Calcul des moment corrigés :** 

$$
ELU: \begin{cases} M_t^x = 0.85 \times M_0^x = 34,57 \text{ KN. m} \\ M_t^y = 0.85 \times M_0^y = 14,45 \text{ KN. m} \\ M_a = -0.5 \times M_0^x = -20,33 \text{ KN. m} \end{cases}
$$

.

#### ➢ **Calcul de ferraillage :**

Le ferraillage du voile se fait à la F.S pour une bande de  $(1ml)$ ,  $d = 0.17cm$ ,

$$
A_{\min}^{\text{rpa}} = 0.1\% \times b \times h \text{ ; } A_{\min}^{\text{BAEL}} = \begin{cases} \rho > 0.4 \\ e \ge 12 \text{cm} \end{cases} \Rightarrow \begin{cases} A_x^{\min} = \frac{\rho_0}{2} (3 - \rho) b \times e \\ A_y^{\min} = \rho_0 \times b \times e \end{cases}.
$$

Les résultats obtenus de ferraillage sont résumés dans le tableau suivant :

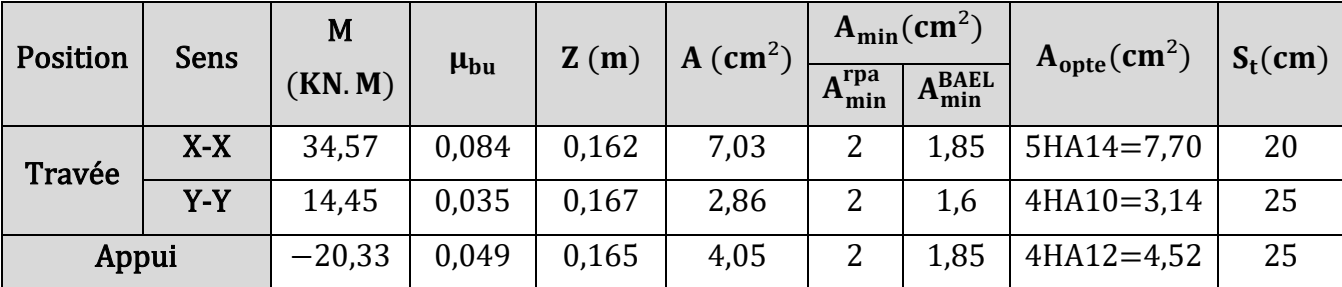

**Tableau VI.11.** Ferraillage de voile périphérique.

#### **4.4. Vérifications nécessaires :**

#### ❖ **Vérifications à L'ELU :**

**Espacements :**

On a : FN et chargement répartie donc  $\Rightarrow S_t \leq min(2e; 25cm) \Rightarrow S_t = 25 cm \cdots$  Verifiée

**Vérification de l'effort tranchant :** 

$$
\begin{cases}\n\mathbf{V_u^x} = \frac{\sigma_u^{mov} \times L_x}{2} \times \frac{L_y^4}{L_x^4 + L_y^4} = 66,23 \text{ KN.} \\
\mathbf{V_u^y} = \frac{\sigma_u^{mov} \times L_y}{2} \times \frac{L_x^4}{L_x^4 + L_y^4} = 21,79 \text{ KN.}\n\end{cases}
$$

On doit vérifie que  $: \tau_u =$  $V_{\rm u}$  $\frac{\partial}{\partial x} \times \overline{d} \leq \overline{\tau}_{u} =$  $0.07 \times t_{c28}$ γb  $= 1,17Mpa.$ 

 $\tau_{\rm u} =$  $66,23 \times 10^{-3}$  $\frac{1}{1} \times 0.17$  = 0.39 Mpa  $\leq 1.17$  Mpa ... ... Il n'est pas de risque de rupture par cisaillement.

❖ **Vérifications à L'ELS :** 

Soit : ELS: 
$$
\begin{cases} \sigma^{\min} = 4,39 \text{ KN/m}^2. \\ \sigma^{\max} = 42,61 \text{ KN/m}^2. \end{cases}
$$

$$
\sigma_s^{\text{moy}} = \frac{3 \times \sigma^{\max} + \sigma^{\min}}{4} \times 1 \text{ ml} = \frac{3 \times 42,61 + 4,39}{4} \times 1 \text{ ml} = 33,05 \text{ KN/m}.
$$

.

➢ **Calcul des moments isostatiques :**

$$
\sigma_s^{\text{moy}} = 33,06 \frac{\text{KN}}{\text{ml}} \cdot \begin{cases} M_0^x = \mu_x \times \sigma_s^{\text{moy}} \times l_x^2 = 32,18 \text{ KN. m} \\ M_0^y = \mu_y \times M_0^y = 18,34 \text{ KN. m} \end{cases}
$$

#### ➢ **Calcul des moment corrigés :**

$$
\text{ELS:} \begin{cases} \mathbf{M}_{\text{t}}^{\text{x}} = 0.85 \times \mathbf{M}_{0}^{\text{x}} = 27,34 \text{ KN. m} \\ \mathbf{M}_{\text{t}}^{\text{y}} = 0.85 \times \mathbf{M}_{0}^{\text{y}} = 15,59 \text{ KN. m} \\ \mathbf{M}_{\text{a}} = -0.5 \times \mathbf{M}_{0}^{\text{x}} = -16,08 \text{ KN. m} \end{cases}.
$$

#### **Vérification des contrainte :**

On doit vérifier : 
$$
\begin{cases} \sigma_{bc} = \frac{M_{ser}}{I} \times y \le \bar{\sigma}_{bc} = 0.6f_{c28} = 15MPa \\ \sigma_s = \frac{15 \times M_{ser}}{I} (d - y) \le \overline{\sigma_s} = 201.63 MPa \text{ (FN)}. \end{cases}
$$

Les résultats obtenus de cette vérification sont résumés dans le tableau suivant :

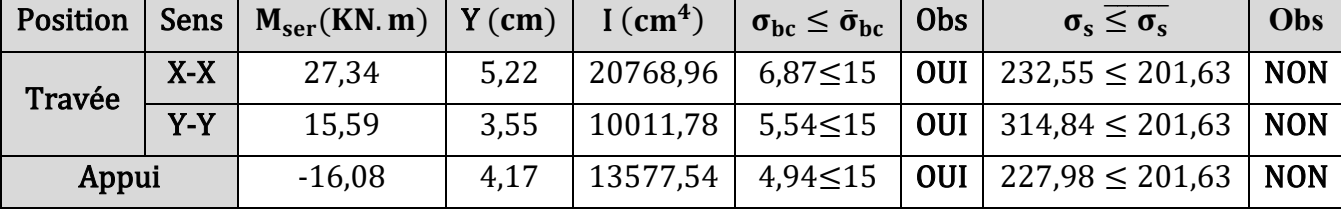

**Tableau VI.12.** Vérification des contrainte à l'ELS.

On doit re calculer les armatures à l'ELS car la contrainte de traction n'est pas vérifiée. Les tableaux cidessous résument les résultats de calcul des armatures à l'ELS ainsi que leur vérification :

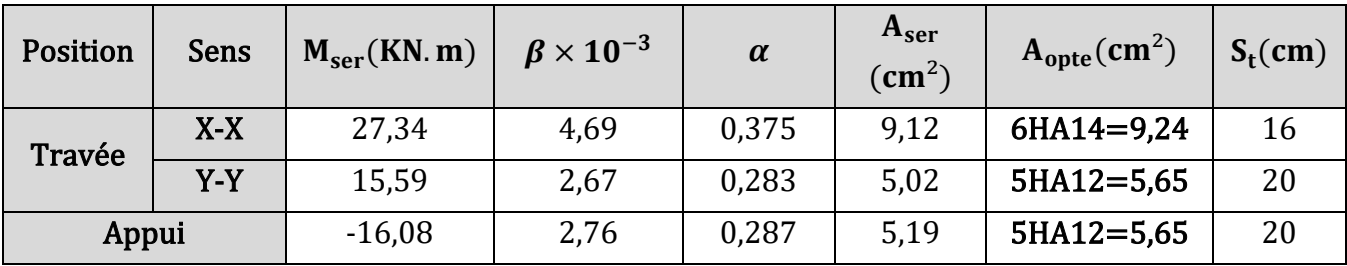

**Tableau VI.13.** Re calcul de ferraillage du voile périphérique à l'ELS.

#### **Re vérification des contrainte :**

| Position |       | Sens   $M_{\rm{ser}}$ (KN. m)   $Y$ (cm)   $I$ (cm <sup>4</sup> ) |      |          | $\sigma_{bc} \leq \bar{\sigma}_{bc}$ Obs | $\sigma_{\rm s} \leq \sigma_{\rm s}$                            | Obs        |
|----------|-------|-------------------------------------------------------------------|------|----------|------------------------------------------|-----------------------------------------------------------------|------------|
| Travée   | $X-X$ | 27,34                                                             | 5,62 |          |                                          | $23866,12$   6,43 $\leq$ 15   <b>OUI</b>   195,30 $\leq$ 201,63 | <b>OUI</b> |
|          | $Y-Y$ | 15,59                                                             | 4.58 |          |                                          | $16275,60$   4,39 $\leq$ 15   <b>OUI</b>   178,57 $\leq$ 201,63 | <b>OUI</b> |
| Appui    |       | $-16,08$                                                          | 4.58 | 16275,60 | $4,52 \le 15$                            | <b>OUI</b>   183,86 $\leq$ 201,63                               | <b>OUI</b> |

**Tableau VI.14.** Re vérification des contrainte à l'ELS.

#### **4.5.Schémas de ferraillage :**

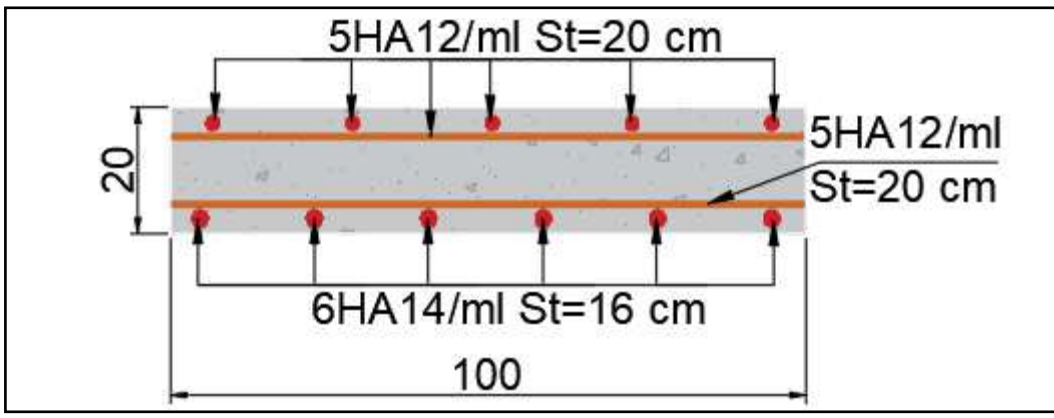

**Figure VI.10.** Schéma de ferraillage pour le voile périphérique pour 1ml.

#### **5. Conclusion :**

 L'étude de l'infrastructure constitue une étape importante dans le calcul d'ouvrage. Pour notre structure nous avons choisie comme fondation un radier général vue les caractéristiques mécaniques du sol et la géométrie de la structure.

 Un voile périphérique à était prévu et calculer comme des panneaux de dalles sur quatre appuis, pour stabiliser le massif du sol de L'entre sol et de supporter les poussées des terres.

#### **Conclusion générale :**

 L´étude de ce projet nous a permis d´une part d´acquérir de nouvelles connaissances dans le Domain du génie civil, et surtout d´apprendre les déférentes techniques de calcul, et maitriser les concepts et les règlements régissant ce domaine, et aussi apprendre à utiliser plusieurs logiciels (ETABS, SAP2000, EXCEL, SOCOTEC...).

Cette étude nous permet d´arriver à certaines conclusions qui sont :

- Le pré dimensionnement des éléments structuraux est vraiment nécessaire dans un projet.
- La modélisation doit inclure tous les éléments de la structure pour permettre d´avoir un comportement proche du réel.
- Une bonne disposition des voiles est vraiment importante pour avoir un bon comportement.
- La vérification de l´interaction voile-portiques sur le dimensionnement des éléments porteurs est vraiment importante.
- La vérification de second ordre garantie la stabilité de la structure vis-à-vis les déplacements horizontaux.
- La vérification des moments résistants au niveau des nœuds tend à faire en sort que les rotules plastiques se forment dans les poutres plutôt que dans les poteaux

Enfin, ce projet nous a permis de mettre en pratique toute nos connaissances acquises durant notre parcoure universitaire.

## **Bibliographie**

- **BAEL91 revissées 99 :** règles techniques de conception et de calcul des ouvrages et constructions en béton arme suivant la méthode des états limites.
- **CBA93 :** règle de conception et de calcul des structures en béton arme.
- **RPA99 :** règle parasismiques algériennes. Édition CGS, version 2003
- **DTR BC 2.4** Conception et dimensionnement des structures mixtes Aciers béton.
- **DTR B.C2.2** Charge et surcharges.
- Autres documents consultés.
- Cahier de cours de cursus.
- Mémoires de fin d'étude

## **ANNEXES**

| $\phi$ (mm) | 5                                     | 6    | 8     | 10    | 12    | 14    | 16    | 20    | 25    | 32     | 40     |
|-------------|---------------------------------------|------|-------|-------|-------|-------|-------|-------|-------|--------|--------|
| 1           | 0,20                                  | 0,28 | 0,50  | 0,79  | 1,13  | 1,54  | 2,01  | 3,14  | 4,91  | 8,04   | 12,57  |
| 2           | 0,39                                  | 0,57 | 1,01  | 1,57  | 2,26  | 3,08  | 4,02  | 6,28  | 9,82  | 16,08  | 25,13  |
| 3           | 0,59                                  | 0,85 | 1,51  | 2,36  | 3,39  | 4,62  | 6,03  | 9,42  | 14,73 | 24,13  | 37,70  |
| 4           | 0,79                                  | 1,13 | 2,01  | 3,14  | 4,52  | 6,16  | 8,04  | 12,57 | 19,64 | 32,17  | 50,27  |
| 5           | 0,98                                  | 1,41 | 2,51  | 3,93  | 5,65  | 7,70  | 10,05 | 15,71 | 24,54 | 40,21  | 62,83  |
| 6           | 1,18                                  | 1,70 | 3,02  | 4,71  | 6,79  | 9,24  | 12,06 | 18,85 | 29,45 | 48,25  | 75,40  |
| 7           | 1,37                                  | 1,98 | 3,52  | 5,50  | 7,92  | 10,78 | 14,07 | 21,99 | 34,36 | 56,30  | 87,96  |
| 8           | 1,57                                  | 2,26 | 4,02  | 6,28  | 9,05  | 12,32 | 16,08 | 25,13 | 39,27 | 64,34  | 100,53 |
| 9           | 1,77                                  | 2,54 | 4,52  | 7,07  | 10,18 | 13,85 | 18,10 | 28,27 | 44,18 | 72,38  | 113,10 |
| 10          | 1,96                                  | 2,83 | 5,03  | 7,85  | 11,31 | 15,39 | 20,11 | 31,42 | 49,09 | 80,42  | 125,66 |
| 11          | 2,16                                  | 3,11 | 5,53  | 8,64  | 12,44 | 16,93 | 22,12 | 34,56 | 54,00 | 88,47  | 138,23 |
| 12          | 2,36                                  | 3,39 | 6,03  | 9,42  | 13,57 | 18,47 | 24,13 | 37,70 | 58,91 | 96,51  | 150,80 |
| 13          | 2,55                                  | 3,68 | 6,53  | 10,21 | 14,70 | 20,01 | 26,14 | 40,84 | 63,81 | 104,55 | 163,36 |
| 14          | 2,75                                  | 3,96 | 7,04  | 11,00 | 15,83 | 21,55 | 28,15 | 43,98 | 68,72 | 112,59 | 175,93 |
| 15          | 2,95                                  | 4,24 | 7,54  | 11,78 | 16,96 | 23,09 | 30,16 | 47,12 | 73,63 | 120,64 | 188,50 |
| 16          | 3,14                                  | 4,52 | 8,04  | 12,57 | 18,10 | 24,63 | 32,17 | 50,27 | 78,54 | 128,68 | 201,06 |
| 17          | 3,34                                  | 4,81 | 8,55  | 13,35 | 19,23 | 26,17 | 34,18 | 53,41 | 83,45 | 136,72 | 213,63 |
| 18          | 3,53                                  | 5,09 | 9,05  | 14,14 | 20,36 | 27,71 | 36,19 | 56,55 | 88,36 | 144,76 | 226,2  |
| 19          | 3,73                                  | 5,37 | 9,55  | 14,92 | 21,49 | 29,25 | 38,20 | 59,69 | 93,27 | 152,81 | 238,76 |
| 20          | 3,93                                  | 5,65 | 10,05 | 15,71 | 22,62 | 30,79 | 40,21 | 62,83 | 98,17 | 160,85 | 251,33 |
|             | Les Sections sont en $\mathcal{C}m^2$ |      |       |       |       |       |       |       |       |        |        |

**ANNAXE 1 :** Tableau de ferraillage.

| $\rho = \frac{l_x}{l}$ |         | $ELU$ $v = 0$ | ELS $v = 0, 2$ |         | $\frac{l_x}{l_x}$ |          | $ELU$ $v = 0$ |               | ELS $v = 0, 2$ |  |
|------------------------|---------|---------------|----------------|---------|-------------------|----------|---------------|---------------|----------------|--|
| $l_y$                  | $\mu_x$ | $\mu_y$       | $\mu_x$        | $\mu_y$ | $\rho =$<br>$l_y$ | $\mu_x$  | $\mu_y$       | $\mu_x$       | $\mu_y$        |  |
| 0,4                    | 0,1101  | 0,2500        | 0,1121         | 0,2854  | 0,71              | 0,0671   | 0,4471        | 0,0731        | 0,5940         |  |
| 0,41                   | 0,1088  | 0,2500        | 0,1110         | 0,2924  | 0,72              | 0,0658   | 0,4624        | 0,0719        | 0,6063         |  |
| 0,42                   | 0,1075  | 0,2500        | 0,1098         | 0,300   | 0,73              | 0,0646   | 0,4780        | 0,0708        | 0,6188         |  |
| 0,43                   | 0,1062  | 0,2500        | 0,1087         | 0,3077  | 0,74              | 0,0633   | 0,4938        | 0,0696        | 0,6315         |  |
| 0,44                   | 0,1049  | 0,2500        | 0,1075         | 0,3155  | 0,75              | 0,0621   | 0,5105        | 0,0684        | 0,6647         |  |
| 0,45                   | 0,1036  | 0,2500        | 0,1063         | 0,3234  | 0,76              | 0,0608   | 0,5274        | 0,0672        | 0,6580         |  |
| 0,46                   | 0,1022  | 0,2500        | 0,1051         | 0,3319  | 0,77              | 0,0596   | 0,5440        | 0,0661        | 0,6710         |  |
| 0,47                   | 0,1008  | 0,2500        | 0,1038         | 0,3402  | 0,78              | 0,0584   | 0,5608        | 0,0650        | 0,6841         |  |
| 0,48                   | 0,0994  | 0,2500        | 0,1026         | 0,3491  | 0,79              | 0,0573   | 0,5786        | 0,0639        | 0,6978         |  |
| 0,49                   | 0,0980  | 0,2500        | 0,1013         | 0,3580  | 0,80              | 0,0561   | 0,5959        | 0,0628        | 0,7111         |  |
| 0,50                   | 0,0966  | 0,2500        | 0,1000         | 0,3671  | 0,81              | 0,0550   | 0,6135        | 0,0671        | 0,7246         |  |
| 0,51                   | 0,0951  | 0,2500        | 0,987          | 0,3758  | 0,82              | 0,0539   | 0,6313        | 0,0607        | 0,7381         |  |
| 0,52                   | 0,0937  | 0,2500        | 0,0974         | 0,3853  | 0,83              | 0,0528   | 0,6494        | 0,0596        | 0,7518         |  |
| 0,53                   | 0,0922  | 0,2500        | 0,0961         | 0,3949  | 0,84              | 0,0517   | 0,6678        | 0,0586        | 0,7655         |  |
| 0,54                   | 0,0908  | 0,2500        | 0,0948         | 0,4050  | 0,85              | 0,0506   | 0,6864        | 0,0576        | 0,7794         |  |
| 0,55                   | 0,0894  | 0,2500        | 0,0936         | 0,4150  | 0,86              | 0,0496   | 0,7052        | 0,0566        | 0,7933         |  |
| 0,56                   | 0,0880  | 0,2500        | 0,0923         | 04254   | 0,87              | 0,0486   | 0,7244        | 0,0556        | 0,8074         |  |
| 0,57                   | 0,0865  | 0,2582        | 0,0910         | 0,4357  | 0,88              | 0,0476   | 0,7438        | 0,0546        | 0,8216         |  |
| 0,58                   | 0,0851  | 0,2703        | 0,0897         | 0,4462  | 0,89              | 0,0466   | 0,7635        | 0,0537        | 0,8358         |  |
| 0,59                   | 0,0836  | 0,2822        | 0,0884         | 0,4565  | 0,90              | 0,0456   | 0,7834        | 0,0528        | 0,8502         |  |
| 0,60                   | 0,0822  | 0,2948        | 0,0870         | 0,4672  | 0,91              | 0,0447   | 0,8036        | 0,0518        | 0,8646         |  |
| 0,61                   | 0,0808  | 0,3075        | 0,0857         | 0,4781  | 0,92              | 0,0437   | 0,8251        | 0,0509        | 0,8799         |  |
| 0,62                   | 0,0794  | 0,3205        | 0,0844         | 0,4892  | 0,93              | 0,0428   | 0,8450        | 0,0500        | 0,8939         |  |
| 0,63                   | 0,0779  | 0,3338        | 0,0831         | 0,5004  | 0,94              | 0,0419   | 0,8661        | 0,0491        | 0,9087         |  |
| 0,64                   | 0,0765  | 0,3472        | 0,0819         | 0,5117  | 0,95              | 0,0410   | 0,8875        | 0,0483        | 0,9236         |  |
| 0,65                   | 0,0751  | 0,3613        | 0,0805         | 0,5235  | 0,96              | 0,0401   | 0,9092        | 0,0474        | 0,9385         |  |
| 0,66                   | 0,0537  | 0,3753        | 0,0792         | 0,5351  | 0,97              | 0,0392   | 0,9322        | 0,0465        | 0,9543         |  |
| 0,67                   | 0,0723  | 0,3895        | 0,0780         | 0,5469  | 0,98              | 0,0384   | 0,9545        | 0,0457        | 0,9694         |  |
| 0,68                   | 0,0710  | 0,4034        | 0,0767         | 0,5584  | 0,99              | 0,0376   | 0,9771        | 0,0449        | 0,9847         |  |
| 0,69                   | 0,0697  | 0,4181        | 0,0755         | 0,5704  | 1,00              | 0,0368   | 1,0000        | 0,0441        | 1,0000         |  |
| 0,70                   | 0,0684  | 0,4320        | 0,0743         | 0,5817  | $\overline{1}$    | $\bigg)$ | $\frac{1}{2}$ | $\frac{1}{2}$ | $\frac{1}{2}$  |  |

**ANNAXE 2 :** Dalles rectangulaires uniformément chargées articulées sur leur contour.

# Plans architecturels Et Conclusion de rapport de sol

## **L'emplacement des poutres de chainage :**

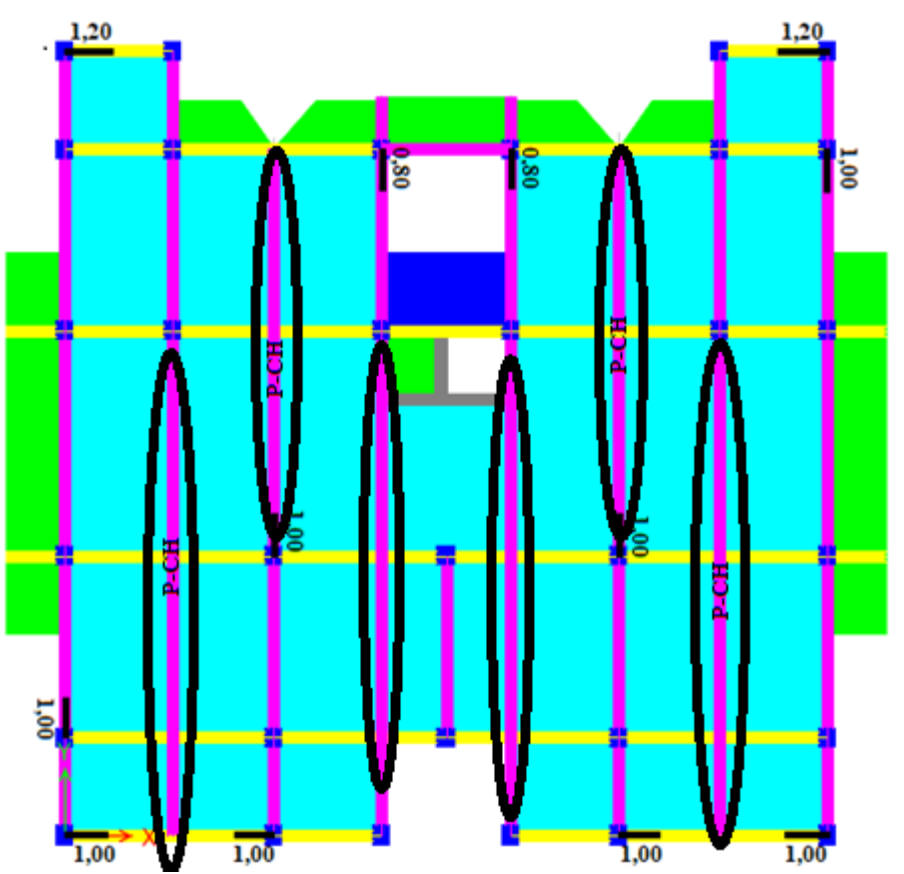

**L'emplacement des barres bateaux :** 

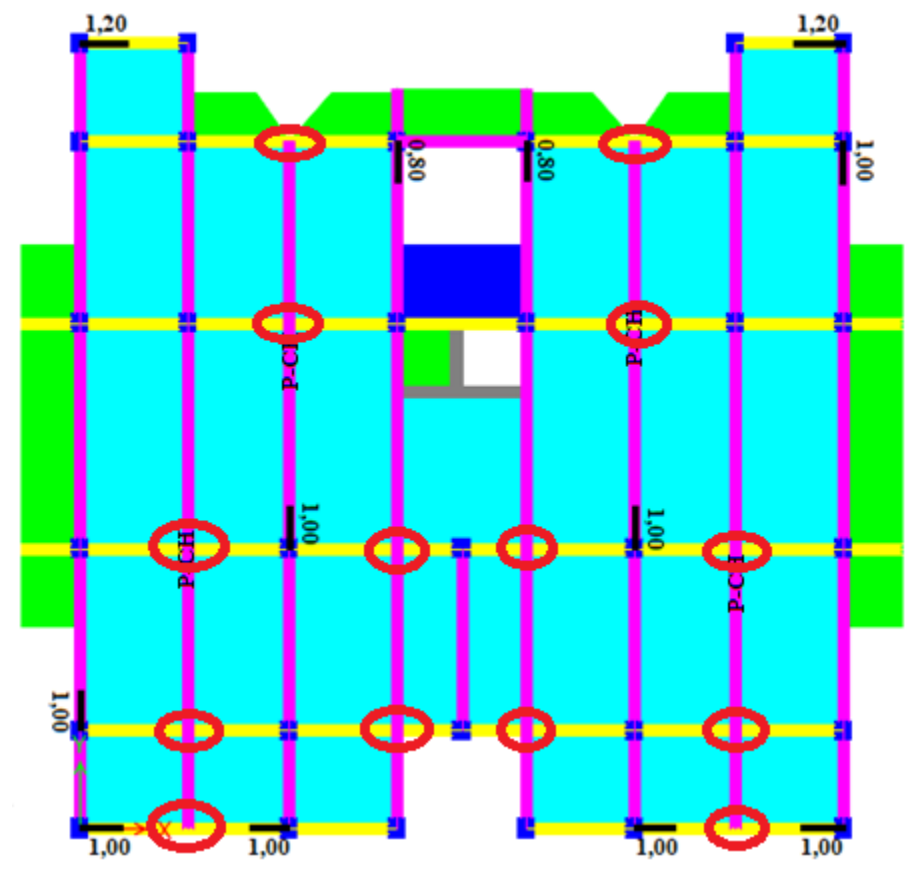

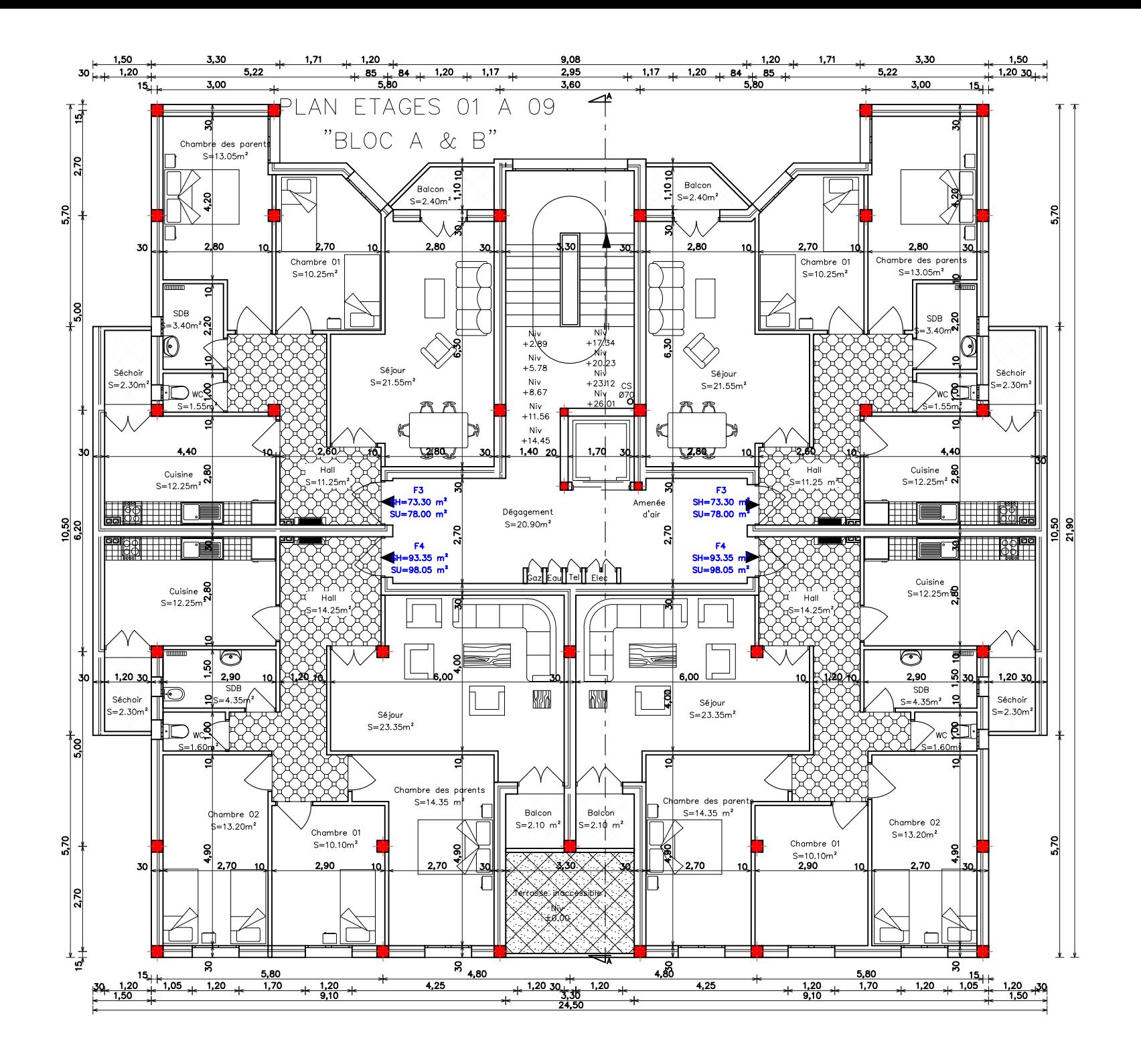
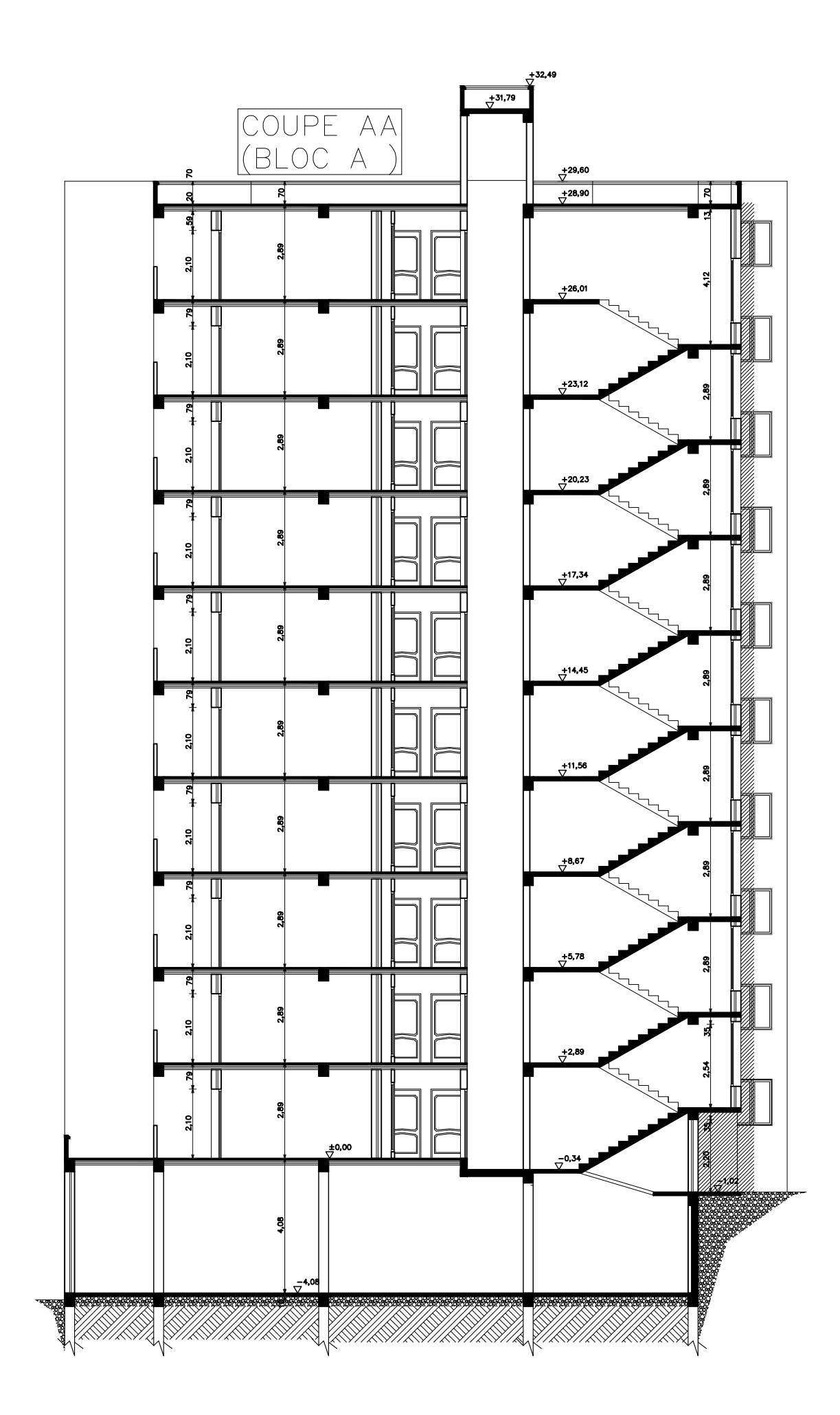

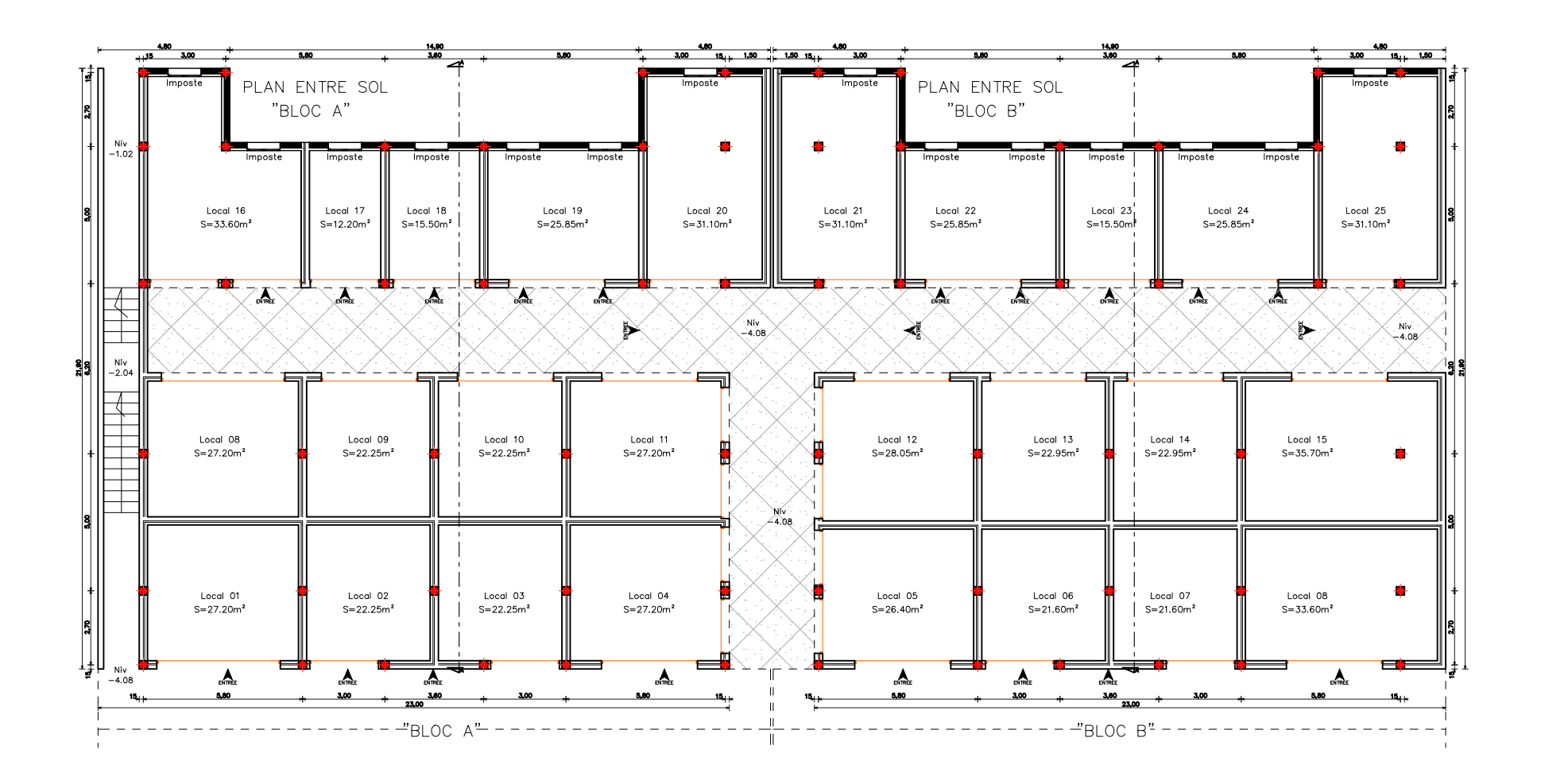

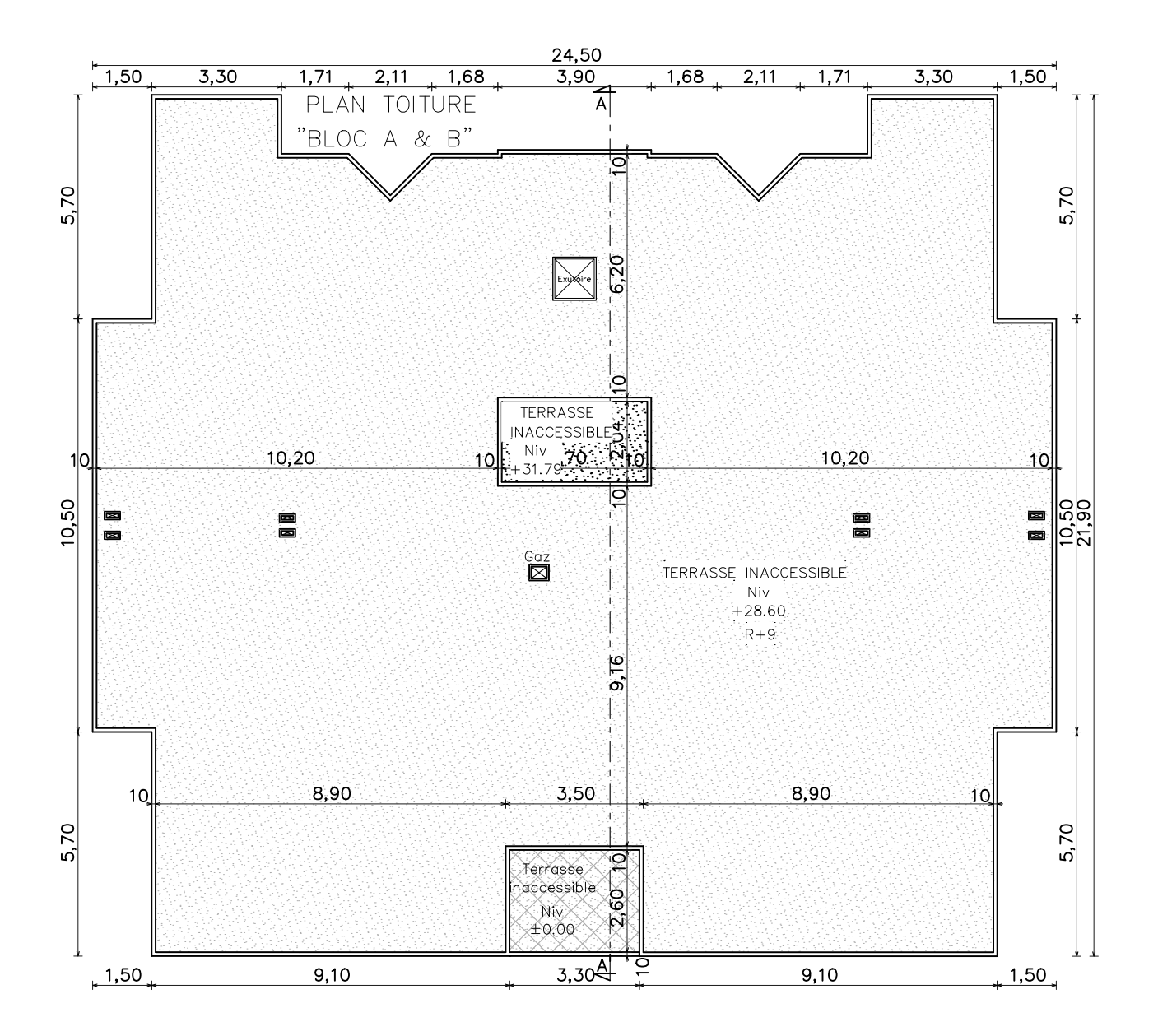